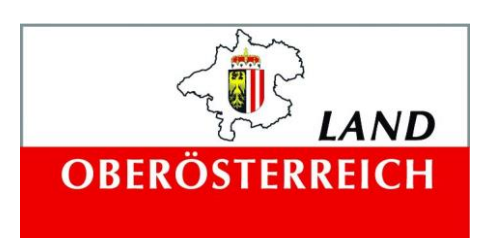

#### **Auftraggeber:**

Amt der Oö. Landesregierung Direktion Umwelt und Wasserwirtschaft Abteilung Anlagen-, Umwelt- und Wasserrecht Wasserwirtschaftliches Planungsorgan Kärntnerstraße 12 4021 Linz

#### **Ansprechpartner:**

HR DI Dr. Franz Überwimmer RegRat OAR Helmut Schwetz

# **Wasserwirtschaftliche Entwicklung in Überflutungsgebieten –**

## **Raumnutzung und Maßnahmenwirkung**

Modul 1 Machbarkeitsstudie

Dezember 2014

#### **Auftragnehmer**

#### **Univ. Prof. Dr. Karsten Schulz**

Universität für Bodenkultur, Wien Institut für Wasserwirtschaft, Hydrologie und konstruktiven Wasserbau

Dipl.-Ing. Benjamin Apperl Msc.

Dipl.-Ing. Claire Brenner

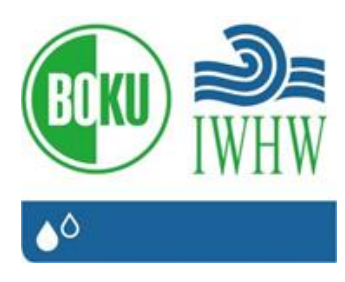

#### **Auftragnehmer**

**Dipl.-Ing. Albert Schwingshandl**

riocom Ingenieurbüro für Kulturtechnik und Wasserwirtschaft Dipl.-Ing. Ines Fordinal Johannes Roither, Bakk.techn.

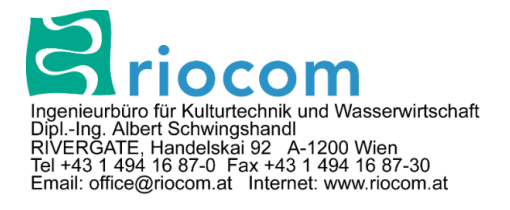

# **Inhaltsverzeichnis**

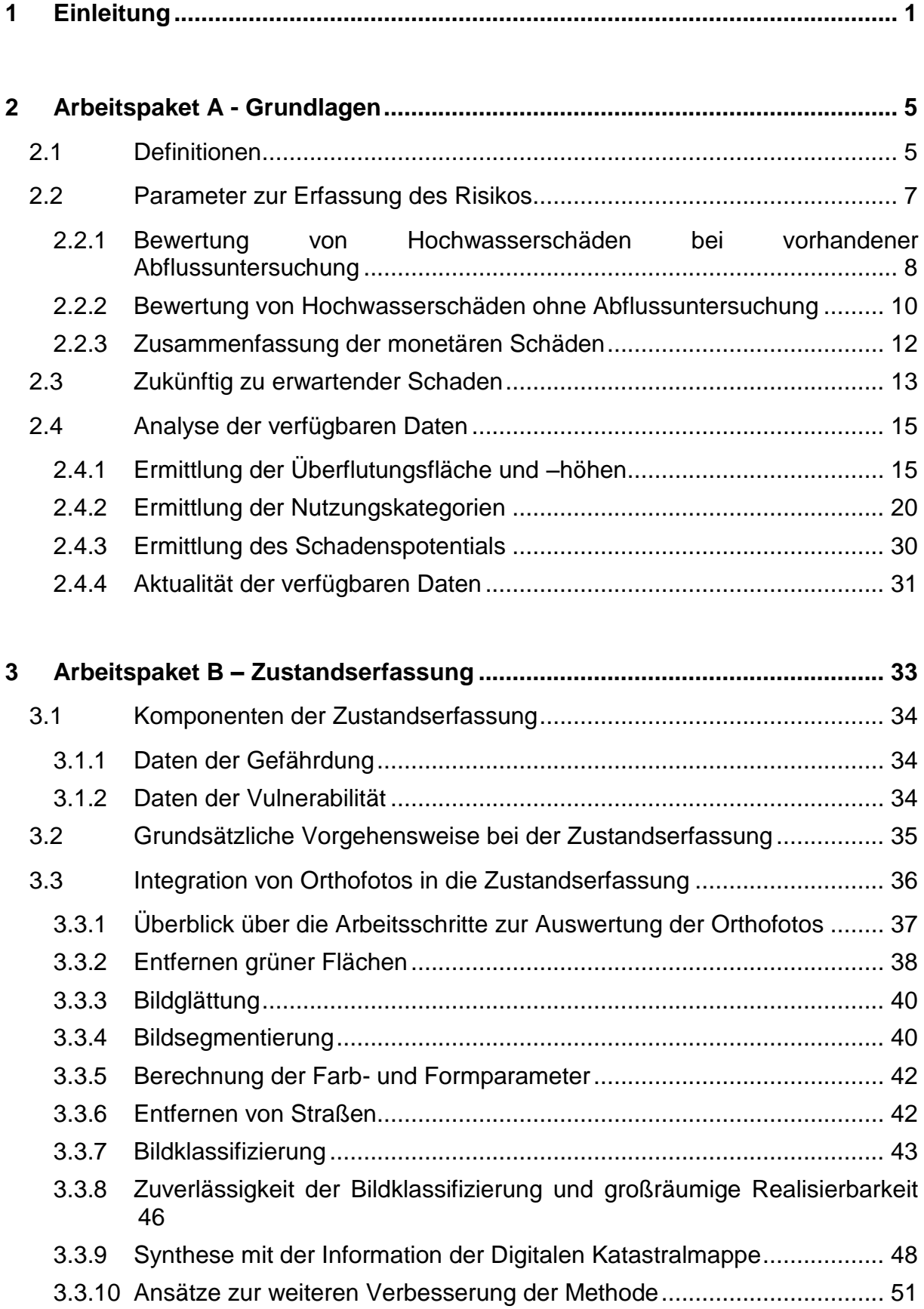

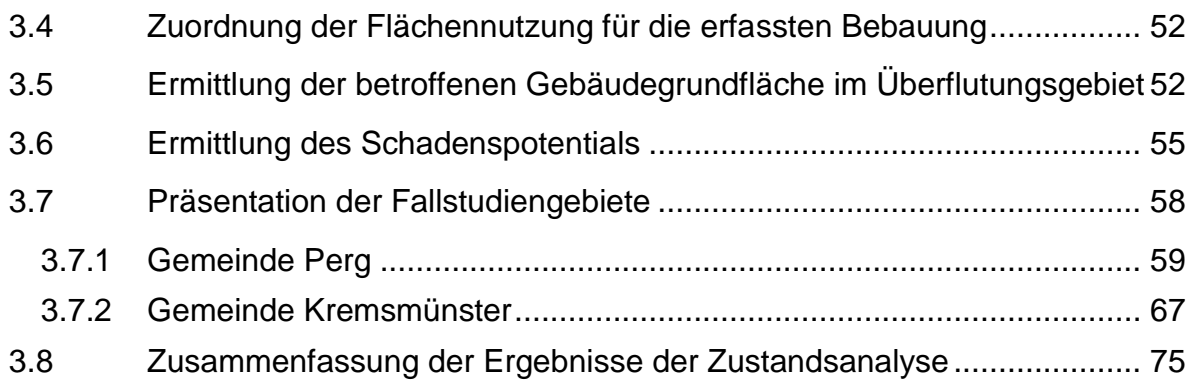

## **4 Arbeitspaket C – Abschätzung der Entwicklung [..........................................](#page-90-0) 77**

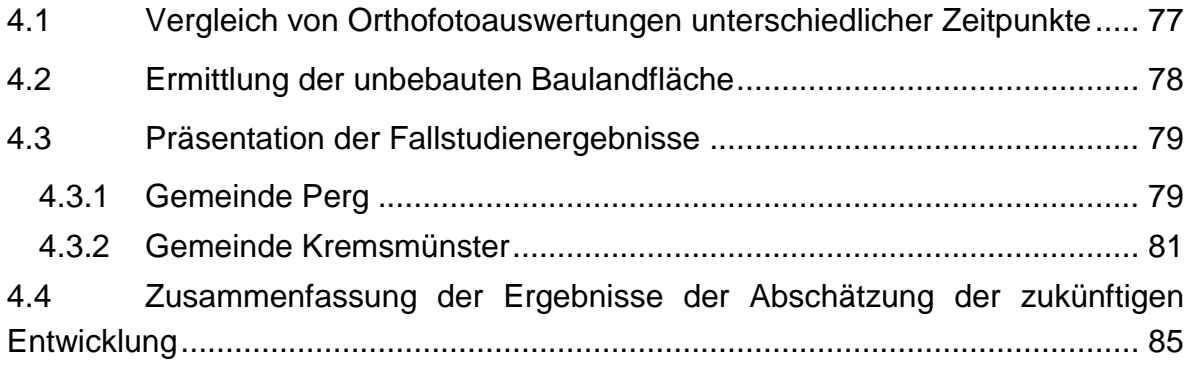

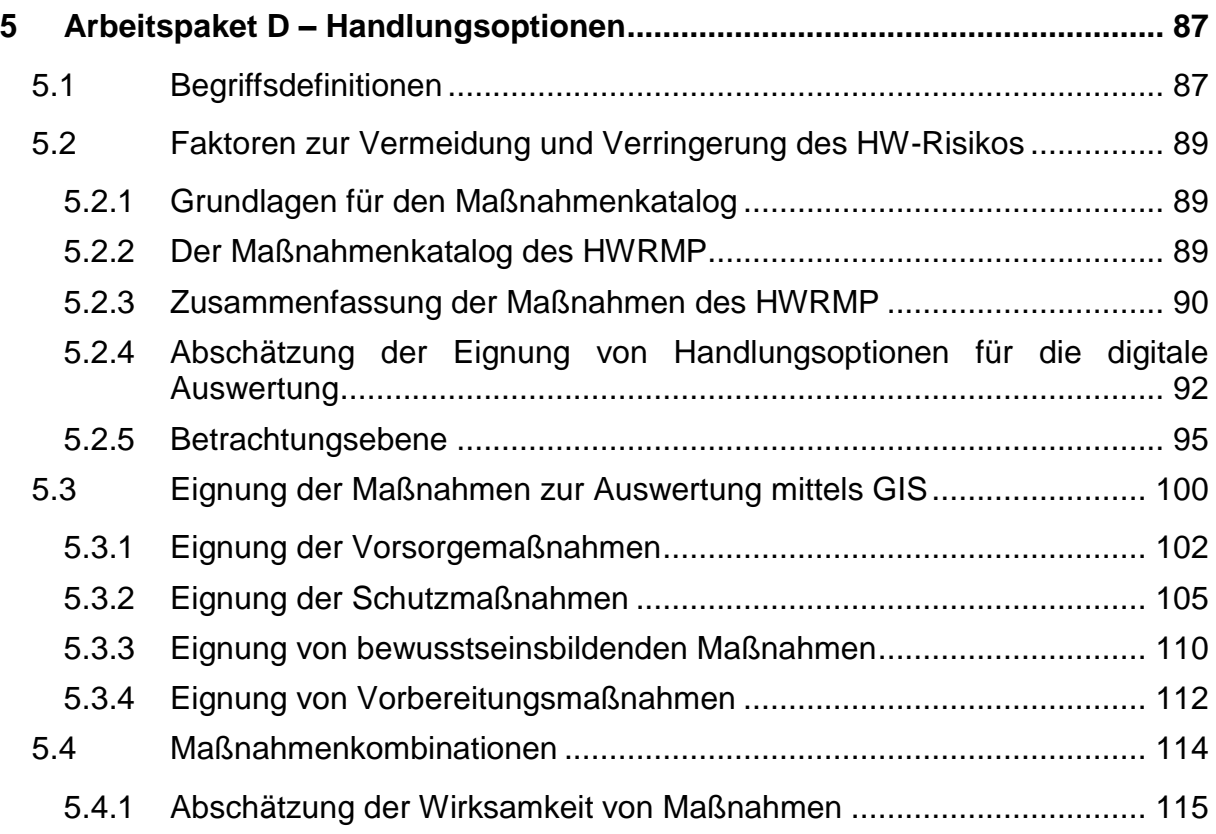

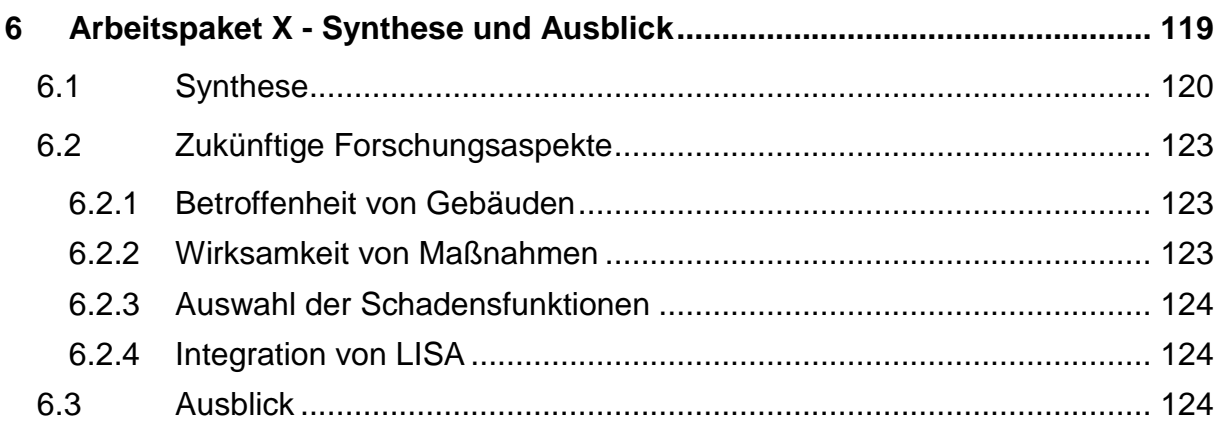

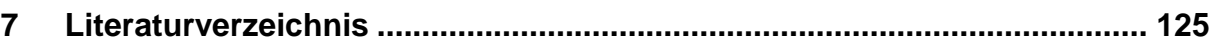

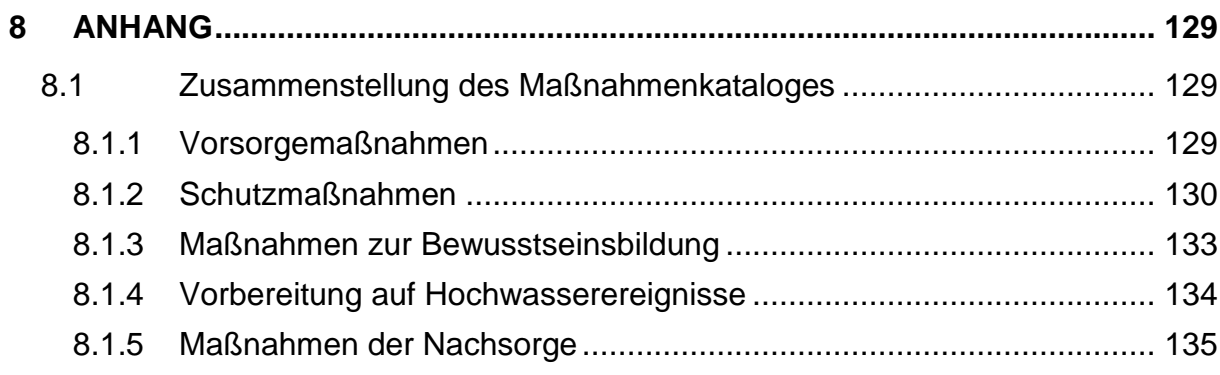

# **Abbildungsverzeichnis**

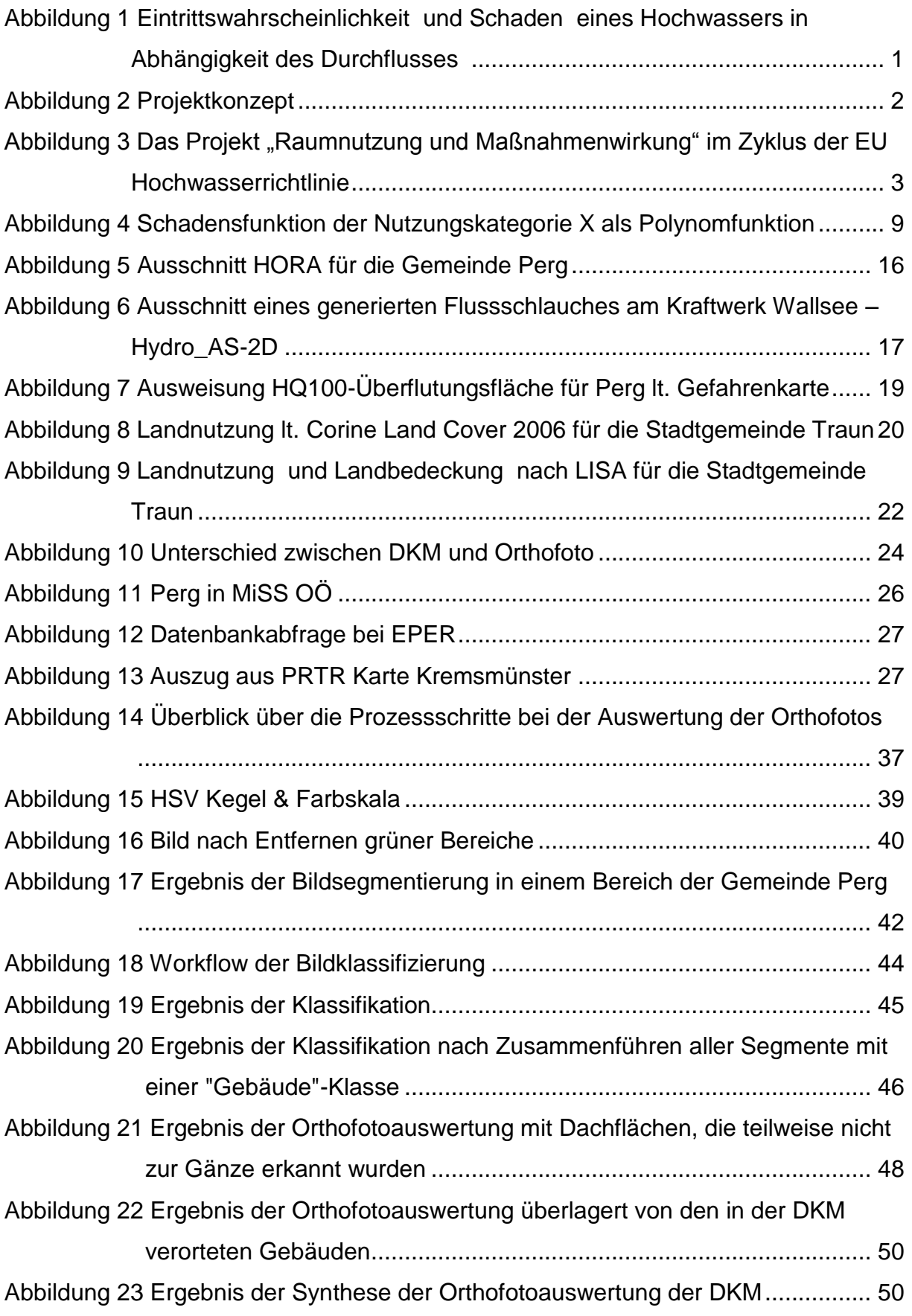

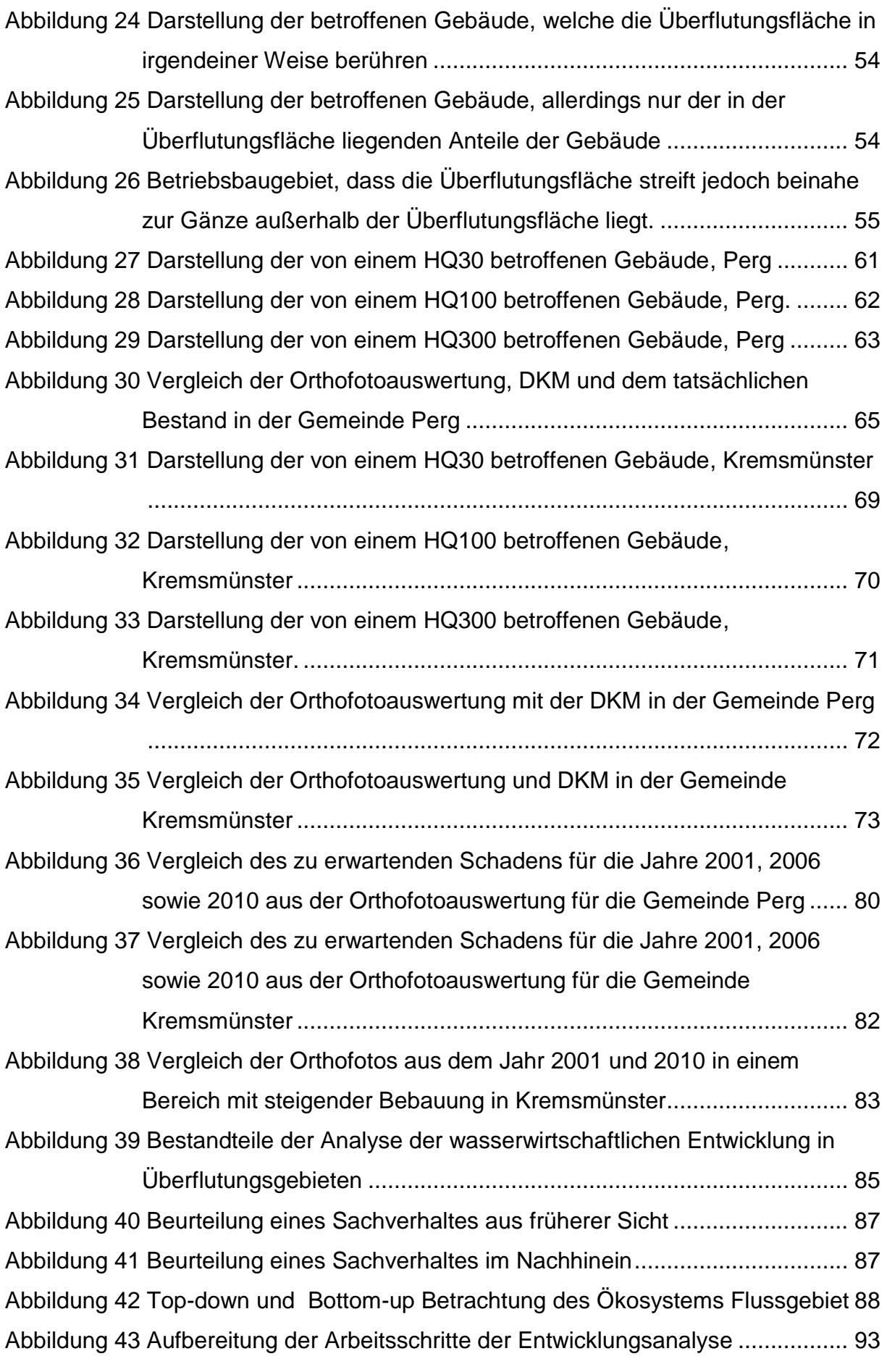

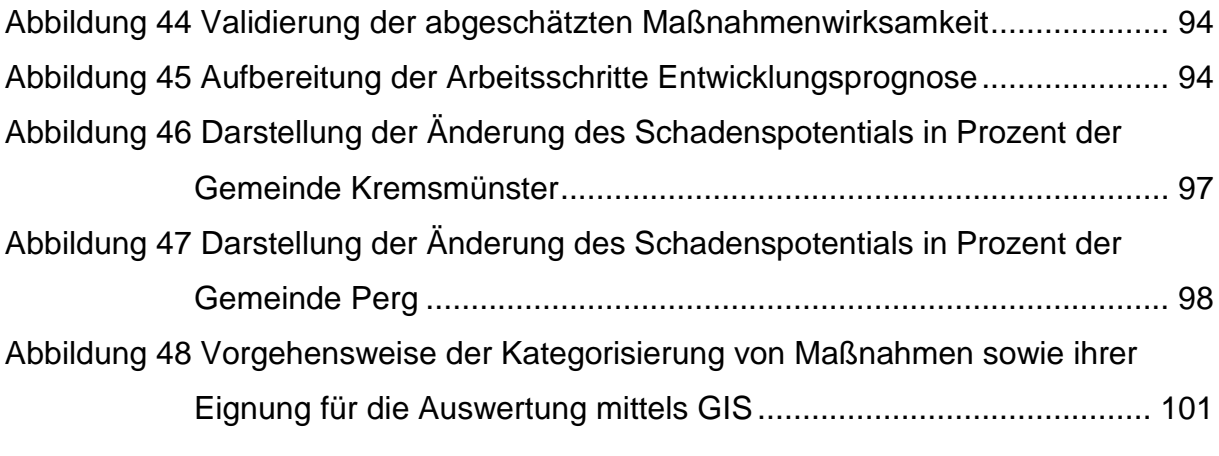

# **Tabellenverzeichnis**

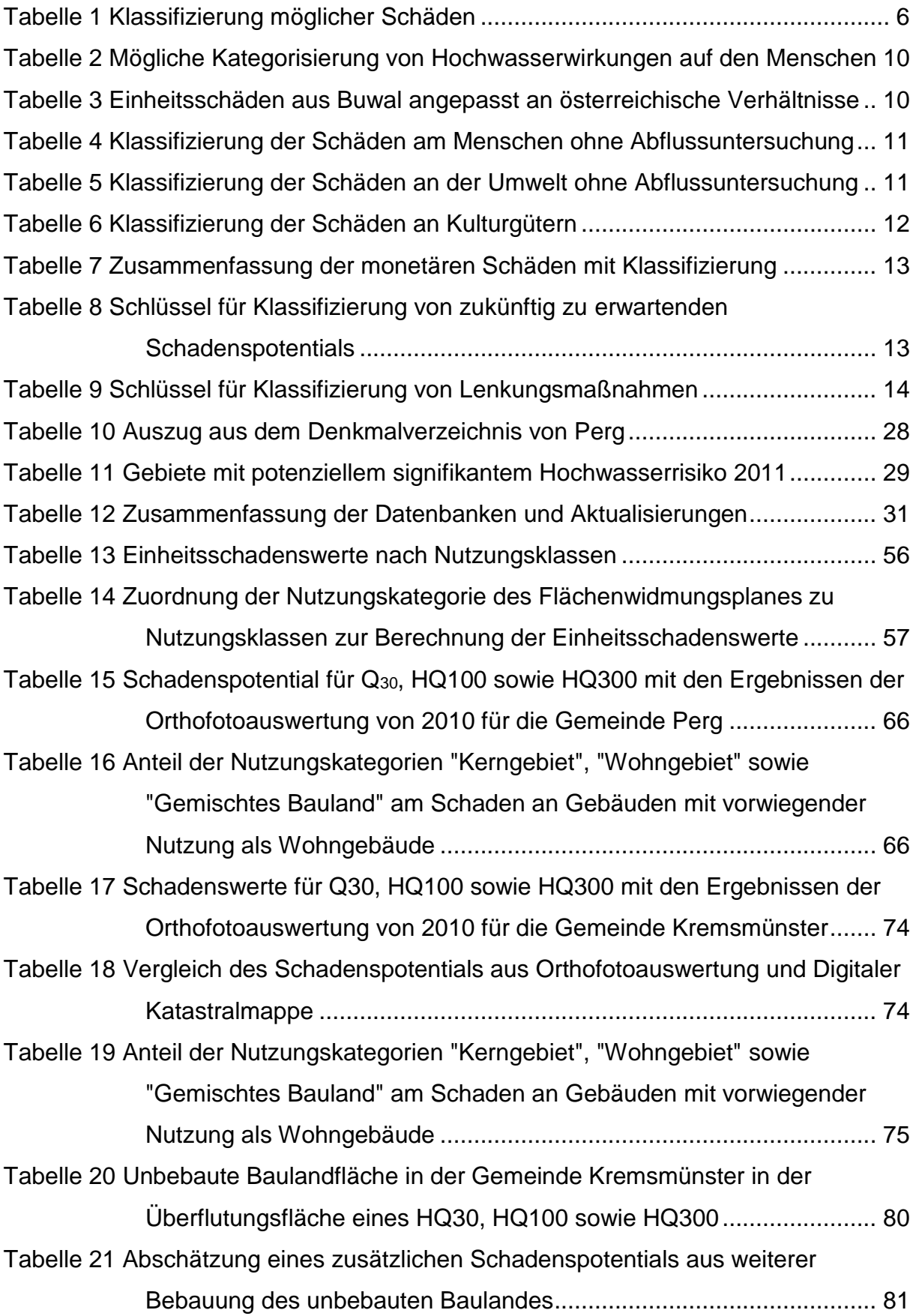

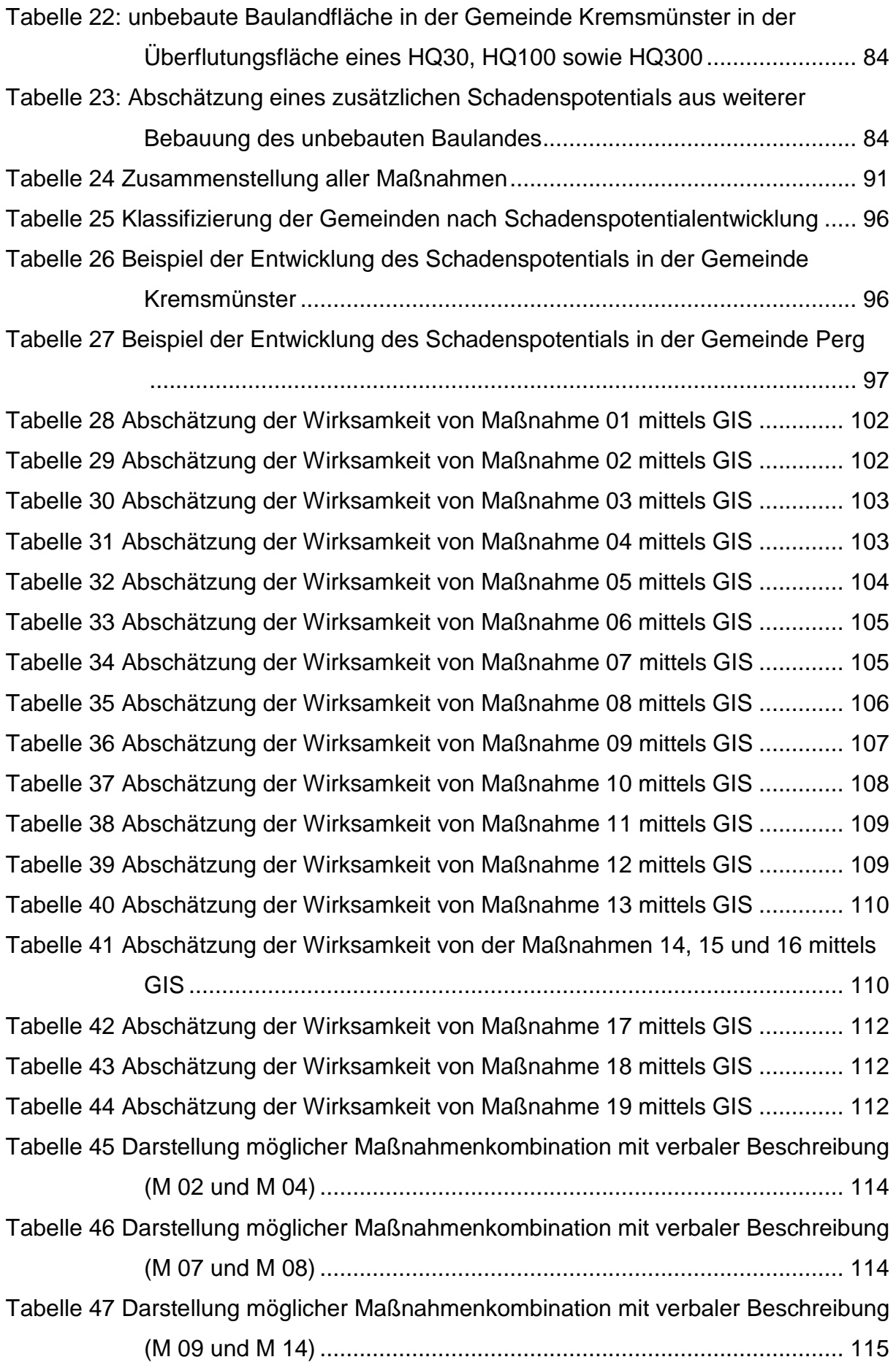

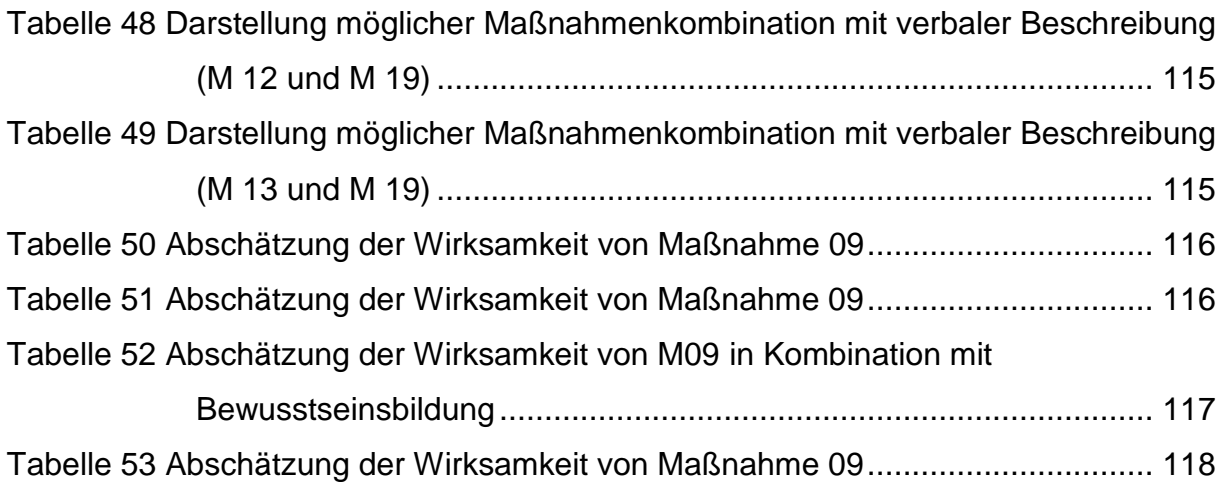

## <span id="page-14-0"></span>**1 Einleitung**

Von Hochwässern hervorgerufene Überflutungen können in vom Menschen genutzten Gebieten große Schäden verursachen. Der durch Überflutungen verursachte Schaden kann mittels verschiedener Maßnahmen reduziert werden. Dabei werden technische und nicht technische Maßnahmen unterschieden. Erstere beziehen sich auf den Schutz des menschlichen Lebens- und Wirtschaftsraumes durch z.B. Hochwasserrückhaltebecken, Hochwasserdämme etc. Zweitere werden auf Ebene der Landnutzung wirksam. Dazu werden Gefahrenzonen ausgewiesen, Abflussbereiche freigehalten sowie Retentionsräume im Flussgebiet erhalten bzw. erweitert.

Die Schadenswirkung der Überflutung ist wesentlich gekennzeichnet durch die Wassertiefe, Fließgeschwindigkeit sowie den Feststoff- bzw. Schadstoffanteil. Generell sind Hochwässer zufällige Ereignisse und somit nicht für längere Zeit im Voraus vorhersagbar. Es kann jedoch festgestellt werden, dass ein Hochwasser umso größer ist, je geringer die Eintrittswahrscheinlichkeit ist [\(Abbildung 1\)](#page-14-1). Auch der Schaden nimmt mit der Größe des Hochwassers zu (Nachtnebel, 2009).

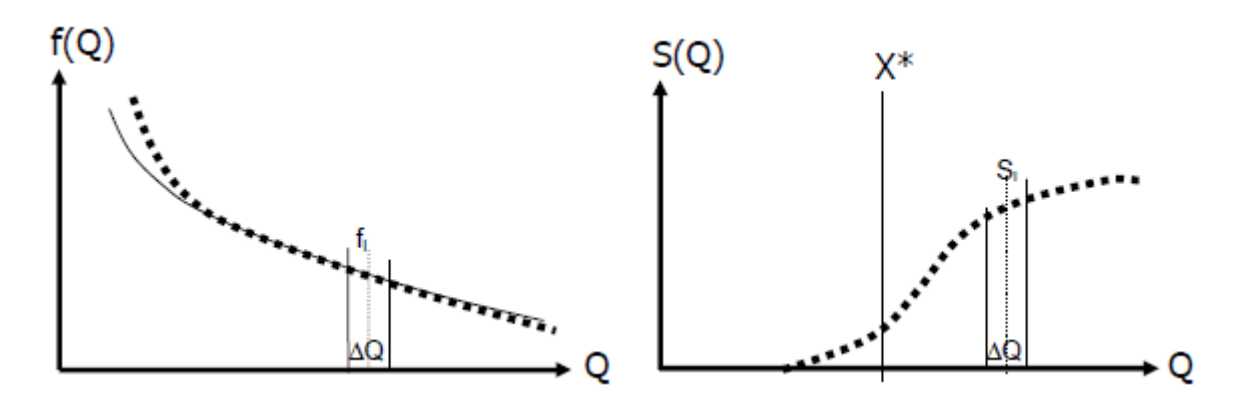

<span id="page-14-1"></span>*Abbildung 1 Eintrittswahrscheinlichkeit (links) und Schaden (rechts) eines Hochwassers in Abhängigkeit des Durchflusses Q (Nachtnebel, 2009)*

Das Hochwasserrisiko wird definiert über die beiden Parameter Eintrittswahrscheinlichkeit und Schadenspotential. Die Eintrittswahrscheinlichkeit eines Hochwasserereignisses wird mittels einer Jährlichkeit angegeben. Das Schadenspotential beschreibt Werte (z.B. Gebäude etc.) die potentiell von einem Naturereignis (z.B. Hochwasser etc.) betroffen werden können. Es dient als Basis für die Abschätzung der Schäden verursacht durch das jeweilige Naturereignis in Abhängigkeit von der Stärke.

Das wasserwirtschaftliche Planungsorgan des Landes Oberösterreich sieht sich als Bindeglied zwischen Wasserwirtschaft und Raumordnung. Es hat großes Interesse an einem wirksamen Monitoring des Schadenspotentials in Überflutungsgebieten. Daher wurden das Ingenieurbüro riocom und die Universität für Bodenkultur beauftragt, eine

Machbarkeitsstudie zur Entwicklung eines GIS-basierten Analysetools des Schadenspotentials in Überflutungsgebieten zu erarbeiten.

Ziel dieser Arbeit ist, das Schadenspotential in Überflutungsflächen eines Hochwasserereignisses bestimmter Jährlichkeit (HQ30, HQ100 und HQ300) zu ermitteln. Die Analyse des Schadenspotentials und dessen Entwicklung wird mit Hilfe flächendeckend verfügbarer Daten (z.B. Flächenwidmungsplan, Digitalen Katastralmappe etc.) vorgenommen. Ergänzt werden diese Daten durch Daten der Fernerkundung, genauer einer automatisierten Gebäudeerkennung aus Orthofotos mittels Segmentierungs- und Klassifizierungsalgorithmen und GIS. Weiters wird versucht, Gebäuden eine Nutzung (z.B. Wohngebäude, Betriebsgebäude etc.) zuzuweisen, um ihnen eine definierte Schadensfunktion zuschreiben zu können.

Abschließend können, basierend auf den Analysen zum Schadenspotential, Rückschlüsse auf die Wirksamkeit von Maßnahmen zur Senkung des Hochwasserrisikos gezogen werden. Diese sind dem Maßnahmenkatalog des Hochwasserrisikomanagementplanes entnommen und umfassen 22 Maßnahmen. In diesem Zusammenhang wird des Weiteren geklärt, ob und wie die 22 Maßnahmen mittels GIS erfassbar und ihre Wirksamkeit zu evaluieren ist. Außerdem wird beschrieben, welche Maßnahmenkombinationen für eine optimierte Wirksamkeit anzustreben sind.

Die zentralen Arbeitspakete im Projekt sind in [Abbildung 2](#page-15-0) dargestellt, wobei basierend auf der Erhebung der Grundlagendaten eine zyklische Bearbeitung der Zustandserfassung, der Entwicklungsanalyse und der Entwicklungsprognose vorgesehen ist.

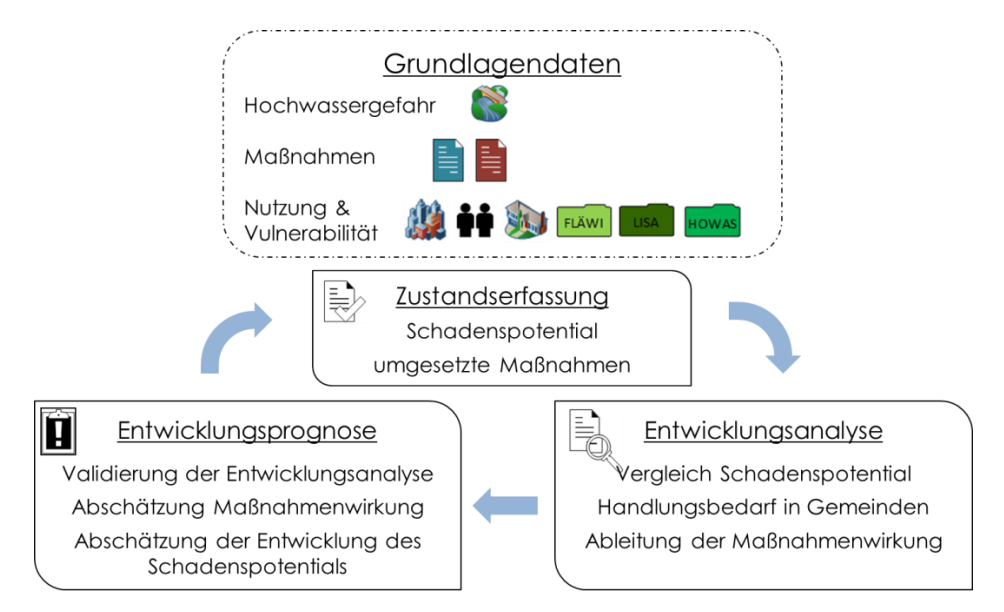

<span id="page-15-0"></span>*Abbildung 2 Projektkonzept*

Grundsatz des Projektes ist es außerdem in inhaltlicher und organisatorischer Abstimmung mit der Umsetzung der Hochwasserrichtlinie zu arbeiten. Dies wurde gewährleistet, indem die Systematik (Maßnahmenkatalog) und Grundlagen

(Hochwassergefahrenkarten und Hochwasserrisikokarten) für das gegenständliche Projekt herangezogen wurden. Eine zeitliche Einordnung in den Arbeitszyklus des EU Hochwasserrichtlinie sollte es möglich machen, Synergien zu nutzen und die Arbeiten zur Erstellung von Hochwasserrisikomanagementplänen unterstützen zu können.

In [Abbildung 3](#page-16-0) ist die Eingliederung der Erfassung des Schadenspotentials im Bezug zum zeitlichen Ablauf der EU Hochwasserrichtlinie dargestellt.

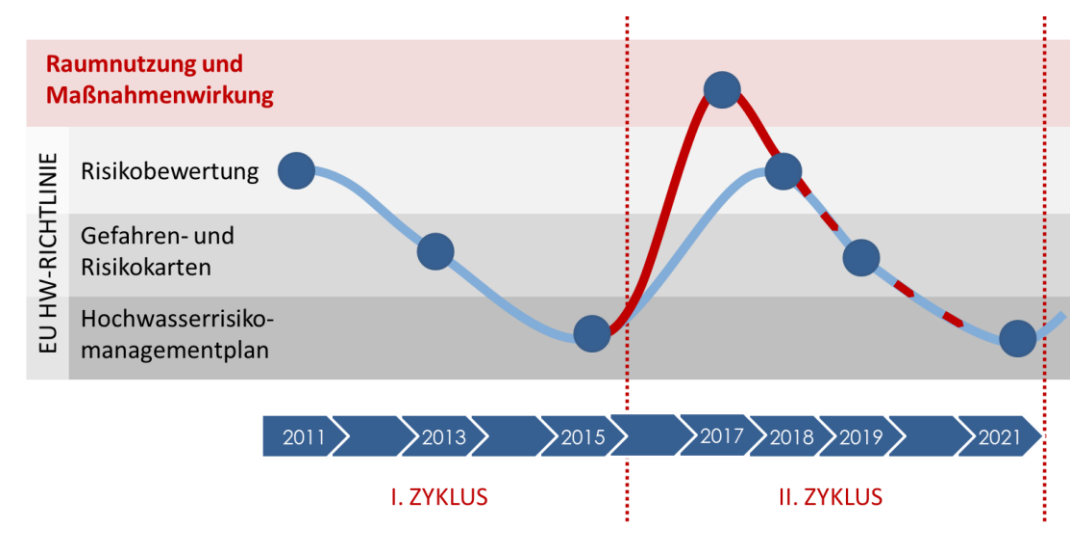

<span id="page-16-0"></span>*Abbildung 3 Das Projekt "Raumnutzung und Maßnahmenwirkung" im Zyklus der EU Hochwasserrichtlinie*

## <span id="page-18-0"></span>**2 Arbeitspaket A - Grundlagen**

Wesentliche Inhalte des Arbeitspaketes A sind die Aufarbeitung und Erfassung von bereits vorhandenen Informationen und Datenmaterial. Darüber hinaus werden die vorhandenen Informationen den aktuellen Anforderungen angepasst bzw. bei Bedarf erweitert.

#### <span id="page-18-1"></span>**2.1 Definitionen**

#### Hochwasser

Zeitlich beschränkte Überflutung von Land, das normalerweise nicht mit Wasser bedeckt ist. Diese umfasst Überflutungen durch Flüsse, Gebirgsbäche, zeitweise ausgesetzte Wasserströme im Mittelmeerraum sowie durch in Küstengebiete eindringendes Meerwasser; Überflutungen aus Abwassersystemen können ausgenommen werden (EU Hochwasserrichtlinie, 2007).

#### Schadenspotential

Das Schadenspotential bezieht sich auf die zu erwartenden Hochwasserschäden im Hinterland. Es ist abhängig von der Intensität des Hochwasserereignisses. Zwei Begriffe prägen die Abschätzung des Schadenspotentials wesentlich:

- Vulnerabilität
- Exposition

Die Vulnerabilität beschreibt die Anfälligkeit eines Gebäudes für eine Beschädigung durch ein Hochwasserereignis, die Exposition beschreibt die Lage eines Gebäudes im Gefährdungsbereich (Nachtnebel, 2009).

#### **Schadensarten**

Um mit Risiko umgehen zu können, muss der Schadensbegriff definiert werden. Ein allgemein gültiges Vorgehen existiert dabei nicht. Daher ist es notwendig, den Schadensbegriff von einem bestimmten Standpunkt aus festzulegen und Schadenskategorien zu definieren (Egli, 1996).

Egli (Egli, 1996) schlägt für die Festlegung des Schadensbegriffes fünf Grundfragen vor:

- Welches System bei welcher Zielsetzung wird betrachtet?
- Welche Auswirkungen dieses Systems sind denkbar?
- Wie werden diese Auswirkungen bewertet?
- Welche negativen Auswirkungen sind erfassbar?
- Wie können negative Auswirkungen untereinander verglichen werden?

[Tabelle 1](#page-19-0) zeigt einige Beispiele für eine mögliche Klassifizierung der Schäden.

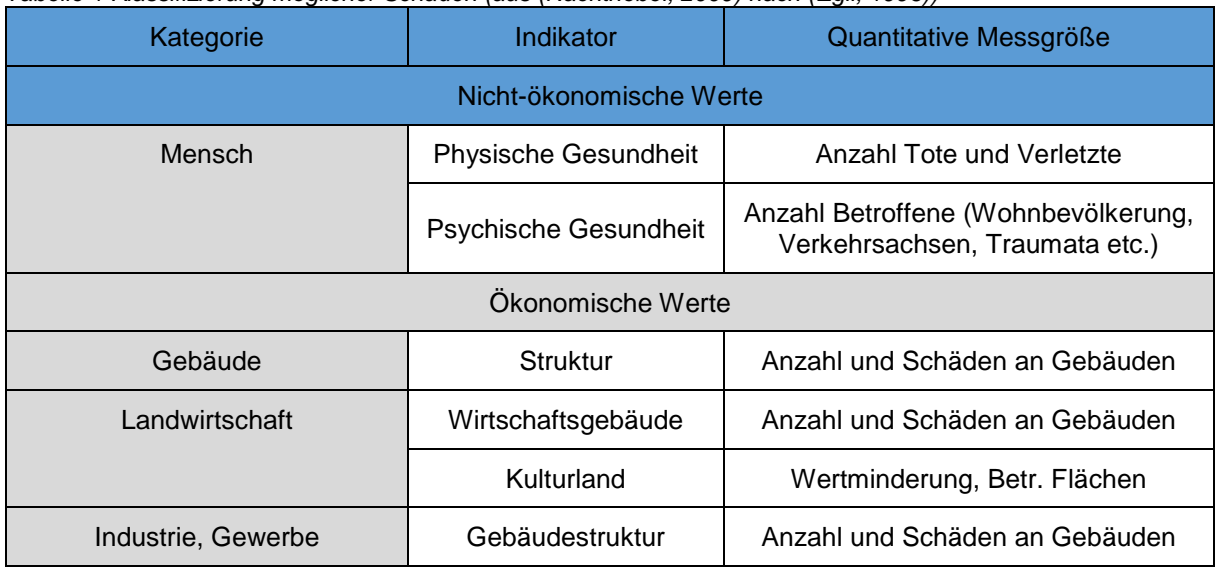

<span id="page-19-0"></span>*Tabelle 1 Klassifizierung möglicher Schäden (aus (Nachtnebel, 2009) nach (Egli, 1996))*

#### Eintrittswahrscheinlichkeit

Die Eintrittswahrscheinlichkeit 1/T eines Hochwasserereignisses wird in seiner Jährlichkeit angegeben. Statistisch gesehen tritt ein Hochwasser mit einer Eintrittswahrscheinlichkeit von z.B. 0.01 einmal in 100 Jahren auf. Dieses Ereignis wird als HQ100 bezeichnet.

Die Angabe eines Hochwassers einer bestimmten Jährlichkeit beruht auf Wahrscheinlichkeitstheorie, der Schätzung von Verteilungsfunktionen und deren Quantilen aus einer Zeitreihe gemessener Abflussdaten. Daher ist es durchaus möglich, dass in einem Zeitabschnitt von 100 Jahren kein HQ100 auftritt. Umgekehrt können auch mehrere HQ100 in gleichem Zeitabschnitt auftreten.

Der Schluss, dass nach dem Auftreten eines 100-jährlichen Ereignisses für die kommenden 100 Jahre kein solches mehr auftritt ist somit nicht zulässig.

#### Risiko

Für den Begriff "Risiko" existieren teilweise sehr unterschiedliche Definitionen. Für den Bereich Hochwasser erscheint eine Definition des Risikos als Kombination aus

- einer möglichen Naturgefahr X
- deren Eintrittswahrscheinlichkeit f(X) und
- den dann hervorgerufenen Schaden S(X)

#### sinnvoll.

Hochwässer sind zufällige Ereignisse, weder Eintrittszeitpunkt noch Größe sind bekannt. Daher wird mit Erwartungswerten bzw. Mittelwerten des jährlichen monetären Schadens E(S) gerechnet. Dieser schreibt sich wie folgt an:

$$
E(S) = R(X) = \int_0^\infty S(X)f(X) \, dx
$$

 $dx$  Glg. 1

 $f(X)$  Eintrittswahrscheinlichkeit

#### $S(X)$  Schadenspotential

Der Erwartungswert des jährlichen monetären Schadens E(S) wird bei monetärer Evaluierung als Risiko R(X) bezeichnet (Nachtnebel, 2009).

#### Restrisiko

In Gebieten mit bestehendem Hochwasserschutz eines bestimmten Schutzgrades (X\*) (z.B. HQ100-Schutz) wird das sogenannte Restrisiko R(X\*) ausgewiesen. Dieses beschreibt das Risiko eines Hochwasserereignisses bei Überschreitung des Schutzgrades (z.B. Auftreten eines HQ300 in einem Siedlungsgebiet mit HQ100- Schutz).

$$
R(X^*) = \int_{X^*}^{\infty} S(X)f(X)dx
$$

Es ist darauf hinzuweisen, dass bei Anhebung des Schadenspotentials S(X) (z.B. durch Bebauung etc.) das Risiko in vor Hochwässern geschützten Gebieten erhöht werden kann (Nachtnebel, 2009).

#### Risikoakzeptanz

Persönlich oder kollektive Bereitschaft, das subjektiv erkannte Risiko eines Hochwasserereignisses zu tolerieren.

#### Risikogebiet

Das Risikogebiet umfasst jenes Gebiet, welches mit einer bestimmten Eintrittswahrscheinlichkeit überflutet wird. Als Bemessungsereignis in Österreich werden normalerweise jene mit einer 30-jährlichen, 100-jährlichen und 300-jährlichen Häufigkeit definiert (aus Nachtnebel et al., 2013 nach BMLFUW, 2006).

#### Restrisikogebiet

Gebiet mit erhöhtem Schutz (üblicherweise bis zu einem hundertjährlichem Hochwasserereignis), welches jedoch bei einem Ereignis, größer als das Bemessungsereignis, überflutet wird bzw. ein Gebiet welches bei Versagen von technischen Schutzbauwerken überflutet wird (aus (Nachtnebel et al., 2013) nach (BMLFUW, 2006).

## <span id="page-20-0"></span>**2.2 Parameter zur Erfassung des Risikos**

Das Risiko R(X) eines Hochwasserereignisses wird im Erwartungswert des Schadens E(S) ausgedrückt. E(S) entspricht den mittleren jährlichen monetären Schäden.

Die Parameter zur Erfassung des Risikos sind die *Eintrittswahrscheinlichkeit f(X)* einerseits und das *Schadenspotential S(X)* andererseits. Die Eintrittswahrscheinlichkeit fließt in die Berechnung des Risikos als Jährlichkeit eines Ereignisses ein und dient somit als "Gewichtung" des jeweiligen Schadenspotentials.

Die Ausweisung des Schadenspotentials kann

- monetär bzw.
- nicht monetär

vorgenommen werden.

Monetär bewertbare Hochwasserschäden umfassen Schäden an

- Wohnkapital
- Infrastruktur (staatlicher und privater Natur)
- Handel und Dienstleistung
- landwirtschaftlichen Nutzungen etc.

Nicht monetär bewertet können

- physische Schäden an Menschen
- psychische Schäden an Menschen

werden. Diese können in einer ordinalen Skala von sehr hoch > hoch > mittel > niedrig > sehr niedrig als Gefährdungsklassen bewertet werden.

In den nachfolgenden Kapiteln werden die bereits in Vorgängerprojekten erarbeiteten Informationen und Datengrundlagen zusammengefasst bzw. um die monetäre Bewertung von Hochwasserschäden bei vorhandener Abflussuntersuchung erweitert.

## <span id="page-21-0"></span>*2.2.1 Bewertung von Hochwasserschäden bei vorhandener Abflussuntersuchung*

#### **2.2.1.1 Monetäre Bewertung bei vorhandener Abflussuntersuchung**

Eine monetäre Bewertung der Hochwasserschäden kann über die Zuweisung einer Schadensfunktion zu den einzelnen Nutzungskategorien geschehen. Schadensfunktionen beschreiben den Zusammenhang zwischen monetärem Schaden an der jeweiligen Nutzungskategorie (z.B. Wohnhaus, landwirtschaftliche Nutzung etc.) und hochwasserabhängigen Kenngrößen (z.B. Wasserstand, Fließgeschwindigkeit etc.).

[Abbildung 4](#page-22-0) zeigt eine mögliche Schadensfunktion der beliebigen Nutzungskategorie X. Dabei wird der monetäre Schaden in Abhängigkeit von der Überflutungshöhe ausgewiesen.

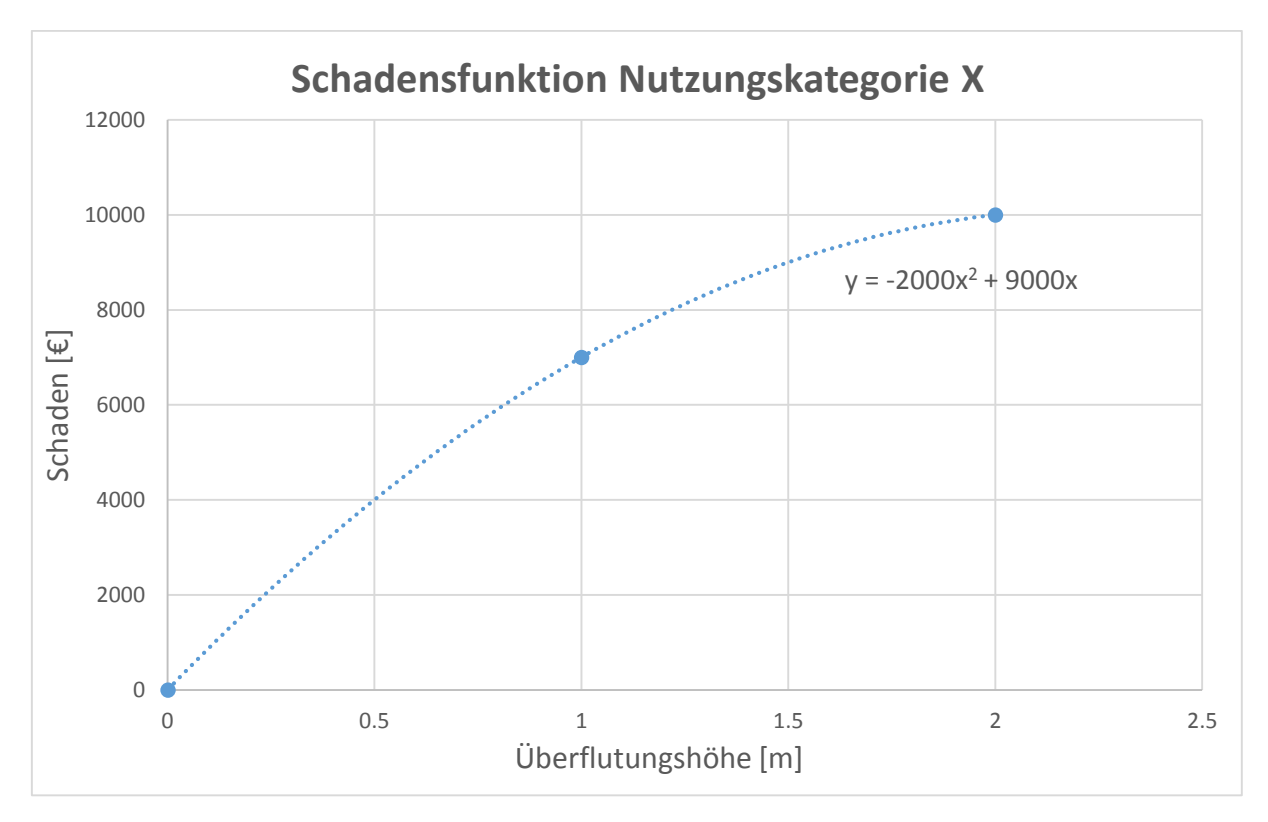

<span id="page-22-0"></span>*Abbildung 4 Schadensfunktion der Nutzungskategorie X als Polynomfunktion*

Schadensfunktionen können z.B. aus dem Informationssystem HOWAS 21 bezogen werden. Derzeit (Stand November 2014) enthält HOWAS 21 insgesamt 5500 Schadensfälle, überwiegend aus Deutschland, aber auch Österreich (etwas über 200 Schadensfälle) (HOWAS 21, 2014). HOWAS 21 erlaubt eine Einteilung der Schäden nach Sektoren in:

- **Privathaushalte**
- Gewerbe und Industrie
- Landwirtschaftliche Nutzflächen
- Verkehrsflächen und –abschnitte
- Gewässer
- Siedlungsfreiflächen

#### **2.2.1.2 Nicht monetäre Bewertung bei vorhandener Abflussuntersuchung**

Nicht monetarisierbare Hochwasserwirkungen wie Gefährdung von Leben und Umwelt können in einer ordinalen Skala in Gefährdungsklassen zusammengefasst werden. Dabei können Klassen von hoher bis niedriger Gefährdung ausgewiesen werden.

[Tabelle 2](#page-23-1) zeigt eine mögliche Kategorisierung nicht monetär bewertbarer Hochwasserwirkungen. Es sind mögliche Schäden an Menschen zusammengefasst und eine Klassifizierung der Gefährdung auf Basis der Wassertiefe wird vorgenommen.

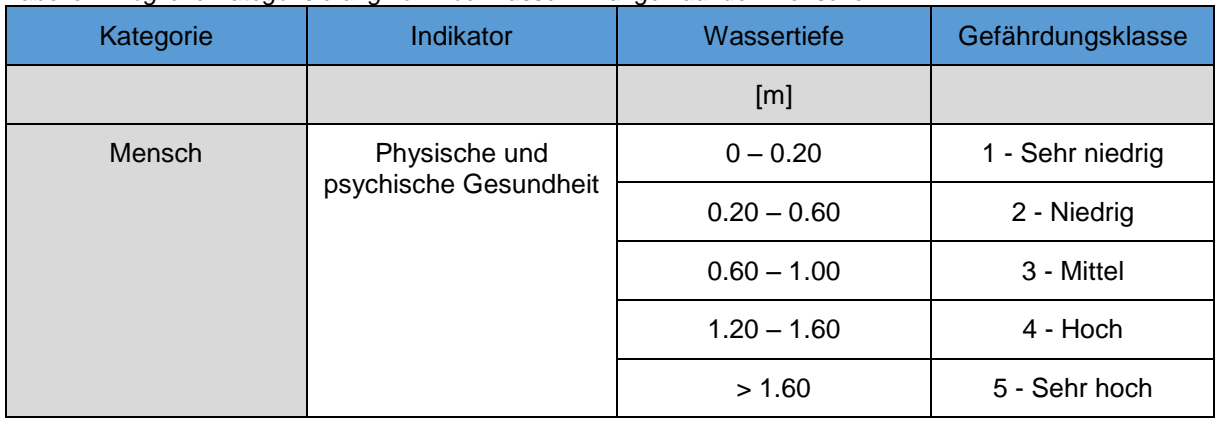

<span id="page-23-1"></span>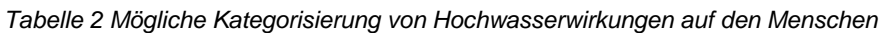

Für Hochwasserschäden auf Umwelt und Kulturgüter wird keine Kategorisierung auf Basis der Wassertiefe vorgenommen. Hier reichen bereits geringe Wassertiefen, um eine große Gefährdung bzw. große Schäden zu verursachen. Daher werden Umweltschäden und Schäden an Kulturgütern ausschließlich danach behandelt, ob ein gefährdendes Objekt innerhalb oder außerhalb einer Überflutungsfläche liegt. Siehe dazu Kapitel [2.2.2.2.](#page-24-2)

#### <span id="page-23-0"></span>*2.2.2 Bewertung von Hochwasserschäden ohne Abflussuntersuchung*

#### <span id="page-23-3"></span>**2.2.2.1 Monetäre Bewertung ohne Abflussuntersuchung**

Wird für ein Überflutungsgebiet keine gesonderte Abflussuntersuchung vorgenommen, können keine hochwasserabhängigen Parameter (z.B. Wasserstand, Fließgeschwindigkeit etc.) ausgewiesen werden. Der monetäre Schaden an Nutzungskategorien kann alleine aus der Tatsache abgeleitet werden, ob das Objekt innerhalb oder außerhalb der Überflutungsfläche liegt.

Nachtnebel et al. (2013) schlagen für die monetäre Bewertung des Schadens eine Modifizierung der Einheitsschäden nach Buwal (Buwal, 1999) vor. Dabei wird eine Anpassung an österreichische Verhältnisse vorgenommen (siehe: [Tabelle 3\)](#page-23-2).

| Nutzungsart             | Schadenswert | Einheit |
|-------------------------|--------------|---------|
| Wohngebiet              | 146          | $€/m^2$ |
| Dichtes Siedlungsgebiet | 170          | $€/m^2$ |
| Industrie und Gewerbe   | 371          | $€/m^2$ |
| Bahnanlage              | 68           | $€/m^2$ |
| Straßenanlage           | 170          | $€/m^2$ |

<span id="page-23-2"></span>*Tabelle 3 Einheitsschäden aus Buwal (Buwal, 1999) angepasst an österreichische Verhältnisse*

#### <span id="page-24-2"></span>**2.2.2.2 Nicht monetäre Bewertung ohne Abflussuntersuchung**

Vergleichbar mit Kapitel [2.2.2.1](#page-23-3) können, bei fehlender Abflussuntersuchung, für nicht monetarisierbare Hochwasserwirkungen keine hochwasserabhängigen Parameter ausgewiesen werden. Wiederum kann die Schadwirkung des Hochwassers nur aufgrund der Tatsache abgeleitet werden, ob die Schadenskategorie (Mensch, Umwelt etc.) innerhalb oder außerhalb der Überflutungsfläche liegt.

Nachtnebel et al. (2013) schlagen eine Einteilung der Zustandsgrößen in drei Klassen (gut/mittel/schlecht) vor.

In [Tabelle 4](#page-24-0) ist der zu erwartende Schaden am Menschen zusammengefasst. Die Klassifizierung bezieht sich auf die Anzahl der betroffenen Personen pro Flusskilometer.

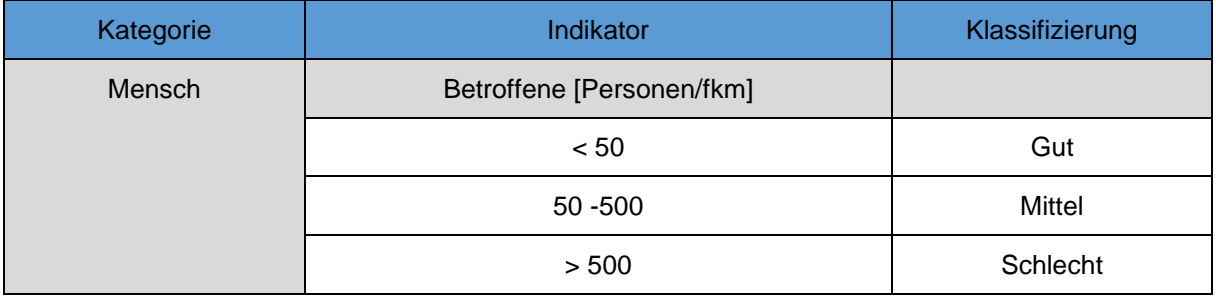

<span id="page-24-0"></span>*Tabelle 4 Klassifizierung der Schäden am Menschen ohne Abflussuntersuchung*

[Tabelle 5](#page-24-1) zeigt die Einteilung der zu erwartenden Schäden an der Umwelt auf. Diese beziehen sich auf Altlasten, PRTR Anlagen, Kläranlagen und Deponien (Expertenschätzung je nach Schadstoff. Ist jedoch Schutzgebiet - Nationalpark oder Natura 2000 Gebiet - unterhalb betroffen, jedenfalls mit schlecht zu bewerten).

<span id="page-24-1"></span>*Tabelle 5 Klassifizierung der Schäden an der Umwelt ohne Abflussuntersuchung*

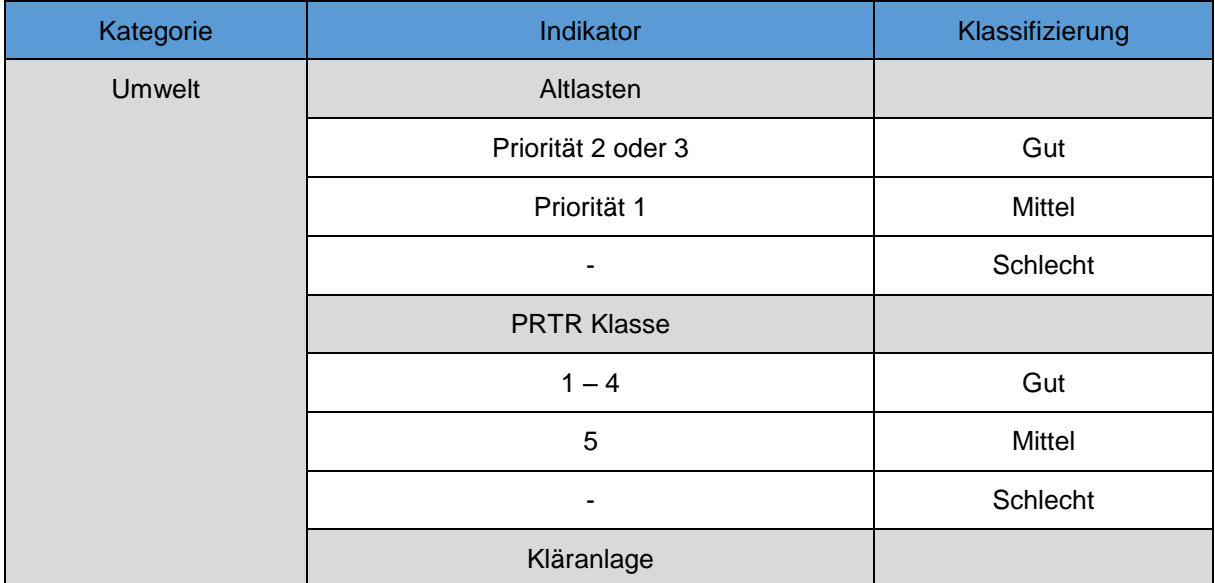

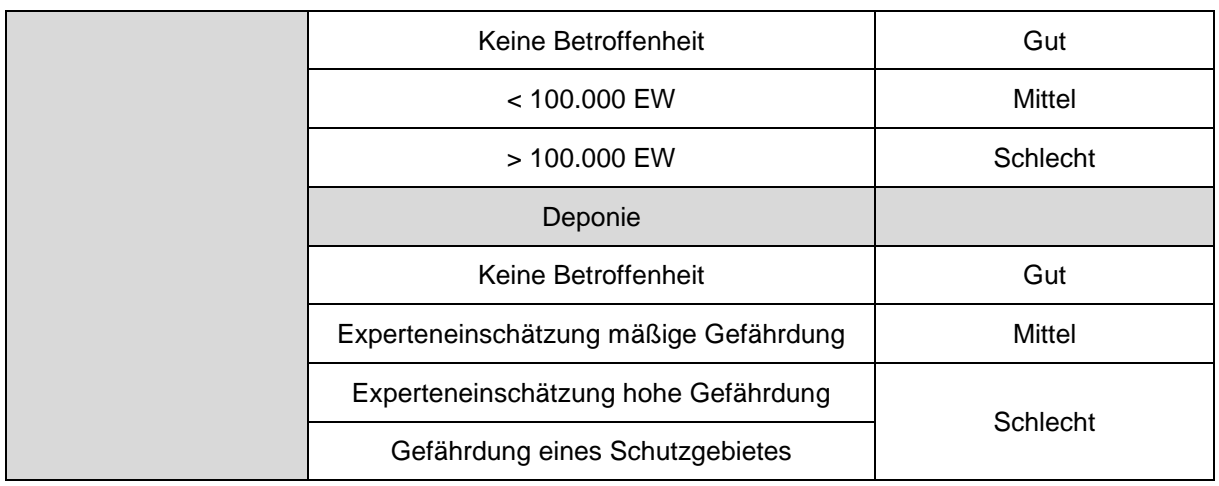

In [Tabelle 6](#page-25-1) ist eine mögliche Klassifizierung der Schäden an Kulturerbe veranschaulicht. Diese richtet sich nach dem Bewertungsschema von Nachtnebel et al., (2013). Zu Kulturerbe werden Kirchen, Theater, Museen und historische Bauten sowie UNESCO Weltkulturerbe gezählt. Analog der Klassifizierung von Schäden an Menschen und Umwelt wird eine Kategorisierung in gut, mittel und schlecht vorgenommen.

<span id="page-25-1"></span>*Tabelle 6 Klassifizierung der Schäden an Kulturgütern*

| Kategorie  | Indikator                                                                                   | Klassifizierung |
|------------|---------------------------------------------------------------------------------------------|-----------------|
| Kulturerbe | Kirchen, Theater, Museen, historische<br>Bauten, UNESCO Weltkulturerbe                      |                 |
|            | Kein Kulturerbe betroffen                                                                   | Gut             |
|            | Kulturerbe mit weniger als 100.000<br>Besuchern jährlich oder 200 Besuchern<br>gleichzeitig | Mittel          |
|            | Kulturerbe mit mehr als 100.000 Besuchern<br>jährlich oder 200 Besuchern gleichzeitig       | Schlecht        |

#### <span id="page-25-0"></span>*2.2.3 Zusammenfassung der monetären Schäden*

Die monetären Schäden werden in 3 Klassen (gut/mittel/schlecht) eingeteilt. Ausschlaggebend ist der Erwartungswert der mittleren, jährlichen Schäden pro Einwohner [€/(EW\*a)]. Dabei können die Ergebnisse der monetären Schadensbewertung mit und ohne hydraulischer Abflussuntersuchung zusammengefasst werden.

In [Tabelle 7](#page-26-1) ist der Erwartungswert des monetären Schadens E(S) klassifiziert. Dazu werden die Schäden der Sachgüter zusammengefasst und als Gesamtschaden pro Einwohner und Jahr errechnet.

| Kategorie                                        | Indikator                                | Klassifizierung |
|--------------------------------------------------|------------------------------------------|-----------------|
| Sachgüter<br>(Wohnkapital, Industrie<br>$etc.$ ) | Erwartungswert monet. Schaden [€/(EW*a)] |                 |
|                                                  | < 10                                     | Gut             |
|                                                  | $10 - 40$                                | Mittel          |
|                                                  | > 40                                     | Schlecht        |

<span id="page-26-1"></span>*Tabelle 7 Zusammenfassung der monetären Schäden mit Klassifizierung*

#### <span id="page-26-0"></span>**2.3 Zukünftig zu erwartender Schaden**

Für die Ermittlung des Schadenspotentials in einem Überflutungsgebiet muss einerseits der Ist-Zustand ermittelt werden, andererseits kann und soll eine Abschätzung des zukünftig zu erwartenden Schadenspotentials vorgenommen werden.

Das zukünftig zu erwartende Schadenspotential im Überflutungsgebiet ist abhängig von:

- Bevölkerungsentwicklung
- Siedlungsentwicklung
- Infrastrukturentwicklung
- Entwicklung der ökonomischen Nutzungen
- Entwicklung der Landnutzung

Es können unterschiedliche Entwicklungsszenarien (z.B. Siedlungsentwicklung etc.) für ein Gebiet durchgespielt werden. Basierend auf den festgelegten Szenarien kann eine Abschätzung des zukünftig zu erwartenden Schadenspotentials bei Realisierung eines Szenarios vorgenommen werden.

Um eine Bewertung des zukünftig zu erwartenden Schadenspotentials durchführen zu können, wird eine Klassifizierung vorgenommen. Dabei kann z.B. die Entwicklung der zu erwartenden monetären Schäden bestimmt werden. Ein mögliches Klassifizierungssystem wird in [Tabelle 8](#page-26-2) gezeigt (modifiziert nach (Nachtnebel et al., 2013)).

<span id="page-26-2"></span>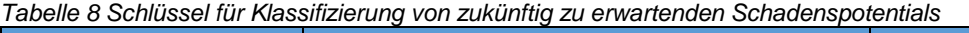

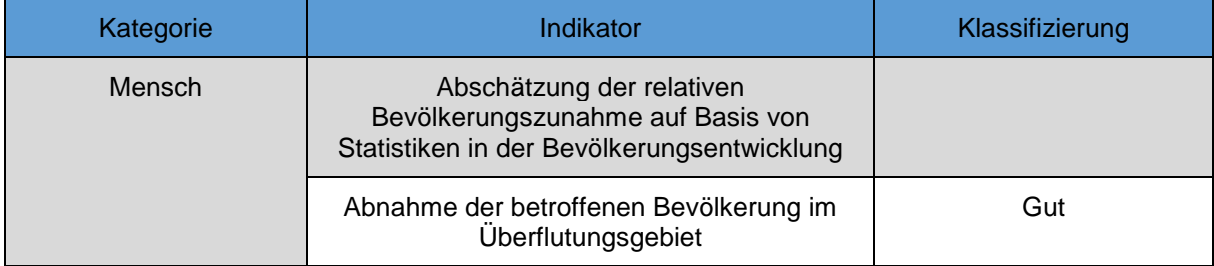

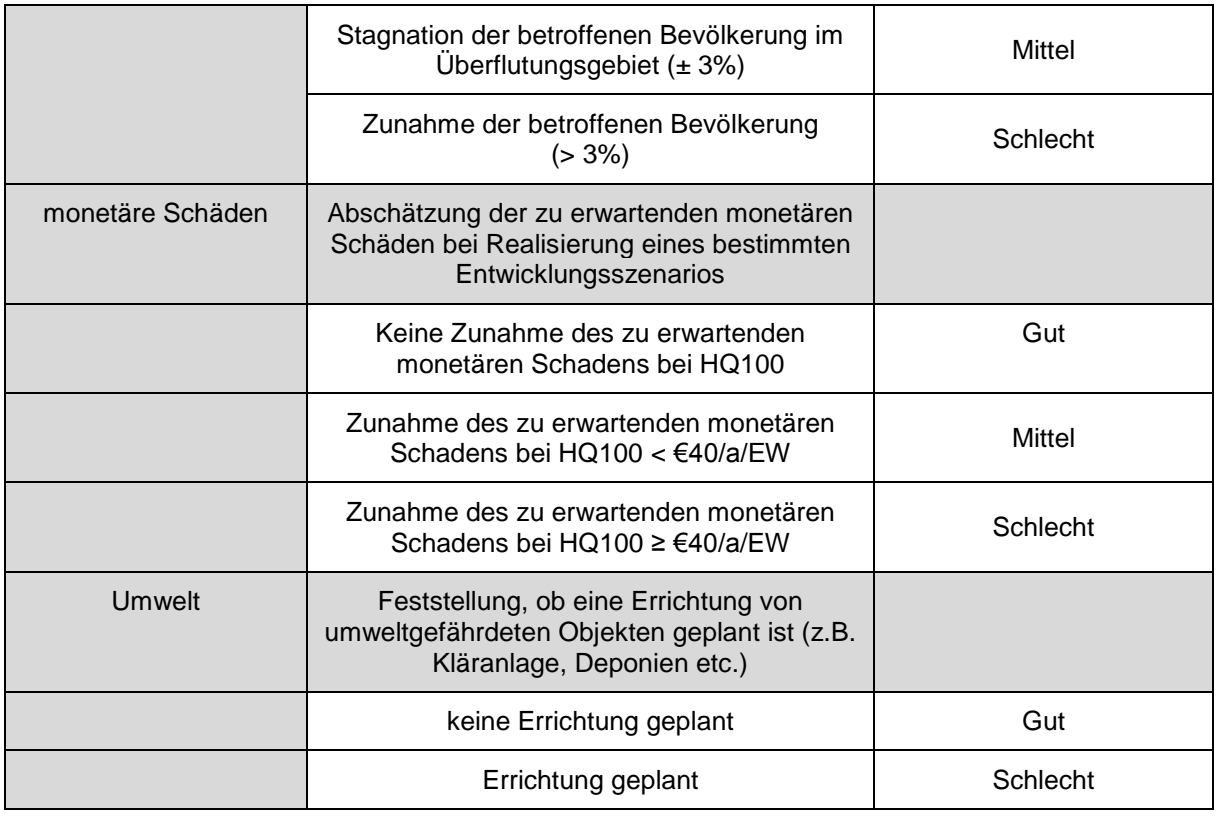

Weiters kann die Wirksamkeit von Einwirkungen und Lenkungsmaßnahmen auf die Entwicklungsszenarien festgestellt werden. Solche Lenkungsmaßnahmen können z.B. das Freihalten von Überflutungsflächen oder die Änderung der Landnutzung im Überflutungsgebiet sein. Nachtnebel et al. (2013) schlagen die Erfassung der Wirksamkeit von Lenkungsmaßnahmen mittels eines Schlüssels vor. Dieser Schlüssel ist in [Tabelle 9](#page-27-0) dargestellt.

| Kategorie            | Indikator                                                                                                    | Klassifizierung |
|----------------------|----------------------------------------------------------------------------------------------------|-----------------|
| <b>Betroffenheit</b> | Vergleich der Betroffenheit im Ist-Zustand<br>und nach Durchführung der<br>Lenkungsmaßnahme                  |                 |
|                      | Betroffenheit ist im Ist-Zustand schlecht oder<br>mittel und verbessert sich mit<br>Lenkungsmaßnahme auf gut | Gut             |
|                      | Betroffenheit ist im Ist-Zustand schlecht und<br>verbessert sich mit der Lenkungsmaßnahme<br>auf mittel      | Mittel          |
|                      | Es kann keine Verbesserung des Ist-<br>Zustandes erreicht werden                                             | Schlecht        |

<span id="page-27-0"></span>*Tabelle 9 Schlüssel für Klassifizierung von Lenkungsmaßnahmen (Nachtnebel et al., 2013)*

#### <span id="page-28-0"></span>**2.4 Analyse der verfügbaren Daten**

Für die Ermittlung des Schadenspotentials bzw. des Erwartungswertes des Schadens ist umfangreiches Datenmaterial nötig. Dazu werden die Nutzungen im Projektgebiet, die Überflutungsflächen bzw. Abflussuntersuchungen, Infrastrukturanlagen etc. zusammengeführt. Auf folgende Datensätze kann dabei zugegriffen werden:

- Überflutungsflächen und –höhen
	- o Hochwasserrisikozonierung Austria (HORA)
	- o Water Information System Austria (WISA)
	- o Abflussuntersuchungen (ABUs)
- Nutzungskategorien
	- o Corine Land Cover
	- o Land Information System Austria (LISA)
	- o Digitalen Katastralmappe (DKM)
	- o Flächenwidmungsplan (Fläwi)
	- o Management-Informations-System Straßenbau (Miss OÖ)
- Umweltschäden und Schäden an Kulturdenkmälern
	- o Integrierte Vermeidung und Verminderung der Umweltverschmutzung (IPPC Anlagen)
	- o Pollutant Release and Transfer Register (PRTR Anlagen, EPER Datenbank)
	- o Verdachtsflächenkataster
	- o Denkmalverzeichnis
	- o Allgemeines Gebäude- und Wohnregister (AGWR)
	- o Risikogebiete (APSFR)
- Schadenspotential nach Nutzung
	- o Hochwasserschadensdatenbank (HOWAS 21)

## <span id="page-28-1"></span>*2.4.1 Ermittlung der Überflutungsfläche und –höhen*

Im Wesentlichen existieren mit HORA (Natural Hazard Overview & Risk Assessment Austria) und Abflussuntersuchungen zwei Tools für die Ermittlung der Überflutungsflächen. ABUs bieten im Vergleich zu HORA den Vorteil einer höheren Genauigkeit und dass Wassertiefen und Fließgeschwindigkeiten ermittelt werden. Der Bundesdatensatz nach §55k WRG fasst den aktuellste Stand an Überflutungsflächen für alle 391 Risikogebiete in Österreich aus HORA, ABUs und pragmatischen Herangehensweisen der WLV zusammen. Diese sind in der Internetplattform WISA (Wasserinformationssystem Austria) veröffentlich.

#### **2.4.1.1 HORA**

HORA ermöglicht Privatpersonen eine Adressabfrage durchzuführen um, auf verschiedenen Zoomebenen, die digitale Gefahren-Landkarte anzuzeigen. Neben Gefährdungen durch Erdbeben, Sturm, Hagel und Schnee können Hochwasserüberflutungsflächen ausgewiesen werden. Grundsätzlich ist die Internetplattform HORA darauf ausgelegt, Bewusstsein für Naturgefahren zu schaffen und dient der Ergänzung der vielfach schon vorliegenden Gefahrenzonenpläne.

[Abbildung 5](#page-29-0) zeigt einen Ausschnitt der Überflutungsflächen für die Gemeinde Perg in Oberösterreich. Dabei werden die Hochwasserrisikozonen für ein HQ30 und HQ100- Ereignis abgebildet, jedoch ohne bestehende Hochwasserschutzmaßnahmen zu berücksichtigen. Darüber hinaus werden die Gefahrenzonen HQ30 und HQ100 ausgewiesen.

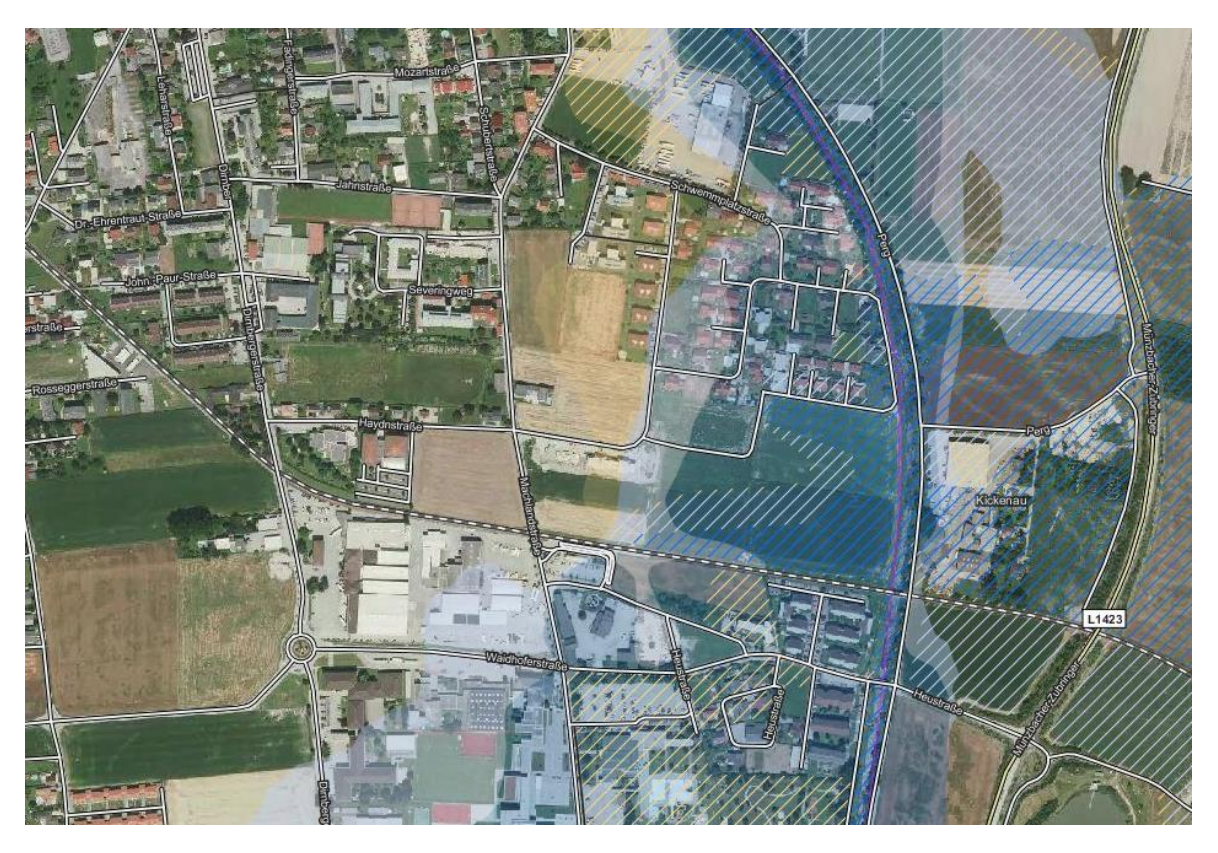

*Abbildung 5 Ausschnitt HORA für die Gemeinde Perg*

<span id="page-29-0"></span>Laut HORA 2.0 sind im Gemeindegebiet Perg potentiell 313 Adressen von potentiellen Überflutungen betroffen. Das entspricht etwa 12 % der Gesamtadressen.

Vorteile von HORA:

- Verfügbarkeit flächendeckender Informationen
- Ausweisung von Überflutungsflächen unterschiedlicher Szenarien

Nachteile von HORA:

- Bestehende Hochwasserschutzmaßnahmen nicht berücksichtigt

- Daten nicht konsistent in Bezug auf die Jährlichkeit des HW-Ereignisses (Ausweisung des HQ200-Ereignisses)
- Keine Angabe von Fließgeschwindigkeit und Wassertiefe

## **2.4.1.2 Abflussuntersuchungen (ABUs)**

Die für die Abflussmodellierung verfügbaren Modelle lassen sich in vier Gruppen einteilen:

- Konzeptive Modelle
- 1-D-Modelle
- 2-D-Modelle
- 3-D-Modelle

1-D-Modelle bilden Gewässer als "Linien in der Landschaft" ab und können überall dort mit Erfolg eingesetzt werden, wo die Fließwege im Vorhinein bekannt sind bzw. die Abweichungen von den angenommenen Fließwegen vernachlässigbar sind (ÖWAV, 2007).

2-D Modelle werden in der Abflussmodellierung verwendet, wenn die Fließwege stark verzweigt oder unbekannt sind. Die Fließwege werden vom Modell selbst erkannt und berechnet. Der Rechenaufwand im Verhältnis zu 1-D-Modellen steigt um das 100 – 500fache an (ÖWAV, 2007).

3-D-Modelle werden derzeit im Wesentlichen nur für Detailuntersuchungen verwendet (z.B. Umströmung eines Bauwerkes etc.) da der Rechenaufwand und der Aufwand für den Aufbau des Modellnetzes sehr hoch sind (ÖWAV, 2007).

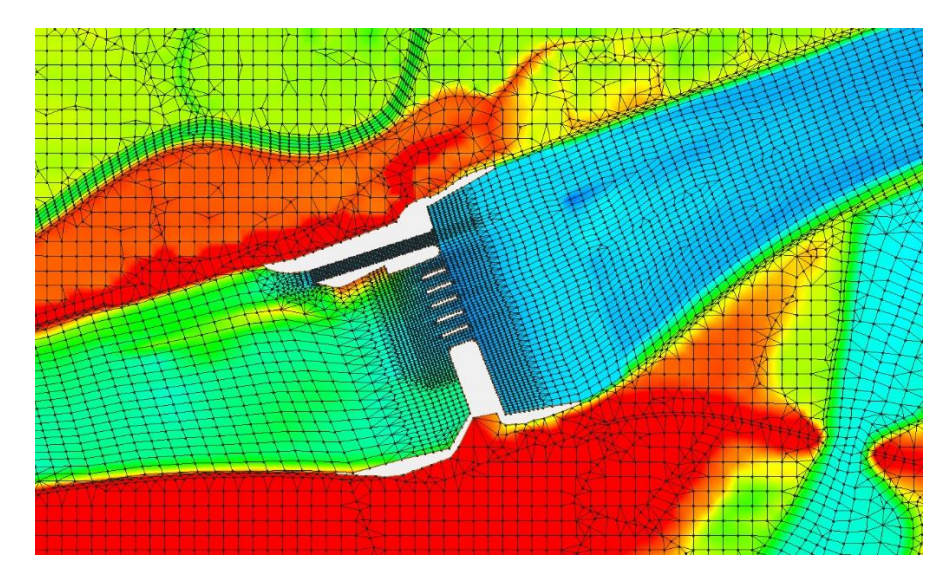

<span id="page-30-0"></span>*Abbildung 6 Ausschnitt eines generierten Flussschlauches am Kraftwerk Wallsee – Hydro\_AS-2D*

Im Gegensatz zur 1-D-Modellierung können 2-D-Modelle horizontale Geschwindigkeitsverteilungen berechnen. Damit stehen tiefengemittelte Fließgeschwindigkeiten für das gesamte Überflutungsgebiet zur Verfügung. Darüber hinaus können 2-D-Modelle die Neigung der Wasseroberfläche in Krümmungen abbilden (mit Vorbehalt, da vertikale Sekundärströmungen vernachlässigt werden).

2-D-Abflussmodellierungen ermöglichen damit eine Aussage über flächenhafte Informationen wie:

- Überflutungsflächen mit Fließwegen
- Fließgeschwindigkeit
- Wassertiefe

Daher sind nach derzeitigem Stand der Technik ABUs mittels 2-D-Modellierung zu favorisieren und nach Möglichkeit anzuwenden.

Vorteile von Abflussmodellierungen

- Aussagen über flächenhafte Informationen (FG und WT) werden getroffen
- Komplexe EZG können abgebildet werden

Nachteile von Abflussmodellierung

- Hoher Rechenaufwand
- Hoher Aufwand in der Modellerstellung
- ABUs stehen nicht für alle EZG zur Verfügung

Für weiterführende Informationen wird auf den "Arbeitsbehelf – Fließgewässermodellierung" der ÖWAV verwiesen.

#### **2.4.1.3 Bundesdatensatz für Überflutungsflächen**

Das Internetportal WISA stellt Hochwasserrisikokarten und Hochwassergefahrenkarten im Maßstab 1:25.000 zur Verfügung.

Inhalte von Hochwassergefahrenkarten entsprechend §55k Wasserrechtsgesetz 1959 in der gültigen Fassung (WRG) sind:

- Ausmaß der Überflutungen
- Wassertiefen und
- ggf. Fließgeschwindigkeiten.

Diese Inhalte werden für Szenarien von Hochwässern unterschiedlicher Wahrscheinlichkeit dargestellt – HQ30, HQ100 und HQ300. Die Hochwassergefahrenkarten werden grobmaßstäblich, für 391 Risikogebiete (alle Gewässer des Berichtsgewässernetzes des Bundes (BGN)) und auf Grundlage der genauesten vorhandenen Daten erstellt (Umweltbundesamt, 2012).

Die Datengrundlage bilden:

- Abflussuntersuchungen (ABUs)

- Überflutungsflächen und Wassertiefen nach pragmatischer Methode WLV auf Basis von Gefahrenzonenplänen gemäß § 11 Forstgesetz 1975 für WLV Gewässerstrecken innerhalb der APSFR
- HORA
- Ergebnisse der vorläufigen Hochwasserrisikobeurteilung Gebiete mit potentiell signifikantem Hochwasserrisiko (APSFR = **A**reas of **P**otential **S**ignificant **F**lood **R**isk)
- Berichtsgewässernetz des Bundes (BGN).

Die verfügbaren Daten wurden zusammengeführt und nachbearbeitet. Wassertiefen (WT) und Fließgeschwindigkeiten (FG) konnten für Gebiete ausgewiesen werden, in denen flächenhafte Daten zur Verfügung standen.

In [Abbildung 7](#page-32-0) ist die Ausweisung der HQ100-Überflutungsfläche für Perg laut WISA dargestellt. Für das Gemeindegebiet Perg sind keine flächenhaften Daten (Fließgeschwindigkeit, Wassertiefe) verfügbar.

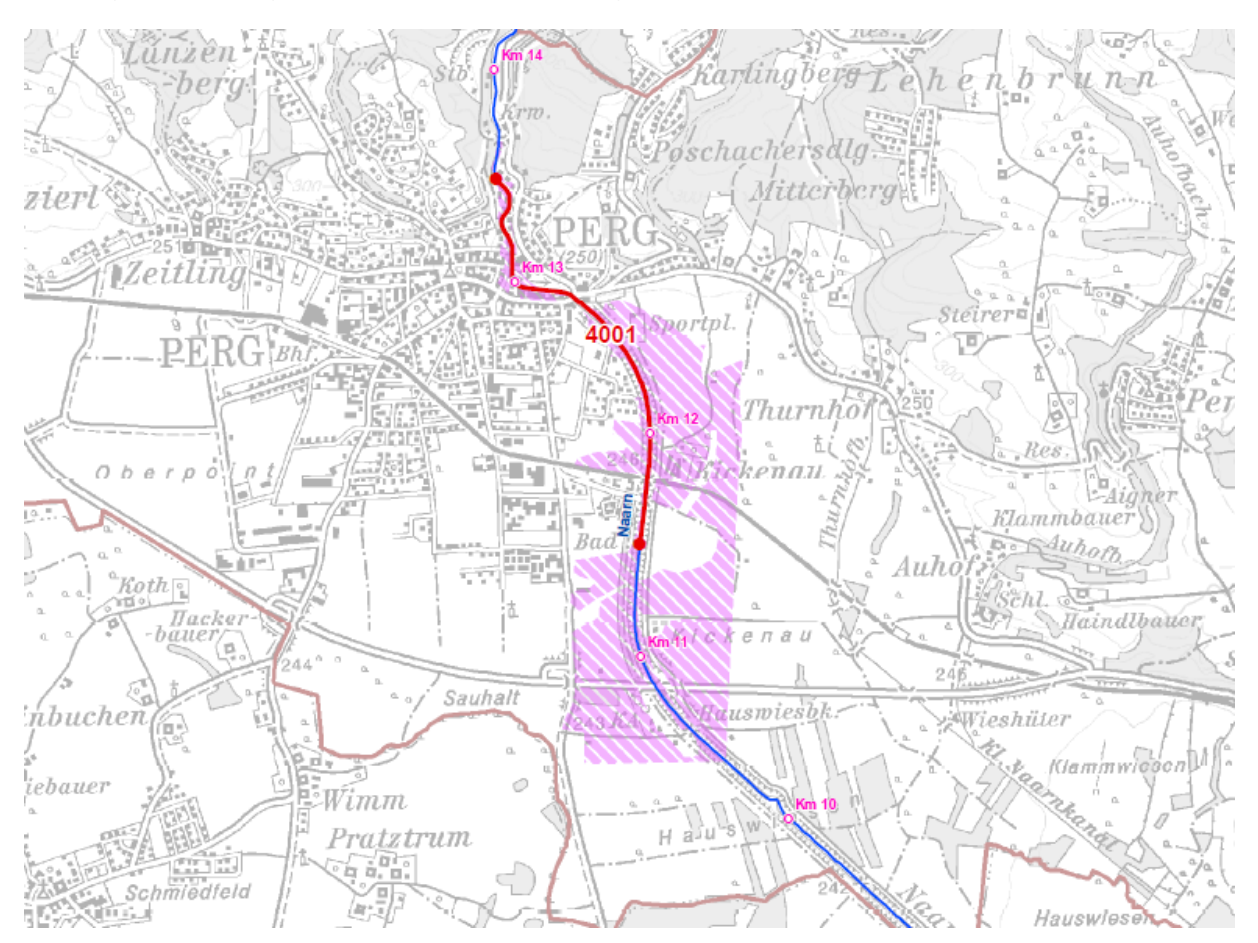

<span id="page-32-0"></span>*Abbildung 7 Ausweisung HQ100-Überflutungsfläche für Perg lt. Gefahrenkarte (WISA, 2013)*

Vorteile von WISA:

- Verfügbarkeit der Überflutungsflächen für die ausgewiesenen Risikogebiete
- Ausweisung von Überflutungsflächen unterschiedlicher Szenarien, Hochwasserschutzmaßnahmen sind mit einbezogen
- Flächenhafte Daten (FG und WT) sind teilweise verfügbar
- Verwendung der genauesten vorhanden Daten

Nachteile von WISA:

- Flächenhafte Daten nicht flächendeckend Verfügbar
- Einteilung von Fließgeschwindigkeit und Wassertiefe in Klassen
- Unterschiedliche Datenquellen führen zu Überschneidungen in den Überflutungsflächen
- Unterschiedliche Methoden der Flächenausweisungen durch unterschiedliche Institutionen

#### <span id="page-33-0"></span>*2.4.2 Ermittlung der Nutzungskategorien*

#### **2.4.2.1 Corine Land Cover**

Corine Land Cover dient der flächendeckenden Erfassung der Landbedeckung und Landnutzung. Dazu wurden EU-weit digitale Bilder von Satelliten einheitlich erfasst und ausgewertet. Diese Daten stellen eine Informationsquelle für Landnutzung und deren Veränderung sowie für umweltrelevante Fragestellungen dar.

Das CORINE-Landcover Projekt wurde von der Europäischen Umweltagentur betreut und von den einzelnen Staaten selbständig umgesetzt. Mit der Durchführung in Österreich ist das Umweltbundesamt betraut. Die Daten werden in Form eines Geographischen Informationssystems (GIS) aufbereitet. Diese stehen für kommerzielle und nicht kommerzielle Zwecke kostenlos zur Verfügung (Umweltbundesamt, 2013).

[Abbildung 8](#page-33-1) zeigt die Darstellung der Landnutzung in der Stadtgemeinde Traun in Oberösterreich. Corine Land Cover weist die Flächen der Landnutzung relativ grob aus. Flächen kleiner als 25 ha werden in Corine Land Cover nicht angezeigt. Flussläufe (in diesem Fall die Traun) werden damit aus der Darstellung eliminiert.

Vorteile von Corine Land Cover

**Flächendeckende** Landnutzungsdaten für gesamt Österreich

<span id="page-33-1"></span>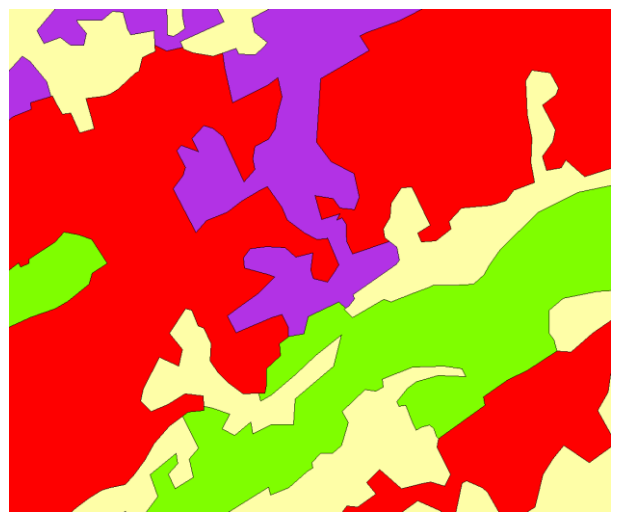

Nachteile von Corine Land Cover

- Landnutzungen werden sehr grob ausgewiesen
- Landnutzungen unter 100 m Breite (z.B. Flüsse, Straßen, Bahnanlagen etc.) werden nicht angezeigt
- Landnutzungen mit einer Fläche kleiner als 25 ha werden nicht erfasst

#### **2.4.2.2 Land Information System Austria (LISA)**

Mit dem Projekt LISA – Land Information System Austria – wurde die Grundlage für zukünftige automatisierte Auswertungen von Orthofotos in Österreich geschaffen. Die derzeit in Kooperation von BEV, Bundesländern und BMLFUW finanzierten Luftbilder bilden die Grundlage für die exakte Erfassung der Landbedeckung und ihrer Veränderung.

Im Rahmen der Umsetzung des Österreichischen Raumentwicklungskonzeptes 2011 wurde die ÖREK-Partnerschaft "Flächenmonitoring und –management" ins Leben gerufen. Diese Partnerschaft erarbeitet Vorschläge zur organisatorischen, administrativen und finanziellen Umsetzung von LISA. LISA hat zum Ziel, das derzeitige Fehlen von hochauflösenden Daten zum Thema Landnutzung und Landbedeckung zu kompensieren. Derzeit befindet sich LISA in der Roll-Out Phase. Bis Dezember 2014 werden erste Ergebnisse für die Ballungsräume Österreichs erwartet (Umweltbundesamt, 2014).

Nach Rücksprache mit Herrn DI Schwemmberger von GeoVille wird LISA im Zyklus der Orthofotobefliegungen vom Bundesamt für Eich- und Vermessungswesen (BEV) aktualisiert. Das heißt, LISA wird jährlich für 1/3 der Gesamtfläche Österreichs und somit alle drei Jahre flächendeckend für Österreich aktualisiert werden.

In [Abbildung 9](#page-35-0) sind die Landnutzungen (links) sowie die Landbedeckung (rechts) für die Stadtgemeinde Traun dargestellt. [Abbildung 8](#page-33-1) (Corine Land Cover) und [Abbildung](#page-35-0)  [9](#page-35-0) (LISA) zeigen jeweils das Stadtgebiet von Traun. Wesentlich ist der Unterschied in der Auflösung zwischen Corine Land Cover und LISA.

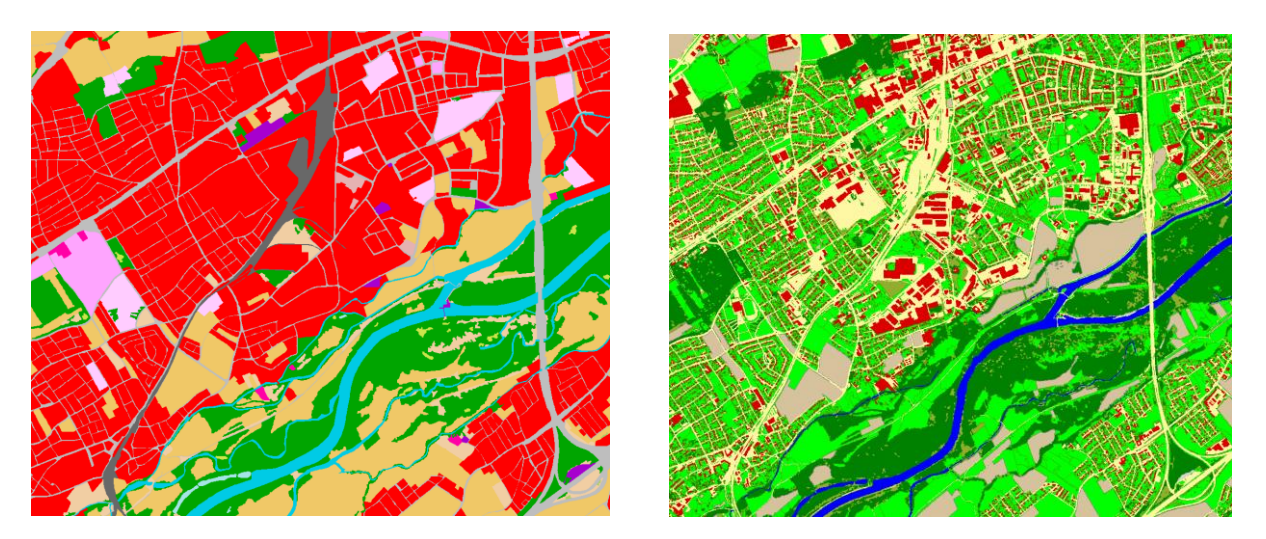

*Abbildung 9 Landnutzung (links) und Landbedeckung (rechts) nach LISA für die Stadtgemeinde Traun (Linz Süd)* Vorteile von LISA:

- <span id="page-35-0"></span>- Räumlich hoch auflösende Landnutzungs- und Landbedeckungsdaten
- Flächendeckende Aktualisierung alle drei Jahre für Österreich

Nachteile von LISA:

- Verfügbarkeit erster Daten erst ab Dezember 2014

#### **2.4.2.3 Orthofotos**

Orthofotos stellen ein verzerrungsfreies Abbild der Erdoberfläche dar. Seit 2002 stehen Orthofotos flächendeckend für das gesamte Land Oberösterreich zur Verfügung und werden in einem regelmäßigen Zyklus neu aufgenommen. Von einer anfänglichen Bodenauflösung von 0,25 m, wurde diese ab 2005 auf 0,20 m reduziert. Seit 2009 werden Orthofotos für das Land Oberösterreich sowohl als Echtfarbbilder (RGB) sowie als Farbinfrarotbilder (CIR) erfasst. Informationen aus dem Infrarot-Bereich sind für die Berechnung gängiger radiometrischer Indices wie Normalized Difference Vegetation Index (NDVI) oder Normalized Difference Water Index (NDWI) Voraussetzung. Mit Hilfe dieser Indices können unterschiedliche Landnutzung diskriminiert werden.

Die Auswertung von Orthofotos zur Bestimmung der aktuellen und vergangenen Landnutzung kann zu einer Verbesserung der Schadensabschätzung in Überflutungsgebieten beitragen.

Dank der periodischen Aufnahme neuer Orthofotos, lässt sich die Landnutzung zu definierten Zeitpunkten in der Vergangenheit darstellen und somit eine ex-post Analyse der vergangenen Entwicklung durchführen. Die dadurch gewonnenen Informationen können dazu verwendet werden auf die zukünftige Entwicklung zu schließen. Ist beispielsweise eine deutliche Zunahme der Bebauung zwischen Orthofotos zweier Aufnahmezeitpunkte erkennbar, deutet dies auf eine aktuelle
Siedlungstätigkeit und somit Vergrößerung des Schadenspotentials hin. Aufbauend auf diesen Informationen können Handlungsoptionen und Maßnahmen zur Minimierung des zukünftigen Schadenspotentials in Überflutungsgebieten abgeleitet werden.

Die Digitale Katastralmappe (siehe [2.4.2.5\)](#page-37-0) steht prinzipiell für alle oberösterreichischen Gemeinden zur Verfügung und beinhaltet die grafische Darstellung des Gebäudebestandes. Allerdings kommt es aufgrund des Arbeitsaufwandes bei der Aktualisierung der Digitalen Katastralmappe zu Diskrepanzen zwischen den in der Digitalen Katastralmappe verzeichneten Gebäuden und dem Ist-Zustand. Die Integration von Orthofotos kann in diesem Zusammenhang als Instrument zu Überprüfung der Aktualität und gegebenenfalls periodischen Anpassung der Digitalen Katastralmappe dienen.

#### **2.4.2.4 Hochauflösende Satellitenbilder**

Dank der Satelliten *QuickBird*, *GeoEye*, *WorldView-1* und *WorldView-2* der Firma *DigitalGlobe* sowie der Satelliten *Pleiades* der französischen Raumfahrtorganisation *CNES* stehen hochauflösende Aufnahmen der Erde im natürlichen sowie Infrarot-Farbspektrum zur Verfügung. Während bislang vorhandenes Bildmaterial von satellitengestützten Systemen für eine Klassifizierung von kleinen Strukturen meist räumlich zu grob aufgelöst waren, bieten diese *Very High Resolution* (VHR) Satelliten Bildmaterial mit einer Bodenauflösung von unter einem Meter. Die aufgenommenen Bilder eignen sich daher gut für die Klassifizierung von Objekten mit relativ geringer räumlicher Ausdehnung (beispielsweise Gebäude).

Die Daten der oben genannten Satelliten werden vorbearbeitet und unter Garantie bestimmter Qualitätskriterien (beispielsweise maximale Wolkenbedeckung) von der Firma DigitalGlobe bzw. CNES kommerziell vertrieben.

In beiden Fällen stehen verschiedene Kaufoptionen zur Verfügung. Falls für das entsprechende Gebiet vorhanden, kann Bildmaterial aus dem Archiv erworben werden. Stehen keine geeigneten Bildern zur Verfügung bzw. sind aktuelle Bilder erforderlich, kann die Aufnahme der Bilder beauftragt werden. Innerhalb eines Zeitfensters von 1 Monat werden die bestellten Bilder aufgenommen und zur Verfügung gestellt.

Die Kosten für die Satellitenbilder variieren mit dem Verarbeitungsgrad der Bilder. Je nach den bereits durchgeführten Leistungen wie Korrektur radiometrischer oder geometrischer Verzerrung, etc. steigen die Kosten pro Flächeneinheit.

Bei Bestellung von Standard Bildmaterial mit vier spektralen Bändern muss überschlagsmäßig mit Kosten um 25 Dollar pro km² gerechnet werden.

## <span id="page-37-0"></span>**2.4.2.5 Digitale Katastralmappe**

In Österreich sind alle Grundstücke in digitaler Form in der Digitalen Katastralmappe dargestellt. In weiterer Folge wird die Digitale Katastralmappe in dieser Arbeit als DKM abgekürzt.

Die DKM ist flächendeckend für ganz Österreich verfügbar und dient als Ersatz für die analoge Katastralmappe. Sie beinhaltet Grundstücksgrenzen, Grundstücksnummern, Nutzungsarten (Wald, Wiese, Baufläche etc.), Gebäude, Grenzpunkte, sowie amtliche Vermessungspunkte. Sie dokumentiert die Eigentumsverhältnisse an Grund und Boden (in Verbindung mit dem Grundbuch).

Die Daten sind im Internet verfügbar und können von jedermann eingesehen werden.

In Oberösterreich steht die DKM für alle Gemeinden zur Verfügung und beinhaltet die grafische Darstellung des Gebäudebestandes. Allerdings kommt es aufgrund des Arbeitsaufwandes bei der Aktualisierung der DKM zu Unterschieden zwischen den in der DKM verzeichneten Gebäuden und dem Ist-Zustand. Die Integration von Orthofotos kann in diesem Zusammenhang als Instrument zur Überprüfung der Aktualität und gegebenenfalls periodischen Anpassung der DKM dienen.

In [Abbildung 10](#page-37-1) ist der Unterschied zwischen der DKM und den Orthofotos visualisiert. Die Abbildung zeigt die aktuelle Bebauung laut Orthofoto und die in der DKM ausgewiesenen Gebäudeflächen (rot). Es wird ersichtlich, dass relativ große Bereiche der DKM nicht aktualisiert worden sind.

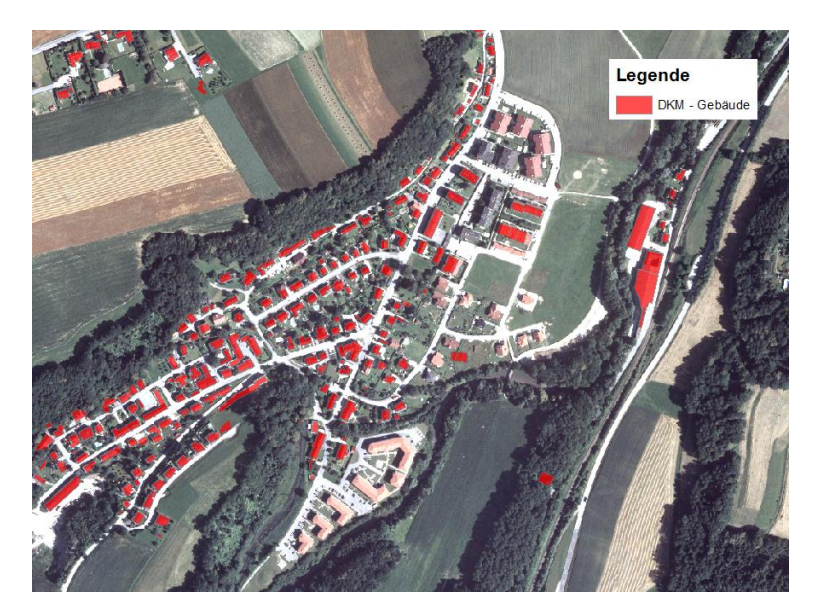

*Abbildung 10 Unterschied zwischen DKM (rot) und Orthofoto*

#### <span id="page-37-1"></span>**2.4.2.6 Flächenwidmungs- und Bebauungsplan**

Aufbauend auf die DKM wird der **Flächenwidmungsplan** als Grundlage für die Gemeindeplanung erstellt. Dabei wird jedem Grundstück eine bestimmte Widmung zugeordnet. Diese legt fest, wie das Grundstück genutzt werden kann (z.B. Bauland, Grünland/Freiland, Verkehrsfläche etc.).

Ebenfalls im Flächenwidmungsplan sind sogenannte Ersichtlichmachungen" eingetragen. Sie betreffen planungsrelevant Rechtsmaterien, die außerhalb der Gemeindekompetenz liegen (z.B. öffentliche Gewässer, Autobahnen, denkmalgeschützte Gebäude etc.)

Da die Gesetzgebung zur Örtlichen Raumplanung in der Kompetenz der Länder liegt, gibt es neun verschiedene Festlegungen betreffend der Inhalte und Darstellung der Pläne (Raumordnungsgesetz).

In Oberösterreich wird grundsätzlich in Bauland, Grünland und Verkehrsflächen eingeteilt. Das Bauland wird zusätzlich in mehrere Kategorien unterteilt (z.B. Wohngebiete, Dorfgebiete, Industriegebiete etc.).

Jede Gemeinde hat in Durchführung der Aufgaben der örtlichen Raumordnung durch Verordnung **Bebauungspläne** zu erlassen, soweit dies zur Sicherung einer zweckmäßigen und geordneten Bebauung oder zur Erreichung eines möglichst wirksamen Umweltschutzes erforderlich ist. Bebauungspläne dürfen dem Flächenwidmungsplan nicht widersprechen.

Der Bebauungsplan legt die räumliche Verteilung der Gebäude und sonstigen Anlagen sowie deren Erschließung fest.

Der Bebauungsplan hat als Mindestinhalt auszuweisen und festzulegen:

- Abgrenzung des Planungsgebietes, Lage im Gemeindegebiet
- Widmungen lt. Flächenwidmungsplan, überörtlichen Planungen
- Fluchtlinien
- Gebäudehöhe
- Verlauf und Breite der Verkehrsflächen
- Wasserversorgung, Abwasserbeseitigung, Energieversorgung
- bestehende Bauten und Anlagen

Darüber hinaus kann der Bebauungsplan weitere Festlegungen treffen (z.B. Größe der Bauplätze, äußere Gestalt von Bauten und Anlagen, Zu- und Ausfahrtsverbot, Abstellplätze, Bepflanzung, abzutragende Gebäude und Anlagen, etc.)

## **2.4.2.7 MiSS OÖ (Straßen)**

In Kooperation mit der DORIS Systemgruppe bietet das MISS OÖ (Management-Informations-System Straßenbau) Informationen zu diversen Straßenbauprojekten an.

Dabei können neben geographischen Daten der aktuelle Projektstand der Straßenprojekte sowie diverse Pläne und Visualisierungen abgerufen werden.

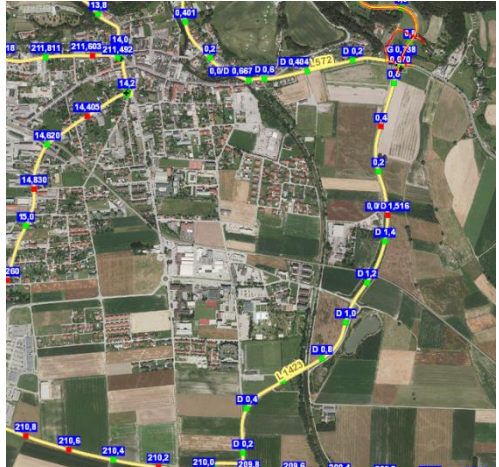

*Abbildung 11 Perg in MiSS OÖ*

#### **2.4.2.8 IPPC-Anlagen**

IPPC steht für "Integrated Pollution Prevention and Control" oder deutsch für "Integrierte Vermeidung und Verminderung der Umweltverschmutzung (IVU)". IPPC-Anlagen werden in der PRTR Datenbank erfasst, welche in Kapitel [2.4.2.10](#page-40-0) genauer beschrieben wird.

#### **2.4.2.9 EPER Datenbank**

EPER (Europäisches Schadstoffemissionsregister) ist in Österreich über die EPER Datenbank allgemein zugänglich und elektronisch abrufbar (bis 2007). Es liefert Informationen von großen österreichischen Industriebetrieben und Kläranlagen zu:

- Freisetzung von Schadstoffen in Luft, Wasser und Boden
- Verbringung von in Abwasser enthaltenen Schadstoffen außerhalb des **Standorts**
- Verbringung von gefährlichen und nicht gefährlichen Abfällen außerhalb des **Standorts**

Zusätzlich liefert die EPER Datenbank Informationen zu diffusen Emissionen in Luft und Wasser.

[Abbildung 12](#page-40-1) visualisiert die Benutzeroberfläche der EPER Datenbank. Für jede Gemeinde in Österreich kann eine Abfrage zu den gemeldeten Industriebetrieben nach Verpflichteter, Tätigkeit bzw. Schadstoff gestartet werden.

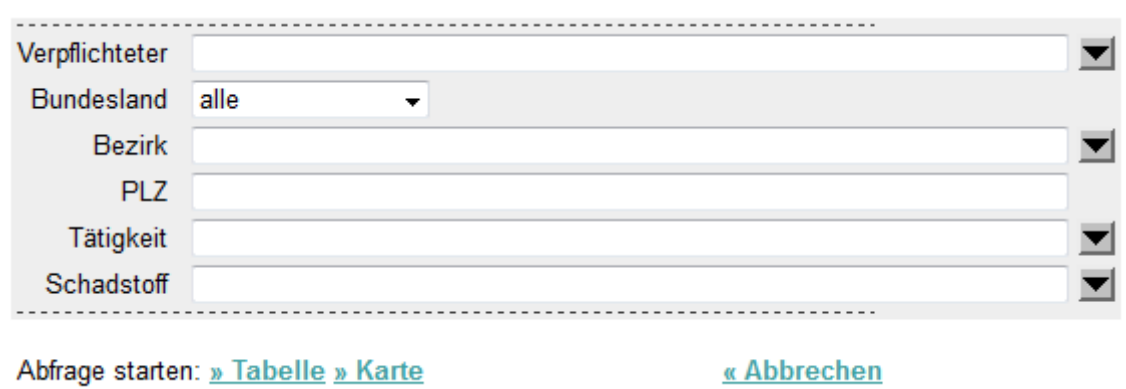

<span id="page-40-1"></span>*Abbildung 12 Datenbankabfrage bei EPER (Umweltbundesamt, EPER Datenbankabfrage, 2012)*

Seit 2007 ist die neue Datenbank PRTR, welche auf EPER aufbaut, verfügbar.

#### <span id="page-40-0"></span>**2.4.2.10 PRTR Datenbank**

PRTR ist eine europaweite Datenbank für Umweltdaten von Industriebetrieben in der EU, sowie der Schweiz, Norwegen, Serbien, Island und Liechtenstein. Insgesamt sind etwa 30.000 Industriebetriebe aus 65 Sparten erfasst.

Jeder erfasste Industriebetrieb liefert Daten zu Emissionen auf Luft, Wasser sowie Abwasser aus einer Liste von insgesamt 91 Indikatoren (Schwermetalle, Pestizide etc.).

PRTR baut auf die bis 2007 verwendete EPER Datenbank auf.

Wie in [Abbildung 13](#page-40-2) dargestellt, erlaubt PRTR eine Visualisierung der Gemeinden mit Anzeige der erfassten Industriebetriebe. Alternativ kann eine Liste inkl. Adresse und weiterführender Informationen für ein Gebiet (z.B. Gemeinde, Land etc.) erstellt werden.

<span id="page-40-2"></span>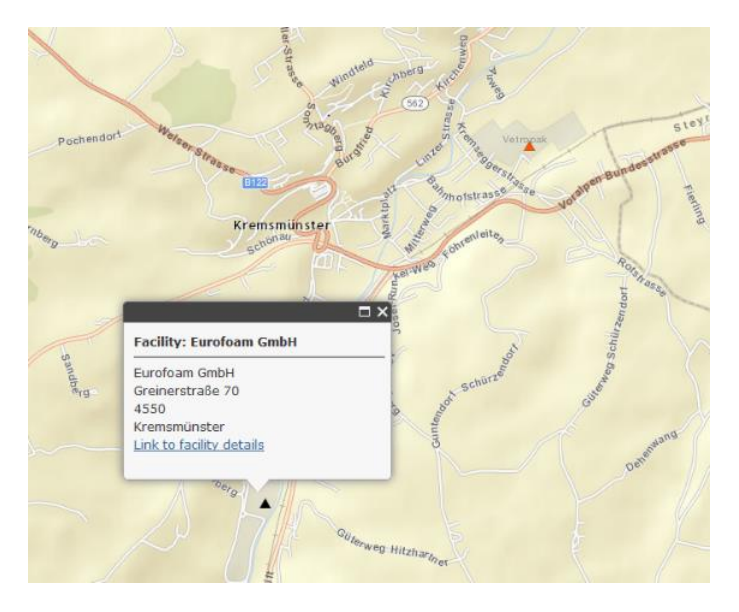

*Abbildung 13 Auszug aus PRTR Karte Kremsmünster*

## **2.4.2.11 Verdachtsflächenkataster**

Der Altlastenatlas bzw. der Verdachtsflächenkataster des Umweltbundesamtes gibt einen Überblick über Altablagerungen, Altstandorte, über Verdachtsflächen und die Altlastensanierung in Österreich. Die flächendeckende Erfassung von Altstandorten in Österreich wurde 2003 abgeschlossen. Insgesamt sind 62.600 Altstandorte bekannt. Damit liegt ein kompletter Überblick über alle Standorte in Österreich vor, an denen vor dem Jahr 1989 Anlagen mit umweltgefährdenden Stoffen existierten.

An diesen Standorten sind aufgrund der historischen Nutzung möglicherweise Untergrundverunreinigungen vorhanden. Der größte Teil der Altstandorte stellt jedoch keine erhebliche Gefahr für die Umwelt oder die Gesundheit der Menschen dar. Nur rund 2 -3 % der Altstandorte sind Altlasten (Umweltbundesamt, Altlastenatlas, 2014).

## **2.4.2.12 Denkmalverzeichnis**

Das Bundesdenkmalamt ist in Österreich die zuständige Behörde für Denkmalschutz und Denkmalpflege. Die Aufgabe der Behörde ist die Erhaltung, Restaurierung und Katalogisierung von Bau- und Kunstdenkmäler, Ausgrabungsstätten und historischen Gärten.

Das Bundesdenkmalamt stellt das Denkmalverzeichnis zur Verfügung, einer Liste der unter Denkmalschutz stehenden unbeweglichen Denkmale. Die Liste ist nach Bundesländern, innerhalb der Bundesländer nach Gemeinden und Katastralgemeinden in alphabetischer Reihenfolge geordnet und kann online abgerufen werden.

[Tabelle 10](#page-41-0) zeigt einen Auszug des Denkmalverzeichnisses von Perg. Neben Gemeinde, Bezeichnung und Adresse sind die Grundstücksnummer und der Status des Denkmales aufgelistet (Bundesdenkmalamt, 2014).

<span id="page-41-0"></span>

| Gemeinde | ΙKG        | Bezeichnung                                  | Adresse            | GdstNr             | <b>Status</b>  |
|----------|------------|----------------------------------------------|--------------------|--------------------|----------------|
| Perg     | 43214 Perg | Kalvarienberg/Kreuzweg                       | Friedhofstraße     | 177/1; 189/3       | $§$ 2a         |
| Perg     | 43214 Perg | Kindergarten                                 | Friedhofstraße 1   | 293                | $§$ 2a         |
| Perg     | 43214 Perg | Kalvarienbergkapelle                         | Friedhofstraße 149 | .149               | $§$ 2a         |
| Perg     | 43214 Perg | Pranger                                      | Hauptplatz         | 2196/1             | $§$ 2a         |
| Perg     | 43214 Perg | Brunnen                                      | Hauptplatz         | 2196/1             | $§$ 2a         |
| Perg     | 43214 Perg | Bildstock, Pestsäule                         | Hauptplatz         | 2196/2             | $§$ 2a         |
| Perg     | 43214 Perg | Haus Hofer                                   | Hauptplatz 21      |                    | Bescheid       |
| Perg     | 43214 Perg | Rathaus/Gemeindeamt                          | Hauptplatz 4       | .133               | $\sqrt{\$}$ 2a |
|          |            | Wohn- und<br>Geschäftshaus, ehem.            |                    |                    |                |
| Perg     | 43214 Perg | Seifensiederhaus                             | Herrenstraße 1     | .101               | Bescheid       |
| Perg     | 43214 Perg | Schule                                       | Linzerstraße 18    | 399                | $§$ 2a         |
| Perg     | 43214 Perg | Schule                                       | Linzerstraße 20    | .147               | $§$ 2a         |
|          |            | Mühlsteinbruch Scherer,<br>Steinbrecherhaus, |                    |                    |                |
| Perg     | 43214 Perg | Erdstall                                     | Mühlsteinstraße 43 | 18/21; .183; 122/1 | Bescheid       |
| Perg     | 43214 Perg | Hl.-Grab(kapelle)                            |                    | 188/1, 187/5       | $§$ 2a         |

*Tabelle 10 Auszug aus dem Denkmalverzeichnis von Perg* 

## **2.4.2.13 Gebäude- und Wohnregister (AGWR)**

Die Statistik Austria führt das AGWR mit dem Ziel, den Bestand an Gebäuden und den darin befindlichen Nutzungen möglichst vollständig und zeitnah zu erfassen. Es enthält die Adressen aller bebauten Grundstücke sowie Angaben zu den wichtigsten Grunddaten. Zu den erfassten Grunddaten zählen:

- Bauperiode
- Gebäudeeigenschaften (z.B. Wohngebäude, Bürogebäude etc.)
- Flächen der Gebäudeeinheit
- Nutzungen

Das GWR wird für Planungs- und Forschungszwecke genutzt und dient Gemeinden, Ländern und Ministerien für den Vollzug gesetzlicher Vorgaben.

Aus Datenschutzgründen ist kein öffentlicher Zugriff auf das AGWR möglich. Jedoch räumt das GWR-Gesetz mehreren Stellen (z.B. Gemeinden, Ministerien, Länder etc.) einen Zugriff auf AGWR-Online ein. Die Länder erhalten den Zugriff auf alle Daten ihres Landes, sobald landesrechtliche Vorschriften geschaffen wurden (Statistik Austria, 2014).

#### **2.4.2.14 APSFR**

Als APSFR (Areas of Potential Significant Flood Risk) werden "Gebiete mit potenziellem signifikantem Hochwasserrisiko" bezeichnet. Die Bewertung des Gesamtrisikos nach Risikoklassen "hohes und sehr hohes Risiko" war für die Ausweisung der signifikanten Risikogebiete entscheidend. In Österreich betrifft diese Einstufung etwas mehr als 2000 Flusskilometer oder 5,5 % der untersuchten Gewässerabschnitte.

Ein potenzielles signifikantes Hochwasserrisiko liegt vor, wenn in einem Gebiet wichtige menschliche Nutzungen, infrastrukturelle Einrichtungen oder Kulturgüter von überregionaler Bedeutung oder sensible Schutzgebiete durch Hochwässer erheblich gefährdet sind.

[Tabelle 11](#page-42-0) stellt die Beurteilung der Gebiete mit potenziellem signifikantem Hochwasserrisiko für die Gemeinden Perg und Kremsmünster dar. Eine vollständige Liste der APSFR wird in der "vorläufigen Bewertung des Hochwasserrisikos 2011" ausgewiesen und ist öffentlich einsehbar (BMLFUW, 2011).

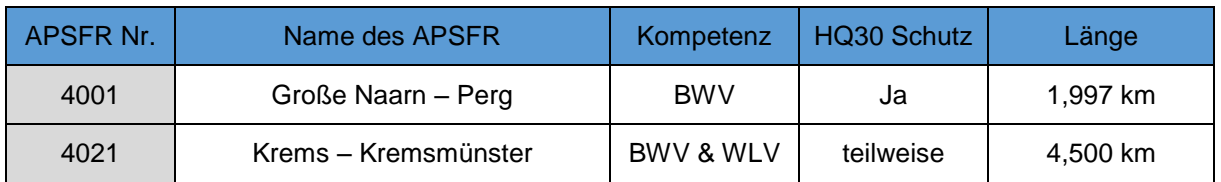

<span id="page-42-0"></span>*Tabelle 11 Gebiete mit potenziellem signifikantem Hochwasserrisiko 2011*

## *2.4.3 Ermittlung des Schadenspotentials*

Grundsätzlich gibt es zwei Möglichkeiten, das Schadenspotential für einzelne Nutzungen zu ermitteln. Einerseits kann das Schadenspotential für die jeweiligen Nutzungskategorien nach Fläche der überfluteten Bereiche festgelegt werden (siehe Kapitel [2.2.2.1\)](#page-23-0). Andererseits kann das Schadenspotential einer Nutzungskategorie als Funktion der Wassertiefe abgeleitet werden (HOWAS 21).

#### <span id="page-43-0"></span>**2.4.3.1 HOWAS 21**

HOWAS 21 ist ein webbasiertes Informationssystem zu Hochwasserschäden in Deutschland und teilweise in Österreich. Es dient der

- Sammlung, Homogenisierung und Bereitstellung von Schadensdaten
- Dokumentation der Datenerhebung
- Integration von vorhandenen Datenbeständen und kontinuierliche Integration neuer Schadensdaten

Zurzeit enthält HOWAS 21 etwa 5500 Schadensdaten. Die Schadensdaten werden von unterschiedlichen Organisationen (z.B. Versicherungen, Forschungseinrichtungen, Gemeinden etc.) eingespeist. Es sind Daten zu einzelnen Gebäuden, Bauwerken und Flächen verfügbar.

Abhängig von Objekttyp werden Schadensfunktionen ausgewiesen. Diese erfassen den monetären Schaden am Objekttyp in Abhängigkeit von der Wassertiefe. Einzelne Objekttypen sind:

- Privathaushalte (Wohngebäude)
- Gewerbe/Industrie (Nicht-Wohngebäude inkl. Gewerbe/Industrie, öffentlicher Sektor, landwirtschaftliche Betriebsstätten)
- Land- bzw. forstwirtschaftliche Nutzflächen
- Verkehrsflächen/-abschnitte
- Gewässer und wasserbauliche Anlagen
- Siedlungsfreiflächen.

Für die Einspeisung der Daten werden Minimalkriterien und Kernkriterien festgelegt. Minimalkriterien sind jene Kriterien, die für die Aufnahme in den Datensatz unbedingt erforderlich sind. Diese umfassen:

- Schadenssektor Zuordnung jedes Datensatzes zu einem Schadenssektor.
- Schaden Angabe des eingetretenen Schadens.
- Wasserstand Angabe des höchsten Wasserstandes während des Ereignisses. Angabe möglichst als effektiver Wasserstand über Geländeoberkante (GOK).
- Hochwasserereignis Zeitliche Zuordnung zu einem Hochwasserereignis. Angabe möglichst als Datum des Ereignis-Beginns am Objekt.
- Räumliche Verortung Räumliche Zuordnung zu einem Hochwasserereignis. Angabe möglichst als Koordinaten X und Y.
- Erhebungsmethode Angabe der Erhebungsmethode der Daten.

Kernkriterien umfassen Informationen die für die Auswertung der Hochwasserschadensdaten als wichtig erachtet werden. Sie sind für die Aufnahme in die Datenbank nicht zwingend erforderlich, sollten jedoch nach Möglichkeit berücksichtigt werden. Kernkriterien umfassen z.B.:

- Ereignisbeginn (Datum und Zeit)
- Ereignisdauer
- **Gewässer**
- Effektiver Wasserstand GOK etc.

#### *Nutzungskonzept*

Das GeoForschungsZentrum Potsdam (GFZ-P) hat die Administration von HOWAS 21 inne. Es ermöglicht den Nutzern Zugang zu den Daten in unterschiedlichem Maße:

- Öffentlichkeit Recherche nach Datenbeständen sowie allgemeine Informationen
- Nutzergruppe I Umfasst die Gruppe der Datenanbieter. Sie haben uneingeschränkten Zugang zu den Schadensdaten
- Nutzergruppe II eingeschränkte Nutzerrechte für wissenschaftliche und nichtkommerzielle Projekte.

#### *2.4.4 Aktualität der verfügbaren Daten*

Ein wichtiger Faktor für die Anwendung der einzelnen Datenbanken ist die Aktualität der Daten sowie die Periodizität der Aktualisierungen. In [Tabelle 12](#page-44-0) ist eine Zusammenfassung der verfügbaren Datenbanken dargestellt. Darüber hinaus wird in der Tabelle auf die Aktualität der Daten verwiesen.

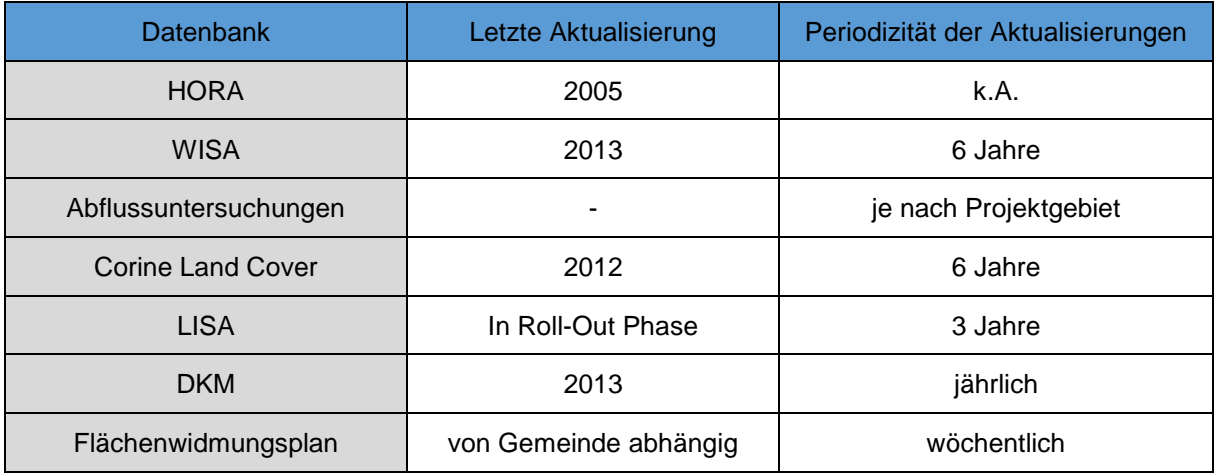

<span id="page-44-0"></span>*Tabelle 12 Zusammenfassung der Datenbanken und Aktualisierungen*

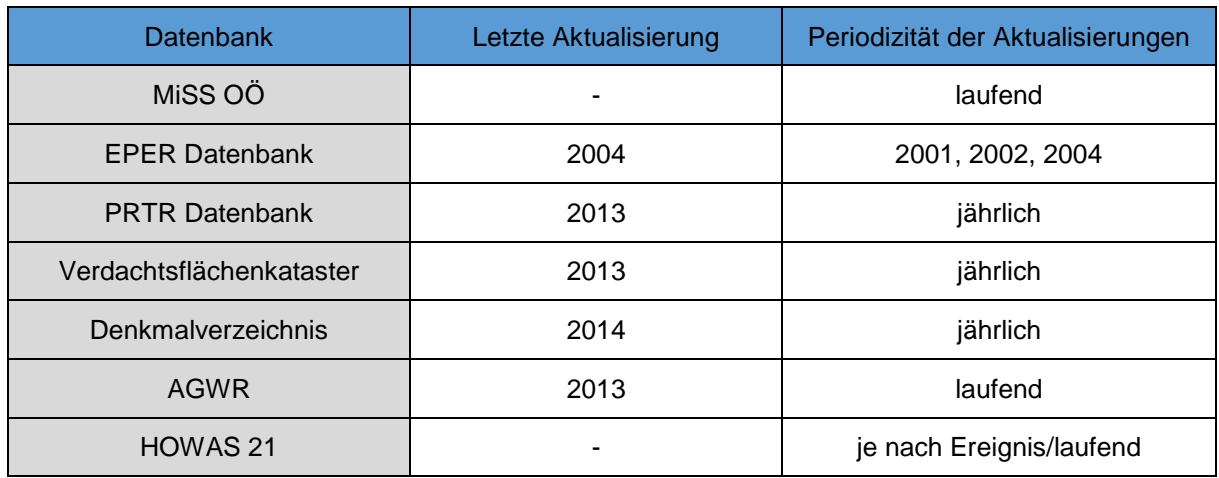

# **3 Arbeitspaket B – Zustandserfassung**

Zentrale Aufgabe dieses Arbeitsschrittes ist die Entwicklung und Darstellung einer automatisierbaren Methode zur Erfassung des Risikos in Überflutungsgebieten mittels verfügbarer digitaler Daten.

Das Risiko ist definiert als der Erwartungswert des Schadens. Für die Ermittlung sind sowohl die Hochwasserwahrscheinlichkeit (Gefährdungsgrad) als auch die Konsequenzen eines Ereignisses zu erfassen (Vulnerabilität). Laut Merz et. al. (2004) setzt sich die Vulnerabilität aus den Komponenten "Exposition" und "Anfälligkeit" zusammen. Die Exposition beschreibt welche Objekte von einem Hochwasserereignis betroffen sind. Im Gegensatz dazu, ist die Anfälligkeit ein Maß für das Ausmaß der Schädigung der betroffenen Objekte.

Frühere Bearbeitungen von Nachtnebel & Neuhold (2012) und Nachtnebel & Apperl (2013) haben gezeigt, dass eine regelmäßige und systematische Erfassung der Raumnutzung und eine Abschätzung deren Entwicklung in Überflutungsgebieten wichtige Voraussetzungen für ein risikobasiertes Hochwasserrisikomanagement sind. Eine periodische Zustandserfassung hilft außerdem vergangene Entwicklungen der Raumnutzungen und dessen Einfluss auf das Risiko zu analysieren.

In der Bearbeitung von Nachtnebel & Apperl (2013) wird bereits darauf hingewiesen, dass die Verwendung von Orthofotos zu einer verbesserten Erfassung der wasserwirtschaftlichen Entwicklung in Überflutungsgebieten führen kann. Grund hierfür ist die Aktualität der Orthofotos, welche in einem 3-jährigen Zyklus aufgenommen werden. Im Vergleich hierzu weist die DKM, die ebenfalls Informationen zur Bebauung widergibt, teilweise große Diskrepanzen zwischen den bereits verorteten und eingetragenen Gebäuden und Anlagen und dem tatsächlichen Bestand auf. Da die Überarbeitung der DKM nicht in regelmäßigen Zyklen passiert sondern fortlaufend, ist die Information über die Bebauung nicht einem bestimmten Zeitpunkt zuordenbar.

Um diesen Überlegungen Rechnung zu tragen, liegt bei dieser Studie besonderes Augenmerk auf der Integration von Orthofotos in die Erfassung der Raumnutzung.

Die Ergebnisse aus der Zustandserfassung sollen in weiterer Folge dazu genutzt werden, das Schadenspotential abzuschätzen und vulnerable Regionen zu identifizieren. Da es sich bei dem vorliegenden Projekt um eine Machbarkeitsstudie handelt, wird eine Methodik zur Zustandserfassung anhand von zwei Fallstudiengebieten erarbeitet und anschließend die Möglichkeiten sowie Limitationen einer großräumigen Realisierbarkeit abgeschätzt.

Fallstudiengebiete sind die Gemeinden "Kremsmünster" und "Perg". Bei beiden Gemeinden handelt es sich um APSFR Gebiete, Gebiete mit potentiellem signifikantem Hochwasserrisiko.

#### **3.1 Komponenten der Zustandserfassung**

Ziel der EU-Hochwasserrichtlinie (2007/60/EG Kapitel 1) ist die Schaffung eines *Rahmens für die Bewertung und das Management von Hochwasserrisiken zur Verringerung der hochwasserbedingten nachteiligen Folgen auf die menschliche Gesundheit, die Umwelt, das Kulturerbe und wirtschaftliche Tätigkeit.* Durch diese Formulierung entsteht die Klassifizierung von vier Schutzgüter im Hochwasserrisikomanagement: Schutz des Menschen, Schutz von Sachgütern, Schutz der Umwelt, Schutz des Kulturerbes.

Ziel der Zustandserfassung ist somit die Analyse des momentanen Risikos der Schutzgüter in Überflutungsgebieten.

#### *3.1.1 Daten der Gefährdung*

Für die Ermittlung der Gefährdung in APSFR werden Gefahrenkarten, welche die Überflutungsflächen und -tiefen für Hochwasser bestimmter Jährlichkeit darstellen, verwendet. Innerhalb dieses Datensatzes existieren Daten unterschiedlichen Detailierungsgrades. Soweit vorhanden, finden sich Daten aus detaillierten Abflussuntersuchungen (ABUs) in diesem Datensatz. Sind diese nicht vorhanden, stehen HORA Daten zur Verfügung (siehe [2.4.1.1](#page-29-0) und [2.4.1.2\)](#page-30-0).

In dieser Arbeit steht für die Gemeinde Perg eine detaillierte Abflussuntersuchung zur Verfügung. Für die Gemeinde Kremsmünster liegen HORA Daten vor.

#### *3.1.2 Daten der Vulnerabilität*

Für die Ermittlung der Vulnerabilität stehen diverse digital erfasste Informationen unterschiedlicher Aktualität und räumlicher Auflösung zur Verfügung. Nachfolgend werden die verfügbaren Daten für die Kategorien "Exposition" und "Anfälligkeit" getrennt dargestellt.

#### **3.1.2.1 Exposition**

Zur Ermittlung der Exposition von Mensch und Sachgütern stehen Informationen des Flächenwidmungsplanes, der DKM sowie Orthofotos zur Verfügung. Ein Raster der Auflösung 100 x 100 m gibt die Anzahl der gemeldeten Hauptwohnsitze wider.

Für die beiden Untersuchungsgebiete Kremsmünster und Perg liegen Orthofotos aus den Jahren 2001, 2006 und 2010 vor. Bei den Fotos handelt sich um Echtfarbbilder (RGB) – es liegen keine Farbbänder im Infrarot-Bereich vor.

In Zukunft wird eine zusätzliche wertvolle Datenquelle, das Land Information System Austria (LISA), zur Verfügung stehen (siehe [2.4.2.2\)](#page-34-0). LISA baut ebenfalls auf der Auswertung von Orthofotos sowie zusätzlicher Informationen aus Satelliten- und Laserscannerdaten auf und gibt ein Abbild der Landbedeckung inklusive Bebauung wider. Ab 2015 sind die Ergebnisse für österreichische Ballungsräume verfügbar. Es ist geplant, anschließend die Darstellung der Landnutzung flächendeckend in einem 3-Jahres Zyklus für das gesamte Bundesgebiet zu aktualisieren. Sobald diese Daten zur Verfügung stehen, können diese zur Abschätzung der Exposition der Infrastruktur in gefährdeten Gebieten integriert werden.

## **3.1.2.2 Anfälligkeit**

Die Anfälligkeit kann mittels Schadensfunktionen dargestellt werden. Diese geben den Schaden meist in Abhängigkeit der Überflutungstiefe u/o der Überflutungsgeschwindigkeit wider. Schadensfunktionen können als Ergebnis relative Schäden, absolute Schäden oder Schäden pro Flächeneinheit liefern.

Bezüglich der Anfälligkeit von Schutzgütern gegenüber Schäden können beispielsweise nutzungsbezogene Schadensfunktionen des HOWAS21 Datensatzes verwendet werden (siehe [2.4.3.1\)](#page-43-0). Ist der Zugang zu diesem Datensatz nicht gewährleistet (der Zugang muss durch ein Komitee genehmigt werden und impliziert die Pflicht ebenfalls Daten in die Datenbank einzuspeisen), kann für die Abschätzung des monetären Schadens auf den Ansatz der Einheitsschäden nach BUWAL (Buwal, 1999) oder ähnliche Verfahren zurückgegriffen werden (siehe [2.2.2.1\)](#page-23-0).

In dieser Studie wird ebenfalls das Konzept der Einheitsschadenswerte verwendet. Die Einheitsschadenswerte nach BUWAL wurden in einer Arbeit von Nachtnebel & Apperl (2014) an das Jahr 2014, sowie österreichische Verhältnisse angepasst.

Hierbei wurden Schadenswerte nach Nutzungsklassen sowie Überflutungstiefe unterschieden.

# **3.2 Grundsätzliche Vorgehensweise bei der Zustandserfassung**

Die Informationen der Gefährdung aus dem Bundesdatensatz werden für die Zustandserfassung unverändert übernommen und nicht weiter prozessiert. Für die Abschätzung der Raumnutzung, werden die vorhandenen Daten zur Vulnerabilität miteinander kombiniert und weiter verarbeitet.

Die Information zu Lage und Größe von Gebäuden und Anlagen in Überflutungsflächen wird zunächst mittels Orthofotoauswertung ermittelt und mit der Information der DKM verglichen und abgeglichen. Anschließend wird die erfasste Bebauung mit der im Flächenwidmungsplan zugeordneten Nutzungskategorie verschnitten. Der monetäre Schaden wird durch die Verwendung nutzungsbezogener Schadenswerte abgeschätzt.

Die Vorgehensweise wird anhand der beiden Fallstudiengebiete "Kremsmünster" und Perg" dargestellt und diskutiert.

Da die Integration der Orthofotoauswertung in die Zustandsanalyse eine der zentralen Fragestellungen in dieser Studie bildet, wird dieser Arbeitsschritt zunächst theoretisch näher erläutert.

# **3.3 Integration von Orthofotos in die Zustandserfassung**

Bei den Orthofotos handelt es sich um geometrisch entzerrte, hochaufgelöste Echtfarb-Bilder im RGB Farbraum. Die Bilder bestehen aus drei Farbbändern die den Farben Rot, Grün, Blau entsprechen.

Ziel der Auswertung der Orthofotos ist die Erfassung der Gebäude im Untersuchungsgebiet. Hierfür müssen Gebäudeflächen von anderen Objekten und Landschaftselementen abgetrennt werden. Charakteristisch für Gebäude in den Orthofotos sind rote oder graue Dachflächen, wobei rote Dachflächen im Schatten häufig einen bräunlichen Farbton aufweisen.

In der Literatur gibt es viele Versuche einer robusten Gebäudeerkennung aus Luftbildern (Dare, 2005; Hermosilla et. al, 2011; Cretu & Payeur, 2013) allerdings existiert kein standardisiertes Verfahren für diese Aufgabenstellung. Den meisten Arbeiten ist jedoch gemein, dass sie sich auf eine objektbasierte-Klassifizierung des Bildes stützen. Die objektbasierte-Bildanalyse besteht aus zwei wichtigen Komponenten: Der Segmentierung sowie anschließenden Klassifizierung des Bildes. Bei der objekt-basierten Bildanalyse wird das Bild zunächst in funktionale Einheiten unterteilt, welche sich durch ein Homogenitätskriterium auszeichnen (beispielsweise gleiche Farbwerte). Anschließend werden diese funktionalen Einheiten klassifiziert.

Um dem Leser die Möglichkeit zu geben die Aufeinanderfolge und Funktion der einzelnen Arbeitsschritte zu verstehen, werden die Arbeitsschritte in ihrer zeitlichen Folge beschrieben. [3.3.1](#page-50-0) gibt einen Überblick der Arbeitsschritte zur Gebäudeerkennung aus Orthofotos. Eine detaillierte Darstellung der einzelnen Schritte folgt anschließend in den Kapiteln [3.3.2](#page-51-0) bis [3.3.7.](#page-56-0)

Anschließend an die Beschreibung der Methode, werden Limitationen bei einer großräumigen Realisierung sowie Ansätze zur weiteren Verbesserung der Auswertemethode in [3.3.8](#page-59-0) und [3.3.10](#page-64-0) diskutiert.

# <span id="page-50-0"></span>*3.3.1 Überblick über die Arbeitsschritte zur Auswertung der Orthofotos*

[Abbildung 14](#page-50-1) stellt den Arbeitsablauf bei der Erkennung von Gebäuden aus Orthofotos grafisch dar. Es sind alle Arbeitsschritte dargestellt, die notwendig sind um aus Orthofotos Gebäude zu extrahieren um eine Erfassung der Bebauung zu ermöglichen. Die einzelnen Komponenten der grafischen Darstellung werden nachstehend erläutert.

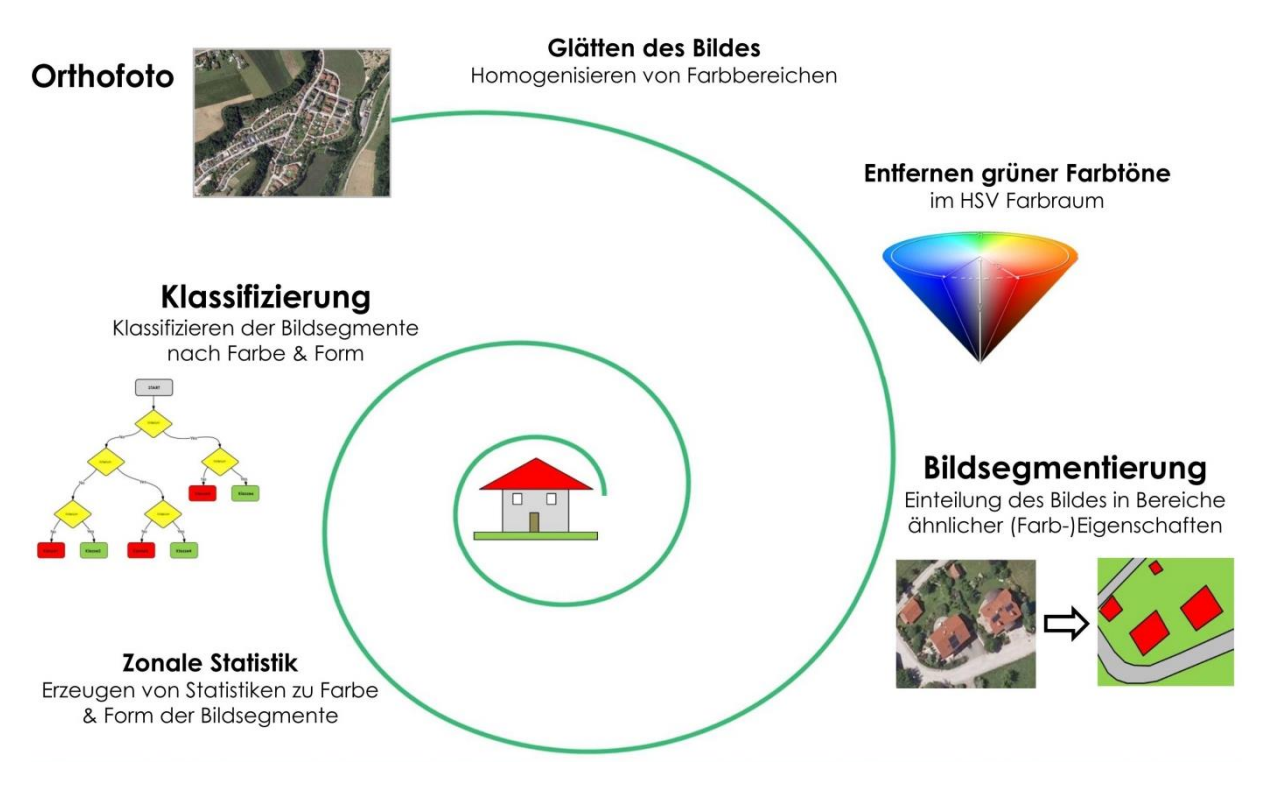

*Abbildung 14: Überblick über die Prozessschritte bei der Auswertung der Orthofotos*

<span id="page-50-1"></span>Bei den Orthofotos handelt es sich aufgrund der hohen Auflösung um große Datensätze, die im Laufe der Extrahierung der Gebäude analysiert und verarbeitet werden müssen. Dadurch entsteht ein hoher Rechenaufwand, der die Geschwindigkeit der Auswertung stark beeinflusst. Deshalb wird das Untersuchungsgebiet in einem ersten Schritt auf Regionen reduziert, welche zumindest teilweise im Überflutungsgebiet liegen. Um den Rechenaufwand weiter zu reduzieren, werden Grünflächen – die einen Großteil der Gesamtszene darstellen – aus dem Bild gefiltert. Vormals grüne Pixel bekommen den Wert 0 zugewiesen. Dadurch wird der Auswerteprozess in den weiteren Schritten beschleunigt (siehe [3.3.2\)](#page-51-0).

Da die Orthofotos eine Bodenauflösung von 0,2 bzw. 0,25 m besitzen, besteht ein Quadratmeter Bodenfläche aus 16 bzw. 25 einzelnen Pixeln. Um nicht nur Informationen zu den Farbwerten einzelner Pixel in der Analyse der Bilder berücksichtigen zu können, sondern zusätzliche Informationen zu Objekten extrahieren zu können, muss das Bild segmentiert werden.

Die Bildsegmentierung ist ein zentraler Arbeitsschritt bei der objekt-basierten Klassifizierung. Man versteht hierbei Bildsegmentierung als das Zusammenfassen benachbarter Pixel zu zusammenhängenden Regionen aufgrund eines Homogenitätskriteriums. Als Homogenitätskriterium dient in diesem Fall die maximale Farbwert-Differenz die innerhalb einer Region nicht überschritten werden darf. Um ein möglichst gutes Ergebnis bei der Segmentierung des Bildes zu erhalten, sollte das Bild in einem vorangehenden Schritt geglättet werden (siehe [3.3.3](#page-53-0) und [3.3.4\)](#page-53-1).

Wurde das Bild in Segmente unterteilt, können in einem weiteren Schritt für jedes Segment Farb- und Geometrieparameter berechnet werden (siehe [3.3.5\)](#page-55-0).

Da Straßen oft ähnliche Farbeigenschaften wie graue Dachflächen aufweisen, wurde versucht Straßen bereits vor der Klassifizierung des Bildes zu entfernen. Hierzu wurden Informationen der OpenStreetMap genutzt. Segmente die Straßen der OpenStreetMap überlagern, wurden aus dem Bild entfernt [\(3.3.6\)](#page-55-1).

Aufbauend auf der Information zu Farbwerten und Geometrie der Segmente kann das Bild klassifiziert werden. Hierzu muss zunächst ein Trainingsdatensatz erstellt werden für den sowohl alle Parameter berechnet als auch die dazugehörigen Klassen bekannt sind. Dieser Schritt muss manuell durchgeführt werden. In Abhängigkeit der Qualität und Heterogenität der Orthofotos kann der Arbeitsaufwand variieren. Allerdings kann ein Trainingsdatensatz zur Klassifizierung mehrerer Bilder verwendet werden. Für die Abschätzung einer großräumigen Realisierbarkeit ist die Anzahl der notwendigen unterschiedlichen Trainingssätze von entscheidender Bedeutung. In [3.3.8](#page-59-0) wird der Einfluss des Trainierens eines Klassifizierungsalgorithmus auf das Ergebnis sowie die Umsetzbarkeit der Orthofotoauswertung diskutiert.

Für die Klassifizierung wurde in dieser Arbeit ein "random forest" Ansatz gewählt. Es handelt sich dabei um ein Klassifikationsverfahren, das aus mehreren unabhängigen Entscheidungsbäumen aufgebaut ist (siehe [3.3.7\)](#page-56-0).

Ergebnis der Klassifikation ist eine Darstellung aller Gebäude und Anlagen im Untersuchungsgebiet, welche als Grundlage für die weitere Analyse des Schadenspotentials dient.

In einem letzten Schritt werden die, aus den Orthofoto Auswertung erkannten Gebäude mit den, in der DKM verorteten, Gebäude verschnitten und in einen Datensatz zusammengeführt (siehe [3.3.9\)](#page-61-0).

# <span id="page-51-0"></span>*3.3.2 Entfernen grüner Flächen*

Das Entfernen grüner Flächen zielt darauf ab, den Rechenaufwand in den weiteren Schritten zu reduzieren und somit den gesamten Ablauf zu beschleunigen.

Für das Entfernen grüner Bereiche des Orthofotos ist es sinnvoll, die Bilder vom RGB-Farbraum in einen anderen, den HSV-Farbraum, zu transformieren.

Der HSV-Farbraum ist der Farbraum verschiedener Farbmodelle, in dem jede Farbe durch ihren Farbwert (englisch *hue*), die Farbsättigung (englisch *saturation*) und den Hellwert (englisch *value*) definiert.

[Abbildung 15](#page-52-0) zeigt die Darstellung des HSV-Farbraums in Form eines Kegels wobei der Farbwert dem Winkel auf dem Farbkreis entspricht. Die Farbsättigung steigt mit dem Radius des Farbkreises und variiert zwischen Neutralgrau im Mittelpunkt bis reine Farbe am Außenkreis. Die Helligkeit steigt von der Spitze zur Grundfläche an.

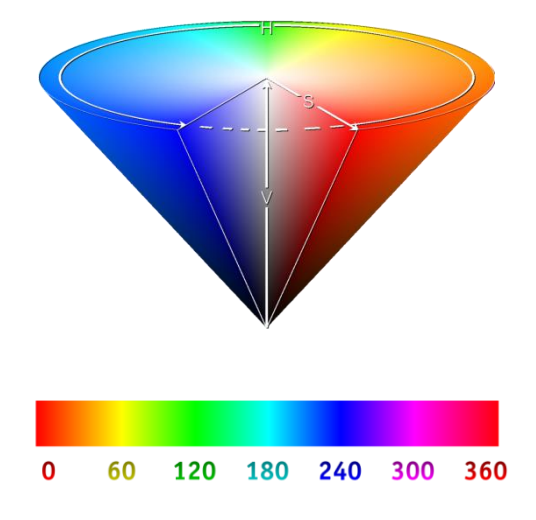

*Abbildung 15: HSV Kegel & Farbskala*

<span id="page-52-0"></span>Die Farbnachstellung im HSV-Farbraum ist der Farbwahrnehmung des menschlichen Auges näher als beispielsweise im RGB-Farbraum. Daher ist es in diesem Farbraum leichter, grüne Bereiche von anderen zu unterscheiden.

Für die Umrechnung des RGB Bildes in den HSV Farbraum werden für jeden Pixel die drei HSV Werte - Farbwert, Sättigung und Hellwert - berechnet.

In dieser Arbeit wurden anhand dieser Methode grüne Flächen mit einem Farbwert zwischen 60 und 180 und einer minimalen Sättigung von 0,125 für Orthofotos aus dem Jahr 2010 und einer minimalen Sättigung von 0,300 für ältere Orthofotos aus dem Bild extrahiert.

[Abbildung 16](#page-53-2) zeigt das Ergebnis dieses Arbeitsschrittes. Die schwarzen Bereiche im rechten Bild haben keinen Farbwert mehr und werden im weiteren Vorgehen nicht mehr berücksichtigt.

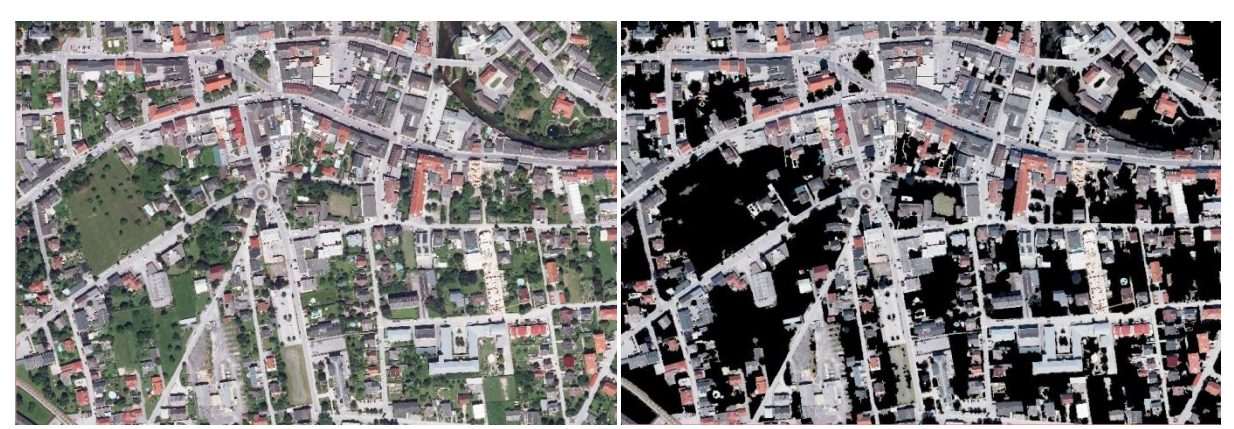

*Abbildung 16: Originalbild (links), Bild nach Entfernen grüner Bereiche (rechts)*

# <span id="page-53-2"></span><span id="page-53-0"></span>*3.3.3 Bildglättung*

Für eine anschließende Segmentierung muss das Orthofoto geglättet werden. Beim Glätten wird versucht, ein vereinfachtes Abbild des Originalbildes zu erstellen, welches jedoch nur geringfügig vom Original abweicht. Feines Rauschen des Bildes kann dadurch eliminiert werden. Bildflächen erscheinen durch das Glätten bei genauem Hinsehen erkennbar.

# <span id="page-53-1"></span>*3.3.4 Bildsegmentierung*

Die Bildsegmentierung entstammt der digitalen Bildverarbeitung und ist neben der Bildklassifizierung der zweite wichtige Schritt einer objekt-basierten Bildanalyse. Während früher aufgrund geringerer räumlicher Auflösung von Fernerkundungsdaten meist eine pixel-basierte Klassifizierung eines Bildes vorgenommen wurde, entstand in den letzten Jahren eine Tendenz zu einer objekt-basierten Klassifizierung. Darunter versteht man das Unterteilen eines Bildes in funktionelle Einheiten, die sich durch bestimmte farbliche oder räumliche Charakteristika auszeichnen.

Die Bildsegmentierung hat dabei das Ziel, Pixel zu Regionen zu gruppieren. Durch das Zusammenfügen von benachbarten Pixeln zu Regionen gewinnt man zur reinen Farbinformation des einzelnen Pixels zusätzliche Informationen zu Form und Farbeigenschaften der Region. Parameter, die die Form eines Objekts beschreiben, bieten bei der anschließenden Klassifizierung wertvolle Informationen.

Für die Bildsegmentierung in dieser Arbeit wurde der Mean-Shift – Algorithmus (Cheng, 1995; Comniciu et. al, 2002), wie von der französischen Raumfahrtagentur CNES in der "Orfeo Toolbox" implementiert, verwendet. Die "Orfeo-Toolbox" ist eine open-source Bildverarbeitungssoftware, die darauf ausgerichtet ist, große Datensätze an optischen Satellitenbildern zu verarbeiten. Sie ist kostenfrei verfügbar.

Der Mean-Shift Algorithmus wurde erstmals 1975 von Fukunaga und Hostetler (Fukunaga & Hostetler, 1975) diskutiert. Es handelt sich dabei um ein nichtparametrisches Verfahren zum Auffinden der Maxima einer Dichtefunktion. Dazu betrachtet der Mean-Shift Algorithmus den Merkmalsraum als eine empirische Dichtefunktion und die gegebenen Pixelwerte als Stichprobe dieser Verteilung. Für jeden Datenpunkt wird ein Fenster um diesen Punkt betrachtet und der Mittelwert berechnet und dem betrachtenden Datenpunkt zugewiesen. Anschließend wird das Fenster in den Mittelwert verschoben und dieser Schritt wiederholt bis der Wert konvergiert. Somit rückt das Fenster mit jedem Iterationsschritt näher an lokale Maxima der Dichtefunktion.

Ein Vorteil des Mean-Shift Algorithmus ist, dass kein a-priori Wissen zu Anzahl und Form der Regionen benötigt wird.

Um die Regionen mit dem Mean-Shift – Algorithmus innerhalb der "Orfeo Toolbox" berechnen zu können, müssen zwei Parameter vom Anwender eingestellt werden: dabei handelt es sich dabei um die Größe des Fensters sowie um die maximale Farbdifferenz die innerhalb eines Segments nicht überschritten werden soll. Je enger die Grenzen für beide Parameter gesetzt werden, desto kleinere Segmente werden erstellt. Abhängig von der Größe und Homogenität der Farben der gesuchten Objekte (in diesem Fall Gebäude) kann man beide Parameter variieren und der Aufgabenstellung anpassen. Die Segmentierung wurde zunächst in Testläufen mit unterschiedlichen Einstellungen durchgeführt und das Resultat der einzelnen Durchgänge visuell beurteilt. Als finale Parametereinstellung wurden sowohl die Fenstergröße als auch Farbwertdifferenz auf den Wert 15 gesetzt.

Es ist anzumerken, dass die Dauer einer Bildsegmentierung mit steigenden Werten für die beiden Parameter ebenfalls zunimmt. Bei den in dieser Studie verwendeten Orthofotos handelt es sich um Bilder mit 12500 x 12500 Pixeln. Für die Verarbeitung eines Bildes dieser Größe werden im Schnitt 90 Minuten benötigt.

Die berechneten Segmente weisen eine Mindestgröße von 100 Pixeln auf, das entspricht 4 m² bei einer Bodenauflösung von 0,2 m.

[Abbildung 17](#page-55-2) zeigt beispielhaft das Ergebnis der Bildsegmentierung. Die gelben Linien stellen die Grenzen der Segmente dar. Innerhalb eines Polygons sind nun Pixel mit ähnlichen Pixelwerten zusammengefasst. Aufbauend auf dieser Zonierung des Bildes lassen sich die Form- und Farbparameter für die einzelnen Segmente berechnen. Wie in [Abbildung 17](#page-55-2) zu sehen ist, werden Dachflächen bei der Segmentierung meist in mehrere Polygone unterteilt. Da es sich bei Dächern meist um geneigte Flächen handelt, spielt die Ausrichtung in Bezug zur Sonne eine entscheidende Rolle. Im Normalfall ist eine Seite des Hauses im Schatten und daher dunkel, während die andere deutlich sichtbar und von der Sonne bestrahlt ist. Schattenwurf stellt eine der Herausforderungen bei der Auswertung der Orthofotos dar. Im Schatten verlieren Objekte ihre Farbinformation und lassen sich somit nur mehr schwer von ihrer

Umgebung unterscheiden. Ansätze zum verbesserten Umgang mit Schattenwurf wird in [3.3.10](#page-64-0) diskutiert.

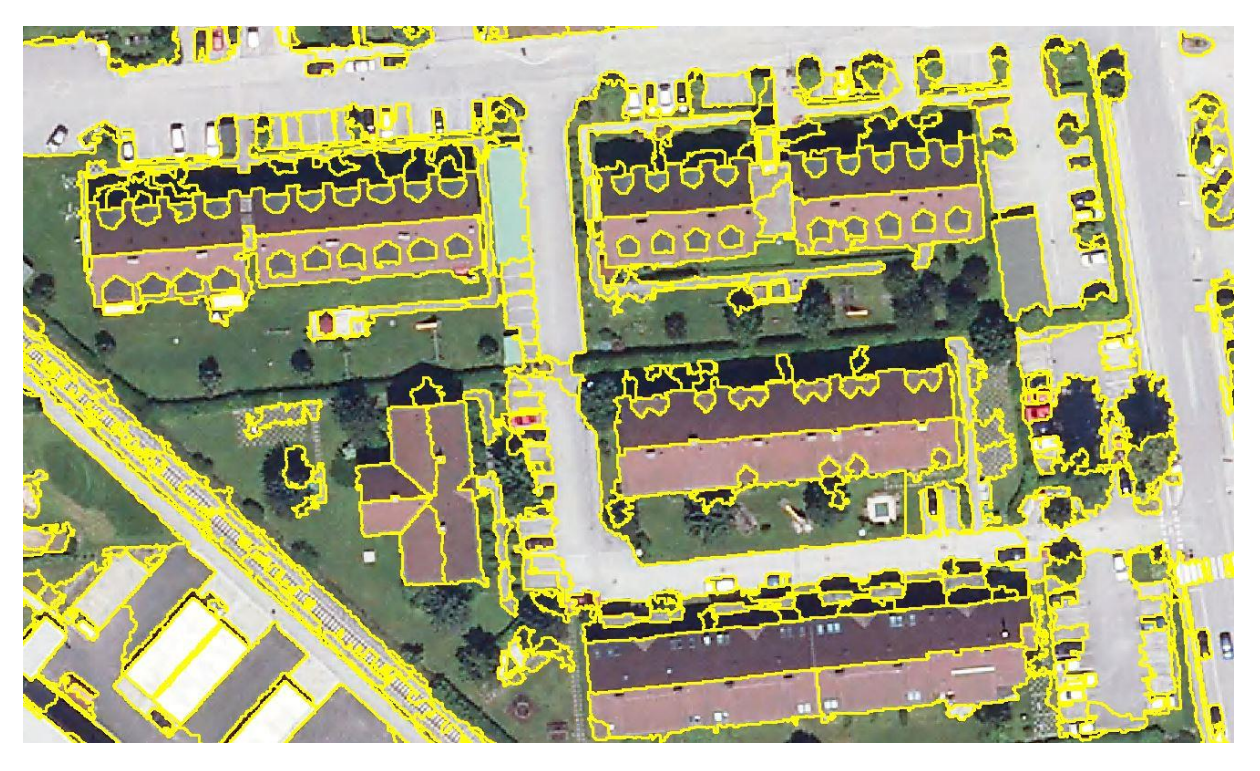

*Abbildung 17: Ergebnis der Bildsegmentierung in einem Bereich der Gemeinde Perg. Jedes gelbe Polygon stellt ein Segment dar. Ein Gebäude besteht hierbei meist aus mehreren Segmenten.*

# <span id="page-55-2"></span><span id="page-55-0"></span>*3.3.5 Berechnung der Farb- und Formparameter*

Sind die Orthofotos segmentiert, können für jedes Segment Parameter zu Form und Farbe berechnet werden. Diese Parameter werden im nächsten Schritt, der Klassifizierung des Bildes, als Grundlage zur Differenzierung in verschiedene Objektklassen (bspw. Gebäude, Ackerfläche, Straße, etc.) benötigt.

Für die Form der Segmente wurden zunächst Fläche, Umfang, Länge der kurzen sowie langen Achse und die maximale Tiefe des Objektes berechnet. Aus diesen Grundparametern wurden zusätzlich drei Verhältniswerte berechnet: das Verhältnis zwischen langer zu kurzer Achse, das Verhältnis zwischen Fläche und Umfang sowie das Verhältnis des Umfanges zum Umfang eines Quadrates gleicher Fläche.

Für die Farbwerte innerhalb eines Segments wurden der Mittelwert, die Varianz sowie der häufigste Farbwert für die drei Bänder des RGB Raumes (Rot, Grün, Blau) ermittelt. Zusätzlich wurden Verhältniswerte zwischen den Farbbänder berechnet.

# <span id="page-55-1"></span>*3.3.6 Entfernen von Straßen*

Da Straßen aufgrund der Farbe kaum von grauen Dachflächen zu unterscheiden sind, wurde versucht, Straßen bereits vor der Klassifizierung aus den Orthofotos zu entfernen. Hierfür wurden die Daten der OpenStreetMap verwendet. Die OpenStreetMap unterscheidet verschiedene Straßentypen. In dieser Studie wurden übergeordnete Straßen sowie Hauptstraßen und Nebenstraßen als Maske verwendet und Segmente die sich mit dem Straßennetz der OpenStreetMap überschneiden aus dem Bild entfernt. Die Firma Geofabrik GmbH stellt täglich aktualisierte Shapefiles des OpenStreetMap Datensatzes kostenfrei zum Download zur Verfügung.

# <span id="page-56-0"></span>*3.3.7 Bildklassifizierung*

[Abbildung 18](#page-57-0) zeigt den Ablauf der Bildklassifizierung. Die Bildklassifizierung weist jedem Segment seine Klasse zu. Hierfür muss zunächst ein Trainingsdatensatz mit bekannten Klassenzuweisungen bestehen. Da die Bilder unterschiedlicher Aufnahmejahre starke Unterschiede bezüglich der Färbung zeigen, muss für jedes Jahr ein eigener Trainingsdatensatz erstellt werden. Es zeigte sich, dass für die Orthofotos aus dem Jahr 2010, die Erstellung eines einzigen Trainingsdatensatzes ausreichend ist. Für die älteren Orthofotos, die auch zwischen aneinandergrenzenden Orthofotos deutliche Unterschiede in der Farbe erkennen lassen, mussten Trainingssätze für die beiden Fallstudiengebiete separat erstellt werden. Da es sich bei der Erstellung des Trainingsdatensatzes um eine manuelle Arbeit handelt, führt das Erstellen mehrerer Trainingsdatensätze zu deutlich erhöhtem Zeitaufwand.

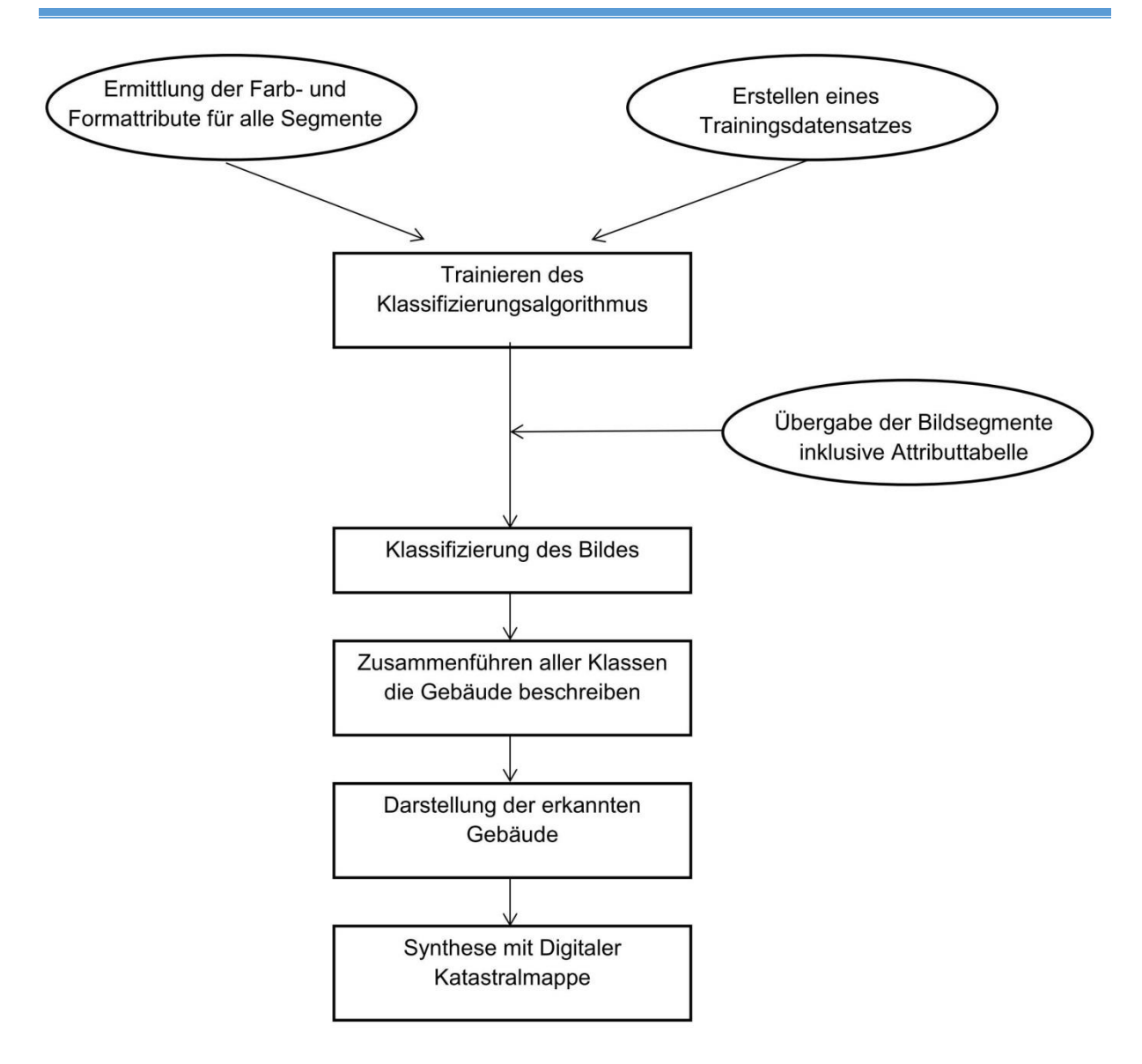

*Abbildung 18: Workflow der Bildklassifizierung*

<span id="page-57-0"></span>Bei den Klassen wurde in rote, graue sowie braune Dächer, Feld, Wiese, Wald, Straße, Schatten sowie Swimmingpool unterschieden. Die Dachflächen wurden nochmals in Sonnenseite beziehungsweise Schattenseite unterschieden.

Der Trainingsdatensatz wurde anschließend dazu verwendet ein Ensemble Klassifizierungsverfahren, den "random forest" Algorithmus, zu trainieren. Ein "random forest" besteht aus mehreren, unabhängigen, unkorrellierten Entscheidungsbäumen, welche zufällig generiert werden. Das Prinzip geht auf Leo Breimann (2001) zurück.

Innerhalb des "random forest" weist jeder Entscheidungsbaum jedem Objekt eine Klasse zu. Der "random forest" entscheidet sich für die Klassifikation mit den meisten Zuordnungen.

Um zu überprüfen, welche der gewählten Parameter einen entscheidenden Einfluss auf das Klassifizierungsergebnis besitzen, wurde zunächst überprüft, welche Parameter zu der größten Ausspaltung des Trainingssatzes in die Klassen führen. Dabei werden nach und nach Variablen als beschreibende Parameter hinzugefügt und

die Verbesserung des Resultats ermittelt bis die Hinzunahme weiterer Parameter keine signifikante Verbesserung mehr mit sich bringt.

Anschließend wurden alle Orthofotos inklusive Farb- und Formattributen dem "random forest" Klassifizierer übergeben und alle Segmente einer Klasse zugeordnet.

[Abbildung 19](#page-58-0) zeigt das Ergebnis der Klassifikation. Die Klassen "R" und "B" stellen Dachflächen dar. Rote Dachflächen werden in der Sonne als "R" Klasse erkannt und im Schatten als "B" Klasse. Rote Flächen müssen nicht zwangsläufig Dachflächen darstellen. Deshalb kommt es vor allem bei sehr keinen Objekten, beispielsweise Autos, zu Fehlklassifizierungen. So kann es sein, dass rote Autos als Gebäude mit roter Dachfläche klassifiziert werden. Um den Fehler durch Fehlklassifizierung kleiner Objekte gering zu halten, wurden Objekte mit einer Gesamtflächen von weniger als 25 m² nicht als Gebäude klassifiziert. Die Wahl des Grenzwertes von 25 m² entspricht dem Grenzwert, der für die Beschreibung von Gebäuden im Land Information System Austria als Minimal Mapping Unit (MMU) verwendet wurde.

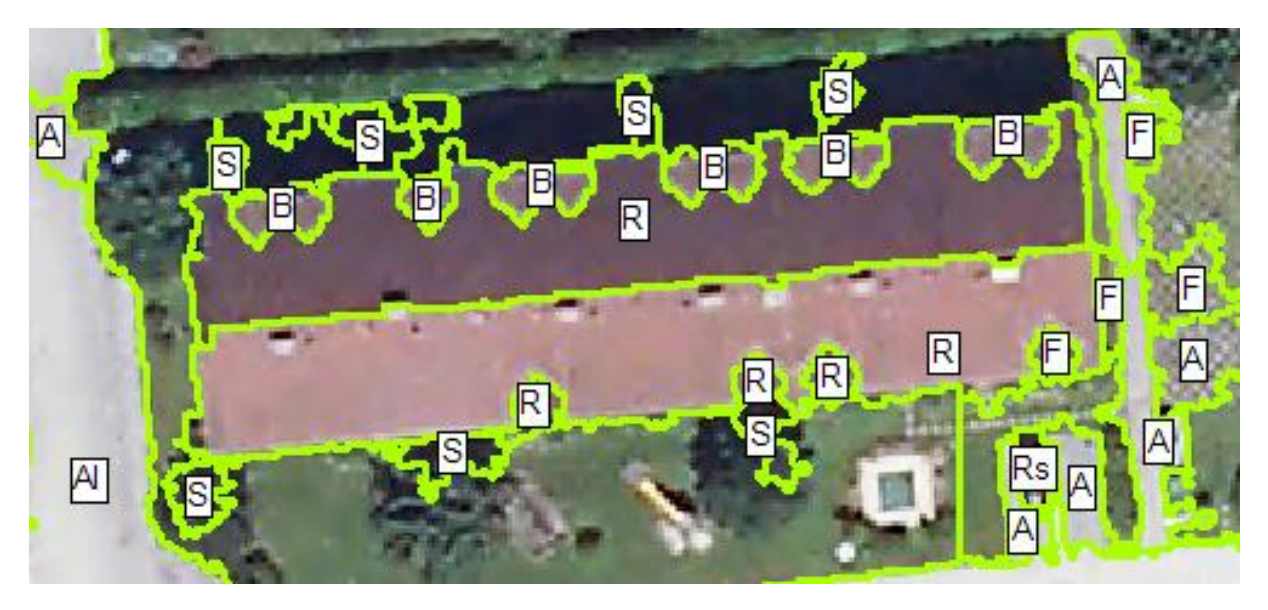

*Abbildung 19: Ergebnis der Klassifikation. Jedem Segment ist eine Klasse zugeordnet. (R = rote Dachfläche, B = braune Dachfläche, S = Schatten, A = Asphalt, F = Boden)*

<span id="page-58-0"></span>Sind alle Segmente klassifiziert, können alle Klassen, die Gebäude repräsentieren extrahiert werden und Segmente zu Häusern zusammengefasst werden. Das Ergebnis dieses Arbeitsschrittes ist in [Abbildung 20](#page-59-1) dargestellt.

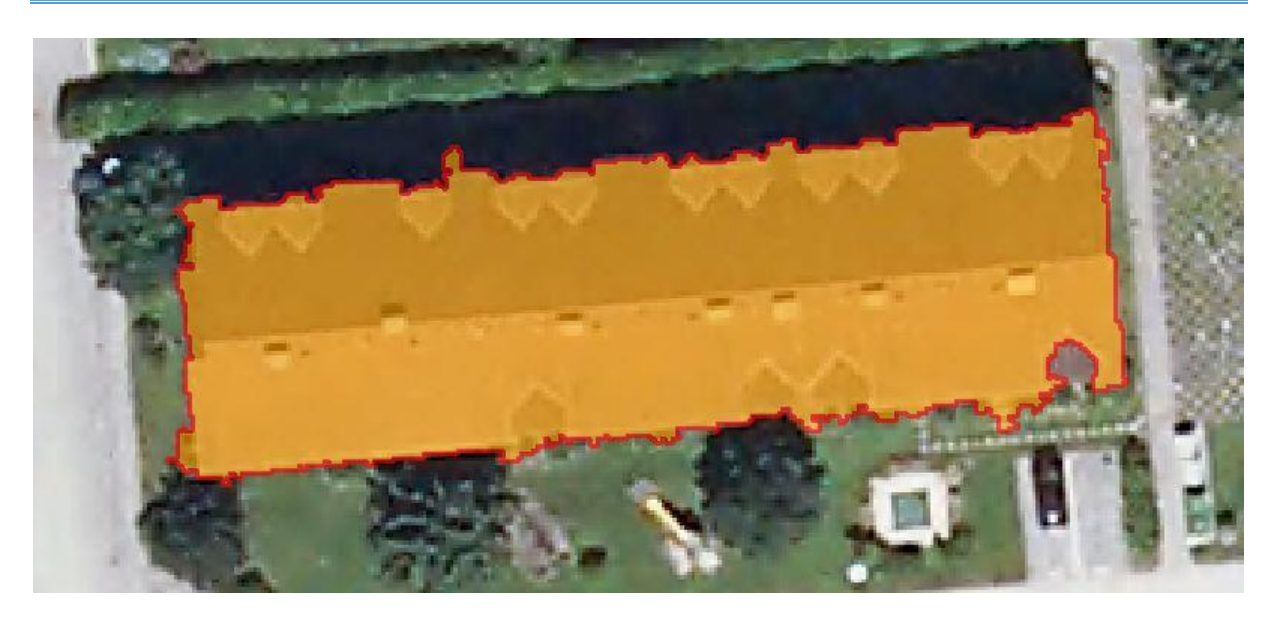

*Abbildung 20: Ergebnis der Klassifikation nach Zusammenführen aller Segmente mit einer "Gebäude"-Klasse*

<span id="page-59-1"></span>Das so klassifizierte Bild ist das Ergebnis der Orthofoto-Auswertung. Aufbauend auf diesem Resultat wird ein Vergleich zum Bestand der DKM hergestellt werden.

# <span id="page-59-0"></span>*3.3.8 Zuverlässigkeit der Bildklassifizierung und großräumige Realisierbarkeit*

Wie bei jeder Klassifizierung kommt es auch bei diesem Ansatz zu einem Anteil an Fehlklassifikationen. Hierbei werden einerseits Gebäude nicht erkannt, andererseits andere Objekte fälschlich als Gebäude klassifiziert. Durch die Orthofotoauswertung können ausschließlich Gebäude erfasst werden, die zumindest zum Teil in Luftbildern zu sehen sind. Ist ein Gebäude beispielsweise zur Gänze von einem Baum verdeckt, kann dieses Gebäude keinesfalls durch die Orthofotoauswertung erfasst werden. Dadurch kann sich ein Fehler ergeben. Da es sich bei Gebäuden, die zur Gänze von Vegetation verdeckt sind, jedoch meist um kleine Objekte handeln dürfte, wird davon ausgegangen, dass Fehler durch diese Art der Fehlklassifizierung gering sind.

Generell ist die Erkennung roter Dachflächen deutlich robuster als die Erkennung grauer Dachflächen. Dies ist einerseits auf die Ähnlichkeit der Farbwerte von grauen Dächern zu Straßen und anderen asphaltierten Bereichen wie beispielsweise Parkplatzflächen etc. zurückzuführen. Andererseits führen Schatteneffekte bei grauen Dachflächen zu größeren Schwierigkeiten als bei roten Dachflächen. Die Schattenseite grauer Dachflächen ist kaum von direkt an das Gebäude angrenzendem Schatten zu unterscheiden.

In Bezug auf die Größe der Objekte treten Fehlklassifikationen deutlich häufiger bei kleinen Objekten auf. Daher wurde in dieser Studie eine minimale Gebäudegröße von

25 m² festgelegt - Objekte, die diesen Grenzwert unterschreiten, werden nicht als Gebäude klassifiziert.

Eine visuelle Kontrolle der Ergebnisse und gegebenenfalls Korrektur von Fehlklassifikationen ist daher sinnvoll.

In dieser Arbeit wurden die Ergebnisse der Auswertung in den beiden Fallstudiengebieten einer visuellen Überprüfung unterzogen. Durch die visuelle Überprüfung und gegebenenfalls Korrektur einzelner Fehlklassifikation ergibt sich ein Arbeitsschritt der manuell durchgeführt werden muss. Durch Investition weiterer Arbeit in die Methodenoptimierung könnte die Zuverlässigkeit einer automatisierten Anwendung gesteigert werden. Ansätze zur weiteren Verbesserung des Auswertungsalgorithmus werden anschließend, in [3.3.10](#page-64-0) dargelegt.

Zusätzlich zu kompletten Fehlklassifikationen, werden in vielen Fällen nicht die gesamten Gebäudeflächen erkannt, sondern beispielsweise ausschließlich die Sonnenseite eines Gebäudes.

[Abbildung 21](#page-61-1) zeigt das Ergebnis der Orthofoto-Auswertung in einem Bereich von Kremsmünster. Wie zu sehen ist, werden bei einigen Gebäuden nicht die gesamten Dachflächen erfasst. Um negative Effekte bei der Ermittlung des Schadenspotentials durch nur teilweise Dachflächenerkennung zu minimieren, wurde ein Ansatz zur Synthese der Information aus der Digitaler Katastralmappe und Orthofotoauswertung gewählt, der in [3.3.9](#page-61-0) näher beschrieben wird. Durch die Synthese der beiden Datensätze werden die Gebäudeflächen der DKM übernommen, wo sich eine Überlappung der Orthofotoauswertung und DKM ergibt. Nur dort wo es keine Überlappung gibt, bleiben die aus der Orthofotoauswertung ermittelten Flächen erhalten.

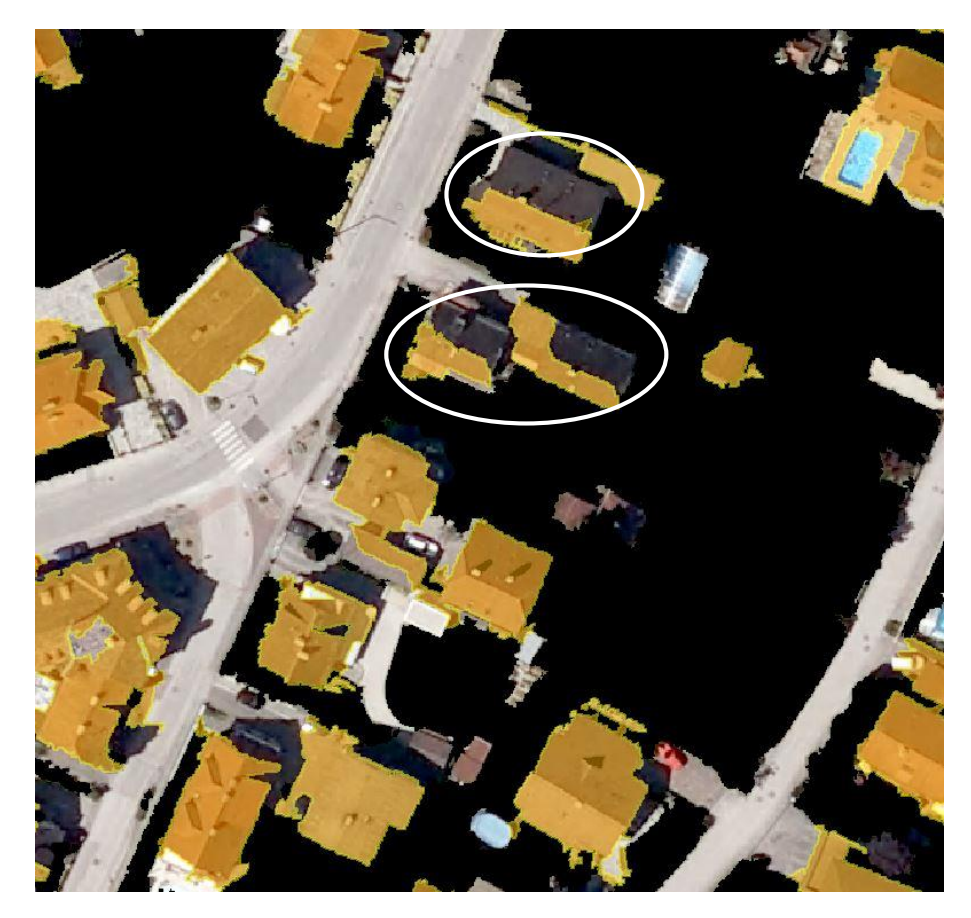

*Abbildung 21: Ergebnis der Orthofotoauswertung mit Dachflächen, die teilweise nicht zur Gänze erkannt wurden*

<span id="page-61-1"></span>Die Erstellung eines Trainingssatzes spielt für das Trainieren des Klassifizierungsalgorithmus bei einer großräumigen Realisierung eine wesentliche Rolle, da es sich um einen manuellen Bearbeitungsschritt handelt. Je größer die Bereiche, für den der gleiche Trainingsdatensatz angewendet werden kann, desto geringer der zeitliche Aufwand zur Analyse der Orthofotos. Die Anzahl der benötigten Trainingsdatensätze hängt vor allem von der Heterogenität der auszuwertenden Szenen sowie Unterschieden in der Bildqualität ab. Befinden sich in einem Bereich Typen von Objekte, die in den Bildern zur Erstellung des Trainingsdatensatzes nicht vorhanden waren, kann dies zu erheblichen Fehlklassifikationen führen. Der Aufwand bei einer großräumigen Anwendung der vorgestellten Methode ist schwer abschätzbar und sollte gegebenenfalls zunächst in einer weiteren Fallstudie über eine größere räumliche Ausdehnung als in dieser Machbarkeitsstudie durchgeführt werden.

#### <span id="page-61-0"></span>*3.3.9 Synthese mit der Information der Digitalen Katastralmappe*

Bei der Erfassung der Bebauung aus Orthofotos werden aufgrund von Schatteneffekten etc. teilweise nicht gesamten Dachflächen erkannt. Generell würde man durch diesen Umstand die Gebäudefläche unterschätzen. Bei Vergleich der gleichen Szene zu unterschiedlichen Aufnahmezeitpunkten könnte dies zu Problemen führen, da möglicherweise für ein, in beiden erkanntes Gebäude, unterschiedliche Gebäudeflächen errechnet werden würden. Dadurch wäre die Veränderung durch neuen Bestand schwer von der Veränderung durch Unterschiede in der erkannten Dachfläche des Bestands zu trennen.

Um eine einheitliche Berechnung der Dachflächen zu ermöglichen, werden die Ergebnisse der Orthofotoauswertung mit der Information der DKM verschnitten. Überlagern sich Gebäudeflächen, die sowohl in der Orthofotoauswertung erfasst wurden und in der Digital Katastralmappe verortet sind, wird die Gebäudefläche der Katastralmappe übernommen. Nur dort wo bei der Orthofotoauswertung Gebäude erfasst wurden, die keine Übereinstimmung mit der DKM zeigen, werden die Flächen der Orthofotoauswertung übernommen. Werden in einem nächsten Zyklus neue Orthofotos ausgewertet, werden die Ergebnisse dieser Orthofotoauswertung dem alten Bestand – DKM sowie Gebäude aus der Orthofotoauswertung im vorangegangenen Zeitschritt – gegenübergestellt und nur gänzlich neue Gebäudeflächen dieser Orthofotoauswertung entnommen. Bei dieser Methode wurden nur Gebäude der DKM berücksichtigt, die eine Überlagerung mit dem Bestand aus Orthofotoauswertung aufweisen.

Prinzipiell sind zwei Arten der Synthese der Orthofotoauswertung mit der Katastralmappe denkbar; Die erfassten Gebäude der Orthofotoauswertung können zur Katastralmappe hinzugefügt werden – somit bleiben alle Gebäude der Katastralmappe erhalten. Allerdings finden sich auch Gebäude in der Darstellung die möglicherweise nicht mehr existieren, jedoch in der Katastralmappe eingetragen sind. In den beiden Fallstudiengebieten finden sich Beispiele hierfür in der Überflutungsfläche. Die zweite Möglichkeit besteht darin, nur diejenigen Gebäude der Katastralmappe zu übernehmen die in der Orthofotoauswertung ebenfalls erfasst wurden. Hierdurch kann es jedoch passieren, dass Gebäude verloren gehen, falls diese in der Orthofotoauswertung fehlklassifiziert wurden. In dieser Arbeit wurde der zweite Ansatz gewählt und das Ergebnis wird für die Fallstudiengebiete diskutiert.

[Abbildung 22](#page-63-0) und [Abbildung 23](#page-63-1) zeigen die Verschneidung der beiden Datensätze. [Abbildung 22](#page-63-0) zeigt zunächst das Ergebnis der Orthofotoauswertung mit orangen Polygonen dargestellt und die darüber gelegte DKM in Rot. Es ist zu erkennen, dass in diesem Gebiet einige Gebäude nicht in der DKM eingetragen sind. [Abbildung 23](#page-63-1) zeigt den verschnitten Datensatz, der dort wo sich Gebäude der Katastralmappe mit Gebäuden der Orthofotoauswertung überlagern, die Katastralmappe widergibt, ansonsten jedoch die Flächen der erkannten Gebäude in den Orthofotos enthält.

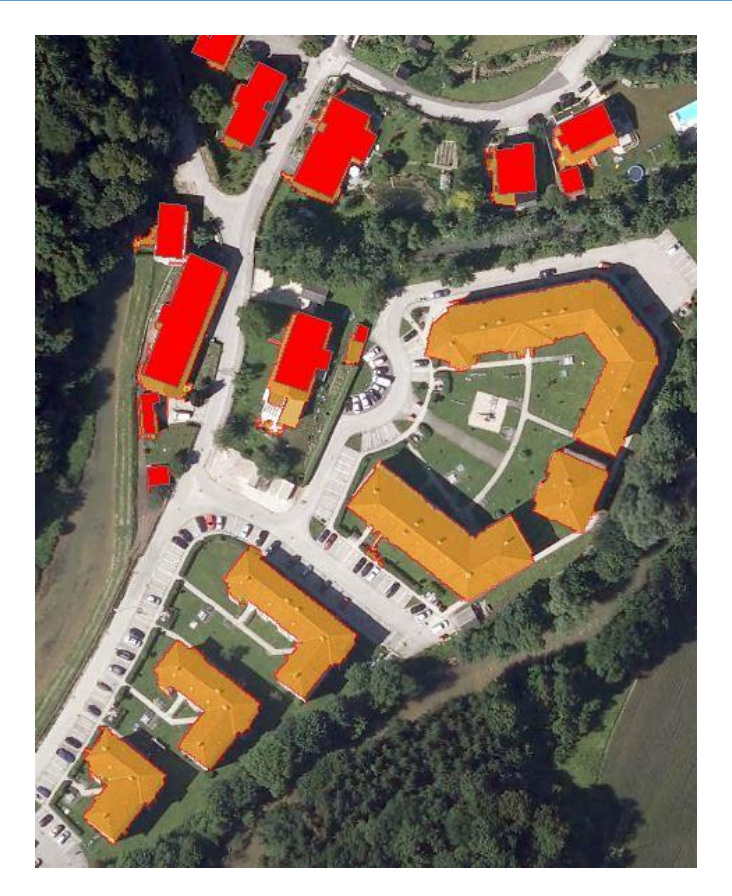

*Abbildung 22: Ergebnis der Orthofotoauswertung (orange) überlagert von den in der DKM verorteten Gebäuden (rot)*

<span id="page-63-1"></span><span id="page-63-0"></span>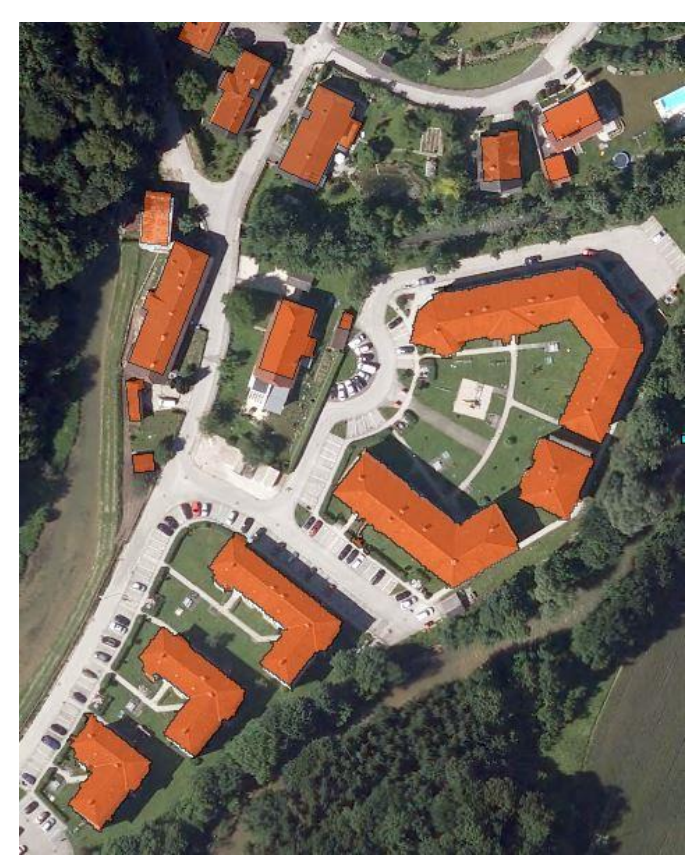

*Abbildung 23: Ergebnis der Synthese der Orthofotoauswertung der DKM*

## <span id="page-64-0"></span>*3.3.10 Ansätze zur weiteren Verbesserung der Methode*

Um den in dieser Studie vorgestellten Algorithmus zur Gebäudeerkennung weiter zu verbessern stehen weitere Ansätze, die innerhalb dieser Machbarkeitsstudie nicht getestet werden konnten, zur Verfügung. Um jedoch Anstrengungen zur Weiterentwicklung der vorgestellten Methode zu unterstützen werden in diesem Kapitel noch Gedanken und Ideen zu weiteren möglichen Arbeitsschritten formuliert.

Seit 2009 werden Orthofotos nicht nur als Echtfarbbilder sondern auch Farbinfrarotbilder aufgenommen. In dieser Fallstudie standen nur Orthofotos als Echtfarbbilder zur Verfügung. Die Verwendung von Farbinfrarotbildern könnte die Abtrennung von Vegetation deutlich verbessern werden, da grüne Vegetation im nahen Infrarot eine deutlich höhere Reflexion besitzt als im Bereich des sichtbaren Lichts. Da Farbinfrarotbilder inzwischen gleichzeitig mit den Echtfarbbildern aufgenommen werden, wären für diesen Ansatz keine zusätzlichen Datenquellen notwendig.

Um Fehlklassifizierungen durch Schattenwurf zu minimieren, könnte anschließend an die Auswertung der Orthofotos eine zweite Auswertung, die ausschließlich Schattenbereiche umfasst, durchgeführt werden. Das Bild könnte zunächst aufgehellt werden und erneut klassifiziert werden. Als Bedingung für eine Hinzunahme eines, in der zweiten Auswertung, als Gebäude klassifizierten Objekts, könnte eine vorhandene Grenzlinie zu einem bereits aus der ersten Auswertung erfassten Gebäudes dienen.

In dieser Studie wurde die Orfeo-Toolbox zur Segmentierung des Bildes herangezogen. Die Orfeo-Toolbox bietet den Vorteil, dass sie kostenfrei zur Verfügung steht. In der Literatur wird jedoch häufig die kostenpflichtige Bildverarbeitungssoftware "eCognition" der Firma Trimble zitiert. Mithilfe dieser Software kann die gesamte objekt-basierte Bildanalyse innerhalb der gleichen Umgebung durchgeführt werden, wodurch möglicherweise eine Verbesserung des Ergebnisses zu erreichen ist.

Zusätzlich zu Orthofotos, stehen andere fernerkundliche Daten zur Verfügung, deren Integration in die Bearbeitung zu einer weiteren Verbesserung der Gebäudeerkennung führen. Laserscannermessungen sind ein Beispiel weiterer fernerkundlicher Datensätze. In den Jahren 2003 bis 2011 wurde das Bundesland Oberösterreich erstmals zur Gänze mit einer Auflösung von mindestens 1 Punkt pro Quadratmeter beflogen. Seit 2012 werden Zweitbefliegungen mit einer gesteigerten Auflösung von 4 Punkten pro Quadratmeter durchgeführt. Allerdings ist hierzu anzumerken, dass die Erstellung eines korrekten Oberflächenmodells aus den Punktwolken einer Laserscannermessung mit erheblichem Aufwand verbunden ist. Ist allerdings bereits ein Oberflächenmodell für ein Gebiet vorhanden, könnte die Verbindung der beiden Datenquellen sinnvoll sein.

## **3.4 Zuordnung der Flächennutzung für die erfassten Bebauung**

Das Ergebnis der Auswertung der Orthofotos und DKM ist die Darstellung der Bebauung in einem Gebiet zu einem bestimmten Zeitpunkt. Es liegen somit Informationen bezüglich Anzahl, Größe und Lage von Gebäuden und Anlagen vor; allerdings sind diese noch keiner Nutzung zugeordnet. Dies geschieht durch die Verschneidung der Expositionsanalyse mit der Flächenwidmung des Flächenwidmungsplanes. Jedes Gebäude bekommt die im Flächenwidmungsplan vermerkte Nutzungskategorie als Attribut zugewiesen.

Da in einem weiteren Schritt das Schadenspotential aufgrund von nutzungsbezogenen Schadensfunktionen ermittelt werden soll, muss zwischen Nutzungen der Gebäude unterschieden werden. Prinzipiell kann die Anzahl der berücksichtigten Nutzungskategorien frei gewählt werden und hängt in engem Zusammenhang mit dem Detaillierungsgrad der verwendeten Schadensfunktionen. Während bei Verwendung des Ansatzes nach Buwal (Buwal, 1999) eine grobe Einteilung in Kerngebiet, Wohngebiet sowie Industriegebiet ausreichend ist, kann bei Verwendung des HOWAS21 Datensatzes (siehe [2.4.3.1\)](#page-43-0) eine weitere Differenzierung der Nutzungsklassen sinnvoll sein.

Während für einige Nutzungen, wie beispielsweise Kerngebiet, die Zuweisung der geeigneten Schadensfunktion einfach erscheint, kann es bei anderen Nutzungen schwer sein aus der Nutzungskategorie einen Schaden abzuleiten. "Sondergebiete des Baulands" beispielsweise können Nutzungen unterschiedlicher Schadensanfälligkeit beinhalten. Hierfür gilt es Regeln zur Bewertung solcher Nutzungen zu bestimmen.

# **3.5 Ermittlung der betroffenen Gebäudegrundfläche im Überflutungsgebiet**

Bereits bei der Erfassung der Bebauung wurde nicht das gesamte Gemeindegebiet betrachtet sondern ausschließlich ein Bereich der die Überflutungsflächen unmittelbar umgibt. Zur Ermittlung der betroffenen Gebäudefläche müssen jedoch die tatsächlich von einem Hochwasser betroffenen Gebäude ermittelt werden.

Hier stellt sich die Frage, welche räumliche Bedingung für die Berücksichtigung eines Gebäudes bei der Ermittlung des Schadenspotentials angewandt wird. Je nach gewählter Bedingung ergeben sich unterschiedliche Gebäudeflächen und somit Schadenswerte. [Abbildung 24](#page-67-0) zeigt die von einem HQ100 betroffenen Gebäudeflächen in einem Bereich der Gemeinde Perg. In diesem Fall wurden die gesamten Gebäudeflächen als betroffen gewertet, unabhängig vom Anteil der Gebäudegesamtfläche der tatsächlich in der Überflutungsfläche liegt. [Abbildung 25](#page-67-1) hingegen, zeigt die betroffenen Gebäudeflächen für ein Ereignis derselben Jährlichkeit, diesmal wird allerdings nur die Gebäudefläche berücksichtigt, die sich tatsächlich in der Überflutungsfläche befindet. Vergleicht man die beiden Ansätze in der Gemeinde Perg für ein HQ100 ergibt sich bei Berücksichtigung der gesamten Gebäudefläche eine beinahe doppelt so große betroffene Gebäudefläche. Da in dieser Arbeit flächenbezogene Schadensfunktionen verwendet wurden, wirkt sich dieser Unterschied in der betroffenen Gebäudefläche direkt auf den zu erwartenden monetären Schaden aus. Während bei ausschließlicher Verwendung der überlappenden Bereiche der Gebäudefläche mit der Überflutungsfläche der Schaden unterschätzen wird, wird im gegenteiligen Fall der Schaden überschätzt. Um hier eine geeignete Vorgehensweise zur Festlegung der von einem Hochwasser betroffenen Gebäudeflächen zu finden, sind weitere Überlegungen notwendig.

Falls vorhanden, könnte in einem Gebiet mit einem detailliert beschriebenen historischen Hochwasserereignis und dazugehörigen Schadenswerten eine Kalibrierung durchgeführt werden. Eine denkbare Vorgehensweise wäre die Einführung von Grenzwerten, die den Anteil der betroffenen von der gesamten Gebäudefläche beschreibt.

In dieser Studie wurde ein Ansatz gewählt, der zwischen betriebsbaulichen und privat genutzten Gebäudeflächen unterscheidet. Für die Ermittlung des Schadens aller Gebäude die nicht die Widmung "Betriebsbaugebiet" besitzen, wurde die gesamte Gebäudefläche zur Ermittlung der betroffenen Fläche berücksichtigt. Grund hierfür ist, dass bei Wohngebäuden meist bei der Planung der Raumaufteilung die Gefahr durch Hochwässer nicht berücksichtigt wird. Zusätzlich besitzen Wohngebäude meist eine im Vergleich zu Betrieben relativ kleine Fläche. Sind beispielsweise nur geringe Teile des Gebäudes von der Überflutungsfläche überdeckt, sich dort jedoch wichtige Ausstattungsbestandteile befinden, kann der Schaden sehr hoch sein. Bei Betrieben hingegen wird davon ausgegangen, dass gewisse Vorkehrungen getroffen sind und beispielsweise wertvolle Infrastruktur und Geräte in einem Bereich außerhalb der Überflutungsfläche platziert werden. Würde man bei dem in [Abbildung 26](#page-68-0) dargestellten Betriebsgebäude die gesamte Fläche bei der Schadensermittlung berücksichtigen, würde der zu erwartende Schaden weit überschätzt werden. Daher wurde bei Betriebsgebäuden nur der Anteil der sich tatsächlich in der Überflutungsfläche befindet berücksichtigt.

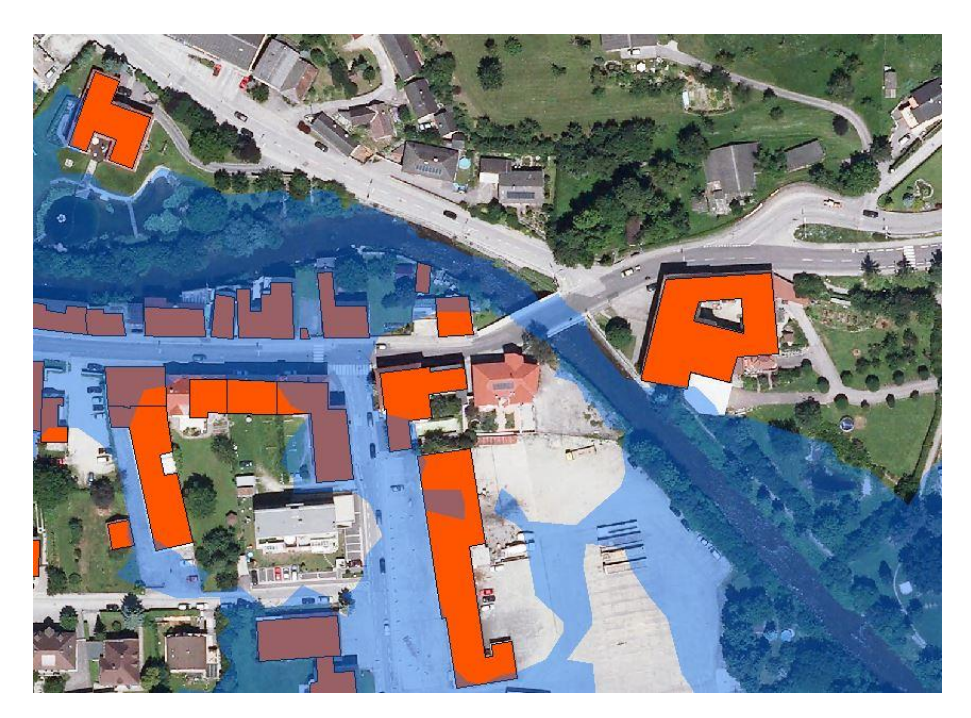

*Abbildung 24: Darstellung der betroffenen Gebäude, welche die Überflutungsfläche in irgendeiner Weise berühren (orange).*

<span id="page-67-1"></span><span id="page-67-0"></span>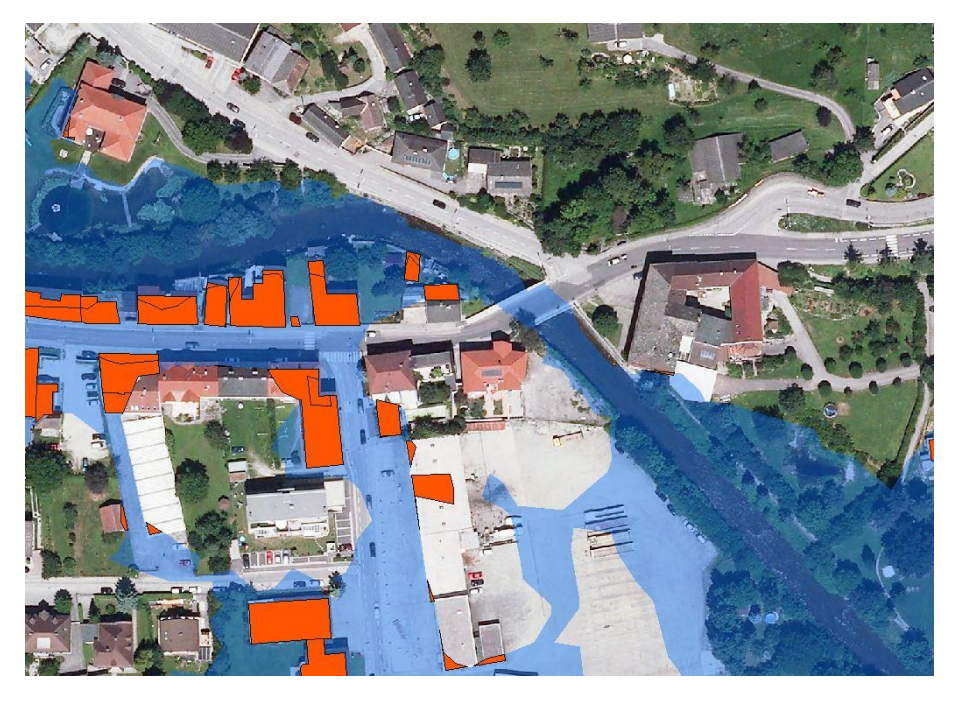

*Abbildung 25: Darstellung der betroffenen Gebäude, allerdings nur der in der Überflutungsfläche liegenden Anteile der Gebäude (orange)*

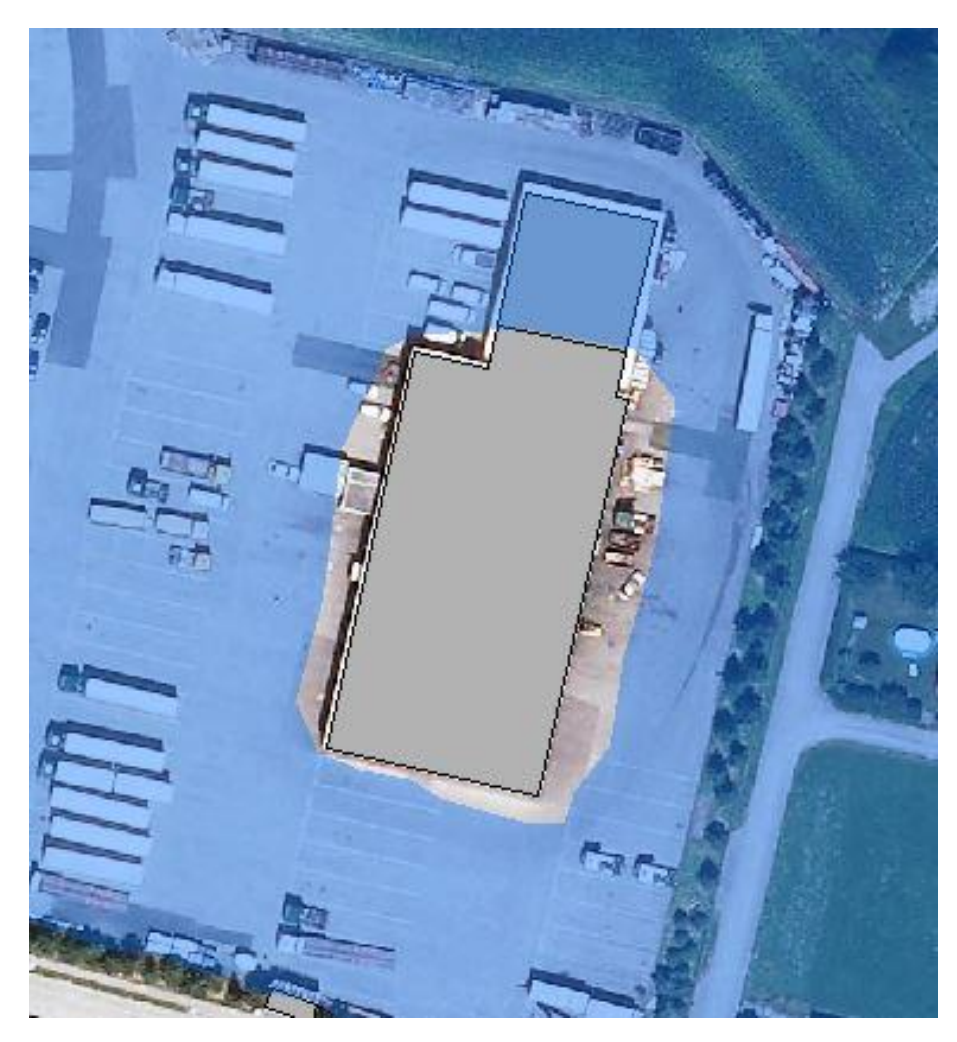

*Abbildung 26: Betriebsbaugebiet, dass die Überflutungsfläche streift jedoch beinahe zur Gänze außerhalb der Überflutungsfläche liegt.*

# <span id="page-68-0"></span>**3.6 Ermittlung des Schadenspotentials**

Da für diese Studie kein Zugang zu den Daten des HOWAS21 Datensatzes vorhanden war, wird die Analyse des monetären Schadens anhand eines vereinfachten Ansatzes durchgeführt.

Der Ansatz basiert auf BUWAL, wurde allerdings im Rahmen einer Arbeit durch Nachtnebel & Apperl (2014) an österreichische Verhältnisse und für das Jahr 2014 angepasst. Es werden hierbei Einheitsschadenswerte für Ein- und Zweifamilienhäuser, Mehrfamilienhäuser, Gewerbe- sowie Industriegebäude, Stall und Schuppen/Lagerhallen unterschieden. Bezüglich der Überflutungstiefe werden unterschiedliche Schadenswerte für Überflutungstiefen größer bzw. kleiner 0,5 m verwendet.

Die Abflussuntersuchung weist 3 verschiedene Kategorien der Überflutungstiefe aus, wobei Kategorie 1 dem Bereich mit Tiefen unter 0,5 m entspricht. Kategorie 2 und 3 beschreiben den Bereich mit Überflutungstiefen von 0,5 – 1,5 bzw. über 1,5 m. Um Gebäuden eine Überflutungstiefe zuzuordnen, wurden zunächst alle Gebäude ausgewählt, die in Kategorie 1 liegen und diesen der Code 1 zugewiesen. Die übrigbleibenden Gebäude bekamen den Code 2.

[Tabelle 13](#page-69-0) zeigt für jede Kategorie die verwendeten absoluten monetären Schadenswerte pro Quadratmeter.

| Nutzungsklassen                     | Überflutungstiefe $\leq$ 0,5 m | Überflutungstiefe $> 0.5$ m | Einheit |
|-------------------------------------|--------------------------------|-----------------------------|---------|
| Ein- und<br><b>Zweifamilienhaus</b> | 127                            | 750                         | $€/m^2$ |
| Mehrfamilienhaus                    | 150                            | 829                         | $€/m^2$ |
| Gewerbegebäude                      | 434                            | 1975                        | $€/m^2$ |
| Industriegebäude                    | 529                            | 2765                        | $€/m^2$ |
| Stall                               | 87                             | 415                         | $€/m^2$ |
| Schuppen/Lagerhalle                 | 16                             | 162                         | $€/m^2$ |

<span id="page-69-0"></span>*Tabelle 13: Einheitsschadenswerte nach Nutzungsklassen (nach Nachtnebel & Apperl (2014))*

Die oben genannten Nutzungsklassen entsprechen nicht den Nutzungskategorien im Flächenwidmungsplan. Daher mussten entsprechende Zuweisungen getroffen werden, die eine Relation zwischen den Einheitsschadenswerte aus [Tabelle 13](#page-69-0) und den Nutzungskategorien des Flächenwidmungsplanes herstellen. Das Ergebnis ist in [Tabelle 14](#page-70-0) dargestellt. Probleme ergaben sich für die Nutzungskategorien "Sondergebiete des Baulands" sowie "Eingeschränktes gemischtes Bauland". Diese Nutzungen können ohne zusätzliche Information nicht mit den Nutzungsklassen in obiger Tabelle in Bezug gebracht werden, Hierfür sind weitere Überlegungen zur Klassifizierung bzw. Bewertung dieser Nutzungskategorien notwendig. In dieser Arbeit wurden "Sondergebiete des Baulands" nicht bei der Schadensermittlung berücksichtigt. Der Schaden durch Gebäude und Anlagen in diesen Bereichen müsste separat ermittelt werden. Dies wurde im Rahmen dieser Machbarkeitsstudie nicht realisiert, sollte aber bei einer operationellen Abschätzung des Schadenspotentials jedenfalls berücksichtigt werden. Hierfür sind jedoch weitere Überlegungen zur Umsetzung notwendig.

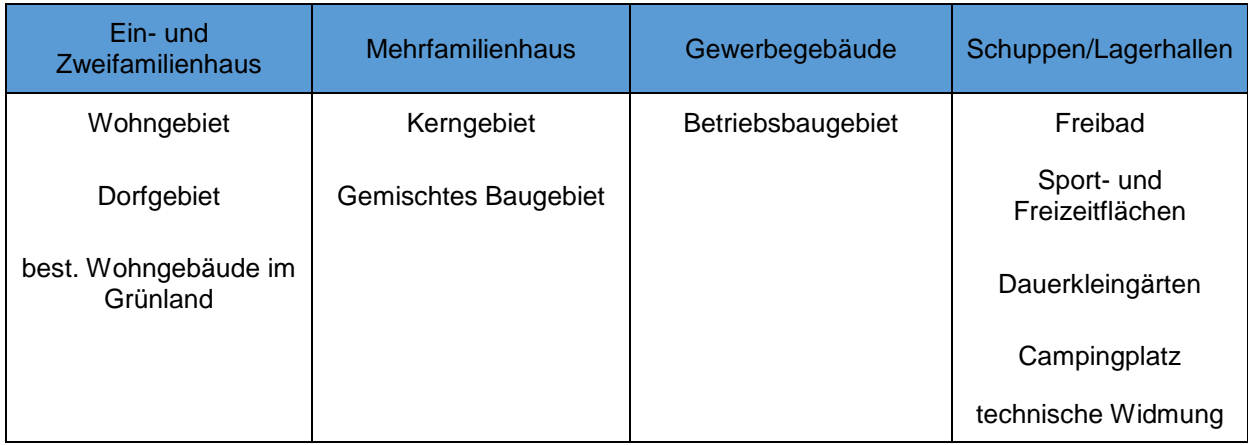

<span id="page-70-0"></span>*Tabelle 14: Zuordnung der Nutzungskategorie des Flächenwidmungsplanes zu Nutzungsklassen zur Berechnung der Einheitsschadenswerte*

Die in dieser Studie verwendeten Einheitsschadenswerte steigen bei Überschreitung einer Überflutungstiefe von 0,5 m abrupt (Stufenfunktion) an. Befindet sich ein Gebäude sowohl innerhalb der Zone mit Überflutungstiefen unter 0,5 m als auch über 0,5 m, ergeben sich durch die Zuweisung der gesamten Gebäudefläche zu einer der beiden Zonen deutlich unterschiedliche Schadenswerte. Durch Verwendung von kontinuierlichen Schadensfunktionen könnte die Ermittlung des Schadenspotentials in sich konsistenter werden

Generell stellt sich die Frage wie zuverlässig der zu erwartende Schaden unter Verwendung von Einheitsschadenswerten beschränkt auf einige Nutzungskategorien abgeschätzt werden kann. Offensichtlich wird die Problematik beispielsweise bei gewerblichen und industriellen Betrieben. Das Schadenspotential durch Einwirkung eines Hochwassers hängt hier stark von der Branche des Unternehmens und der Wertschöpfung ab. Die Abschätzung des Schadenspotentials pro Flächeneinheit erscheint hier daher nicht zuverlässig, da die Größe einer Industrieanlage und deren von einem Hochwasserereignis betroffene Fläche nicht in direktem Zusammenhang mit dem tatsächlichen Schadenspotential stehen.

In einer weiteren Studie könnte die Umsetzbarkeit einer Methode zur separaten Bestimmung des Schadenspotentials industrieller Betriebe überprüft werden, die hier kurz skizziert wird.

Bei dieser Methode wird das Schadenspotential aus statistisch verfügbarer und vergleichbarer Daten abgeleitet (Gocht et al., 2008). Dabei werden Indikatoren ökonomischer Aspekte und sozialer Aspekte herangezogen. Es wird so weit als möglich auf harmonisierte Daten des Statistischen Amtes der europäischen Union (Eurostat) zurückgegriffen. Regionale Daten werden für verschiedene statistische territoriale Einheiten (NUTS 2003) zur Verfügung gestellt. Durch die Harmonisierung lässt sich die Vergleichbarkeit mit anderen Regionen garantieren. Zur Berechnung der direkten Schäden wird die Kapitalintensität, welche dem Quotient aus Kapitalstock pro

Arbeitende entspricht, für verschiedenen Industriekategorien (nach statistischer Systematik der Wirtschaftszweige in der Europäischen Gemeinschaft: NACE-Klassifikation) eines NUTS Gebietes berechnet. Über das Produkt der Angestellten Personen eines Betriebes und der Kapitalintensität der Industriekategorie lässt sich der Sachanlagenvermögenswert einer Industrieanlage berechnen. Kombiniert mit einer prozentuellen Schadensfunktion in Abhängigkeit der Tiefe wird schließlich der direkte Schaden berechnet. Zusätzlicher Vorteil dieser Herangehensweise ist, dass Kosten durch Erwerbsentgang ebenfalls in die Schadenssumme integriert werden kann.

Generell sollte auch zur Abschätzung des Schadenspotentials anderer Nutzungen die Verwendung der Schadensfunktionen des HOWAS21 Datensatzes in einem weiteren Schritt den Ansatz der Einheitsschadenswerte ersetzen. Es handelt es sich hierbei um objektbezogene Schadensfunktionen, die den relativen Schaden vom Gesamtwert eines Objekts bewerten. Im Vergleich hierzu, ergeben sich durch den in dieser Studie gewählten Ansatz keine relativen, sondern absolute Schadenswerte. Eine detaillierte Beschreibung des HOWAS21 Datensatzes findet sich in [2.4.3.1.](#page-43-0)

Das Ergebnis der Ermittlung des zu erwartenden monetären Schadens für Hochwasser einer 30-, 100- sowie 300-jährlichen Auftretenswahrscheinlichkeit wird anhand der Fallstudien in [3.7.1](#page-72-0) und [3.7.2](#page-80-0) diskutiert.

# **3.7 Präsentation der Fallstudiengebiete**

Bei den beiden Fallstudiengebieten handelt es sich um die APSFR Gebiete "4001 Große Naarn – Perg" sowie "4021 Krems – Kremsmünster".

Während für die Bewertung des Schadenspotentials in der Gemeinde Perg Informationen einer Abflussuntersuchung zur Beschreibung der Gefährdung verwendet wurde, basiert die Analyse des Schadenspotentials in der Gemeinde Kremsmünster auf der im HORA Datensatz dargestellten Gefährdung.

Für beide Fallstudiengebiete liegen Orthofotos für drei Zeitschritte (2001, 2006, 2010) vor. Jede Szene bildet eine Fläche von 2,5 x 2,5 km ab. Die Bodenauflösung der Bilder variiert von 0,2 bis 0,25 m.

Grundsätzlich ist festzuhalten, dass die Qualität der zu einem späteren Zeitpunkt aufgenommenen Bilder, in diesem Fall 2010, höheren Kontrast als früheres Bildmaterial aufweisen. Zusätzlich führt die höhere Bodenauflösung zu einer weiteren Erhöhung des Informationsgehaltes der späteren Bilder. Durch eine Kontrast-Korrektur wurde versucht die geringere Qualität der älteren Bilder zu kompensieren. In beiden Fallstudiengebieten ergaben sich trotz dieser Vorbearbeitung bessere Auswertungsergebnisse aus der Analyse der Orthofotos des Jahres 2010.
Anschließend wird die Erfassung des derzeitigen Zustands für beiden Fallstudiengebiete getrennt dargestellt.

### <span id="page-72-0"></span>*3.7.1 Gemeinde Perg*

Die Gemeinde Perg weist eine Fläche von 26,48 km² auf. Laut der in dieser Arbeit verwendeten Abflussuntersuchung sind 3,36 km² der Fläche von einen HQ100 betroffen. Dies entspricht einem Anteil von ca. 13 % der Gesamtfläche. Allerdings befinden sich in der Überflutungsfläche große Teile landwirtschaftlich genutzter Fläche. 2 % der Überflutungsflächen weisen die Widmung "Kerngebiet" auf, 1 % die Widmung "Betriebsbaugebiet" und ausschließlich 0,5 % die Widmung "Wohngebiet" auf. Über 90 % der Fläche haben die Widmung "Land- und Forstwirtschaft, Ödland" auf.

Laut Risikokarte existiert in der Gemeinde ausschließlich eine besondere Gefährdung durch Industrieanlagen, Abfall- und Abwasserentsorger. Allerdings befindet sich dieser Betrieb weit außerhalb des Überflutungsgebietes.

Im Folgenden wird zunächst das Ergebnis der Orthofotoauswertung dargestellt. Anschließend wird die Information des Flächenwidmungsplanes integriert und der zu erwartende Schaden abgeschätzt.

### **3.7.1.1 Erfassung der Bebauung mittels Orthofotoauswertung und Digitaler Katastralmappe**

Für die Gemeinde Perg wurden Orthofotos der Aufnahmejahre 2001, 2006 sowie 2010 ausgewertet. Die Auswertung der Orthofotos von 2010 ergab bessere Ergebnisse. Während die Orthofotos des Jahres 2010 in sich eine ähnliche Farbnachstellung zeigen, haben die Orthofotos der anderen beiden Aufnahmezeitpunkt teilweise einen Gelbstich. Diese ungleichmäßige Farbgebung, stellt bei der Auswertung der Fotos Schwierigkeiten dar. Orthofotos der Jahre 2006 sowie 2010 weisen eine Bodenauflösung von 0,2 m auf.

Im Vergleich zu älteren Orthofotos wurde die Fläche der Gebäude bei den Orthofotos des Jahres 2010 besser erfasst. Bei den Bildern der Jahre 2001 und 2006 wurden häufig nur Teilflächen des Daches als Gebäude klassifiziert. In anderen Fällen wurde der an Gebäude angrenzende Schatten zur Gebäudeflächen hinzugezählt. Um Fehler aufgrund von Unterschieden in der erkannten Dachfläche unterschiedlicher Orthofotos für dasselbe Objekt zu vermeiden, wurde der Ansatz, wie [3.3.9](#page-61-0) beschrieben, gewählt und die Ergebnisse der Orthofotoauswertung mit der Information der DKM abgeglichen. Die Darstellung der Bebauung aller Orthofotos wurde visuell überprüft und Fehlklassifizierung manuell korrigiert. Dabei war ein höherer Anteil an Fehlklassifikationen für Orthofotos früheren Aufnahmezeitpunkts zu erkennen.

Nachfolgend wird das Ergebnis der Orthofotoauswertung nach Synthese mit der DKM dargestellt.

Bei der Beschreibung der Analyse des derzeitigen Zustandes werden zunächst ausschließlich die Ergebnisse für das Schadenspotential des Jahres 2010 dargestellt. Die Ergebnisse der Zustandserfassung, aufbauend auf den Orthofotos der Jahre 2001 und 2006 werden in Kapitel [4,](#page-90-0) der Abschätzung der Entwicklung des Schadenspotentials anhand von Baulandwidmungen, präsentiert.

[Abbildung 28](#page-75-0) bis [Abbildung 29](#page-76-0) zeigen die betroffenen Gebäude in der Gemeinde Perg bei einem Hochwasser 30-, 100- sowie 300-jährlicher Auftretenswahrscheinlichkeit. Wie in [3.5](#page-65-0) beschrieben wurden für Betriebsgebäude (in türkis dargestellt) nur die tatsächlich von der Überflutungsfläche überlagerten Bereiche zur Ermittlung des zu erwartenden Schadens verwendet. Für alle anderen Nutzungskategorien (in rot und orange dargestellt) wurden die gesamte Objektfläche verwendet.

Es ist zu erkennen, dass sich bereits bei einem HQ30 Teile des Kerngebiets in der Überflutungsfläche befinden.

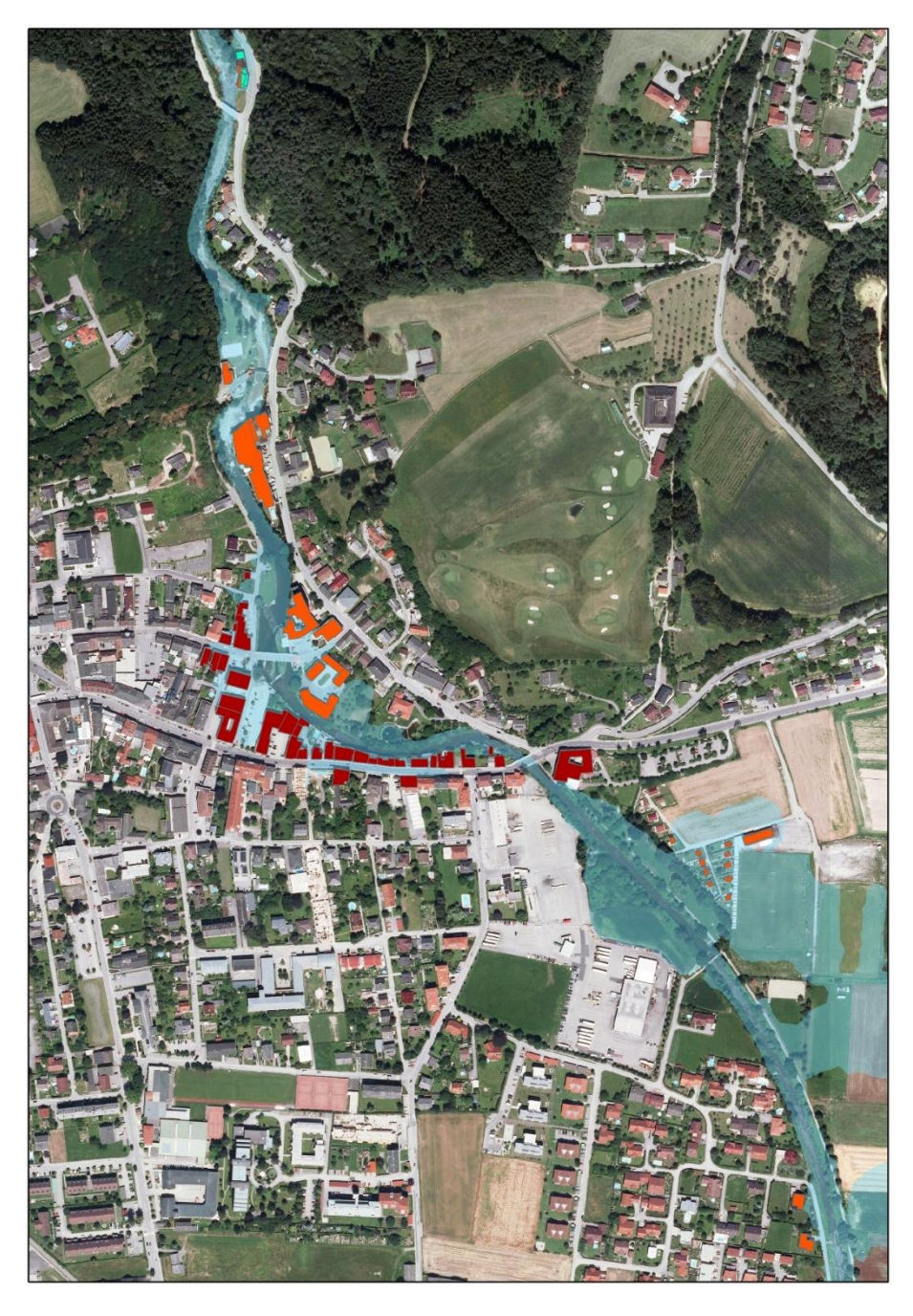

*Abbildung 27: Darstellung der von einem HQ30 betroffenen Gebäude. Gebäude mit Widmung "Kerngebiet" sind in Rot, Gebäude mit der Widmung "Betriebsbaugebiet" in türkis, Gebäude aller anderen Widmungen in orange dargestellt.*

<span id="page-75-0"></span>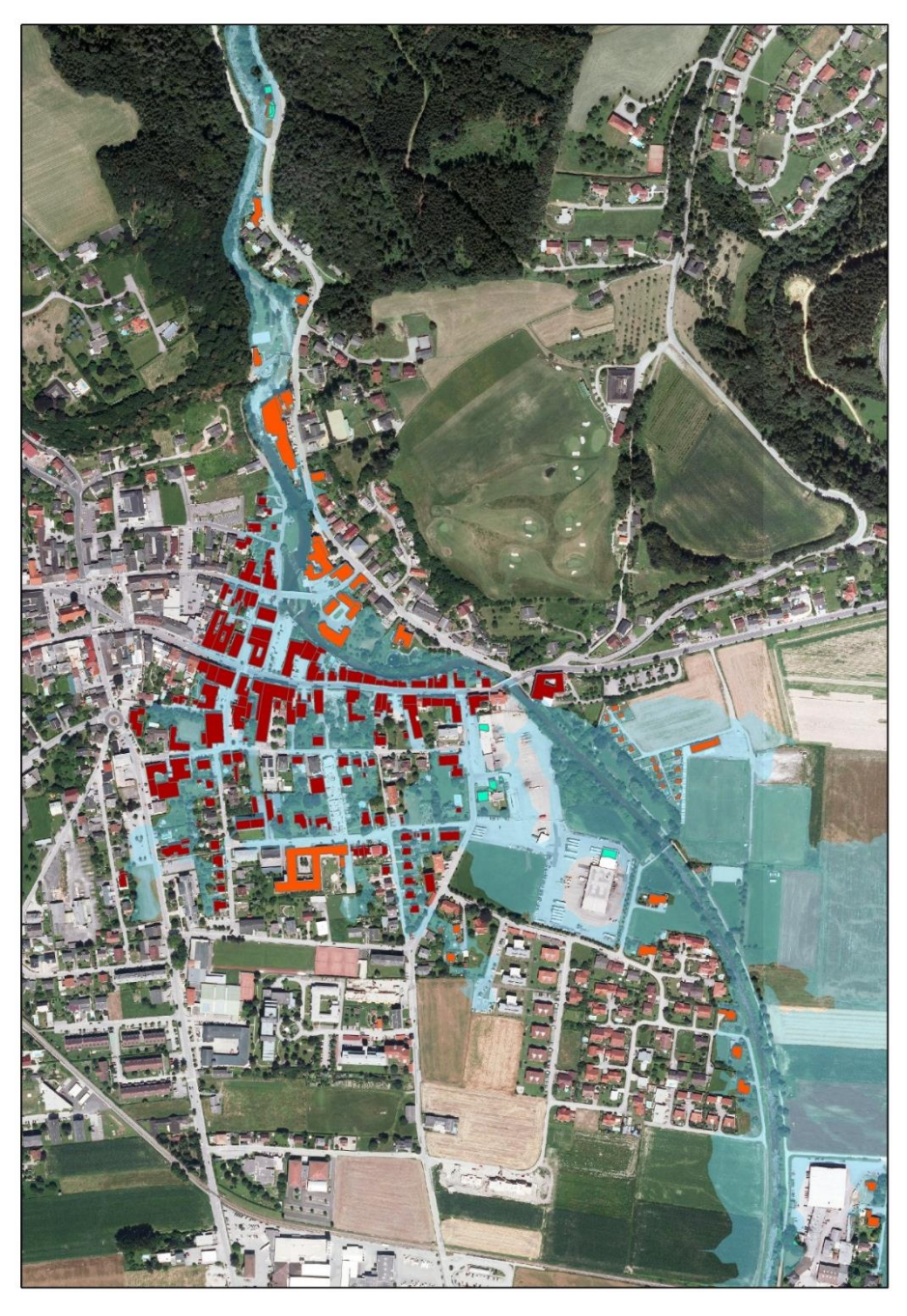

*Abbildung 28: Darstellung der von einem HQ100 betroffenen Gebäude. Gebäude mit Widmung "Kerngebiet" sind in Rot, Gebäude mit der Widmung "Betriebsbaugebiet" in türkis, Gebäude aller anderen Widmungen in orange dargestellt.*

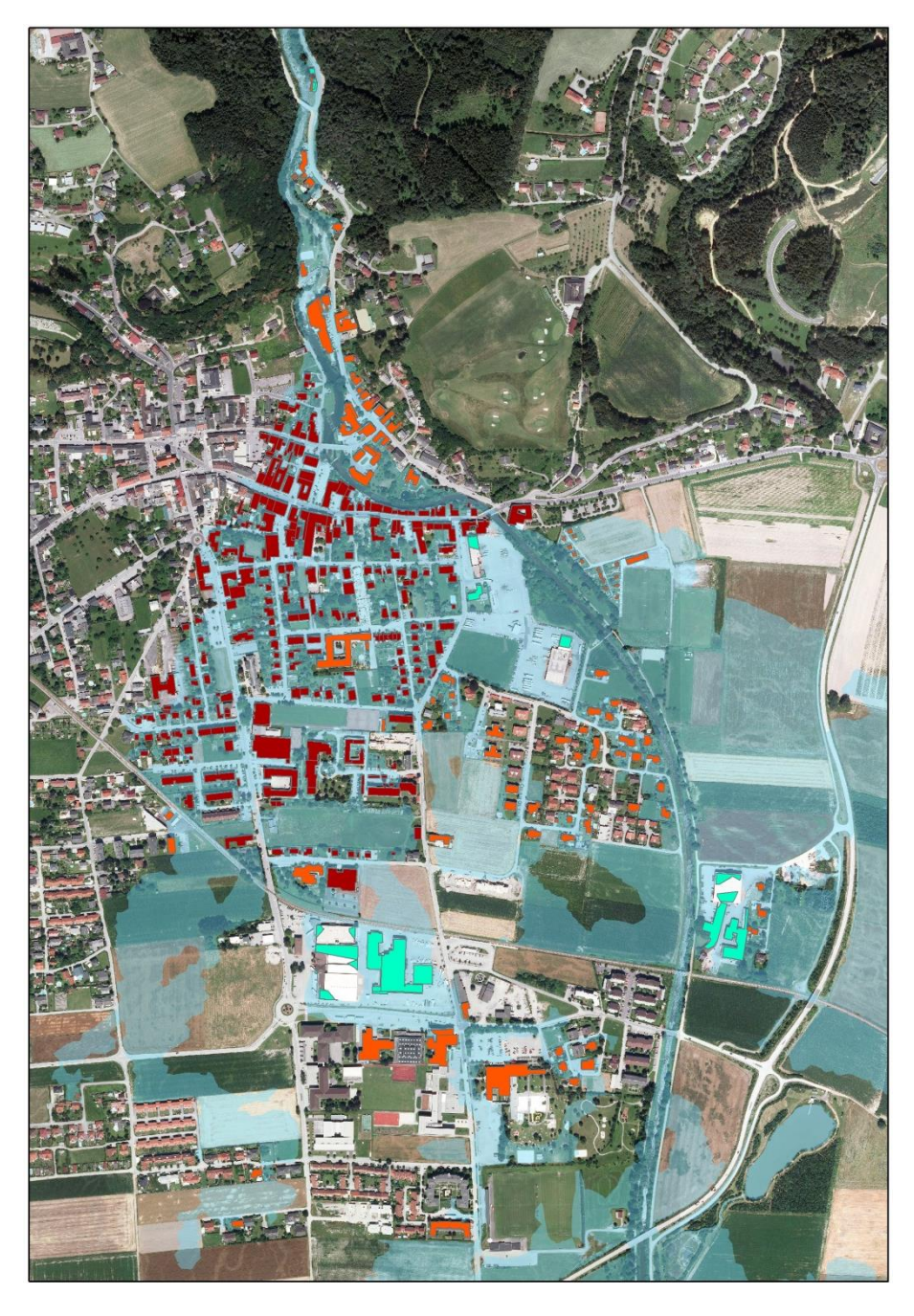

<span id="page-76-0"></span>*Abbildung 29: Darstellung der von einem HQ300 betroffenen Gebäude. Gebäude mit Widmung "Kerngebiet" sind in Rot, Gebäude mit der Widmung "Betriebsbaugebiet" in türkis, Gebäude aller anderen Widmungen in orange dargestellt.*

Die DKM der Gemeinde Perg gibt den tatsächlichen Bestand an Gebäuden und Anlagen relativ genau wider. Es sind drei Objekte innerhalb der HQ30 Überflutungsfläche in der Katastralmappe erfasst, die sich im tatsächlichen Bestand nicht widerfinden. Davon abgesehen, erfasst sie alle Gebäude, selbst Gebäude die sich in den Orthofotos von 2010 noch in Bau befinden. Die DKM eignet sich somit gut zur Überprüfung der Klassifizierungsergebnisse. Diese Überprüfung der Qualität des Auswerteergebnisses ist nur im Fallstudiengebiet Perg möglich, da hier die DKM dementsprechend korrekt ist und der tatsächliche Bestand abgeleitet werden kann.

Die Gebäude der DKM, die in der Realität nicht existieren, wurden aus dem Datensatz entfernt und somit der reale Bestand abgeschätzt.

[Abbildung 30](#page-78-0) zeigt den Vergleich zwischen der aus der Orthofotoauswertung ermittelten Gebäudeflächen, der DKM und dem ermittelten realen Bestand. Der reale Bestand wurde hierbei zur besseren Evaluierung des Ergebnisses der Orthofotoauswertung manuell ermittelt. Ausgehend von der DKM wurde der reale Bestand durch visuelle Überprüfung der DKM und Entfernen von Artefakten erstellt. In [Abbildung 30](#page-78-0) sind betroffener Flächen aller Nutzungen exklusive Anlagen mit der Widmung "Betriebsbaugebiet" dargestellt. Es ist zu sehen, dass die betroffene Gebäudefläche für alle drei Datensätze in der Gemeinde Perg äußerst ähnlich ist. Die Orthofotoauswertung unterschätzt die tatsächliche Gebäudefläche leicht (- 2,5 %).

Die Unterschätzung durch die Auswertung der Orthofotos ist zum einen darauf zurück zu führen, dass bei der Auswertung eine minimale Gebäudefläche definiert wurde. Objekte mit Flächen unter diesem Grenzwert wurden nicht als Gebäude klassifiziert. Der Großteil der Gebäude, die durch die Orthofotoauswertung nicht erkannt wurden, weist eine Fläche kleiner 25 m² auf. Die minimale Fläche wurde definiert um Effekte durch Fehlklassifizierungen kleiner Objekte zu reduzieren. Von 44 Objekten, die bei der Klassifizierung nicht als Gebäude identifiziert wurden, besitzen 33 eine Fläche kleiner als 25 m².

Ein anderer Grund für das "Übersehen" eines Gebäudes in der Orthofotoauswertung ist beispielsweise, dass Gebäude durch Bäume verdeckt werden. Von den restlichen 11 Objekten sind vier durch Vegetation verdeckt. Die restlichen Gebäude (7) wurden falsch klassifiziert.

Aus dieser Analyse lassen sich verschiedene Ansätze ableiten, wie mit Gebäuden umzugehen ist, die in der DKM enthalten sind, jedoch nicht Teil des Gebäudebestands aus der Orthofotoauswertung sind.

Ein Ansatz ist, die gesamte Information der DKM als Basis zu verwenden und darauf aufbauend neue Gebäude aus der Orthofotoauswertung hinzuzufügen. Somit würde man zum größtmöglichen Bestand und somit den größtmöglichen Annahmen bezüglich des Schadenspotentials kommen. In diesem Fall würden jedoch auch Gebäude, die in der DKM verzeichnet sind, jedoch nicht existieren, hinzugefügt werden.

Ein weiterer Ansatz ist, ausschließlich Gebäude der DKM hinzu zu fügen, wenn diese eine maximale Größe von 25 m² und somit systematisch von der Orthofotoauswertung nicht erkannt werden können.

In beiden Fällen erhält man eine statische Information bei der die Gebäude keinen zeitlichen Bezug besitzen. Bei der Abschätzung der Entwicklung und dem Vergleich von Orthofotoauswertungen unterschiedlicher Zeitpunkte kann diese Information somit nicht verarbeitet werden. Vorteil beider Methoden ist jedoch, dass das Schadenspotential eher überschätzt als unterschätzt wird.

In dieser Machbarkeitsstudie wurde das Ergebnis der Orthofotoauswertung unverändert übernommen. Es ergibt sich somit ein Fehler von 2,5 % der gesamten betroffenen Gebäudefläche bei der Ermittlung des Schadenspotentials. In weiteren Studien könnte ein Ansatz wie oben beschrieben gewählt werden.

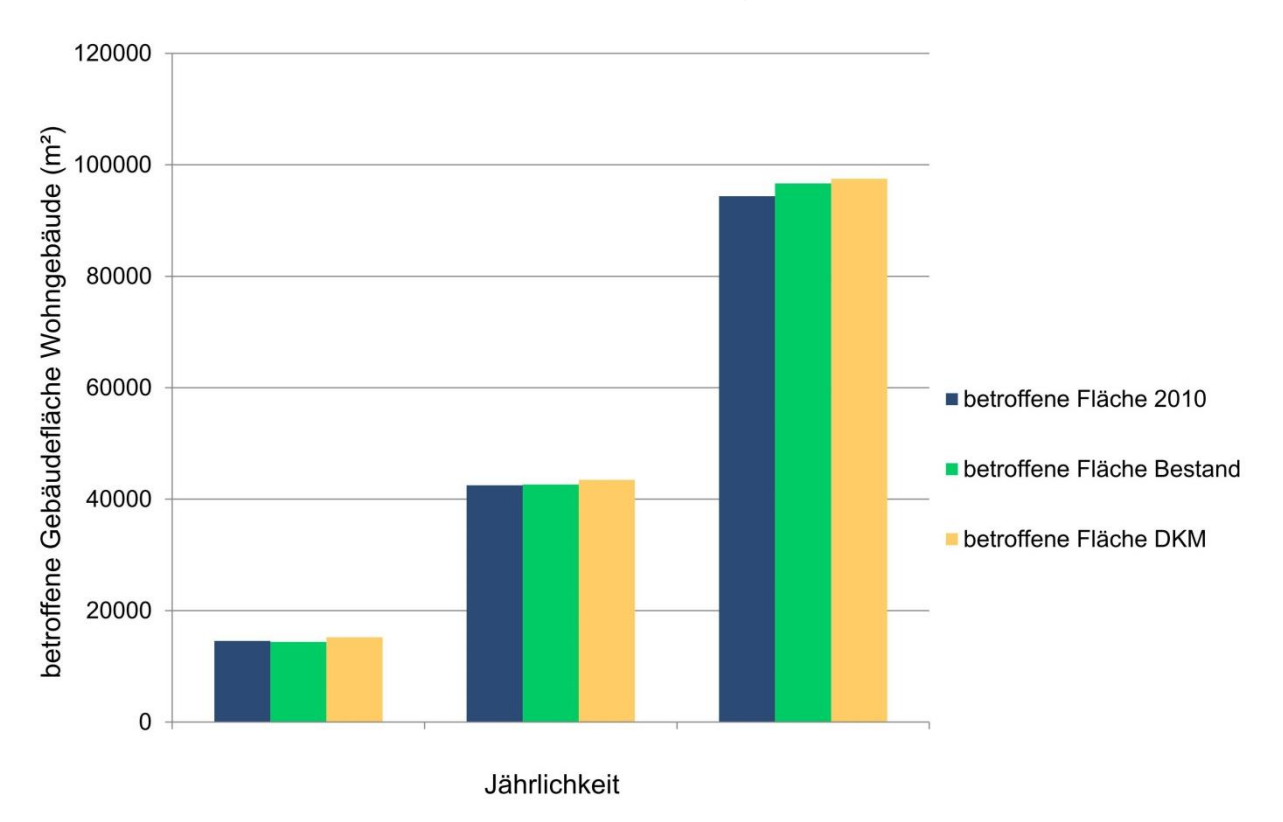

<span id="page-78-0"></span>*Abbildung 30: Vergleich der Orthofotoauswertung, DKM und dem tatsächlichen Bestand in der Gemeinde Perg*

#### **3.7.1.2 Ermittlung des Schadenspotentials in Perg**

Aufbauend auf den erfassten Gebäudeflächen aus der Orthofotoauswertung des Jahres 2010, wurden Schadenswerte für Betriebsbaugebiete und alle anderen Nutzungskategorien getrennt voneinander berechnet. Schäden aus Gebieten mit der Flächenwidmung "Sondergebiete des Baulands" wurden aufgrund der schweren Zuordenbarkeit zu einem Einheitsschadenswert nicht berücksichtigt. Als Einheitsschadenswerte wurden die in [Tabelle 13](#page-69-0) gelisteten Werte verwendet.

[Tabelle 15](#page-79-0) zeigt die errechneten Schadenswerte für Hochwässer mit 30-, 100- sowie 300-jährlicher Auftretenswahrscheinlichkeit separat für Gebäude mit der Widmung "Betriebsbaugebiet" sowie aller anderer Nutzungen.

Das Schadenspotential für Gebäude mit der vorwiegenden Nutzung als Wohngebäude steigt von 2 Mio. Euro bei einem 30-jährlichen Ereignis auf 16 Mio. für ein 300 jährliches Ereignis. Die berechneten Werte müssen als Richtwerte verstanden werden.

Die größten Unsicherheiten bringt die Zuordnung der Schadensfunktion zu einem Gebäude mit sich.

In einer weiteren Studie sollte überprüft werden, wie die Berechnung des Schadenspotentials aus Schadensfunktionen des HOWAS21 Datensatzes das Ergebnis verändert. Die Verwendung des HOWAS21 Datensatzes sollte jedoch aufgrund des höheren Detaillierungsgrad zu einer Verbesserung der Abschätzung des Schadenspotentials führen.

Vor allem für Betriebsgebäude ergibt sich ein abrupter Anstieg des Schadenspotentials bei einem 300-jährlichen Ereignisses im Vergleich zu einem 100-jährlichen Ereignis. Daraus ist abzuleiten, dass Betriebsgebäude in diesem Gebiet meist nicht im Risikogebiet eines HQ100 angesiedelt sind. Innerhalb des Restrisikobereichs eines HQ300 befinden sich jedoch Betriebe. Inwieweit diese Betriebe über Maßnahmen zum Schutz vor etwaigen schädlichen Auswirkungen von Hochwässer verfügen ist nicht bekannt. Die Ermittlung des zu erwartenden Schadens für Betriebsgebäude ist mit vielen Unsicherheiten behaftet, da bei betrieblichen Anlagen vor allem die Branche, Art sowie Größe und Wertschöpfung des Betriebs eine entscheidende Rolle zur Abschätzung des zu erwartenden Schadens spielen.

<span id="page-79-0"></span>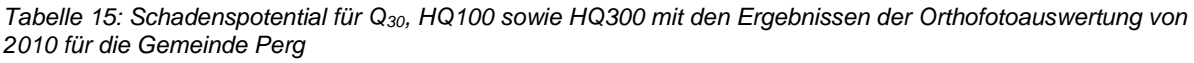

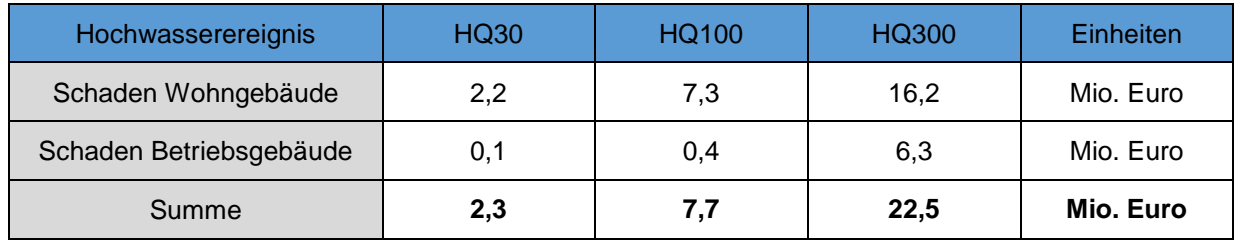

Der Schaden für Widmungen exklusive "Betriebsbaugebiet" kann weiter in Nutzungskategorien unterteilt werden. [Tabelle 16](#page-79-1) zeigt den Anteil der Nutzungskategorien "Kerngebiet", "Wohngebiet" und "Gemischtes Bauland" für ein HQ30, HQ100 sowie HQ300 dar. Bei einem HQ30 weist ein Großteil der betroffenen Gebäude die Widmung "Dauerkleingärten" auf.

<span id="page-79-1"></span>*Tabelle 16: Anteil der Nutzungskategorien "Kerngebiet", "Wohngebiet" sowie "Gemischtes Bauland" am Schaden an Gebäuden mit vorwiegender Nutzung als Wohngebäude*

| Hochwasserereignis        | <b>HQ30</b> | <b>HQ100</b> | <b>HQ300</b> | Einheiten |
|---------------------------|-------------|--------------|--------------|-----------|
| Kerngebiet                | 49          | 69           | 68           | %         |
| Wohngebiet                |             | b            | 14           | %         |
| <b>Gemischtes Bauland</b> |             |              |              | %         |

Durch die Zustandsanalyse wird zum einen das Gesamtschadenspotential für das Untersuchungsgebiet ermittelt. Zusätzlich zu dieser akkumulierten Summe, steht das Ergebnis der Zustandsanalyse als digitaler Datensatz zur Verfügung der den Ort des Auftretens eines Schadens erfasst. Aufbauend auf dieser Information kann die Wirksamkeit von Handlungsoptionen abgeleitet werden. Ein Beispiel einer solchen Vorgehensweise wäre, den verhinderten Schaden zu berechnen falls für ein Gebiet innerhalb der Risikozone alle Gebäude mit Objektschutzmaßnahmen geschützt werden (Siehe Arbeitspaket D).

### <span id="page-80-0"></span>*3.7.2 Gemeinde Kremsmünster*

Die Gemeinde Kremsmünster weist eine Fläche von 42,17 km² auf. Für Kremsmünster steht keine Abflussuntersuchung zur Verfügung. Die Abschätzung der Gefährdung basiert daher auf dem HORA Datensatz. Laut HORA Datensatz sind 0,12 km² der Fläche von einen HQ100 betroffen. Dies entspricht einem Anteil von ca. 3 % der Gesamtfläche. 1 % der Überflutungsflächen weisen die Widmung "Kerngebiet" auf, 6 % die Widmung "Betriebsbaugebiet" und ausschließlich 3 % die Widmung "Wohngebiet" auf. Über 59 % der Fläche haben die Widmung "Land- und Forstwirtschaft, Ödland" auf.

Laut Risikokarte existieren in der Gemeinde zwei besondere Gefährdungen durch Industrieanlagen und Abfall- und Abwasserentsorger.

Im Folgenden wird zunächst das Ergebnis der Orthofotoauswertung dargestellt. Anschließend wird die Information des Flächenwidmungsplanes integriert und das Schadenspotential abgeschätzt.

### **3.7.2.1 Erfassung der Bebauung mittels Orthofotoauswertung und Digitaler Katastralmappe**

Für die Gemeinde Kremsmünster wurden Orthofotos der Aufnahmejahre 2001, 2006 sowie 2010 ausgewertet. Wie bereits für die Gemeinde Perg ergab die Auswertung der Orthofotos 2010 bessere Ergebnisse im Vergleich zu den Auswertungen der Orthofotos 2001 und 2006. Dies ist darauf zurückzuführen, dass die Bilder der früheren Aufnahmezeitpunkte in sich heterogene Farbnachstellungen aufweisen. Abgeerntete Felder beispielsweise zeigen für diese Orthofotos häufig einen starken Rotstich auf. In Kremsmünster weisen ausschließlich die Orthofotos eine Bodenauflösung von 0,2 m auf. Die Orthofotos älteren Aufnahmedatums besitzen eine Bodenauflösung von 0,25 m.

Im Vergleich zu älteren Orthofotos wurde die Fläche der Gebäude in den Orthofotos von 2010 besser erfasst. Bei den Bildern der Jahre 2001 und 2006 wurden zum einen häufig nur Teilflächen des Daches als Gebäude klassifiziert. In anderen Fällen wurde

der an Gebäude angrenzende Schatten zur Gebäudeflächen hinzugefügt. Durch die Verschneidung des Ergebnisses der Orthofotoauswertung mit der DKM wurde jedoch der Effekt der unterschiedlich genauen Dachflächen-Erkennung kompensiert (siehe [3.3.9\)](#page-61-0).

Die Darstellung der Bebauung aller Orthofotos der Jahre 2001, 2006 sowie 2010 wurde visuell überprüft und Fehlklassifizierung manuell korrigiert.

Für die Darstellung des derzeitigen Zustandes des Schadenspotentials werden zunächst ausschließlich die Ergebnisse für das Schadenspotential des Jahres 2010 dargestellt. Die Ergebnisse der Zustandserfassung aufbauend auf den Orthofotos der Jahre 2001 und 2006 werden in Kapitel [4](#page-90-0) zur Abschätzung der Entwicklung verwendet und dargestellt.

[Abbildung 31](#page-82-0) bis [Abbildung 33](#page-84-0) bis zeigen die betroffenen Gebäude in der Gemeinde Kremsmünster bei einem Hochwasser 30-, 100- sowie 300-jährlicher Auftretenswahrscheinlichkeit. Da die die Nord – Süd Ausdehnung des betroffenen Gemeindegebiets groß ist, wird hier nur der Teil um das Kerngebiet dargestellt. Der Großteil der betroffenen Betriebsgebäude befindet sich stromauf und stromab des Zentrums und ist aus den Abbildungen nicht ersichtlich. Wie in [3.5](#page-65-0) beschrieben wurden für Betriebsgebäude (in türkis dargestellt) nur die tatsächlich von der Überflutungsfläche überlagerten Bereiche zur Ermittlung des zu erwartenden Schadens verwendet. Für alle anderen Nutzungskategorien (in rot und orange dargestellt) wurden die gesamte Objektfläche verwendet.

Die Überflutungsfläche in der Gemeinde Kremsmünster hat im Kerngebiet eine geringe laterale Ausdehnung, die jedoch bereits bei einem HQ30 einen Teil der Gebäude im Kerngebiet überlagert. Nach Norden und Süden breitet sich die Überflutungsfläche aus.

<span id="page-82-0"></span>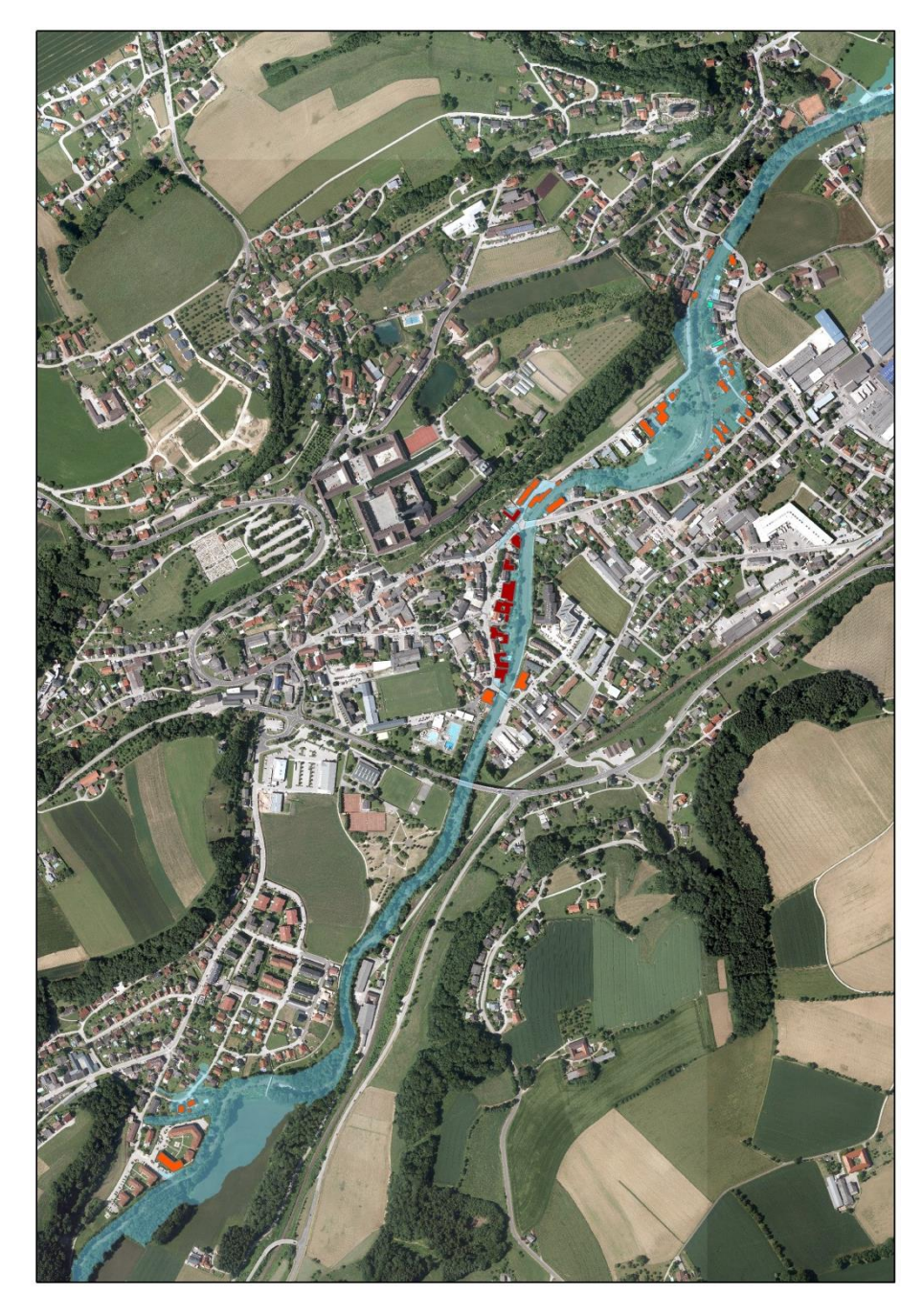

*Abbildung 31: Darstellung der von einem HQ30 betroffenen Gebäude. Gebäude mit Widmung "Kerngebiet" sind in Rot, Gebäude mit der Widmung "Betriebsbaugebiet" in türkis, Gebäude aller anderen Widmungen in orange dargestellt.*

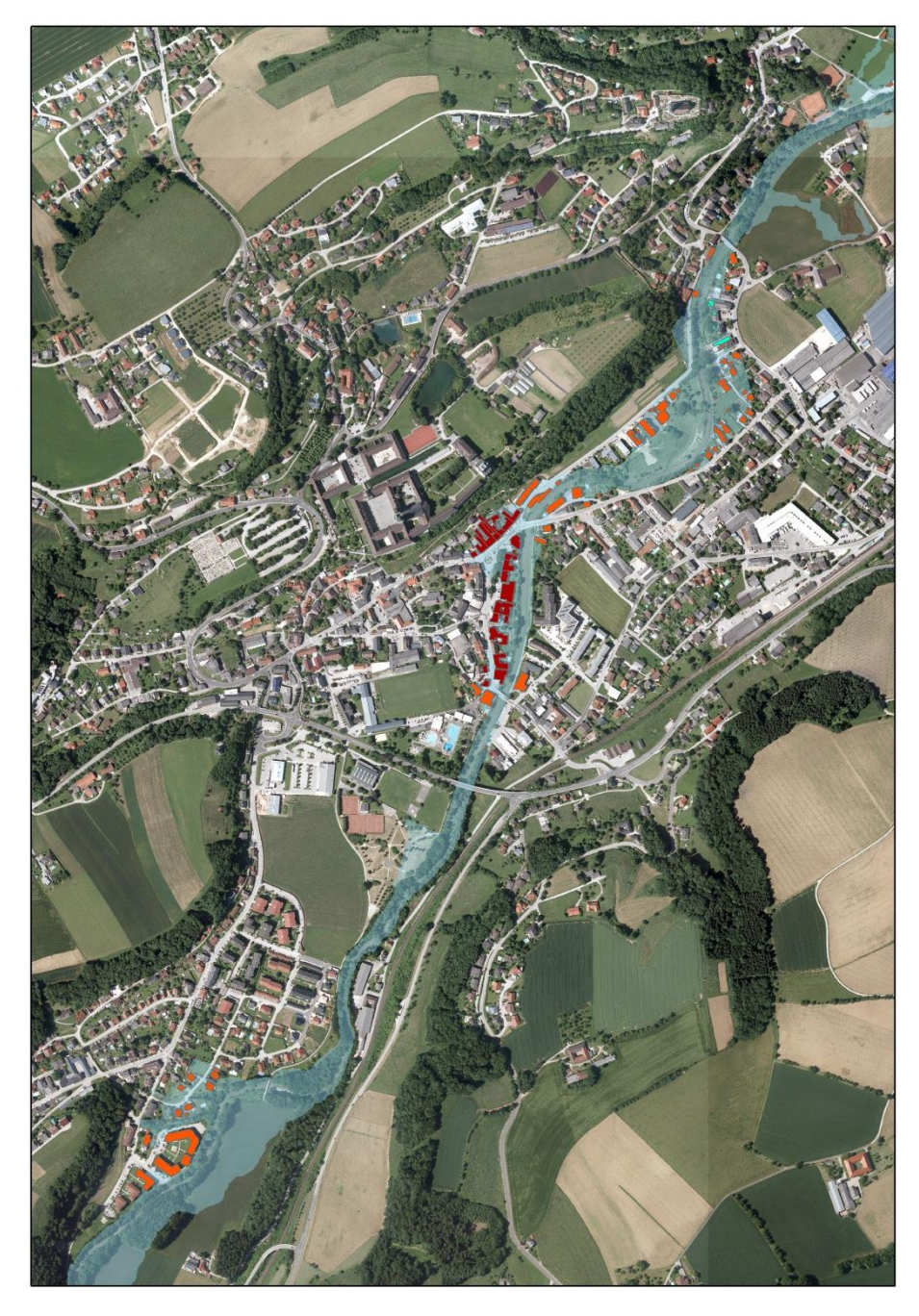

*Abbildung 32: Darstellung der von einem HQ100 betroffenen Gebäude. Gebäude mit Widmung "Kerngebiet" sind in Rot, Gebäude mit der Widmung "Betriebsbaugebiet" in türkis, Gebäude aller anderen Widmungen in orange dargestellt.*

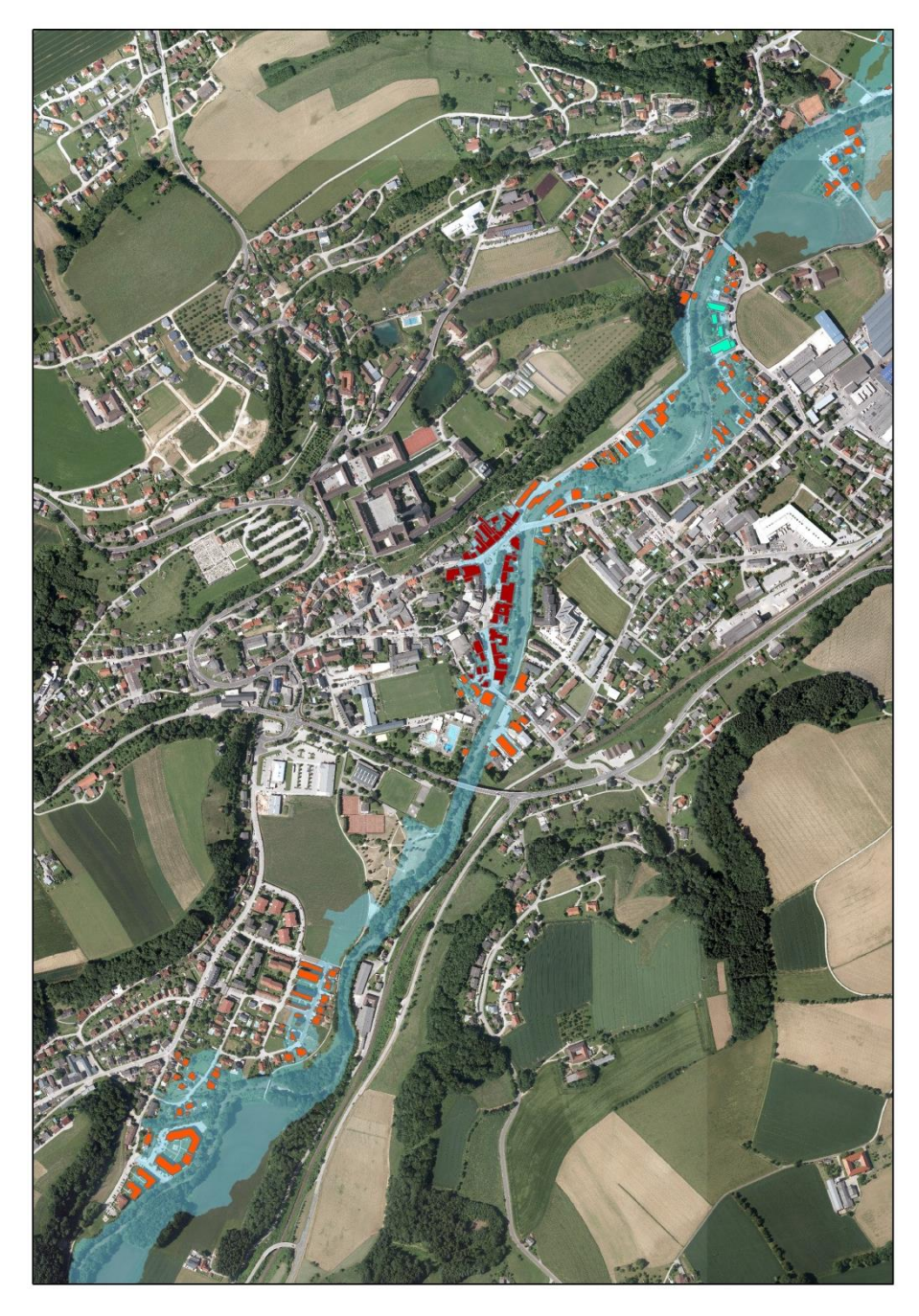

*Abbildung 33: Darstellung der von einem HQ300 betroffenen Gebäude. Gebäude mit Widmung "Kerngebiet" sind in Rot, Gebäude mit der Widmung "Betriebsbaugebiet" in türkis, Gebäude aller anderen Widmungen in orange dargestellt.*

<span id="page-84-0"></span>Ein Vergleich der Orthofotoauswertung mit der DKM für die Gemeinde Kremsmünster, wie in [Abbildung 34](#page-85-0) dargestellt, zeigt die Diskrepanz zwischen dem realen Bestand und den in der DKM erfassten Gebäude und Anlagen. Das Ergebnis der Orthofotoauswertung ist in orange dargestellt und wird von der DKM (gelb) überlagert. Dort wo orange Objekte zu sehen sind, befinden sich Gebäude die von Orthofotoauswertung erkannt, in der DKM jedoch nicht verorteten sind. Vor allem in zwei Bereichen sind Gebäude innerhalb beziehungsweise in unmittelbarer Nähe zur Überflutungsfläche, die in der DKM nicht erfasst sind. Erfassung des Schadenspotentials unter ausschließlicher Verwendung der Information der DKM

würde den zu erwartenden Schaden durch ein Hochwasserereignis deutlich unterschätzen.

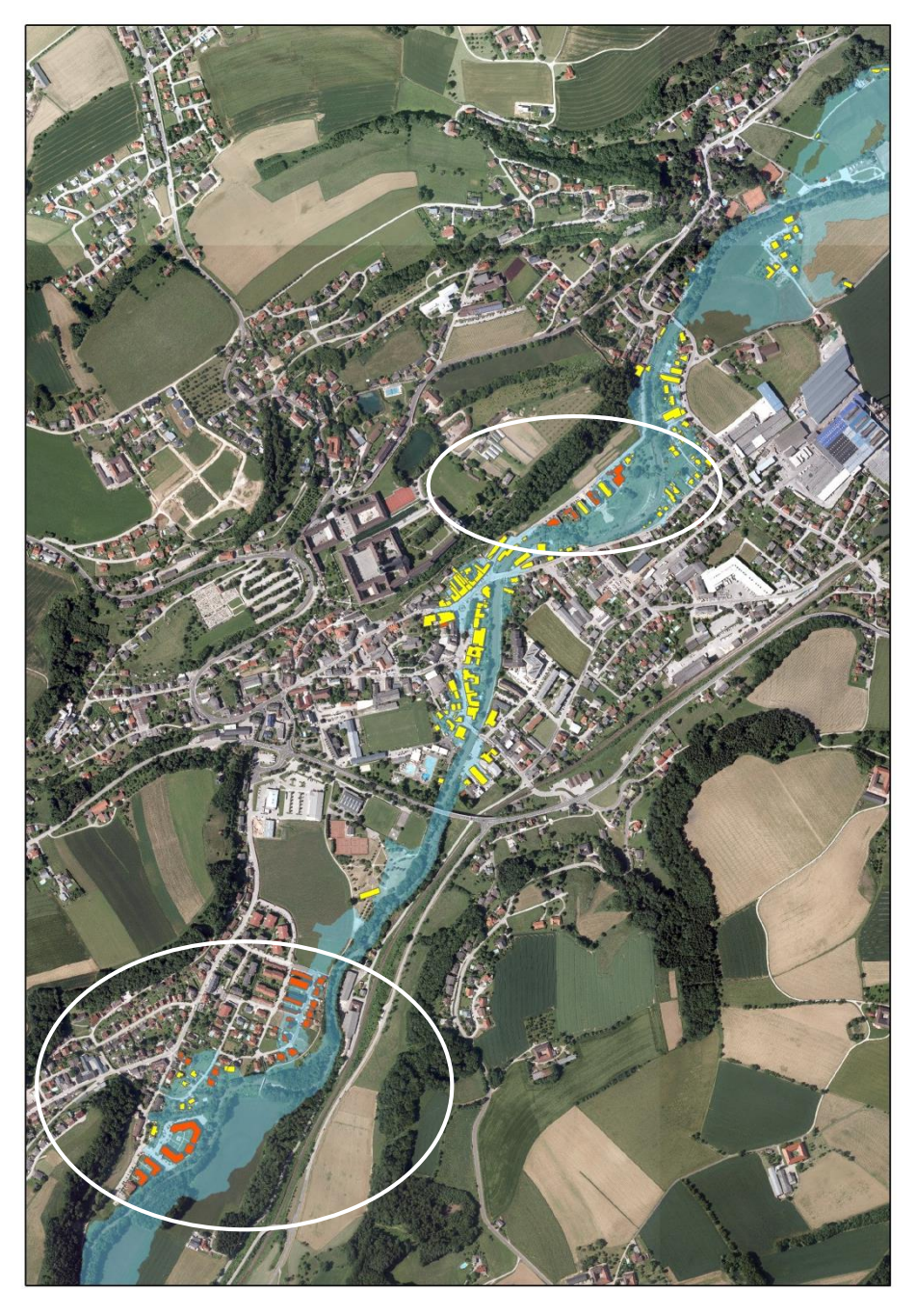

*Abbildung 34: Vergleich der Orthofotoauswertung mit der DKM. Die Orthofotoauswertung (in orange dargestellt) wird von der DKM (in Gelb dargestellt) überlagert. Bereiche mit großen Diskrepanzen zwischen realem Bestand und Digitaler Katastralmappe sind weiß umkreist.*

<span id="page-85-0"></span>Dies wird in [Abbildung 35](#page-86-0) deutlich. Die betroffene Gebäudefläche, exklusive Gebäuden der Widmung "Betriebsbaugebiete", wird aus dem Datensatz der DKM um ca. 30 % unterschätzt.

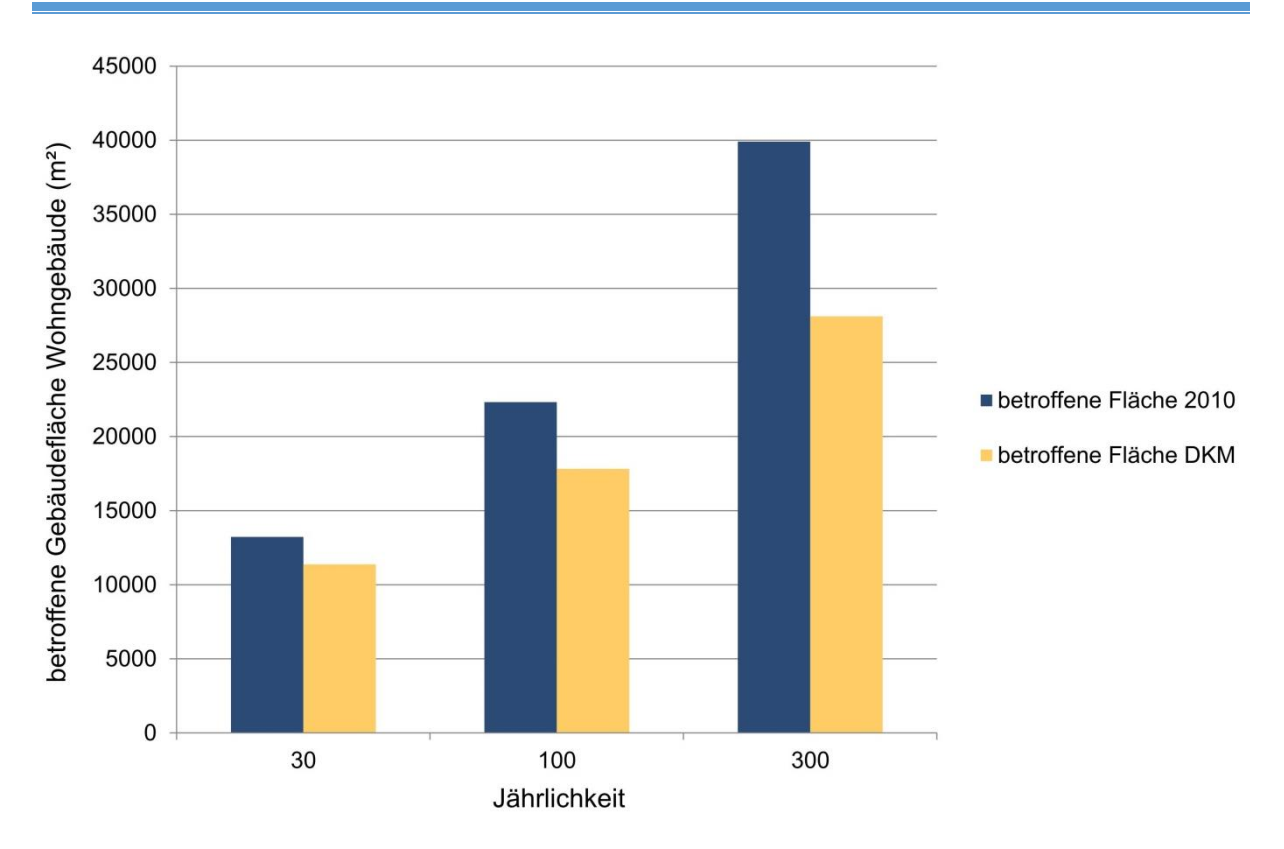

*Abbildung 35: Vergleich der Orthofotoauswertung und DKM in der Gemeinde Kremsmünster*

<span id="page-86-0"></span>Die Ergebnisse der Orthofotoauswertung für die Gemeinde Kremsmünster machen den Vorteil der Integration von Orthofotos in die Analyse des Ist-Zustandes deutlich. Im Vergleich zur Gemeinde Perg, in der die DKM den realen Bestand gut widergibt, ergibt sich ein deutlicher Unterschied der ermittelten betroffenen Flächen und somit korrespondierenden Schadenspotentialen.

### **3.7.2.2 Ermittlung des Schadenspotentials in Kremsmünster**

Aufbauend auf den erfassten Gebäudeflächen aus der Orthofotoauswertung des Jahres 2010, wurden Schadenswerte für Betriebsbaugebiete und alle anderen Nutzungskategorien getrennt voneinander berechnet. Schäden aus Gebieten mit der Flächenwidmung "Sondergebiete des Baulands" wurden aufgrund der schweren Zuordenbarkeit zu einem Einheitsschadenswert nicht berücksichtigt. Als Einheitsschadenswerte wurden die in [Tabelle 13](#page-69-0) gelisteten Werte verwendet.

[Tabelle 17](#page-87-0) zeigt die errechneten Schadenswerte für Hochwässer mit 30-, 100- sowie 300-jährlicher Auftretenswahrscheinlichkeit separat für Gebäude mit der Widmung "Betriebsbaugebiet" sowie aller anderer Nutzungen.

Das Schadenspotential für Gebäude mit der vorwiegenden Nutzung als Wohngebäude steigt von 3 Mio. Euro bei einem 30-jährlichen Ereignis auf 12 Mio. für ein 300 jährliches Ereignis. Wie bereits bei der Präsentation der Ergebnisse der Gemeinde Perg erwähnt, müssen die berechneten Werte als Richtwerte verstanden werden. Die

größten Unsicherheiten bringt die Zuordnung der Schadensfunktion zu einem Gebäude mit sich.

In Kremsmünster befinden sich zwei Anlagen der Widmung "Betriebsbaugebiet" innerhalb der Überflutungsfläche eines Hochwasserereignissen mit einer 30-jährlichen Auftretenswahrscheinlichkeit. Der zu erwartende Schaden bei Betriebsgebäuden ist daher im Vergleich zur Gemeinde Perg bereits bei Ereignissen geringerer Intensität (HQ30) relativ hoch, nimmt jedoch in weiterer Folge bis zu einem HQ300 nicht mehr deutlich zu.

<span id="page-87-0"></span>*Tabelle 17: Schadenswerte für Q30, HQ100 sowie HQ300 mit den Ergebnissen der Orthofotoauswertung von 2010 für die Gemeinde Kremsmünster*

| Hochwasserereignis      | <b>HQ30</b> | <b>HQ100</b> | <b>HQ300</b> | Einheiten |
|-------------------------|-------------|--------------|--------------|-----------|
| Schaden Wohngebäude     | 2,8         | 7,0          | 11.6         | Mio. Euro |
| Schaden Betriebsgebäude | 2,2         | 3,2          | 3,8          | Mio. Euro |
| Summe                   | 5,0         | 10,2         | 15,4         | Mio. Euro |

Die Unterschiede in der erfassten Gebäudefläche zwischen der DKM und der Orthofotoauswertung führen zu großen Diskrepanzen in den ermittelten Schadenswerten (siehe [Tabelle 18\)](#page-87-1). Während die Schadenswerte für die Widmung "Betriebsbaugebiet" für beiden Datensätze gleich sind, zeigen sich die Unterschiede bei den Gebäuden mit überwiegender Nutzung als Wohngebäude. Für ein Hochwasserereignis mit 300-jährlicher Auftretenswahrscheinlichkeit wird das Schadenspotential durch ausschließliche Erfassung der Exposition aus der DKM um 35 % unterschätzt.

<span id="page-87-1"></span>*Tabelle 18:Vergleich des Schadenspotentials aus Orthofotoauswertung und Digitaler Katastralmappe*

| Hochwasserereignis                | <b>HQ30</b> | <b>HQ100</b> | <b>HQ300</b> | Einheiten |
|-----------------------------------|-------------|--------------|--------------|-----------|
| Schaden Wohngebäude<br>Orthofotos | 2,8         | 7,0          | 11,6         | Mio. Euro |
| Schaden Wohngebäude<br><b>DKM</b> | 2,6         | 6,2          | 7,6          | Mio. Euro |
| Differenz                         | 0,2         | 0.8          | 4.0          | Mio. Euro |

Der Schaden für Widmungen exklusive "Betriebsbaugebiet" kann weiter in Nutzungskategorien unterteilt werden. [Tabelle 19](#page-88-0) zeigt den Anteil der Nutzungskategorien "Kerngebiet", "Wohngebiet" und "Gemischtes Bauland" für ein HQ30, HQ100 sowie HQ300 dar.

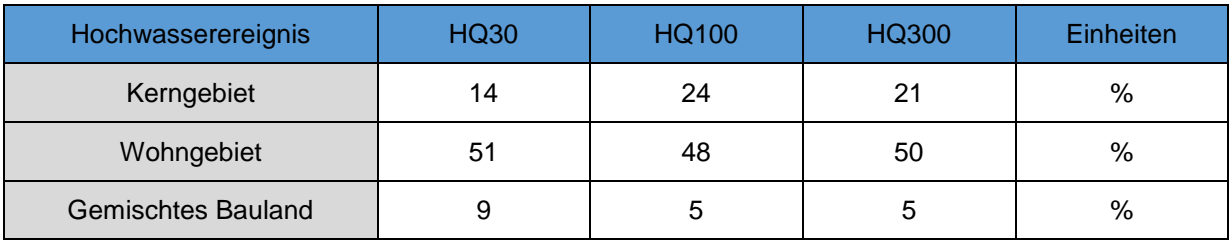

<span id="page-88-0"></span>*Tabelle 19: Anteil der Nutzungskategorien "Kerngebiet", "Wohngebiet" sowie "Gemischtes Bauland" am Schaden an Gebäuden mit vorwiegender Nutzung als Wohngebäude*

Durch die Zustandsanalyse wird zum einen ein gesamter Schaden für das Untersuchungsgebiet ermittelt. Zusätzlich zu dieser akkumulierten Summe, steht das Ergebnis der Zustandsanalyse als digitaler Datensatz zur Verfügung der den Ort des Auftretens eines Schadens erfasst. Aufbauend auf dieser Information kann die Wirksamkeit von Handlungsoptionen abgeleitet werden. Ein Beispiel einer solchen Vorgehensweise wäre, den verhinderten Schaden zu berechnen falls für ein Gebiet innerhalb der Risikozone alle Gebäude mit Objektschutzmaßnahmen geschützt werden (Siehe Arbeitspaket D).

### **3.8 Zusammenfassung der Ergebnisse der Zustandsanalyse**

Für die Analyse des derzeitigen Zustandes wurde die erarbeitete Methode zur Auswertung von Orthofotos zur Erfassung der Bebauung in zwei Fallstudiengebiete angewendet und die Ergebnisse bewertet.

In der Gemeinde Kremsmünster, für die eine große Diskrepanz zwischen dem erfassten Gebäudebestand in der DKM und dem tatsächlichen Bestand besteht, zeigt sich der Vorteil der Integration von Orthofotos in die Zustandserfassung. Ohne die Hinzunahme der Gebäudeflächen, die ausschließlich durch die Orthofotoauswertung erfasst wurden, würde der Schaden durch Hochwasserereignisse deutlich unterschätzt werden (35 % für Gebäude aller Nutzungen exklusive Betriebsbaugebiete).

Durch die Verschneidung der Ergebnisse der Orthofotoauswertung mit der DKM (siehe [3.3.9\)](#page-61-0), da wo eine Überlappung besteht, konnten Fehler durch nur teilweise Dachflächenerkennung deutlich reduziert werden. Zusätzlich ist der Vergleich von Auswertungsergebnissen unterschiedlicher Zeitpunkte ermöglicht, da nur komplett neue Gebäude als neuer Bestand gewertet werden und die restlichen Flächen aus der Auswertung des vorhergehenden Zeitschritts übernommen werden.

Im Rahmen dieser Machbarkeitsstudie wurde die Methode anhand von zwei Fallstudien getestet. Herausforderungen die bei einer operationellen Umsetzung der Methode für großräumige Anwendungen auftreten könnten, sind schwer abschätzbar. Um die Güte der Ergebnisse einer operationellen und automatisierten Umsetzung der beschriebenen Vorgehensweise zu überprüfen, sollte zunächst die Methode in weiteren Fallstudiengebieten getestet werden und gegebenenfalls eine Verfeinerung

der Methode erarbeitet werden. Die Verwendung von Farbinfrarotbilder, die operationell gemeinsam mit den Echtfarbbildern seit 2009 in Oberösterreich aufgenommen werden, wäre ein Ansatz zur Verbesserung des Auswerteergebnisses (siehe [3.3.10\)](#page-64-0)

Die Analyse des Zustandes für die Gemeinde Perg zeigt jedoch deutlich, dass die Integration der Orthofotos wertvolle Information beinhaltet. Zusätzlich zum Informationsgewinnung für die Zustandserfassung ermöglicht die Analyse der Orthofotos mehrerer Zeitpunkte die Abschätzung der Veränderung in der Bebauung und Ableitung der zukünftigen Entwicklung, wie in Arbeitspaket C Kapitel [4](#page-90-0) diskutiert.

Um von der erfassten Bebauung im umgebenden Bereich der Überflutungsfläche auf die tatsächlich betroffene Fläche zu schließen, sind Bedingungen zu formulieren. Werden die gesamten Gebäudeflächen als betroffene Flächen gewertet, ergeben sich deutlich höhere Schadenswerte, als bei Verwendung der Fläche die tatsächlich in der Überflutungsfläche liegt. In dieser Studie wurde ein Ansatz gewählt der zwischen der Widmung " Betriebsbaugebiet" und allen anderen Nutzungen unterscheidet. Für Gebäude mit vorwiegender Nutzung als Wohngebäude wurden die gesamten Gebäudeflächen verwendet, für Industrieanlagen nur der vom Hochwasser betroffene Teil der Anlage.

Bei der Ableitung von Schadenswerten aus der Erfassung der betroffenen Infrastruktur aus der Verknüpfung von Flächen mit Einheitsschadenswerten für verschiedene Nutzungskategorien ergibt sich eine Unsicherheit durch die Wahl der verwendeten spezifischen Schadenswerte pro Flächeneinheit. In dieser Studie wurden die Werte aus [Tabelle 13](#page-69-0) verwendet.

Im Bereich der Identifizierung geeigneter Schadensfunktionen liegt ein großes Potential zur Verbesserung der Schadensvorhersage. In einer weiteren Studie ist die Verwendung des HOWAS21 Datensatzes und anderer Schadensfunktionen zu überprüfen. Der HOWAS21 Datensatz basiert auf Erhebungen nach großen Hochwasserereignissen in Deutschland, Österreich und der Schweiz und liefert relative Schadenswerte abhängig vom Gesamtwert eines Objekts. Für die Abschätzung der Schäden aus Industriebetrieben könnte der Ansatz gewählt werden, der in [3.6,](#page-68-0) kurz dargestellt wird. Hierbei wird der Schaden durch Industriebetriebe aufgrund der Kapitalintensität abgeschätzt.

# <span id="page-90-0"></span>**4 Arbeitspaket C – Abschätzung der Entwicklung**

Aus dem vorhergehenden Arbeitsschritt ist die Exposition von Schutzgütern im Überflutungsgebiet ableitbar. Um ein effektives Hochwassermanagement im Überflutungsgebiet durchführen zu können, ist es nicht nur nötig das derzeitige Schadenspotential zu erfassen, sondern auch dessen potentielle Entwicklung abzuschätzen

Die Abschätzung der Entwicklung beinhaltet zum einen eine Analyse der Veränderung des Schadenspotentials in der Vergangenheit durch Vergleich der Zustandserfassung mehrerer Zeitpunkte. Zum anderen werden anhand der Fläche unbebauten Baulandes mögliche zukünftige Bebauungsszenarien abgeleitet.

### **4.1 Vergleich von Orthofotoauswertungen unterschiedlicher Zeitpunkte**

Zunächst wird das Schadenspotential aus Orthofotoauswertungen unterschiedlicher Aufnahmezeitpunkte ermittelt und die Ergebnisse miteinander verglichen. Die Vorgehensweise bei der Erfassung des Zustands ist in Kapitel [3](#page-46-0) beschrieben.

Durch den Vergleich unterschiedlicher Orthofotoauswertungen können Veränderungen des Schadenspotentials festgestellt werden. Es standen für die beiden Fallstudiengebiete Orthofotos der Jahre 2001, 2006 und 2010 zur Verfügung.

In Kapitel [3](#page-46-0) wurden zunächst die Ergebnisse der Orthofotoauswertung für das Jahr 2010 dargestellt und diskutiert. Es wurde jedoch bereits darauf hingewiesen, dass die Methode zur Erkennung von Gebäuden aus Orthofotos bessere Ergebnisse für die Orthofotos des Jahres 2010 als für die Jahre 2001 und 2006 lieferte. Gründe dafür sind die besseren spektralen Eigenschaften sowie höhere Bodenauflösung der späteren Orthofotoaufnahmen. Wie in [3.3.8](#page-59-0) erwähnt, bilden vor allem kleine Objekte eine Herausforderung bei der Gebäudeerkennung aus Orthofotos. In den Auswertungen der Jahre 2001 und 2006 spielte dieser Effekt eine bedeutendere Rolle als für die Bilder des Jahres 2010. Dies ist zum einen auf die geringere Bodenauflösung zum anderen auf die schlechteren spektralen Eigenschaften der früheren Orthofotoaufnahmen zurückzuführen. Somit kann es sein, dass es bei Vergleich zweier Zeitpunkte um eine gewisse Überschätzung der Veränderung kommt, da kleine Gebäude in den älteren Aufnahmen nicht als Gebäude klassifiziert wurden, jedoch bereist zu diesem Zeitpunkt bestanden. Da es sich jedoch vorwiegend um kleine Objekte handelt, ist davon auszugehen, dass dadurch keine großen Veränderungen des ermittelten Schadenspotentials entstehen.

Die Ergebnisse der Orthofotoauswertungen der Jahre 2001, 2006 und 2010 werden für beide Fallstudiengebiete in [4.3](#page-92-0) dargestellt.

### **4.2 Ermittlung der unbebauten Baulandfläche**

Der Anteil der unbebauten Baulandfläche in der Überflutungsfläche kann als Indikator für weitere Bebauung bzw. die Entstehung neuen Schadenspotentials fungieren.

Sind große Bereiche des gewidmeten Baulands unbebaut, besteht hier zunächst die Möglichkeit, dass weitere Bebauung stattfindet und sich somit das Schadenspotential erhöht. Ist beispielsweise kein unbebautes Bauland in der Überflutungsfläche vorhanden, sind die Möglichkeiten zur Erhöhung des Schadenspotentials durch diesen Faktor limitiert. Das unbebaute Bauland gibt daher unabhängig von Trends der Bevölkerungsentwicklung oder Siedlungsentwicklung das Potential an möglicher zusätzlicher verbauter Fläche wider.

Unbebautes Bauland lässt sich durch die Verschneidung der Flächenwidmung mit dem aktuellen Gebäudebestand und der Information der DKM zu Grundstücksgrenzen und Parzellen ermitteln. Hierfür wird zunächst das gewidmete Bauland in der Überflutungsfläche erfasst. Durch Verschneiden der bereits existierenden Gebäude und Anlagen aus der Zustandserfassung können Flächen eliminiert werden, die bereits eine Bebauung aufweisen. Der übrige Anteil der Grundstücke mit der Widmungen der Kategorie "Bauland" entspricht der unbebauten Baulandfläche. Aufbauend auf diesem Ergebnis kann die Anzahl der Grundstücke oder die von einem Hochwasserereignis betroffenen Fläche dargestellt werden. Durch Vergleich der Grundstückflächen und der Gebäudeflächen auf bereits verbauten Grundstücken, kann eine über das Gebiet gemittelte durchschnittliche Bebauungsdichte für eine bestimmte Widmung ermittelt werden. Über die Bebauungsdichte kann von der unbebauten Baulandfläche auf eine potentielle Gebäudegrundfläche geschlossen werden. Durch Zuordnung von Einheitsschadenswerten zu dieser ermittelten Gebäudegrundfläche je nach Nutzungskategorie und Überflutungstiefe kann ein durch diese neue Bebauung entstehendes Schadenspotentials abgeleitet werden. Die Zunahme des Schadenspotentials ist dann ein Maß dafür, welchen Einfluss eine weitere Bebauung des unbebauten Baulands auf das zukünftige Schadenspotential haben könnte. Bauliche Restriktionen, wie beispielsweise die Verpflichtung zum hochwassersicheren Bauen innerhalb der HQ100-Risikozone, können hierbei ebenfalls beachtet werden. Die Anhebung der Fußbodenoberkante über die HQ100-Anschlagslinie als Maßnahme des hochwassersicheren Bauens kann hier bei Verwendung von Schadensfunktionen, die von der Überflutungstiefe abhängig sind, unmittelbar Berücksichtigung finden. Als ergänzende Datengrundlage kann auch die Information des örtlichen Entwicklungskonzepts in die Abschätzung der Entwicklung der unbebauten Baulandfläche integriert werden.

In dieser Analyse wurden Grundstücke der Widmung "Sondergebiete des Baulands" nicht miteinbezogen.

Durch die Verschneidung der DKM mit dem Flächenwidmungsplan ergeben sich teilweise kleine Artefakte, die dadurch entstehen, dass Grenzen in der DKM und im Flächenwidmungsplan einen gewissen Versatz aufweisen. Für die weitere Auswertung wurden nur Grundstücke betrachtet die eine Mindestgröße von 50 m² aufweisen.

In dieser Arbeit wird im speziellen auf den zusätzlichen monetären Schaden, der sich aus Verbauung bis dato unbebauter Flächen ergibt, eingegangen. Ein weiterer Aspekt im Zusammenhang mit neuer Bebauung in der Überflutungsfläche ist der Verlust von Retentionsräumen, der sich negativ auf die Gefährdung auswirkt. In weiteren Arbeiten kann dieser Effekt ebenfalls bei der Analyse der zukünftigen Entwicklung berücksichtigt werden.

### <span id="page-92-0"></span>**4.3 Präsentation der Fallstudienergebnisse**

Eine kurze Beschreibung der Fallstudiengebiete findet sich in [3.7.1](#page-72-0) und [3.7.2.](#page-80-0)

### *4.3.1 Gemeinde Perg*

Das Schadenspotential für die Gemeinde Perg bei einem Hochwasser 30-, 100- sowie 300-jährlicher Wahrscheinlichkeit wurde bereits in Kapitel [3,](#page-46-0) der Zustandserfassung diskutiert. Allerdings wurde hierbei nur die Information der Orthofotoauswertung von 2010 sowie der DKM verwendet. Für die Abschätzung der zukünftigen Entwicklung soll zunächst die vergangene Entwicklung aus dem Vergleich der Orthofotoauswertungen von 2001, 2006 sowie 2010 erfasst werden. Die Ergebnisse sind in [Abbildung 36](#page-93-0) dargestellt. Aus der Darstellung geht hervor, dass der Schaden ein stabiles Niveau über die drei Zeitschritte behält. Es ist jedoch zu erwähnen, dass sich zwei gegenläufige Effekte überlagern. So existierten in den Bildern von 2006 Gebäude, die in den Bildern von 2010 nicht mehr vorhanden sind. Durch Wegfallen dieser Gebäude verringert sich somit das Schadenspotential. Gleichzeitig wurden neue Gebäude in der Überflutungsfläche erbaut, welche das Schadenspotential wiederum erhöhen. Als Veränderung in den Auswerteergebnissen bleibt somit nur die Differenz zwischen neuer Gebäudefläche und alter, nicht mehr vorhandener Gebäudefläche.

Generell ist zu sagen, dass sich in der Gemeinde Perg keine großen Tendenzen in der vergangenen Entwicklung des Schadenspotentials aus dieser Analyse ableiten lassen. Der Schaden aus Gebäuden auf Betriebsbaugebiet blieb über den Betrachtungszeitraum 2001 bis 2010 für ein HQ30 und HQ100 konstant. Im Bereich eines HQ300-Hochwassererignisses entstand zwischen 2001 und 2006 ein zusätzliches Gebäude, das den Schaden geringfügig erhöhte.

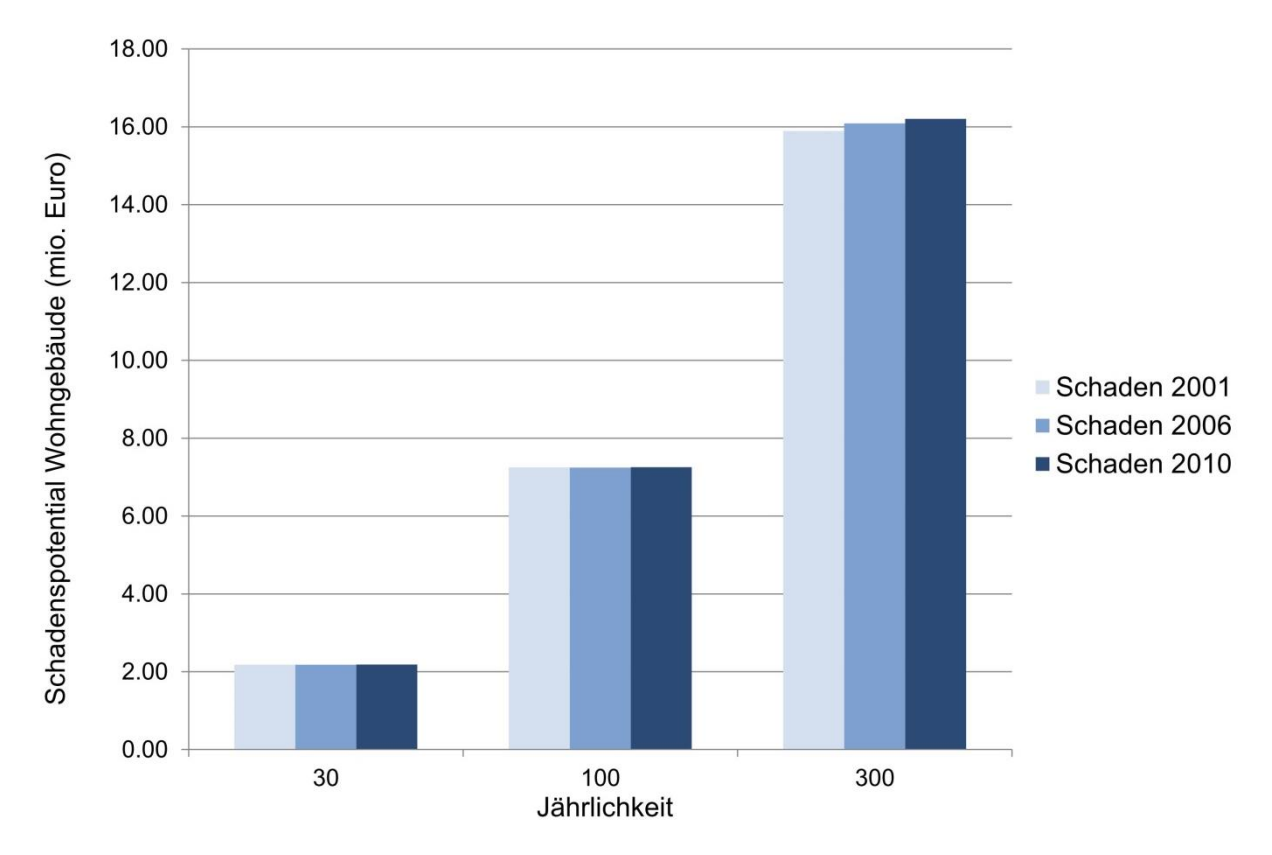

<span id="page-93-0"></span>*Abbildung 36: Vergleich des zu erwartenden Schadens für die Jahre 2001, 2006 sowie 2010 aus der Orthofotoauswertung für die Gemeinde Perg*

Für die Abschätzung ob Potential für weitere Bebauung in der Überflutungsfläche besteht, wurde die Anzahl der vorhandenen unbebauten Grundstücke ermittelt. Hierfür wurden alle Flächen mit den Widmungen "Kerngebiet", "Wohngebiet", "Dorfgebiet", "Gemischtes Bauland", ""Geschäftsgebiet" sowie "Betriebsbaugebiet" erfasst und mit der Bebauung aus der Zustandserfassung verschnitten und die Restmenge als unbebautes Bauland festgelegt. [Tabelle 20](#page-93-1) zeigt eine Übersicht über die Anzahl der unbebauten Grundstücke, die gesamte Fläche dieser Grundstücke sowie den Anteil der Fläche die tatsächlich von der Überflutungsfläche überlagert wird. Aus dieser Analyse geht hervor, dass in der HQ100 Risikozone 26 Grundstücke mit einer Widmung der Kategorie "Bauland" unbebaut sind. Durch die Bebauung dieser Fläche könnte zusätzliches zukünftiges Schadenspotential entstehen.

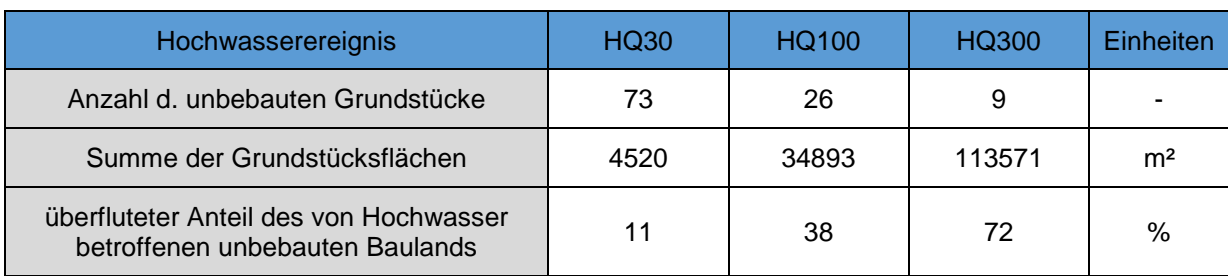

<span id="page-93-1"></span>*Tabelle 20: Unbebaute Baulandfläche in der Gemeinde Kremsmünster in der Überflutungsfläche eines HQ30, HQ100 sowie HQ300*

In der Überflutungsfläche besteht kein unbebautes Bauland der Widmung "Betriebsbaugebiet". Bezüglich der Widmungen finden sich unbebaute Baulandflächen mit den Widmungen "Gemischtes Baugebiet", "Kerngebiet" sowie "Wohngebiet". Um von der Fläche des Grundstücks auf die Fläche einer möglichen Bebauung zu schließen, wurde zunächst für bereits bebaute Grundstücke der Widmung "Wohngebiet" in unmittelbarer Umgebung der Überflutungsflächen ein Vergleich der gesamten Grundstücksflächen zu Gebäudeflächen hergestellt. Dasselbe wurde für die Widmung "Kerngebiet" wiederholt.

Durch diesen Vergleich lässt sich die Bebauungsdichte, ein Verhältnis zwischen Gebäude- und Grundstücksfläche, ermitteln. Es ergab sich eine durchschnittliche Bebauungsdichte von 20 % für "Wohngebiet" und eine Bebauungsdichte von 31 % für "Kerngebiet". Das bedeutet, dass 20 % der Grundstücksfläche im Wohngebiet und 31 % der Grundstücksfläche im Kerngebiet durch Gebäude bedeckt sind.

Aufbauend auf dieser Information kann von den Grundstücksflächen des unbebauten Baulands auf die Fläche einer möglichen Bebauung rückgeschlossen werden. Bei der Zustandsanalyse wurden für die Nutzung "Wohngebiet" die Einheitsschadenswerte für die Nutzungsklasse "Ein- und Zweifamilienhaus" verwendet. Kerngebiet erhielt den Einheitsschadenswert für die Nutzungsklasse "Mehrfamilienhaus" zugewiesen (siehe [Tabelle 13](#page-69-0) und [Tabelle 14\)](#page-70-0). Die Überflutungstiefen in Perg sind zum Großteil geringer als 0,5 m. Daher wurde für beide Nutzungsklassen der Einheitsschadenswert für Gebiete mit Überflutungstiefen unter 0,5 m zugewiesen. [Tabelle 21](#page-94-0) gibt einen Überblick über das zusätzliche Schadenspotential dass durch Verbauung des unbebauten Baulands zu erwarten ist. Vergleicht man beispielsweise das zusätzliche Schadenspotential durch unbebautes Bauland mit dem Schadenspotential aus der Zustandserfassung für ein HQ300, sieht man, dass der zusätzliche Schaden zu einer Steigerung des Schadenspotentials um 25 % führen würde.

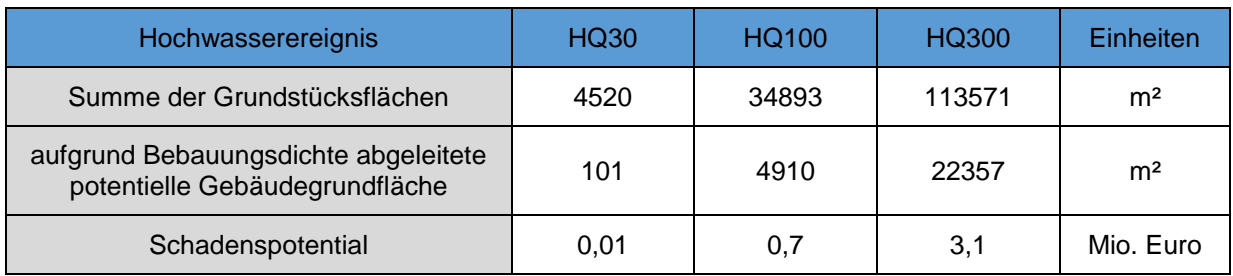

<span id="page-94-0"></span>*Tabelle 21: Abschätzung eines zusätzlichen Schadenspotentials aus weiterer Bebauung des unbebauten Baulandes*

## *4.3.2 Gemeinde Kremsmünster*

Bei der Zustandsanalyse für die Gemeinde Kremsmünster in Arbeitspaket B zeigte sich bereits, dass große Abweichungen der Bebauung zur DKM bestehen. Ein Grund hierfür kann beispielsweise eine stetige Weiterentwicklung des Gebäudebestandes sein. Aus der Analyse der Orthofotoauswertung der Jahre 2001, 2006 sowie 2010 zeigt

sich ein Trend des Schadenspotentials für Wohngebäude, der in [Abbildung 37](#page-95-0) dargestellt.

Für Hochwasserereignisse mit 30- und 100-jährlicher Auftretenswahrscheinlichkeit stieg der Schaden von 2001 bis 2010 leicht an. Für ein HQ300 erhöhte sich das Schadenspotential deutlich von 8,8 auf 11,6 Mio. Euro für Gebäude exklusive Anlagen auf Betriebsbaugebiet, für welche der Schaden konstant blieb (3,8 Mio. Euro). Die Zunahme des Schadenspotentials basiert auf einer Bebauung von Flächen in der Überflutungszone.

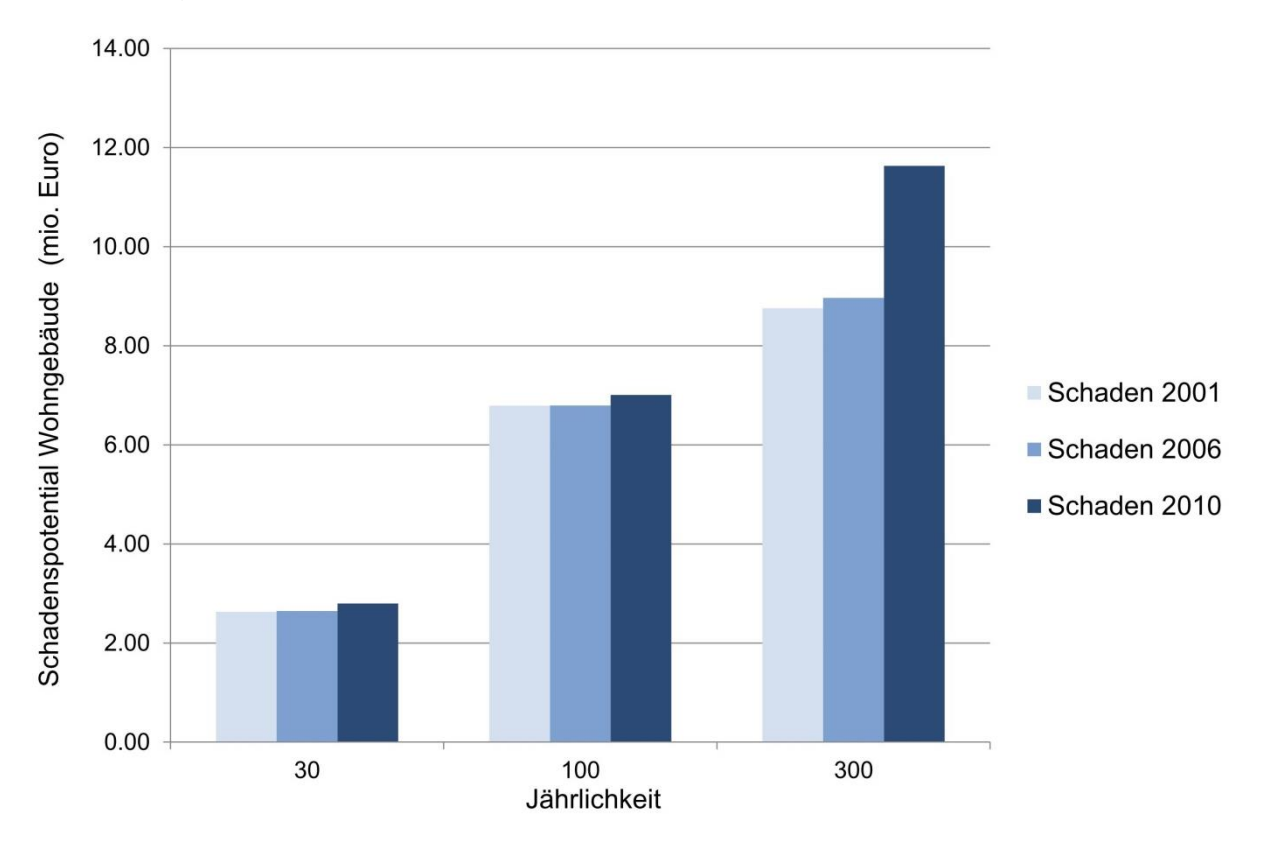

<span id="page-95-0"></span>*Abbildung 37:Vergleich des zu erwartenden Schadens für die Jahre 2001, 2006 sowie 2010 aus der Orthofotoauswertung für die Gemeinde Kremsmüsnter*

[Abbildung 38](#page-96-0) zeigt einen Bereich in der Gemeinde Kremsmünster, wo in den Jahren 2001 bis 2010 eine zusätzliche Verbauung stattfand. Das Gebiet befindet sich teilweise im Überflutungsgebiet der Krems.

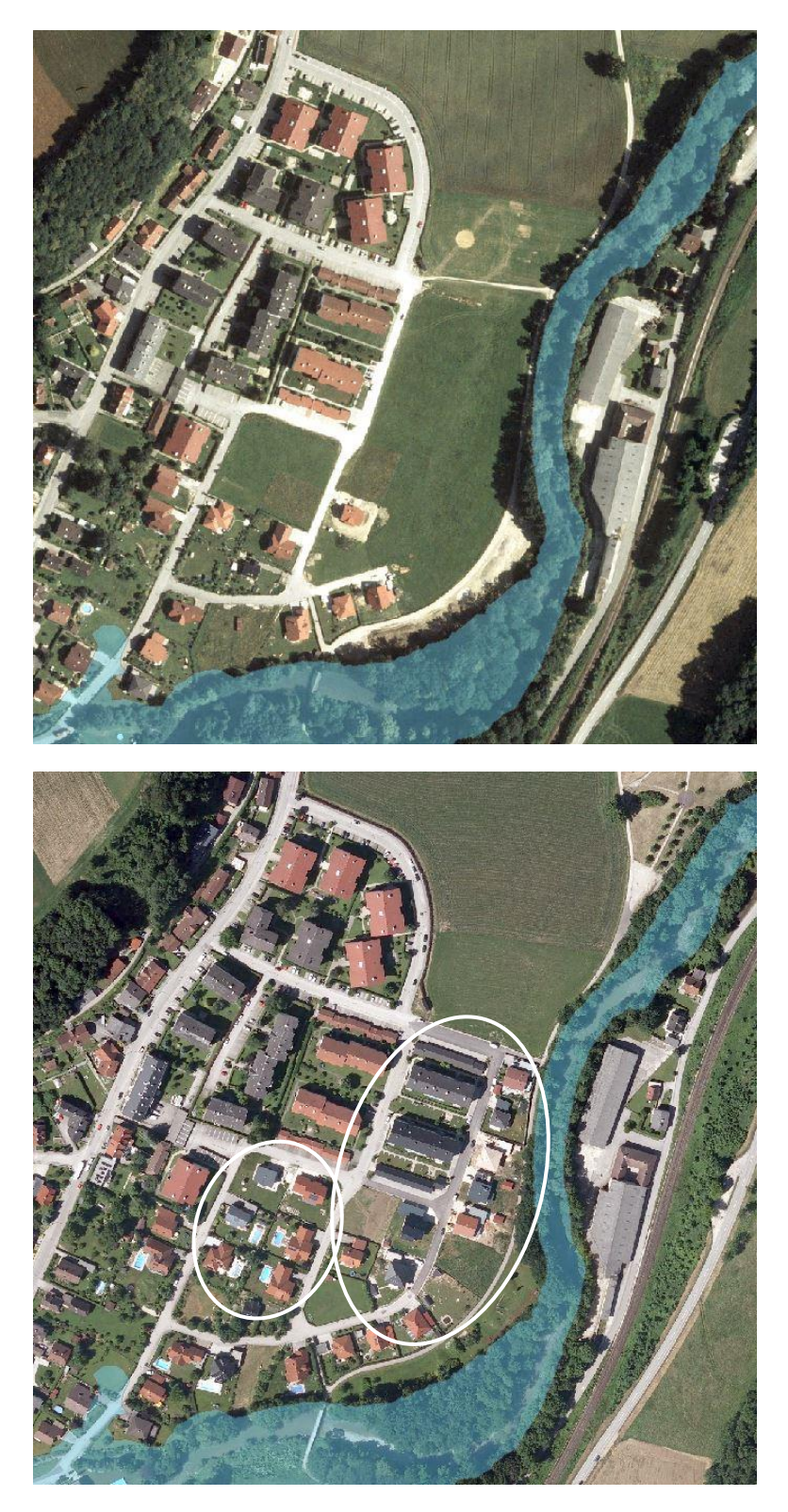

*Abbildung 38: Vergleich der Orthofotos aus dem Jahr 2001 und 2010 in einem Bereich mit steigender Bebauung in Kremsmünster*

<span id="page-96-0"></span>Für die Abschätzung ob mit weiterer Bebauung zu rechnen ist, wurde die Anzahl der vorhandenen unbebauten Grundstücke ermittelt. Hierfür wurden alle Flächen mit den Widmungen "Kerngebiet", "Wohngebiet", "Dorfgebiet", "Gemischtes Bauland", ""Geschäftsgebiet" sowie "Betriebsbaugebiet" erfasst und mit der Bebauung aus der Zustandserfassung verschnitten. Die Restmenge wurde als unbebautes Bauland festgelegt. [Tabelle 22](#page-97-0) zeigt eine Übersicht über die Anzahl der unbebauten Grundstücke, die gesamte Fläche dieser Grundstücke sowie den Anteil der Fläche die tatsächlich von der Überflutungsfläche überlagert wird. Aus dieser Analyse geht hervor, dass in der HQ100 Risikozone 27 Grundstücke mit einer Widmung der Kategorie "Bauland" unbebaut sind. Durch die Bebauung dieser Fläche könnte zusätzliches zukünftiges Schadenspotential entstehen.

<span id="page-97-0"></span>*Tabelle 22: unbebaute Baulandfläche in der Gemeinde Kremsmünster in der Überflutungsfläche eines HQ30, HQ100 sowie HQ300*

| Hochwasserereignis                                                        | HQ30  | HQ100 | HQ300 | Einheiten      |
|---------------------------------------------------------------------------|-------|-------|-------|----------------|
| Anzahl der unbebauten Grundstücke                                         | 24    | 26    | 37    |                |
| Summe der Grundstücksflächen                                              | 13353 | 15794 | 36189 | m <sup>2</sup> |
| überfluteter Anteil des von Hochwasser<br>betroffenen unbebauten Baulands | 51    | 64    | 61    | $\%$           |

Abgesehen von einer freien unbebauten Baulandfläche auf Betriebsbaugebiet, weisen die ermittelten Grundstücke die Widmung "Wohngebiet" auf. Um von der Fläche des Grundstücks auf die Fläche einer möglichen Bebauung zu schließen, wurde zunächst für bereits bebaute Grundstücke der Widmung "Wohngebiet" in unmittelbarer Umgebung der Überflutungsgebiete ein Vergleich der gesamten Grundstücksflächen zu Gebäudeflächen hergestellt. Durch diesen Vergleich lässt sich die Bebauungsdichte, ein Verhältnis zwischen Gebäude- und Grundstücksfläche, ermittelt. Es ergab sich eine durchschnittliche Bebauungsdichte von 17 %. Das bedeutet, dass 17 % der Grundstücksfläche durch Gebäude bedeckt sind. Aufbauend auf dieser Information kann von den Grundstücksflächen des unbebauten Baulands auf die Fläche einer möglichen Bebauung rückgeschlossen werden. Bei der Zustandsanalyse wurden für die Nutzung "Wohngebiet" die Einheitsschadenswerte für die Nutzungsklasse "Ein- und Zweifamilienhaus" verwendet (siehe [Tabelle 13](#page-69-0) und [Tabelle 14\)](#page-70-0). Nimmt man an, dass sich eine Hälfte der Grundstücke in einem Gebiet mit Überflutungsflächen unter 0,5 m, die andere Hälfte der Grundstücke in einem Gebiet mit Überflutungsflächen über 0,5 m befindet, ergibt sich beispielsweise für ein HQ100 ein zusätzliches Schadenspotential von 1,2 Mio. Euro, wie in [Tabelle 23](#page-97-1) dargestellt.

<span id="page-97-1"></span>*Tabelle 23: Abschätzung eines zusätzlichen Schadenspotentials aus weiterer Bebauung des unbebauten Baulandes (Wohngebäude)*

| Hochwasserereignis                                    | <b>HQ30</b> | HQ100 | HQ300 | Einheiten      |
|-------------------------------------------------------|-------------|-------|-------|----------------|
| Summe der Grundstücksflächen                          | 13353       | 15794 | 36189 | m <sup>2</sup> |
| aufgrund Bebauungsdichte abgeleitete<br>Gebäudefläche | 2308        | 2730  | 6255  | m <sup>2</sup> |
| Schadenspotential                                     | 1.0         | 1,2   | 2,7   | Mio. Euro      |

## **4.4 Zusammenfassung der Ergebnisse der Abschätzung der zukünftigen Entwicklung**

Wesentliche Elemente für die Abschätzung der zukünftigen Entwicklung sind die Identifizierung von unbebautem Bauland im Überflutungsgebiet sowie die Analyse der Entwicklung des Schadenspotentials in der Vergangenheit. Die Analyse der Entwicklung in der Vergangenheit basiert hierbei auf der Auswertung von Orthofotos unterschiedlicher Aufnahmezeitpunkte. Durch rückwirkende Analyse der Entwicklung des Schadenspotentials können Annahmen, die in der Vergangenheit über die potentielle Entwicklung des Schadenspotentials getroffen wurden, verifiziert bzw. widerlegt werden. Diese Information kann dann für die Abschätzung der zukünftigen Entwicklung herangezogen werden. [Abbildung 39](#page-98-0) zeigt den Kreislauf der sich durch die regelmäßige und systematische Wiederholung der Zustandserfassung, Analyse der Entwicklung in der Vergangenheit und abgeleiteten Prognose einer zukünftigen Entwicklung ergibt.

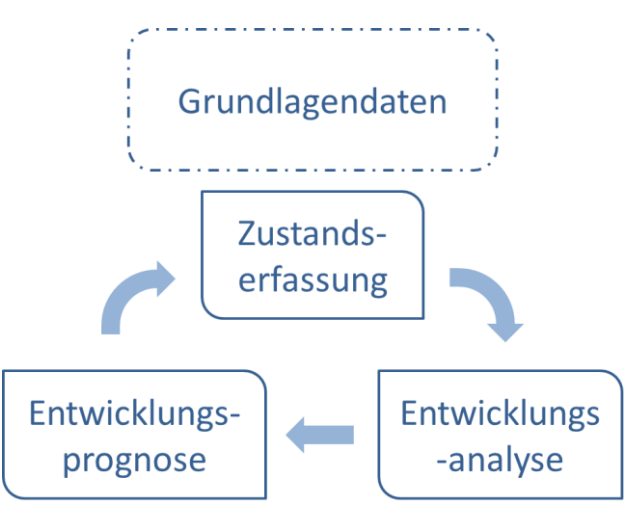

<span id="page-98-0"></span>*Abbildung 39: Bestandteile der Analyse der wasserwirtschaftlichen Entwicklung in Überflutungsgebieten*

Für die Gemeinde Kremsmünster zeigt der Vergleich der Orthofotoauswertungen ein steigendes Schadenspotential, welches auf eine stetige Zunahme der Bebauung in der Überflutungsfläche zurückzuführen ist. Hier liefert die Integration von Orthofotos wertvolle Informationen zur vergangenen Entwicklung. In der Gemeinde Perg ist aus dem Vergleich der Orthofotoauswertungen der Jahre 2011, 2006 sowie 2010 kein solch eindeutiger Trend abzulesen.

Die Darstellung der unbebauten Baulandfläche im Überflutungsgebiet ist ein weiterer wesentlicher Indikator für die Abschätzung der Entwicklung. Die Fläche an unbebautem Bauland stellt hierbei einen limitierenden Faktor für die Entwicklung des Schadenspotentials dar, da die Möglichkeit zu Bauen von der Verfügbarkeit freier Flächen abhängt. In beiden Fallstudiengebieten findet sich unbebautes Bauland im Überflutungsgebiet.

# **5 Arbeitspaket D – Handlungsoptionen**

Arbeitspaket D beschäftigt sich mit der Wirksamkeit von Handlungsoptionen. Dafür ist zunächst zu klären, welche Faktoren entscheidend für die Verringerung des Schadenspotentials bzw. welche Faktoren die Entwicklung neuen Schadenspotentials verhindern können. Des Weiteren wird analysiert, wie die Wirkung von Maßnahmen in einem Gebiet. abgeschätzt werden kann.

### <span id="page-100-2"></span>**5.1 Begriffsdefinitionen**

#### Ex ante

Die Betrachtung ex ante beschreibt die Beurteilung eines Sachverhaltes aus früherer Sicht. Ausgehend von einem definierten Zustand (Ist-Zustand) wird die Veränderung durch eine Maßnahme auf im Vorhinein festgelegte Größen untersucht.

[Abbildung 40](#page-100-0) visualisiert die Beurteilung eines Sachverhaltes aus früherer Sicht. Der Betrachter versucht von der Gegenwart im Jahre 2015 ausgehend eine Prognose für die Entwicklung des Sachverhaltes zu liefern.

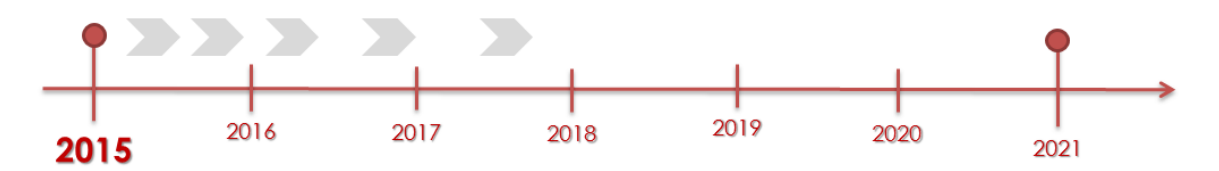

<span id="page-100-0"></span>*Abbildung 40 Beurteilung eines Sachverhaltes aus früherer Sicht (ex ante)*

#### Ex post

Die Betrachtung ex post beschreibt die Beurteilung eines Sachverhaltes im Nachhinein. Dem Betrachter sind dabei später ablaufende Vorgänge bekannt, die zu einem früheren Zeitpunkt noch nicht bekannt sein konnten.

In [Abbildung 41](#page-100-1) ist die Beurteilung eines Sachverhaltes im Nachhinein dargestellt. Der Betrachter versucht von der Gegenwart im Jahre 2021 ausgehend die Entwicklung des Sachverhaltes zu analysieren.

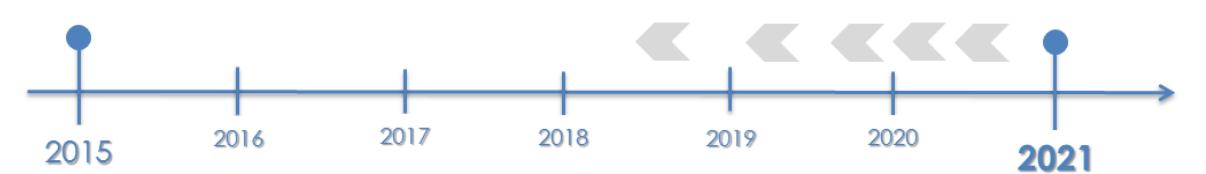

<span id="page-100-1"></span>*Abbildung 41 Beurteilung eines Sachverhaltes im Nachhinein (ex post)*

#### Top-down

Top-down beschreibt eine Wirkrichtung von Prozessen und Systemen vom Übergeordneten hin zum Konkreten, Untergeordneten. Es ermöglicht, in Kombination mit der Bottom-up-Betrachtung, das Verstehen und Beschreiben eines komplexen Sachverhaltes.

[Abbildung 42](#page-101-0) (a) dient des Verständnisses der Top-down Wirkrichtung am Beispiel des Ökosystems Flussgebiet. In diesem Falle wird vom Zustand des übergeordneten "Ökosystem Flussgebiet" auf einzelne Flussstrukturen geschlossen.

#### Bottom-up

Bottom-up beschreibt im Gegensatz zu Top-down eine Wirkrichtung von Prozessen und Systemen vom Konkreten hin zum Übergeordneten, Allgemeinen.

[Abbildung 42](#page-101-0) (b) zeigt die Wirkrichtung der Betrachtungsweise Bottom-up am Beispiel des Ökosystems Flussgebiet. Es wird vom Zustand der einzelnen Flussstrukturen (kleinräumige flussmorphologische Formen wie z.B. Kolke und Furten) auf den Zustand eines gesamten Mäanders (z.B. Furt-Kolk Sequenz) geschlossen. Diese Erkenntnisse liefern die Grundlagen um vom flussmorphologischen Zustand des Mäanders auf den Zustand des Ökosystems Flussgebiet zu schließen.

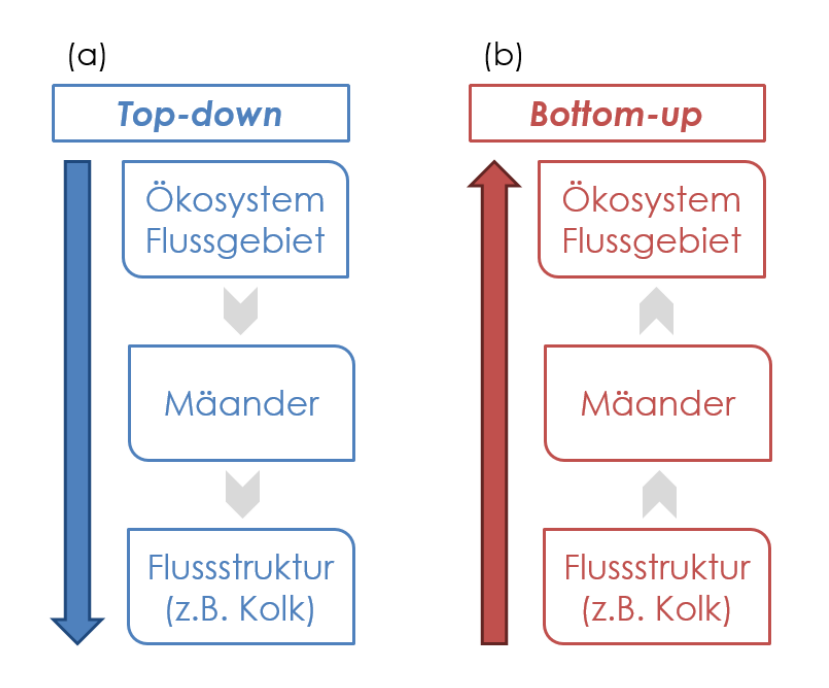

<span id="page-101-0"></span>*Abbildung 42 (a) Top-down und (b) Bottom-up Betrachtung des Ökosystems Flussgebiet*

#### **5.2 Faktoren zur Vermeidung und Verringerung des HW-Risikos**

Die EU-Hochwasserrichtlinie (2007/60/EG vom 23.10.2007) hat zum Ziel, einen Rahmen für die Bewertung und das Management von Hochwasserrisiken zu schaffen. Dadurch soll zur Verringerung der hochwasserbedingten nachteiligen Folgen auf die menschliche Gesundheit, die Umwelt, das Kulturerbe und wirtschaftliche Tätigkeiten beigetragen werden. In diesem Rahmen sind die EU-Mitgliedstaaten dazu verpflichtet, Hochwasserrisikomanagementpläne (HWRMP) zu erstellen. HWRMP werden dabei für Gebiete mit signifikantem Hochwasserrisiko ausgewiesen (APSFR).

### *5.2.1 Grundlagen für den Maßnahmenkatalog*

HWRMP sind ein strategisches Planungsinstrument, welche gemäß Wasserrechtsgesetz 1959 (WRG) **Maßnahmen** zur Erreichung der Ziele für das Hochwasserrisikomanagement zu enthalten haben.

Diese Ziele sind:

- Verringerung potenzieller hochwasserbedingter nachteiliger Folgen für die menschliche Gesundheit, die Umwelt, das Kulturerbe und wirtschaftliche Tätigkeiten,
- Sicherung von Hochwasserabflussgebieten und von Gebieten für den Hochwasserrückhalt durch nicht-bauliche Maßnahmen und
- Verminderung der Hochwasserwahrscheinlichkeit.

Zusammengefasst werden die Maßnahmen zur Erreichung obiger Ziele in einem Maßnahmenkatalog.

#### *5.2.2 Der Maßnahmenkatalog des HWRMP*

Der Maßnahmenkatalog dient als Werkzeug zur Schaffung der Grundlagen für eine österreichweite einheitliche Ausarbeitung des HWRMP. Die Erstellung des HWRMP erfolgt mittels einer Auswahl von Maßnahmen aus dem Maßnahmenkatalog.

Insgesamt enthält der Maßnahmenkatalog 22 Maßnahmentypen aus den Handlungsfeldern Vorsorge, Schutz, Bewusstsein, Vorbereitung und Nachsorge. Dabei findet eine kurze Beschreibung und die Nennung von relevanten Beispielen Eingang in den Maßnahmenkatalog. Weiters werden der rechtliche Rahmen und die zuständigen Stellen angeführt.

Im Anhang findet sich eine Zusammenfassung der Maßnahmen des HWRMP mit einer kurzen Beschreibung der einzelnen Maßnahmen bzw. ihrer Wirkung. Für weiterführende Informationen wird auf den "Maßnahmenkatalog – Maßnahmen des Hochwasserrisikomanagementplanes" des BMFLUW verwiesen.

### *5.2.3 Zusammenfassung der Maßnahmen des HWRMP*

Dieser Maßnahmenkatalog eignet sich auch im gegenständlichen Projekt als gute Arbeitsgrundlage, da es sich um eine klare Systematik handelt nach der derzeit HWRMP für alle Risikogebiete in Oberösterreich erstellt werden. Das heißt mit der Veröffentlichung der HWRMP (2015) liegt eine systematische Erfassung des aktuellen Status der 22 Maßnahmen vor, mit Angaben zur Umsetzung von Maßnahmen sowie der Planung welche Maßnahmen für den aktuellen Zyklus (bis 2021) vorgesehen sind. Mit der Verwendung des Maßnahmenkatalogs der Hochwasserrisikomanagementplanung wird außerdem dem Ziel des Projektes Rechnung getragen, alle Arbeiten in inhaltlicher und organisatorischer Abstimmung mit der Bearbeitung der EU Hochwasserrichtlinie durchzuführen.

Das Heranziehen des Maßnahmenkatalogs aus der Hochwasserrisikomanagementplanung bringt jedoch auch Schwierigkeiten mit sich:

- In jeder der 22 Maßnahmentypen des Katalogs sind unterschiedliche Aspekte und mehrere Einzelmaßnahmen zusammengefasst. Der Detaillierungsgrad stellt immer wieder eine Herausforderung um Rahmen der Abschätzung von Maßnahmenwirkungen dar
- Die Erfassung des aktuellen Status von bereits umgesetzten Maßnahmen wurde im Rahmen der Erstellung von HWRMP durchgeführt. Es kann vorkommen dass die gesammelten Informationen zum aktuellen Status für das gegenständliche Projekt nicht genau genug erhoben wurden oder Angaben nicht nachvollziehbar sind.
- Die Erhebung des aktuellen Status von bereits umgesetzten Maßnahmen liegt erst 2015 für alle Risikogebiete in Oberösterreich vor. Analysen zur Maßnahmenwirkung können für diese Maßnahmen erst zu einem späteren Zeitpunkt gemacht werden, nämlich sobald eine Zustandserfassung zum nächsten möglichen Zeitpunkt durchgeführt werden konnte.

In [Tabelle 24](#page-104-0) sind alle 22 Maßnahmen des HWRMP zusammengefasst und kurz beschrieben. Die Maßnahmen sind in die Kategorien:

- **Vorsorge**
- **Schutz**
- Bewusstsein
- Vorbereitung
- **Nachsorge**

unterteilt und aufbereitet.

#### *Tabelle 24 Zusammenstellung aller Maßnahmen*

#### **MASSNAHMENKATALOG BUNDESENTWURF**

<span id="page-104-0"></span>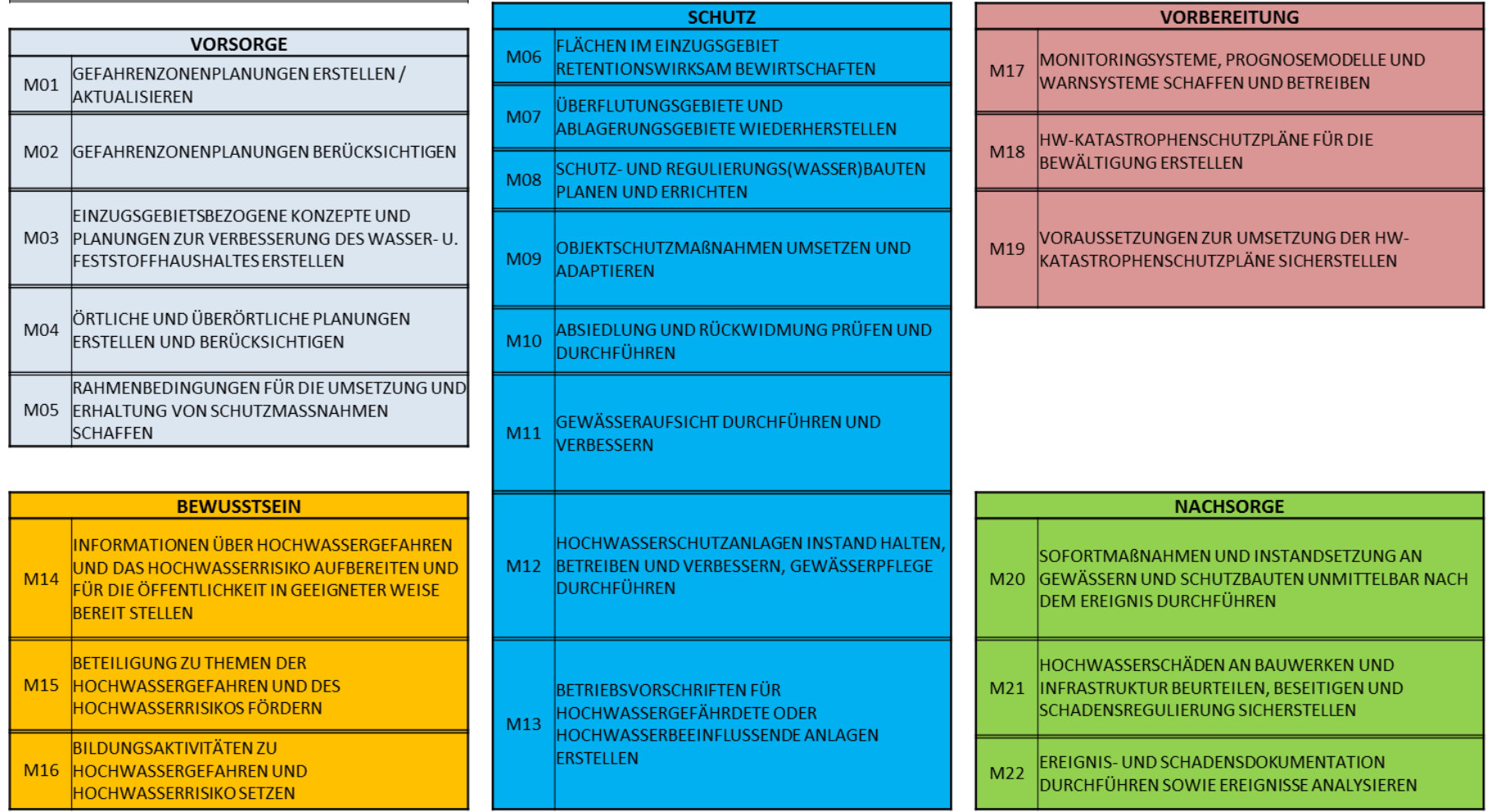

# *5.2.4 Abschätzung der Eignung von Handlungsoptionen für die digitale Auswertung*

Die vorgestellten Handlungsoptionen aus dem Maßnahmenkatalog (siehe Kapitel [0\)](#page-141-0) werden geprüft, ob sie sich für eine digitale Auswertung mittels GIS eignen. Dabei geht es vor allem um die Feststellung, ob und in welcher Art und Weise gesetzte Maßnahmen die Entwicklung des Schadenspotentials im Überflutungsgebiet beeinflussen.

Grundsätzlich kann die Wirksamkeit der Maßnahmen entweder im Nachhinein (ex post) oder im Vorhinein (ex ante) analysiert werden. Es wird darauf verwiesen, dass die Einschätzung der Wirksamkeit von Maßnahmen am besten mittels einer Kombination aus Entwicklungsanalyse (ex post) und Entwicklungsprognose (ex ante) erreicht werden kann.

### **5.2.4.1 Entwicklungsanalyse (ex post)**

Die Entwicklungsanalyse des Schadenspotentials in einem Überflutungsgebiet wird mit Hilfe einer Orthofotoauswertung in Kombination mit Flächenwidmungsplan, Rasterdatensatz zu den gemeldeten Hauptwohnsitzen (Statistik Austria) und Bundesdatensatz zu Überflutungsflächen und -tiefen vorgenommen. Voraussetzung für die Entwicklungsanalyse ist, dass die Auswertung zu unterschiedlichen Zeitpunkten vorgenommen wird. Somit muss auch die Verfügbarkeit der Daten zu den jeweiligen Zeitpunkten sichergestellt werden.

Derzeit sind nur Orthofotos in regelmäßigen Zeitschritten digital verfügbar (2001, 2006 und 2010). Aus diesem Grund kann eine Entwicklungsanalyse zum jetzigen Zeitpunkt (Stand: Dezember 2014) ausschließlich auf Basis einer Orthofotoauswertung durchgeführt werden.

Weiters kann mittels Entwicklungsanalyse die Wirksamkeit gesetzter Maßnahmen zur Verringerung des Hochwasserrisikos abgeschätzt werden. Dabei kann die Siedlungsentwicklung der Vergangenheit mit den gesetzten Maßnahmen aus dem Maßnahmenkatalog verschnitten werden. Die Entwicklung des Schadenspotentials im Betrachtungszeitraum kann somit als Indikator für die Wirksamkeit einer Maßnahme dienen. Hierbei stellt sich die Frage ob eine Ableitung der Wirksamkeit einzelner Maßnahmen aus der gesamthaften Veränderung des Schadenspotentials überhaupt möglich und zulässig ist. Eventuell können nur Maßnahmenbündel identifiziert werden die sich auf das Schadenspotential auswirken und wodurch nur eine gesamthafte Abschätzung möglich wird.

Voraussetzung für die Abschätzung der Wirksamkeit gesetzter Maßnahmen ist die flächendeckende Verfügbarkeit der umgesetzten Maßnahmen des HWRMP. In naher Zukunft werden diese nur für Gebiete mit potentiellem signifikantem Hochwasserrisiko (APSFR) zur Disposition stehen. Maßnahmen zur Reduktion des Hochwasserrisikos in Überflutungsgebieten, welche nicht als APSFR klassifiziert sind, werden somit nicht erfasst.

In [Abbildung 43](#page-106-0) sind die Arbeitsschritte der Entwicklungsanalyse (ex post) visuell aufbereitet. Die Wirkrichtung der Entwicklungsanalyse entspricht einer Top-down-Betrachtung (siehe Kapitel [5.1\)](#page-100-2). Im ersten Schritt wird der Zustand des Schadenspotentials im Betrachtungsgebiet zu unterschiedlichen Zeitpunkten erfasst, analysiert und verglichen. Dies ermöglicht eine Klassifizierung der Gemeinden nach der Entwicklung des Schadenspotentials. Dabei werden Gemeinden mit sinkendem, stagnierendem und steigendem Schadenspotential herausgegriffen um im nächsten Arbeitsschritt die Wirksamkeit der umgesetzten Maßnahmen auf das Schadenspotential ableiten zu können.

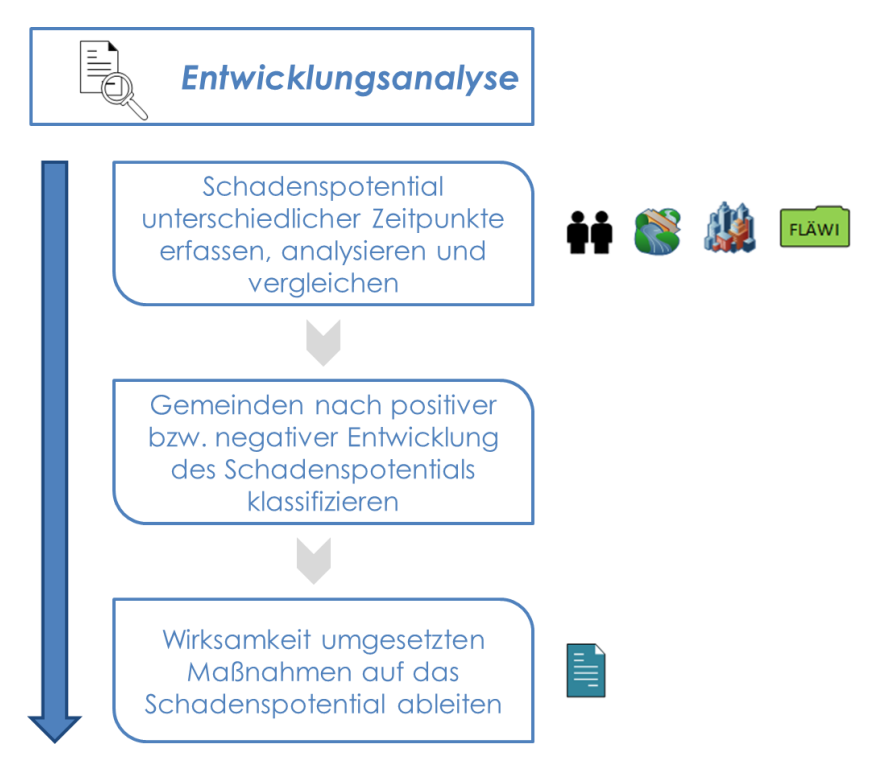

<span id="page-106-0"></span>*Abbildung 43 Aufbereitung der Arbeitsschritte der Entwicklungsanalyse (ex post und Top-down)*

#### **5.2.4.2 Entwicklungsprognose (ex ante)**

Die Entwicklungsprognose (ex ante) des Hochwasserrisikos wird mit Hilfe einer Orthofotoauswertung in Kombination mit Flächenwidmungsplan und Daten zur Bevölkerungsentwicklung sowie dem Bundesdatensatz zu Überflutungsflächen und – tiefen vorgenommen. Der Flächenwidmungsplan und die Daten zur Bevölkerungsentwicklung dienen dabei der Abschätzung der zukünftigen Entwicklung des Schadenspotentials im Überflutungsgebiet (z.B. zusätzliche Gebäude im gewidmeten Bauland etc.).

Die Entwicklung des Restrisikos kann ebenfalls mittels Entwicklungsprognose betrachtet werden. Dabei geht es um eine Vorabbeurteilung der erwarteten Siedlungsentwicklung nach Errichtung von z.B. technischen Hochwasserschutzmaßnahmen.

In [Abbildung 45](#page-107-0) sind die Arbeitsschritte der Entwicklungsprognose dargestellt. Die Wirkrichtung der Entwicklungsprognose ist Bottom-up (siehe Kapitel [5.1\)](#page-100-2). Bevor mit der tatsächlichen Entwicklungsprognose begonnen wird, wird eine Validierung der abgeschätzten Wirksamkeit der Maßnahmen durchgeführt. Dazu vergleicht man die Ergebnisse der Entwicklungsanalyse mit einer fiktiven Entwicklungsprognose aus der Vergangenheit. Idealerweise decken sich die Ergebnisse der Entwicklungsanalyse mit denen der fiktiven Entwicklungsprognose (siehe [Abbildung 44\)](#page-107-1). Somit kann die Genauigkeit der Einschätzung der Maßnahmenwirksamkeit festgestellt werden.

Die nächsten Arbeitsschritte der Entwicklungsprognose umfassen die Abschätzung der Wirksamkeit von gesetzten Maßnahmen auf Basis der Validierung und in weiterer Folge die Abschätzung der Entwicklung des Schadenspotentials im Betrachtungsgebiet.

<span id="page-107-1"></span>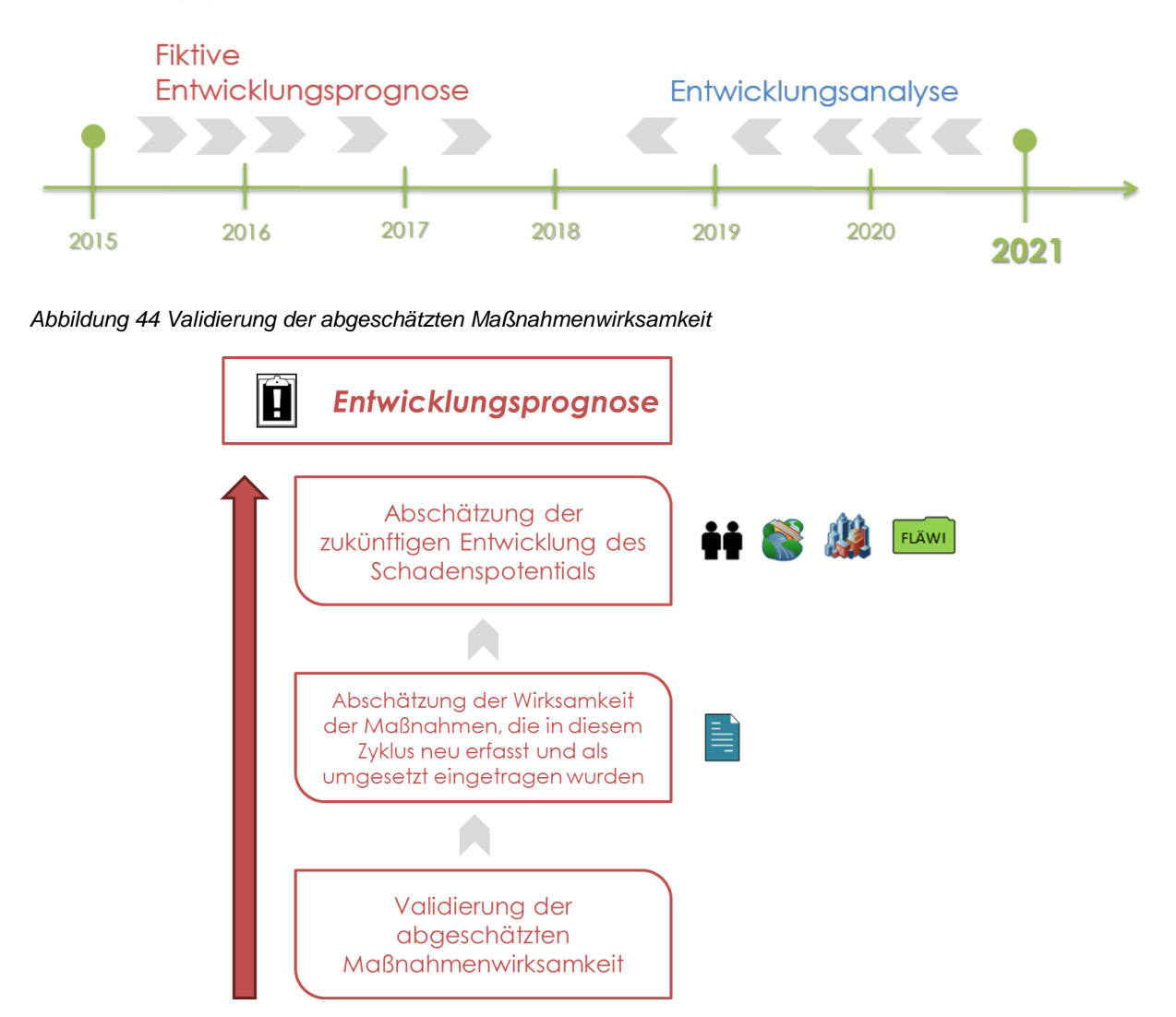

<span id="page-107-0"></span>*Abbildung 45 Aufbereitung der Arbeitsschritte Entwicklungsprognose (ex ante und Bottom-up)*
### *5.2.5 Betrachtungsebene*

Neben der zeitlichen Komponente der Risikoabschätzung (ex ante und ex post) wird eine räumliche Komponente der Abschätzung der Entwicklung des Schadenspotentials eingeführt. Dazu werden unterschiedliche Betrachtungsebenen definiert:

- Landesebene
- Flussgebietsebene (APSFR)
- Gemeindeebene

### <span id="page-108-0"></span>**5.2.5.1 Landesebene**

Die Abschätzung der Entwicklung des Schadenspotentials mittels GIS wird auf Ebene des gesamten Bundeslandes durchgeführt. Es ist die gröbste Skala für die Betrachtung und hat das Ziel, Gemeinden zu identifizieren, in denen die Höhe des Schadenspotentials einer Entwicklung unterworfen ist. Dies kann bedeuten, dass das Schadenspotential in einer Gemeinde oder Region ansteigt, stagniert oder auch sinkt. Die Ursachen der Veränderung des Schadenspotentials können neben z.B. der Bevölkerungsentwicklung auch gesetzte oder nicht-gesetzte Maßnahmen zur Reduktion des Hochwasserrisikos sein.

In einem ersten Schritt wird eine Klassifizierung der Gemeinden nach der Entwicklung des Schadenspotentials im Überflutungsgebiet vorgenommen. Es werden Gemeinden mit negativer aber auch positiver Entwicklung des Schadenspotentials ausgewiesen. Die Ausweisung von Gemeinden mit steigendem bis stark steigendem Schadenspotential im Überflutungsgebiet ermöglicht die Festlegung von zu priorisierenden Gemeinden. Gemeinden mit sinkendem Schadenspotential werden ausgewiesen um positive Entwicklungen im Schadenspotential bzw. eine positive Wirksamkeit von Maßnahmen abbilden zu können.

[Tabelle 25](#page-109-0) zeigt die vorgeschlagene Klassifizierung der Gemeinden nach Entwicklung des Schadenspotentials. Die Änderung des Schadenspotentials wird dabei in Prozent zwischen zwei Betrachtungszeitpunkten ausgedrückt. Die Klassifizierung ist dabei maßgeblich abhängig von der Wahl des Betrachtungszeitraumes. Sehr kurzfristig gewählt, werden tendenziell eher stagnierende Entwicklungen festzustellen sein als bei einer langfristigen Evaluierung und umgekehrt.

| <b>Entwicklung Schadenspotential</b> | Anderung des Schadenspotentials |
|--------------------------------------|---------------------------------|
| 1 stark sinkend                      | Absenkung $> 15$ %              |
| 2 sinkend                            | Absenkung um 2 - 15 %           |
| 3 stagnierend                        | Veränderung um 2 %              |
| 4 steigend                           | Anstieg um $2 - 15\%$           |
| 5 Stark steigend                     | Anstieg $> 15 \%$               |

<span id="page-109-0"></span>*Tabelle 25 Klassifizierung der Gemeinden nach Schadenspotentialentwicklung*

In [Tabelle 26](#page-109-1) die Klassifizierung der Gemeinde Kremsmünster angegeben. Dabei werden die Orthofotoauswertungen aus den Jahren 2001, 2006 und 2010 der Gemeinde Kremsmünster dargestellt. Für Kremsmünster ergibt sich für den Zeitraum von 2001 bis 2006 im HQ30 und HQ100-Zone eine Stagnation im Schadenspotential, in der Restrisikozone wird ein steigendes Schadenspotential ermittelt. Im Zeitraum von 2006 bis 2001 steigt das Schadenspotential, abhängig von der Jährlichkeit, stark bis sehr stark an (z.B. über 20% Anstieg des Schadenspotentials von 2006 bis 2010 in der Restrisikozone). Wird der Betrachtungszeitraum mit 2001 bis 2010 gewählt, wird der Anstieg des Schadenspotentials, vor allem in der Restrisikozone, noch deutlicher sichtbar.

| Änderung des Schadenspotentials in Prozent |                      |               |               |  |
|--------------------------------------------|----------------------|---------------|---------------|--|
| Jährlichkeit                               | Betrachtungszeitraum |               |               |  |
|                                            | 2001 bis 2006        | 2006 bis 2010 | 2001 bis 2010 |  |
| HQ30                                       | 0,6%                 | 5,4%          | 5.9%          |  |
| HQ100                                      | 0,1%                 | 3,1%          | 3.1%          |  |
| HQ300                                      | 2,6%                 | <b>22.6%</b>  | 24,5%         |  |

<span id="page-109-1"></span>*Tabelle 26 Beispiel der Entwicklung des Schadenspotentials in der Gemeinde Kremsmünster*

In [Abbildung 46](#page-110-0) ist die Änderung des Schadenspotentials der Gemeinde Kremsmünster laut Orthofotoauswertung grafisch dargestellt. Wiederum wird der sehr starke Anstieg des Schadenspotentials in der Restrisikozone im Zeitraum von 2006 bis 2010 ersichtlich.

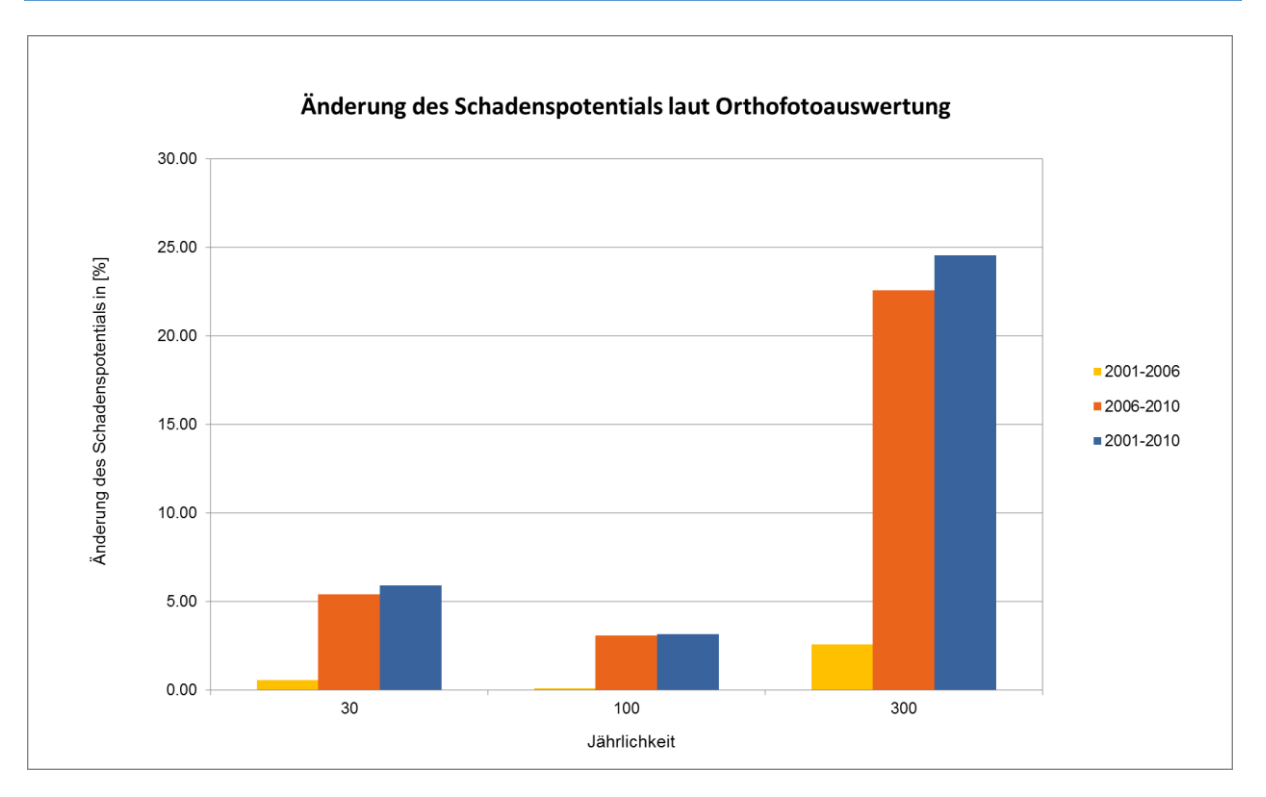

<span id="page-110-0"></span>*Abbildung 46 Darstellung der Änderung des Schadenspotentials in Prozent der Gemeinde Kremsmünster*

In [Tabelle 27](#page-110-1) die Klassifizierung der Gemeinde Perg angegeben. Dabei werden die Orthofotoauswertungen aus den Jahren 2001, 2006 und 2010 der Gemeinde Perg dargestellt. Für Perg ergeben sich für alle Zeiträume, unabhängig von den Betrachtungszeitpunkten, eine Stagnation des Schadenspotentials in den Gefährdungsbereichen HQ30, HQ100 und HQ 300.

| Änderung des Schadenspotentials in Prozent |                      |               |               |
|--------------------------------------------|----------------------|---------------|---------------|
| Jährlichkeit                               | Betrachtungszeitraum |               |               |
|                                            | 2001 bis 2006        | 2006 bis 2010 | 2001 bis 2010 |
| HQ30                                       | 0,1%                 | 0,3%          | 0,4%          |
| HQ100                                      | $-0,1%$              | 0,1%          | 0,0%          |
| HQ300                                      | 0,7%                 | 1,1%          | 1,8%          |

<span id="page-110-1"></span>*Tabelle 27 Beispiel der Entwicklung des Schadenspotentials in der Gemeinde Perg*

In [Abbildung 47](#page-111-0) ist die Änderung des Schadenspotentials der Gemeinde Perg laut Orthofotoauswertung grafisch dargestellt.

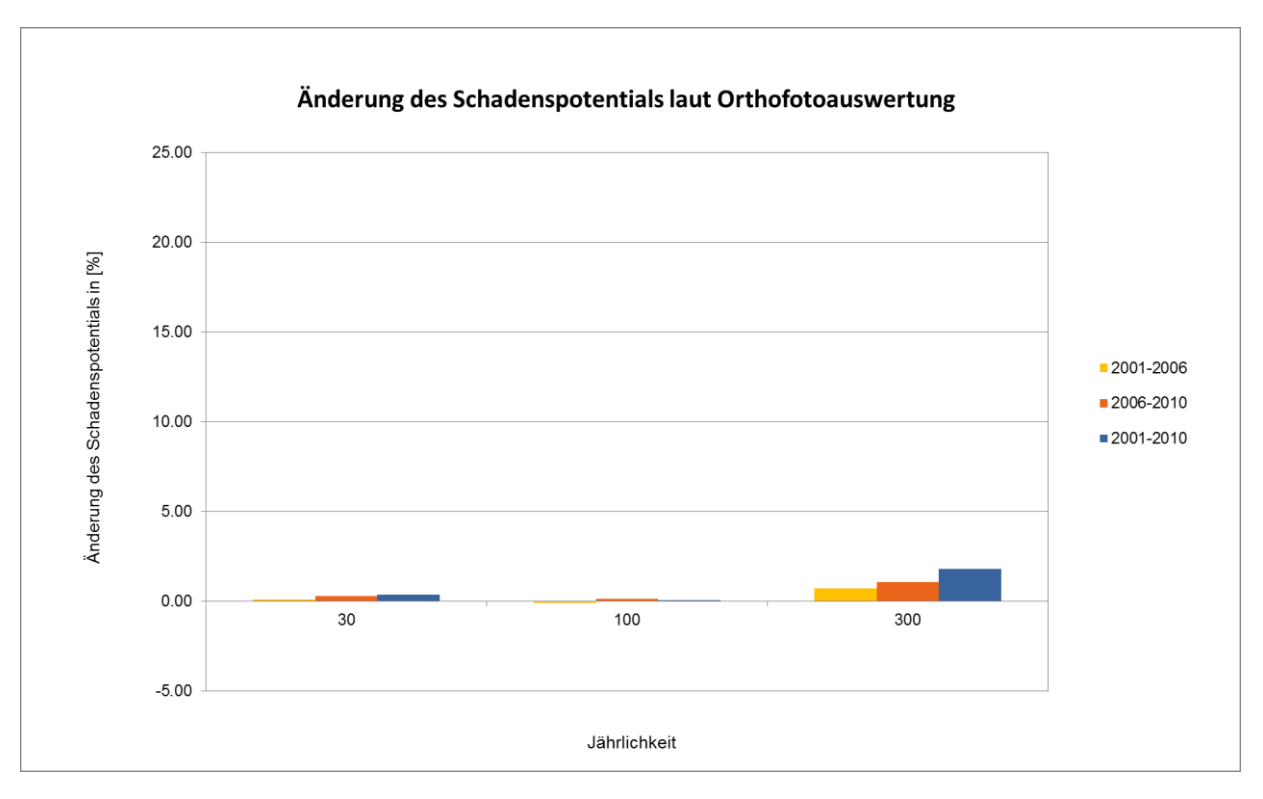

<span id="page-111-0"></span>*Abbildung 47 Darstellung der Änderung des Schadenspotentials in Prozent der Gemeinde Perg*

Nach der Ermittlung von Gemeinden mit dynamischer Veränderung des Schadenspotentials, können diese mit Daten zur Bevölkerungsentwicklung in der Gemeinde zusammengeführt werden. Dies dient der Ursachenfindung für die dynamische Veränderung des Schadenspotentials.

### **5.2.5.2 Flussgebietsebene (APSFR)**

Die Analyse der Entwicklung des Schadenspotentials mittels GIS wird auf Ebene eines Flussgebietes durchgeführt. Die Betrachtungsweise auf Flussgebietsebene steht in ihrer Genauigkeit zwischen Landes- und Gemeindeebene und bezieht sich ausschließlich auf Risikogebiete (APSFR). Sie bietet sich an, wenn für bestimmte Flussgebiete Entwicklungen im Hochwasserrisiko vermutet werden.

Die Analyse auf Flussgebietsebene bietet den Vorteil, dass eine überörtliche Betrachtung der Überflutungsflächen und des Schadenspotentials vorgenommen wird. Vor allem die Wiederherstellung von z.B. Überflutungsflächen und Retentionsräumen bedarf einer überörtlichen Betrachtung.

### **5.2.5.3 Gemeindeebene**

Die Evaluierung der Entwicklung des Schadenspotentials mittels GIS wird auf Gemeindeebene durchgeführt. Diese Ebene bietet die höchste Auflösung in der Auswertung bis hin zu lokalen Entwicklungen (z.B. Einzelgebäude im Überflutungsgebiet mit hohem Schadenspotential etc.).

Die mit GIS erfassbaren und analysierbaren Maßnahmen werden, je nach Möglichkeit, verortet. Die meisten, sehr kleinräumigen Maßnahmen können ausschließlich auf Gemeindeebene erfasst werden um ihre Wirksamkeit mittels GIS abzuschätzen.

### <span id="page-113-0"></span>**5.3 Eignung der Maßnahmen zur Auswertung mittels GIS**

In diesem Kapitel werden die einzelnen Maßnahmen des Hochwasserrisikomanagementplanes auf ihre Eignung zur Auswertung mittels GIS geprüft bzw. ob die Wirksamkeit von Maßnahmen mittels GIS erfasst und evaluiert werden kann.

In [Abbildung 48](#page-114-0) beschreibt die Wirksamkeit einer Maßnahme, ob eine Maßnahme direkt oder indirekt auf das Risiko im Überflutungsgebiet wirkt. Maßnahmen mit direkter Wirkung vermögen eine direkte Reduktion des vorhandenen Risikos (Hochwassergefahr oder Schadenspotential) oder verhindern die Entstehung neuen Schadenspotentials. Indirekt wirksame Maßnahmen haben keine direkte Wirkung auf das Risiko, sie begünstigen jedoch die Umsetzung anderer Maßnahmen. Indirekt wirksame Maßnahmen werden unterschieden in "notwendig" bzw. "hilfreich" für andere, direkt wirksame Maßnahmen (aus Schwingshandl & Fordinal, 2014 nach BMLFUW, 2014). Die Wirkungskategorie beschreibt, auf welche Art der Nutzung eines Gebäudes (z.B. Wohngebäude etc.) eine Maßnahme wirkt. Eine weitere Unterteilung wird nach der Wirkung des Schadenspotentials geliefert, welche nach der Wirksamkeit der Maßnahme auf bestehendes oder in Zukunft entstehendes Schadenspotential gegliedert ist. Der Gefährdungsbereich bezieht sich auf die Überflutungsflächen bei Hochwasserereignissen hoher, mittlerer und niedriger Eintrittswahrscheinlichkeit (HQ30, HQ100 und HQ 300).

Die einzelnen Maßnahmen werden des Weiteren auf ihre Eignung zur Auswertung mittels GIS auf unterschiedlichen räumlichen Ebenen (Landes-, Flussgebiets- und Gemeindeebene) geprüft.

[Abbildung 48](#page-114-0) stellt die Vorgehensweise der Kategorisierung von Maßnahmen nach ihrer Wirksamkeit, Wirkungsebene, Wirkungskategorie sowie nach der Wirkung auf das Schadenspotentials und den betroffenen Gefährdungsbereich dar. Weiters wird die Einteilung der Erfassung der Maßnahmenwirksamkeit mittels GIS erläutert.

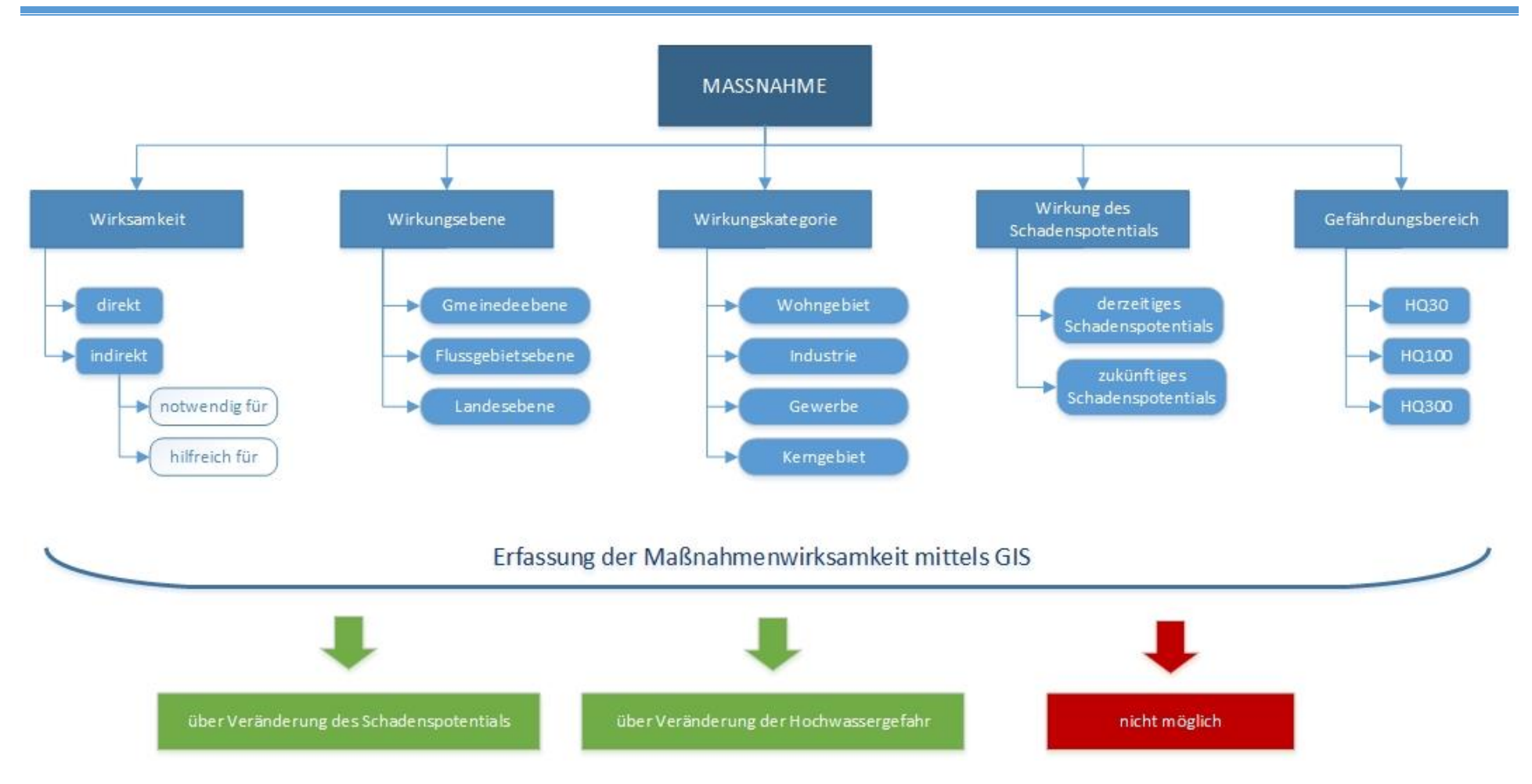

<span id="page-114-0"></span>*Abbildung 48 Vorgehensweise der Kategorisierung von Maßnahmen sowie ihrer Eignung für die Auswertung mittels GIS*

# *5.3.1 Eignung der Vorsorgemaßnahmen*

| <b>Maßnahme</b>                                         | M 01 - Gefahrenzonenplanungen erstellen/aktualisieren     |               |     |
|---------------------------------------------------------|-----------------------------------------------------------|---------------|-----|
| Wirksamkeit                                             | direkt                                                    |               |     |
|                                                         | indirekt                                                  | nötig für     | M02 |
|                                                         |                                                           | hilfreich für | M09 |
| <b>Beschreibung</b><br>der<br>Erfassung der Wirksamkeit | Erfassung ist über die Entwicklung des Schadenspotentials |               |     |
| der Maßnahme mittels GIS                                | Erfassung über die Veränderung der Hochwassergefahr       |               |     |
|                                                         | Keine Erfassung möglich                                   |               |     |

*Tabelle 28 Abschätzung der Wirksamkeit von Maßnahme 01 mittels GIS*

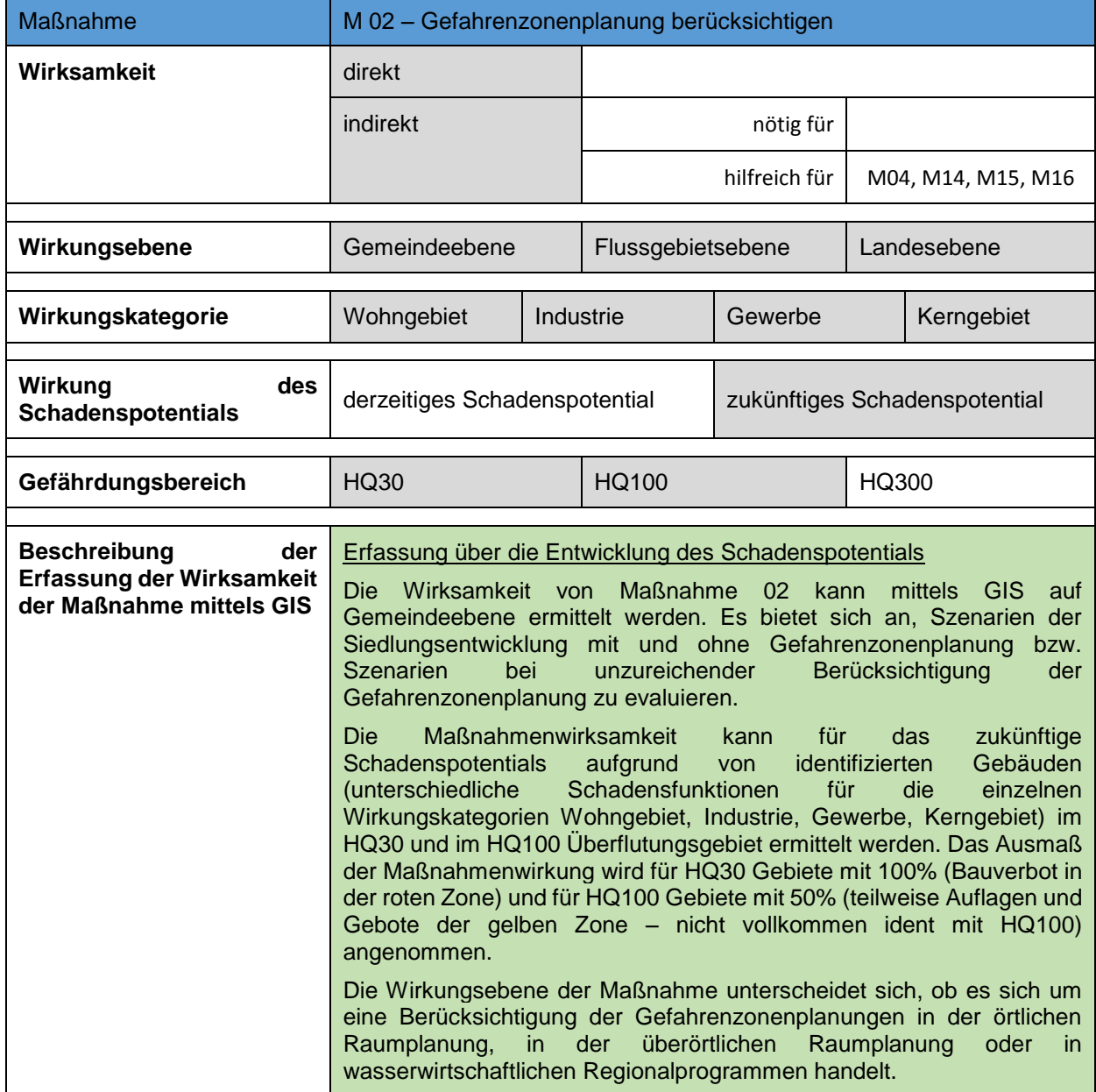

*Tabelle 29 Abschätzung der Wirksamkeit von Maßnahme 02 mittels GIS*

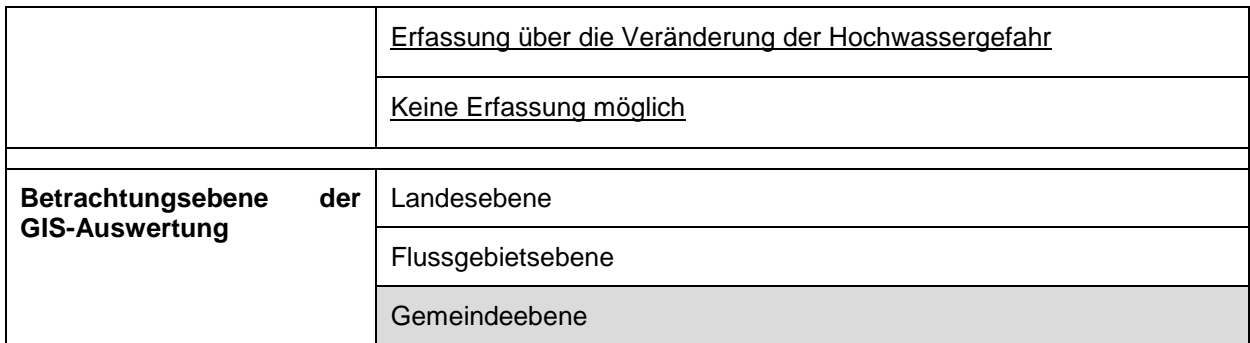

#### *Tabelle 30 Abschätzung der Wirksamkeit von Maßnahme 03 mittels GIS*

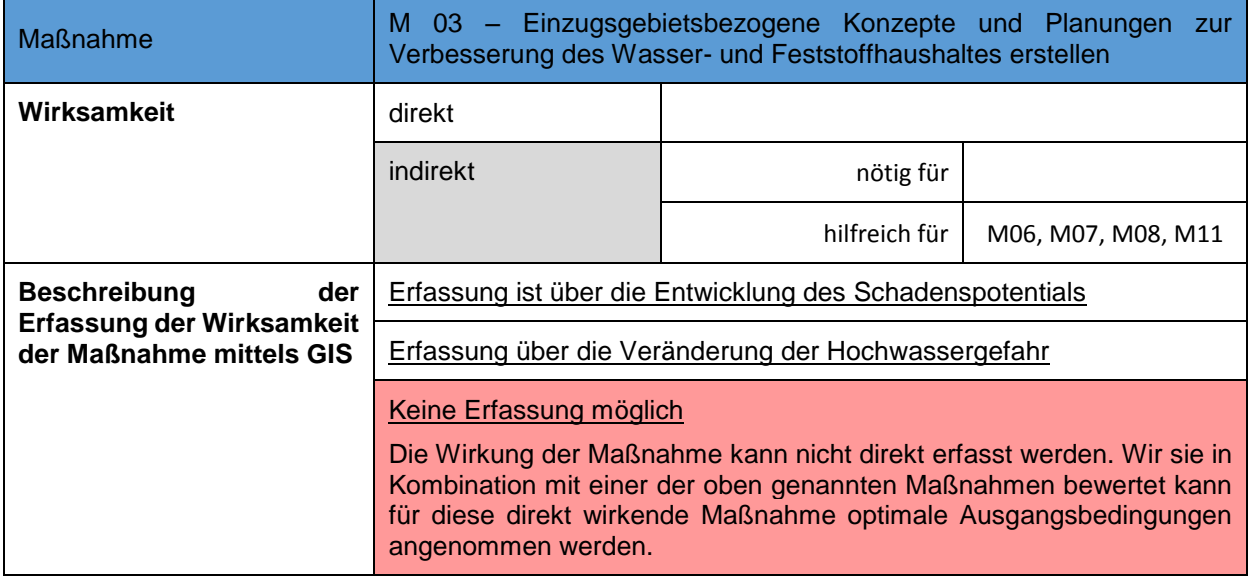

#### *Tabelle 31 Abschätzung der Wirksamkeit von Maßnahme 04 mittels GIS*

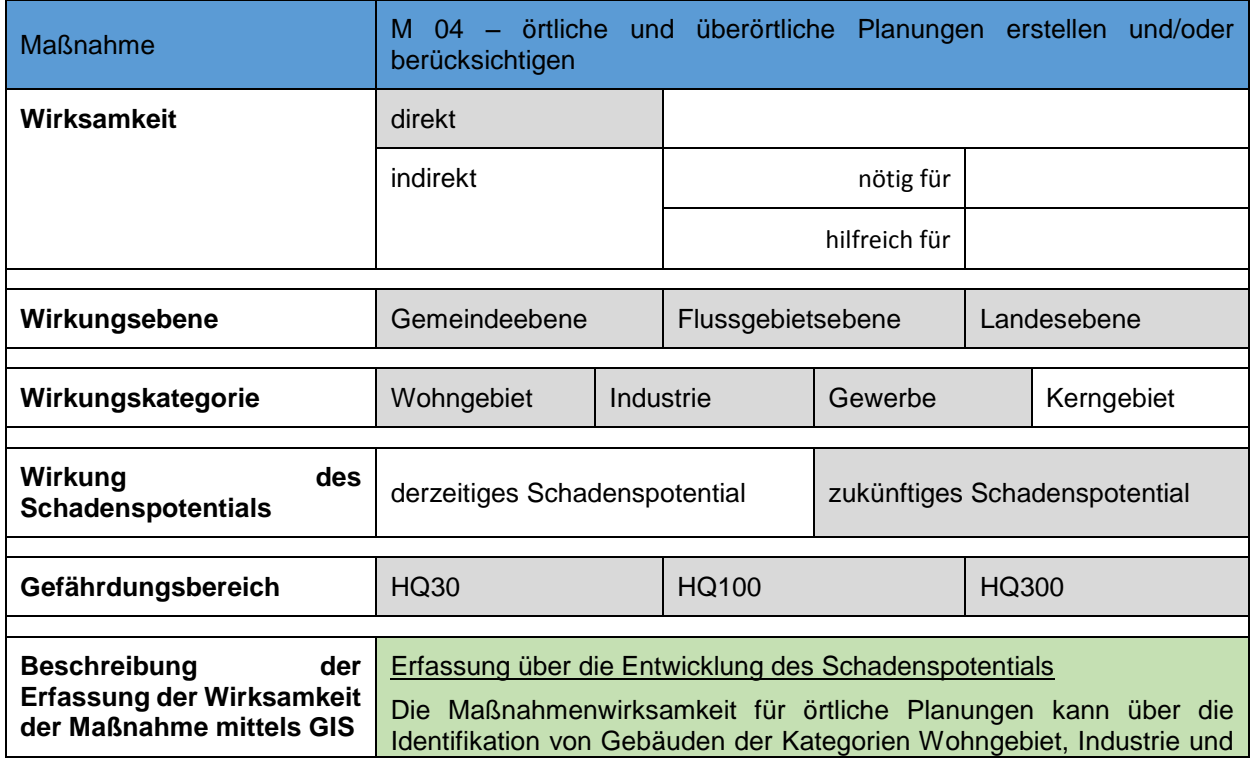

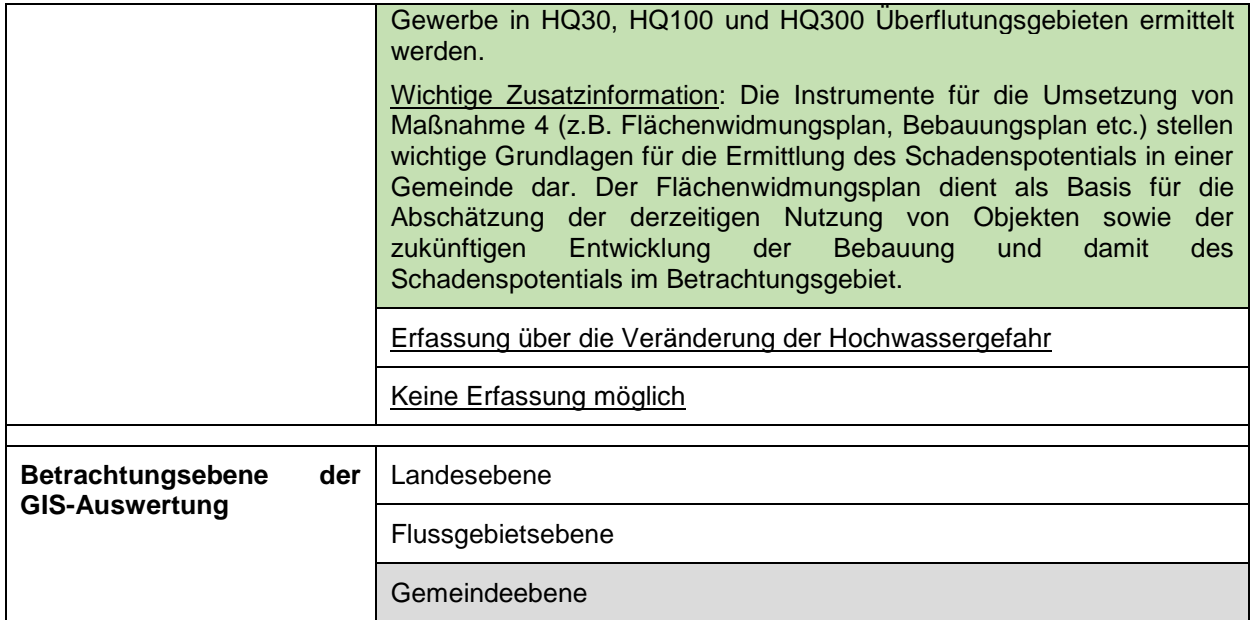

#### *Tabelle 32 Abschätzung der Wirksamkeit von Maßnahme 05 mittels GIS*

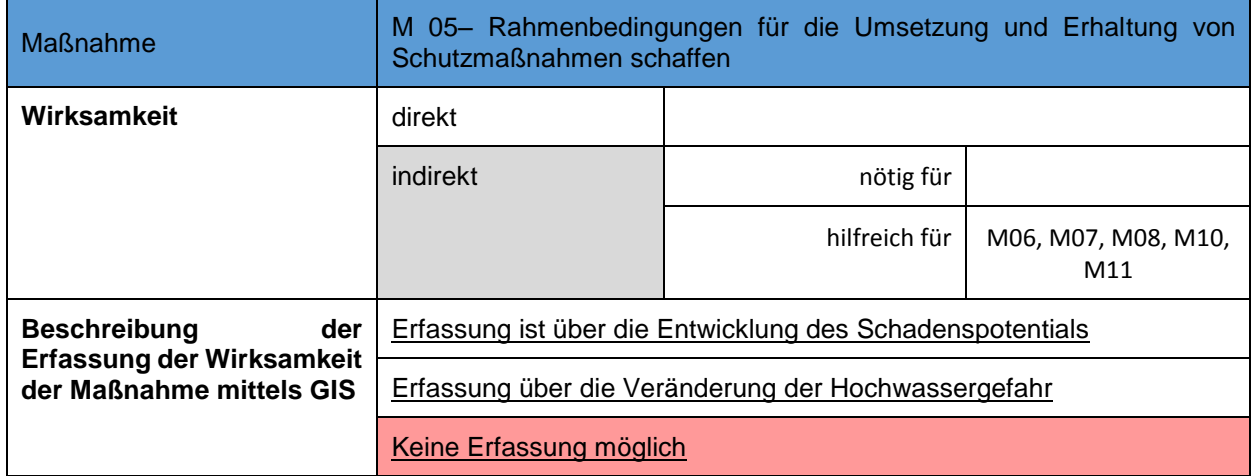

## *5.3.2 Eignung der Schutzmaßnahmen*

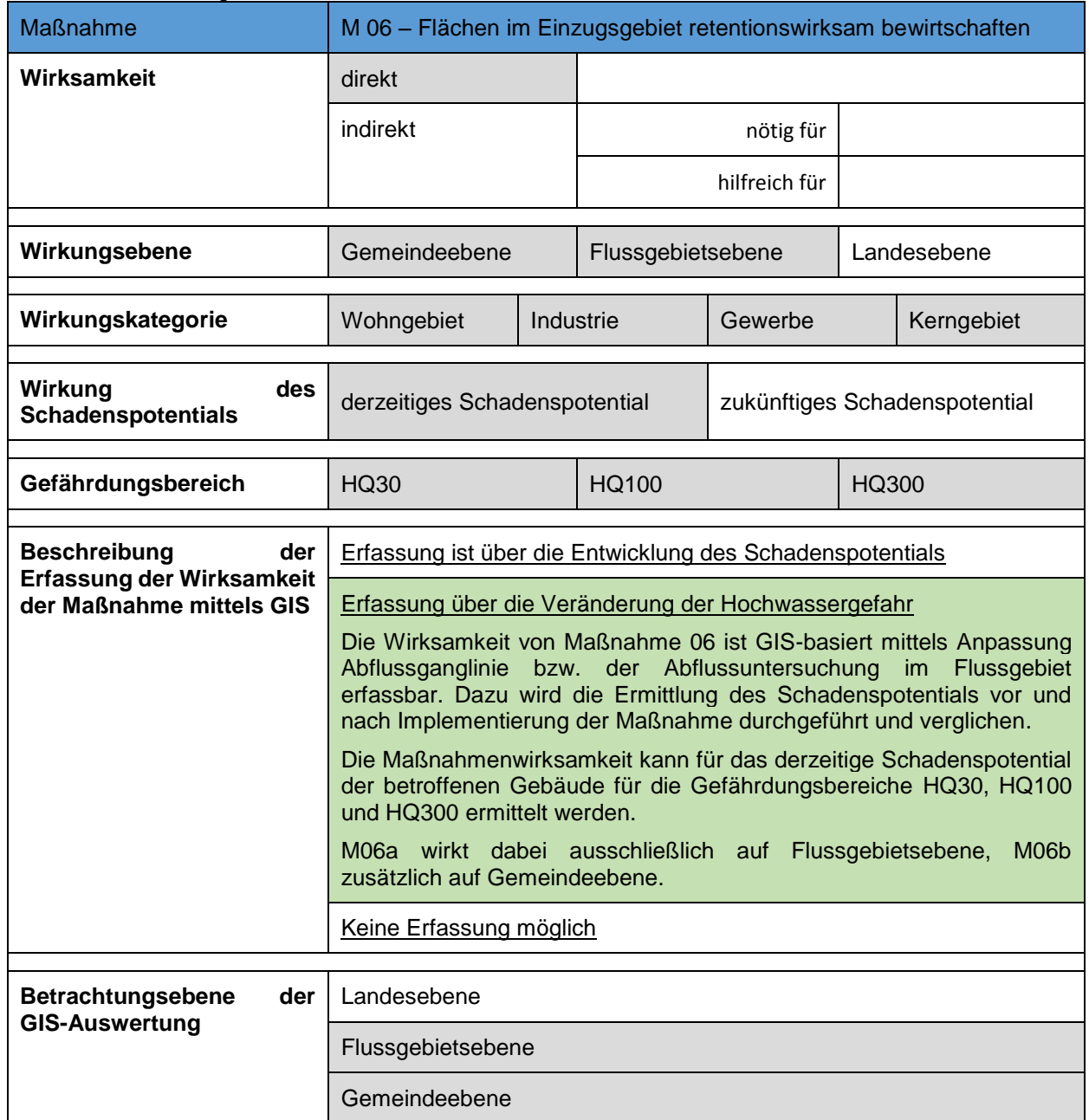

*Tabelle 33 Abschätzung der Wirksamkeit von Maßnahme 06 mittels GIS*

*Tabelle 34 Abschätzung der Wirksamkeit von Maßnahme 07 mittels GIS*

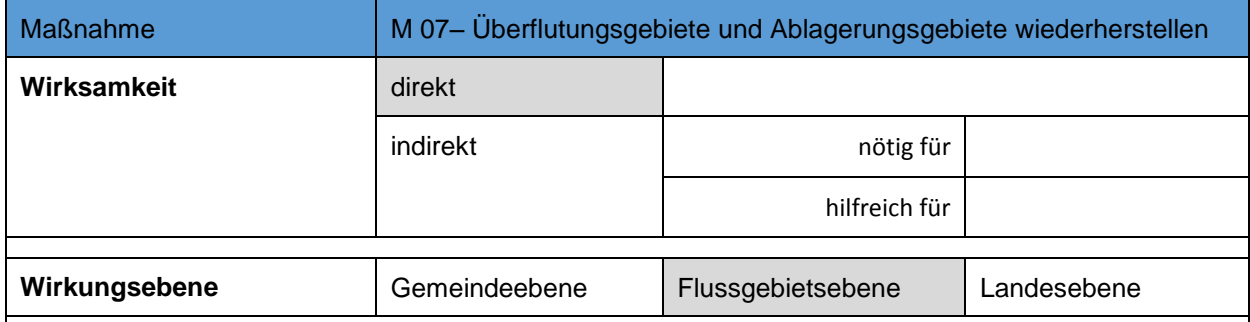

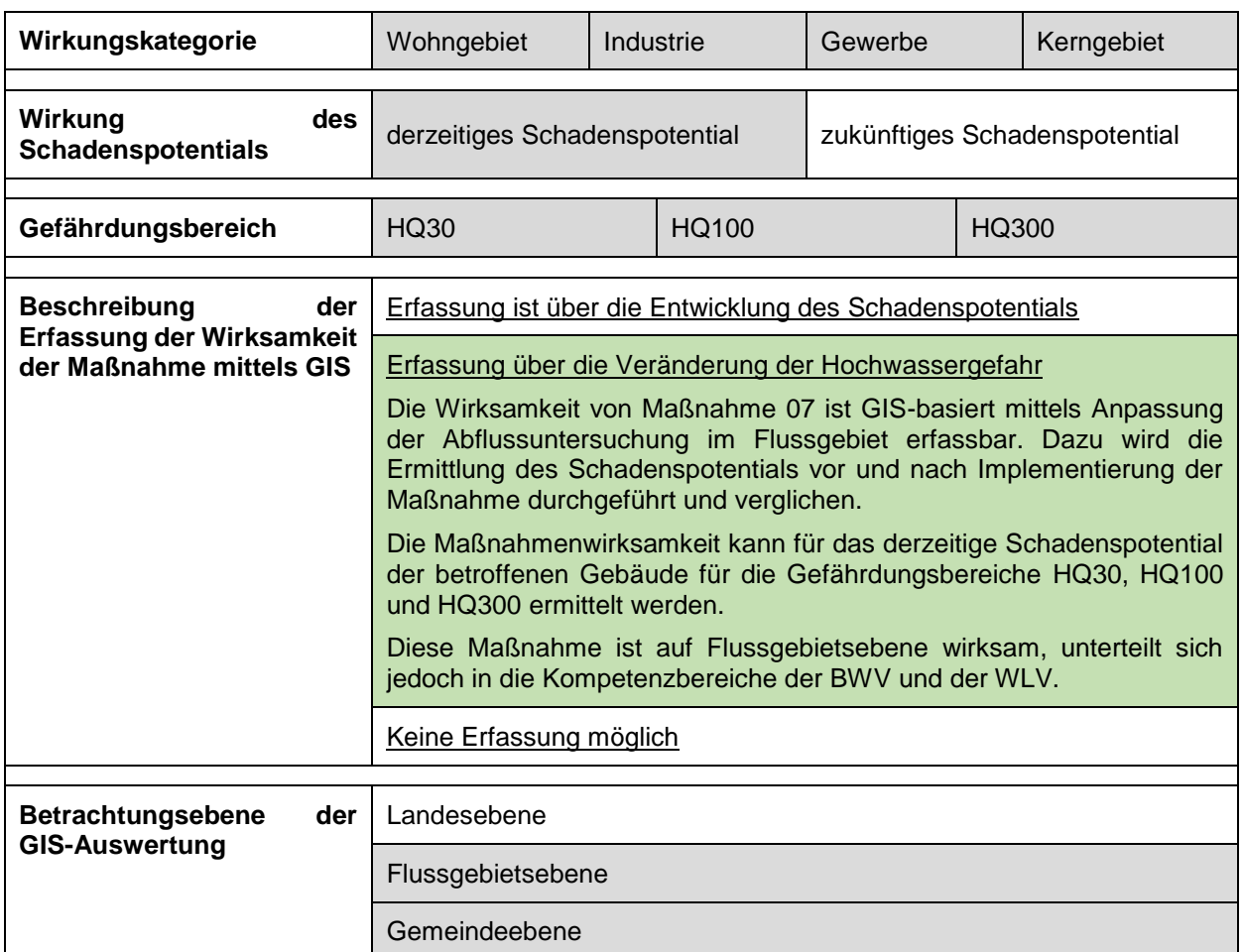

#### *Tabelle 35 Abschätzung der Wirksamkeit von Maßnahme 08 mittels GIS*

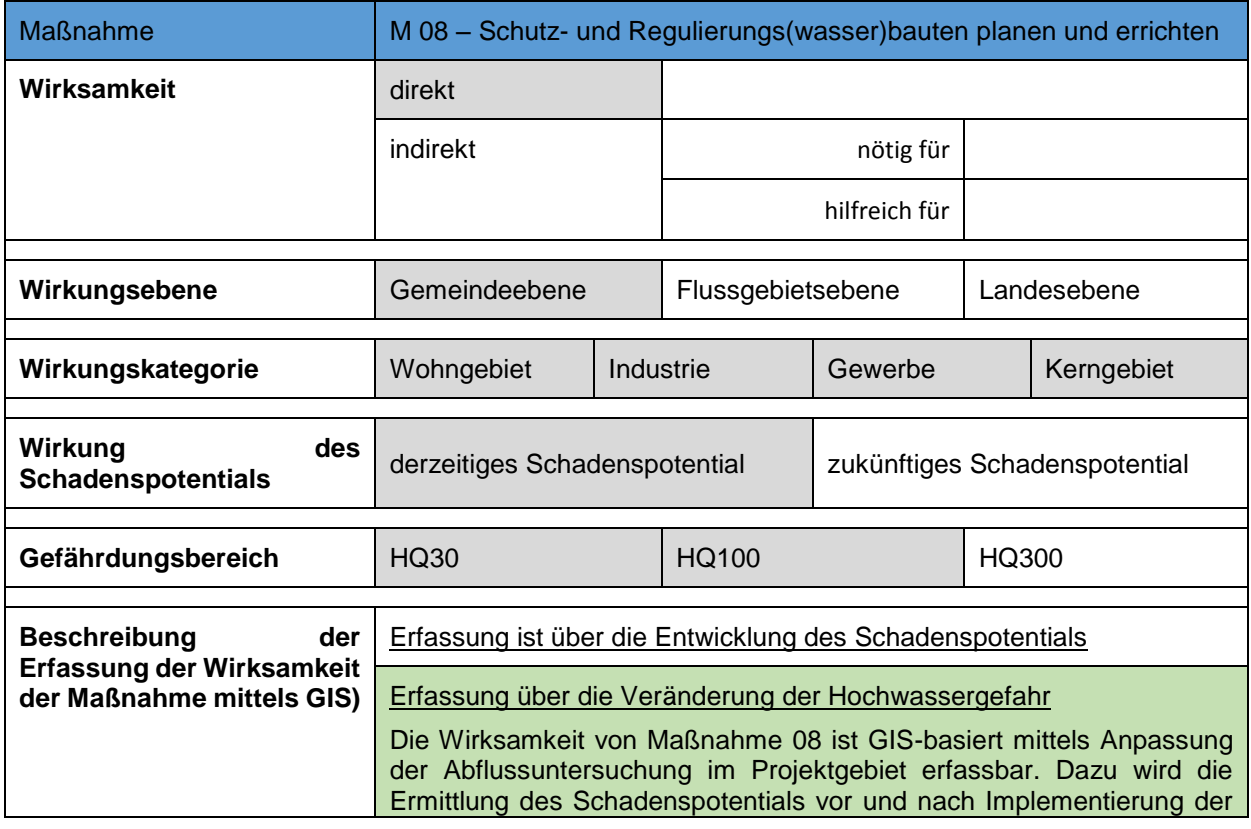

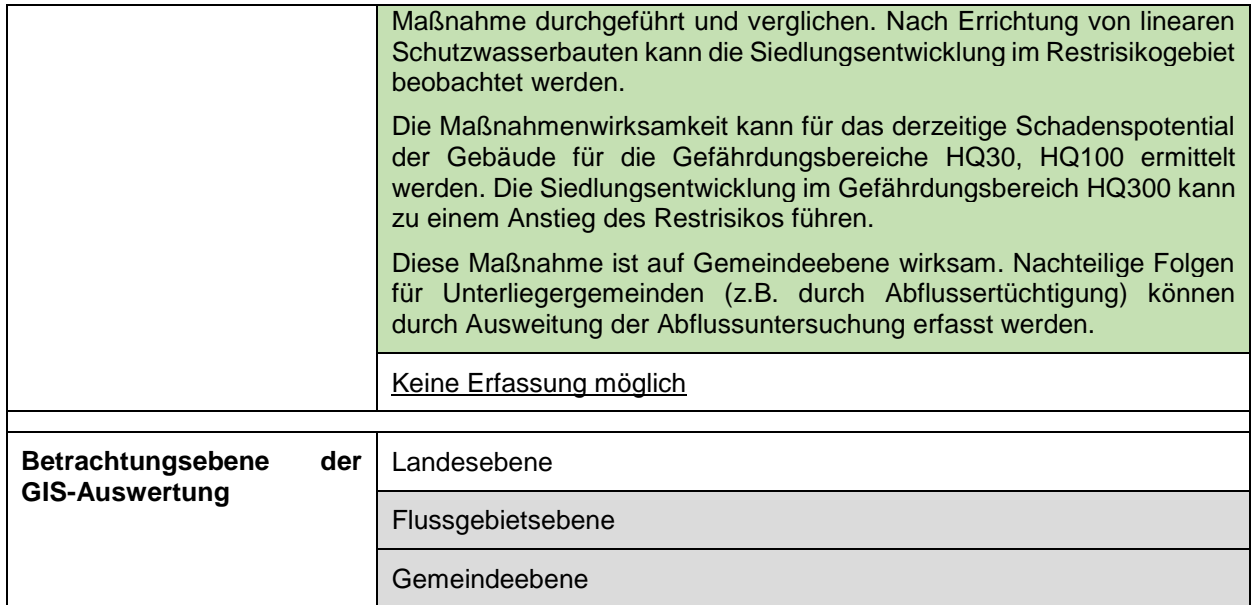

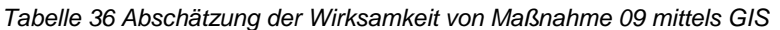

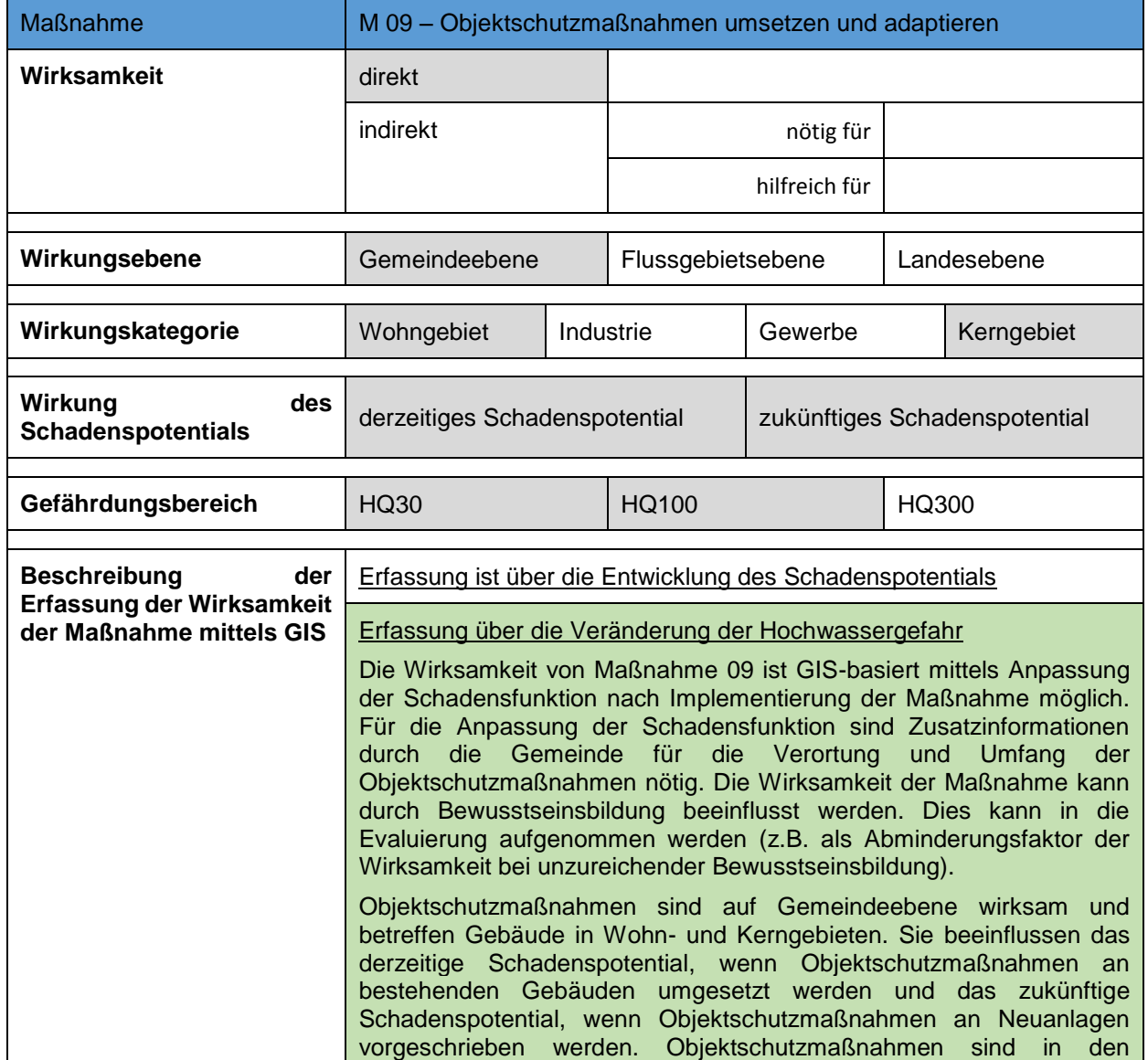

|                                                   |               | in<br>Gefährdungsbereichen HQ30 und HQ100<br>wirksam,<br>Restrisikogebieten wird Objektschutz kaum oder nicht betrieben.                                                                                                    |  |  |
|---------------------------------------------------|---------------|----------------------------------------------------------------------------------------------------|--|--|
|                                                   |               | Die Effizienz der Maßnahme ist für Neubauten im Wohn- und Kerngebiet<br>mit 100% angenommen, eventuell kann hier eine Vorschreibung<br>angedacht werden. Für Objektschutzmaßnahmen für bestehende<br>Anlagen wird die Effizienz im HQ30-Bereich mit 100%, im HQ100-<br>Bereich mit 50% ausgewiesen. |  |  |
|                                                   |               | Keine Erfassung möglich                                                                                                    |  |  |
|                                                   |               |                                                                                                    |  |  |
| <b>Betrachtungsebene</b><br><b>GIS-Auswertung</b> | der           | Landesebene                                                                                                    |  |  |
|                                                   |               | Flussgebietsebene                                                                                                    |  |  |
|                                                   | Gemeindeebene |                                                                                                    |  |  |

*Tabelle 37 Abschätzung der Wirksamkeit von Maßnahme 10 mittels GIS*

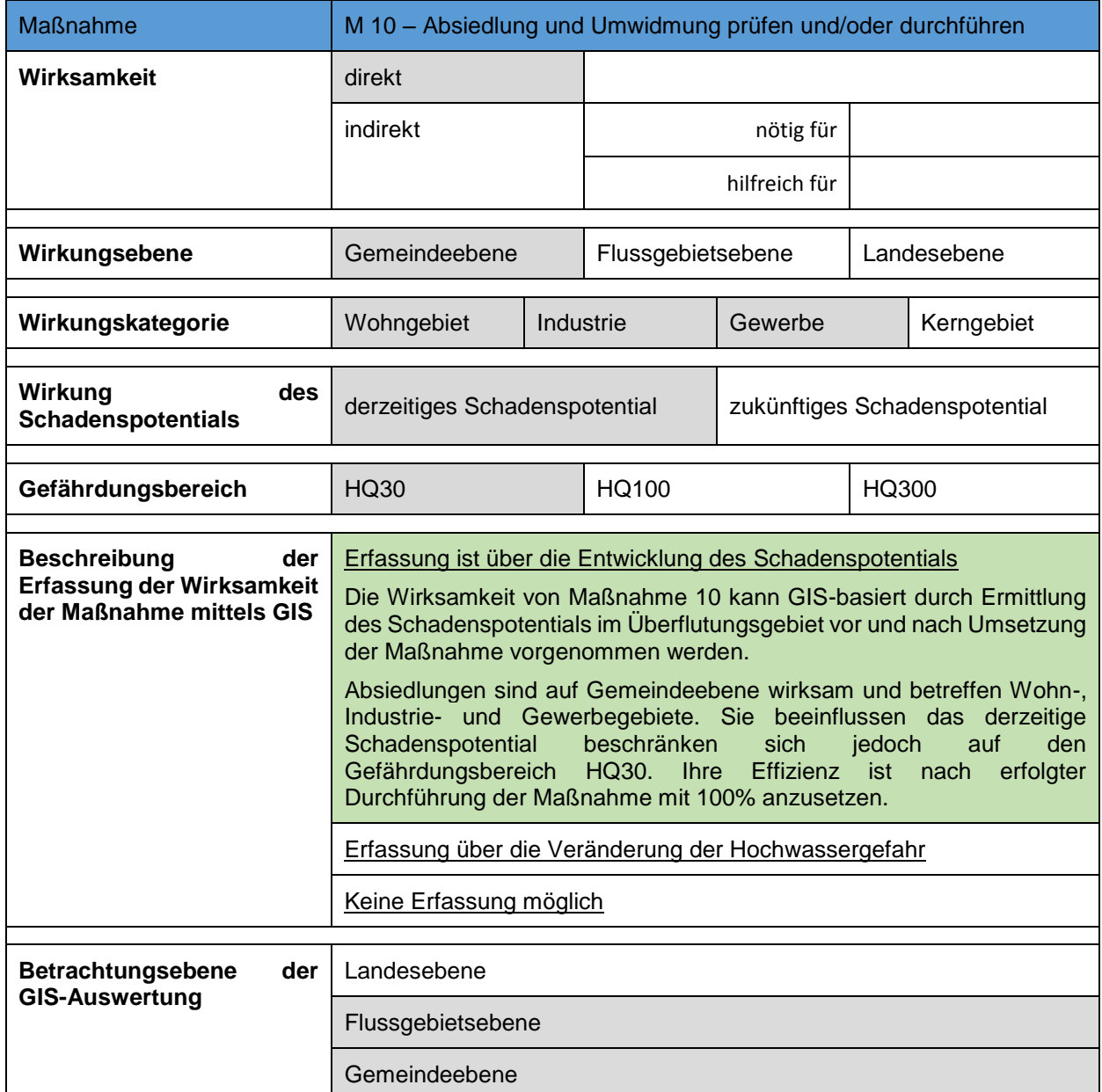

| <b>Maßnahme</b>                                       | M 11 - Gewässeraufsicht durchführen und verbessern        |               |     |
|-------------------------------------------------------|-----------------------------------------------------------|---------------|-----|
| Wirksamkeit                                           | direkt                                                    |               |     |
|                                                       | indirekt                                                  | nötig für     |     |
|                                                       |                                                           | hilfreich für | M12 |
| <b>Beschreibung</b><br>der                            | Erfassung ist über die Entwicklung des Schadenspotentials |               |     |
| Erfassung der Wirksamkeit<br>der Maßnahme mittels GIS | Erfassung über die Veränderung der Hochwassergefahr       |               |     |
|                                                       | Keine Erfassung möglich                                   |               |     |

*Tabelle 38 Abschätzung der Wirksamkeit von Maßnahme 11 mittels GIS*

#### *Tabelle 39 Abschätzung der Wirksamkeit von Maßnahme 12 mittels GIS*

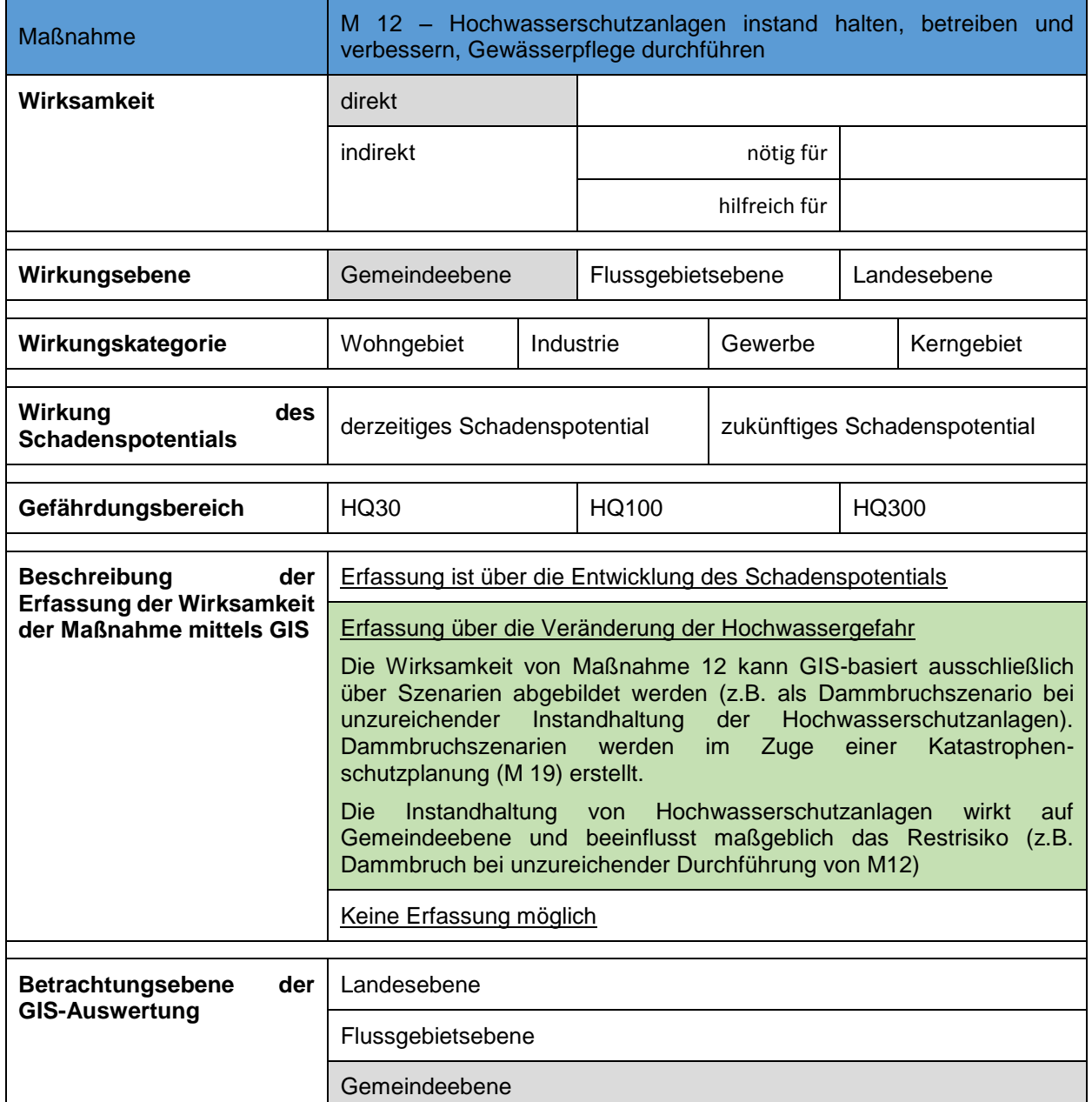

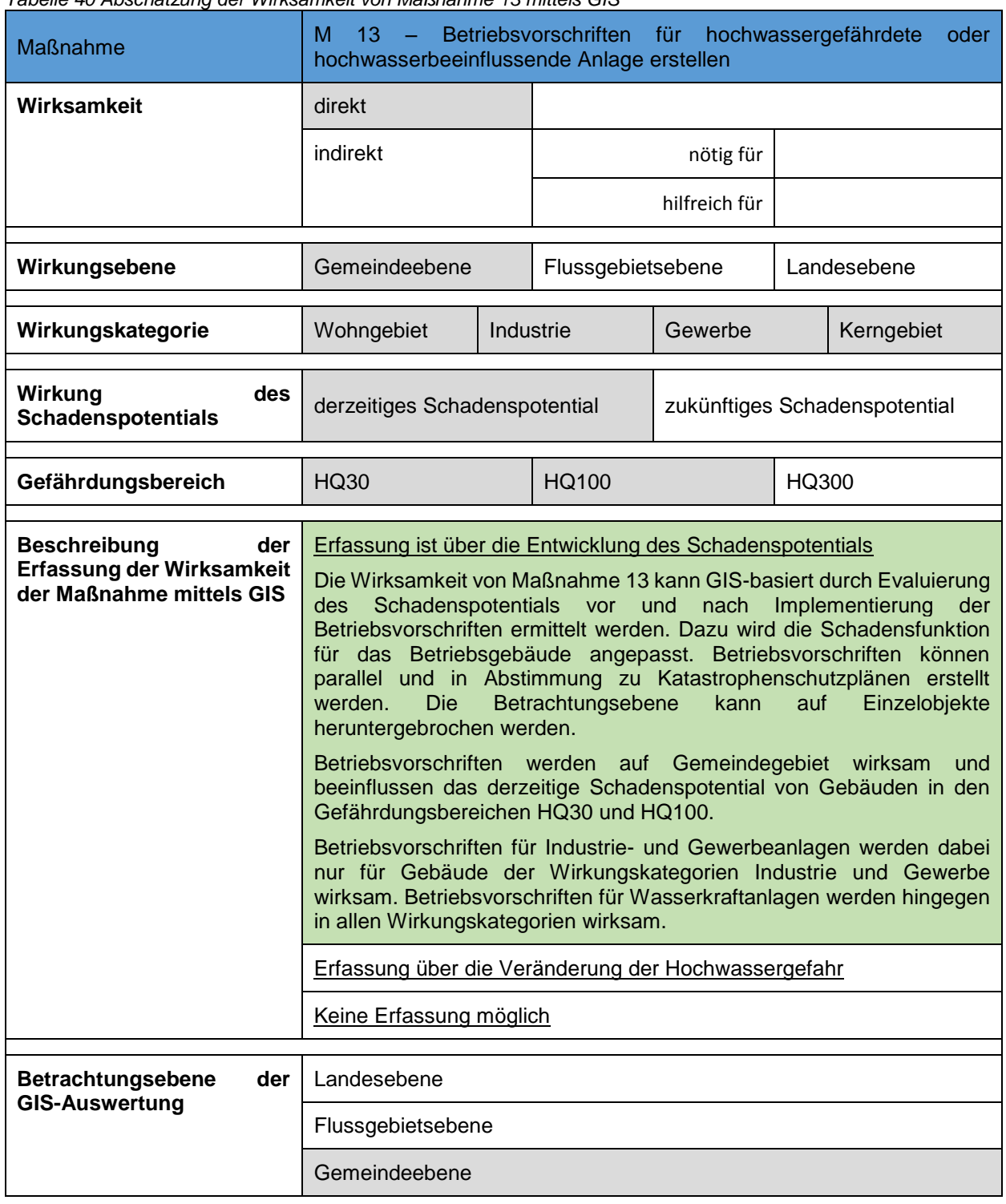

*Tabelle 40 Abschätzung der Wirksamkeit von Maßnahme 13 mittels GIS*

### *5.3.3 Eignung von bewusstseinsbildenden Maßnahmen*

*Tabelle 41 Abschätzung der Wirksamkeit von der Maßnahmen 14, 15 und 16 mittels GIS*

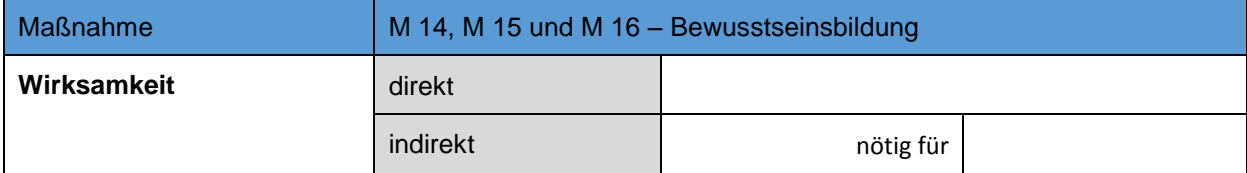

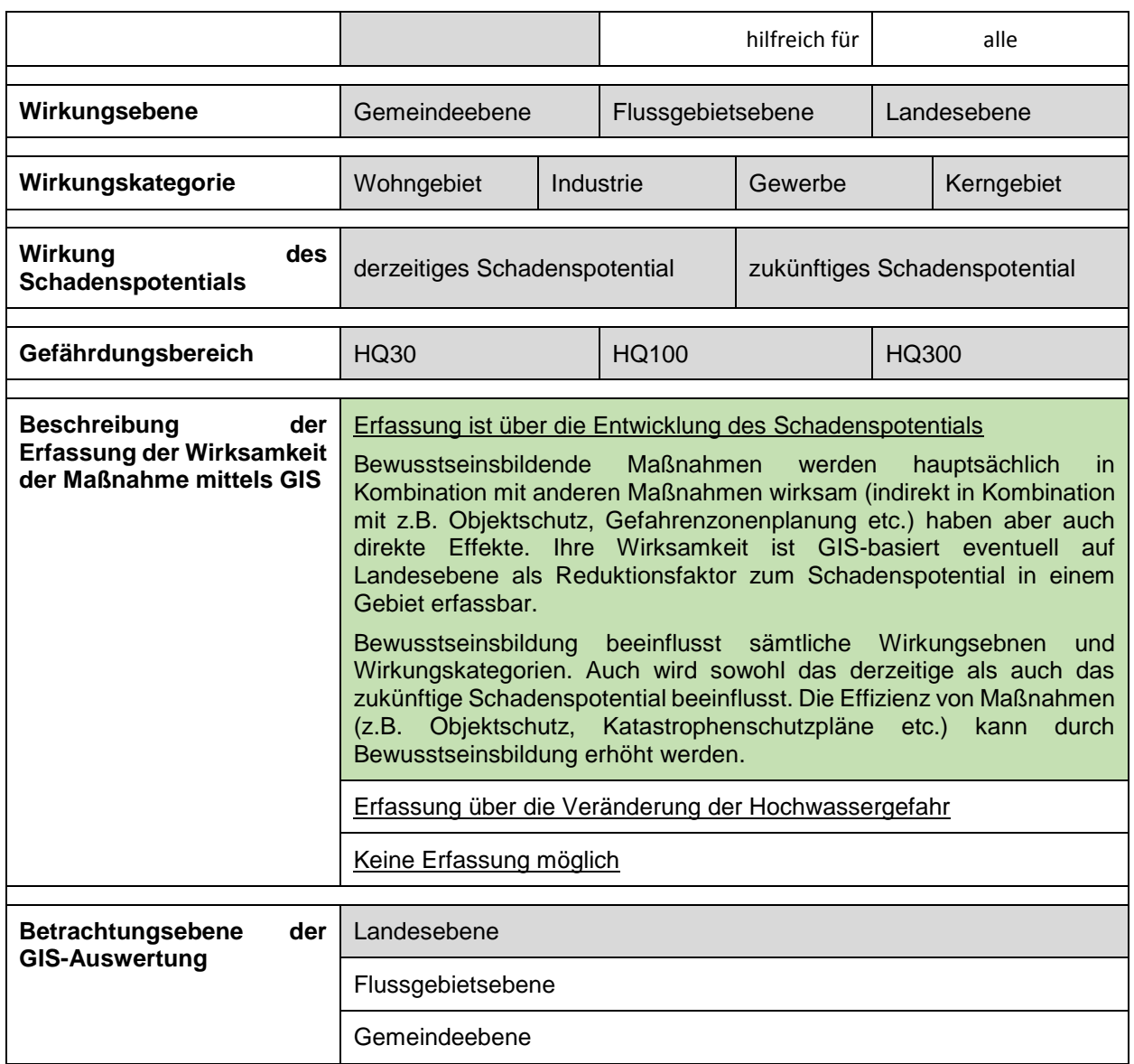

# *5.3.4 Eignung von Vorbereitungsmaßnahmen*

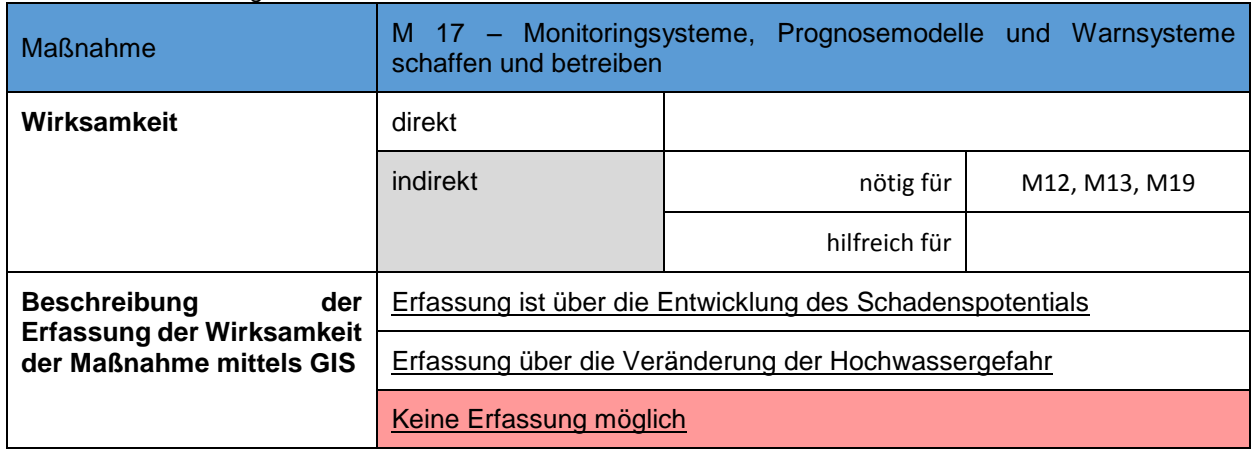

*Tabelle 42 Abschätzung der Wirksamkeit von Maßnahme 17 mittels GIS*

*Tabelle 43 Abschätzung der Wirksamkeit von Maßnahme 18 mittels GIS*

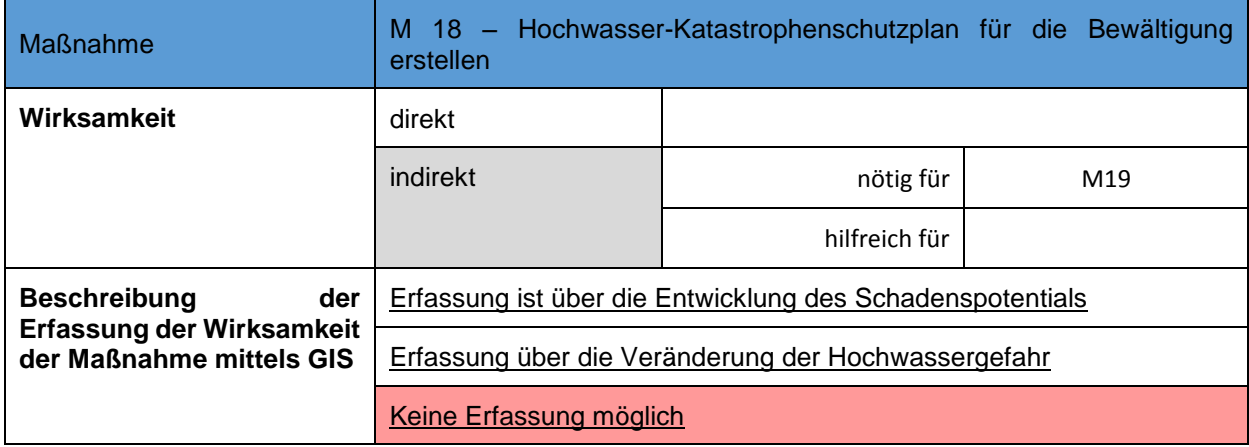

*Tabelle 44 Abschätzung der Wirksamkeit von Maßnahme 19 mittels GIS*

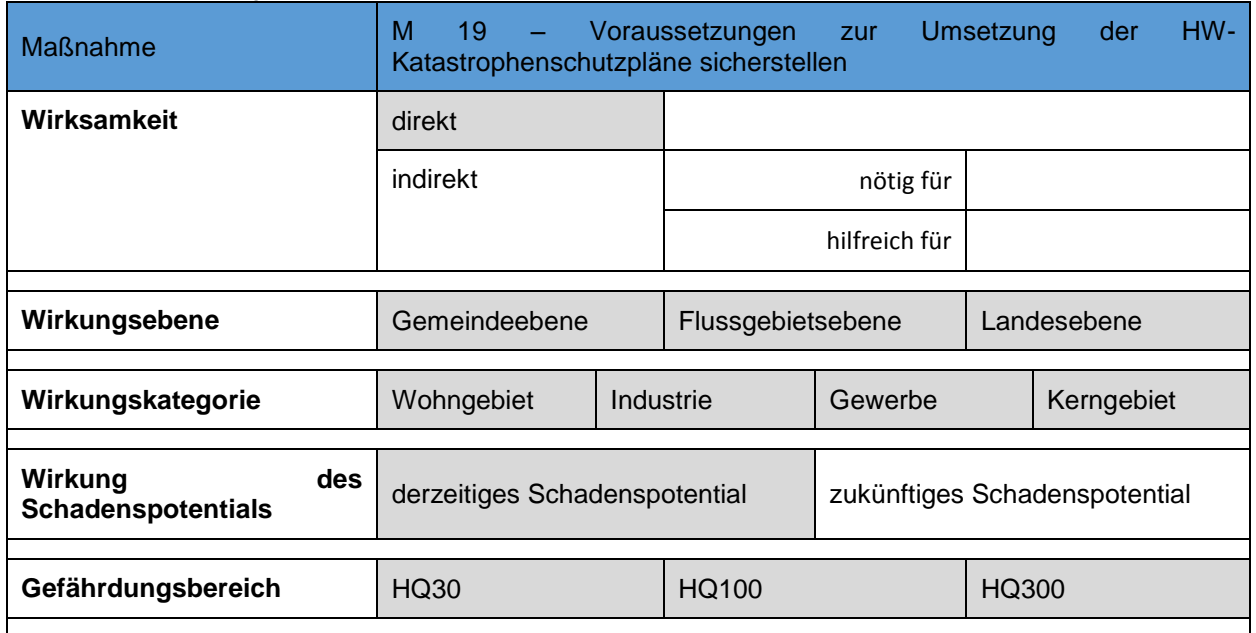

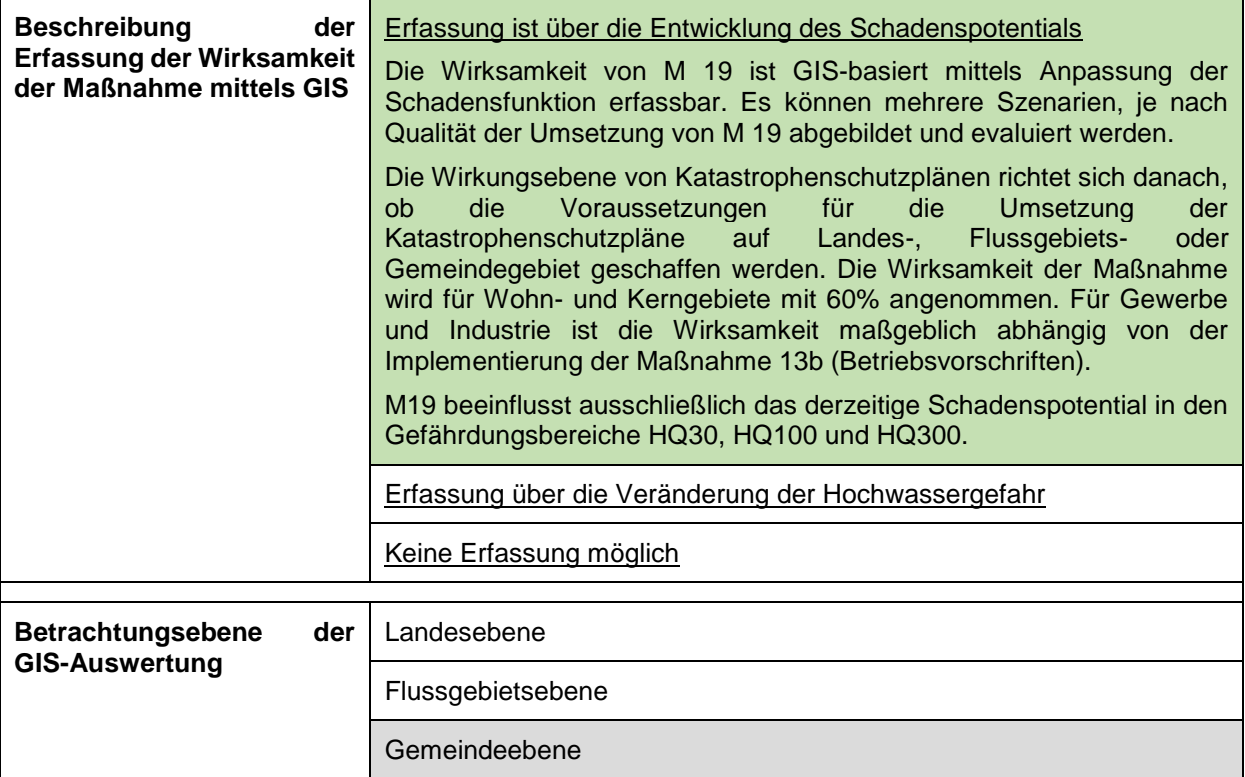

### **5.4 Maßnahmenkombinationen**

Die Implementierung mehrerer Maßnahmen in Kombination kann die Wirksamkeit der Einzelmaßnahme erhöhen. Die Maßnahmenkombination geht über die Verknüpfung von direkten und indirekten Maßnahmen hinaus zu einer Verbindung mehrerer direkter Maßnahmen.

In den folgenden Tabellen werden potentielle Maßnahmenkombinationen erstellt und ihr möglicher Mehrwert verbal beschrieben. Theoretisch gibt es sehr viele Maßnahmenkombinationen, direkte Maßnahmen sind z.B. meist mit bewusstseinsbildenden Maßnahmen verknüpfbar. Die Höhe der Wirksamkeit der Maßnahmenkombinationen in monetarisierter Form kann erst nach erfolgter Entwicklungsanalyse ermittelt werden.

|                         | Maßnahmenkombination |  | Verbale Beschreibung des Mehrwertes                                                                                                    |
|-------------------------|----------------------|--|----------------------------------------------------------------------------------------------------|
| Maßnahme<br>Maßnahme 04 | 02                   |  | und Der in Maßnahme 01 erstellte Gefahrenzonenplan<br>findet<br>Berücksichtigung<br>im<br>örtlichen<br>überörtlichen<br>und<br>Raumentwicklungskonzept. Bauland wird im Flächenwidmungsplan<br>ausschließlich außerhalb der "Roten Gefahrenzone" gewidmet. Für<br>Bebauungen in der "Gelben Gefahrenzone" werden klar definierte<br>Richtlinien geschaffen. |

*Tabelle 45 Darstellung möglicher Maßnahmenkombination mit verbaler Beschreibung (M 02 und M 04)*

| Maßnahmenkombination    |     | Verbale Beschreibung des Mehrwertes                                                                                                    |
|-------------------------|-----|----------------------------------------------------------------------------------------------------|
| Maßnahme<br>Maßnahme 08 | -07 | und   Bei Neuerrichtung von linearen Schutzmaßnahmen werden, in<br>Kombination mit der Maßnahme, Retentionsräume und<br>Überflutungsgebiete wiederhergestellt. Lineare Maßnahmen können<br>dadurch geringer dimensioniert werden, das Risiko z.B. eines<br>Dammbruches<br>sinkt. The same of the set of the set of the set of the set of the set of the set of the set of the set of the<br>Bestehende<br>lineare<br>Hochwasserschutzmaßnahmen können im Hochwasserfall durch die<br>Wiederherstellung von Überflutungsflächen entlastet werden. Die<br>Wirksamkeit von Maßnahme 08 wird durch die Senkung des<br>Restrisikos erhöht. |

*Tabelle 46 Darstellung möglicher Maßnahmenkombination mit verbaler Beschreibung (M 07 und M 08)*

| Maßnahmenkombination   |             | Verbale Beschreibung des Mehrwertes                                                                                                    |
|------------------------|-------------|----------------------------------------------------------------------------------------------------|
| Maßnahme<br>Maßnahme14 | 09<br>und I | Die Wirksamkeit von Objektschutzmaßnahmen (Maßnahme 09) wird<br>durch Kombination mit bewusstseinsbildende Maßnahmen<br>wesentlich erhöht. Reinhard Vogt (Vogt, 1995) konnte in der<br>Untersuchung der in Köln aufgetretenen Schäden durch die beiden<br>Hochwässer 1993 und 1995 feststellen, dass sich die monetären<br>Schäden von 1993 auf 1995 halbiert haben. Als wesentliche Ursache<br>für die Halbierung der monetären Hochwasserschäden wird ein<br>effektiver Objektschutz in Verbindung mit vorhandenem<br>Hochwasserbewusstsein angesehen. |

*Tabelle 47 Darstellung möglicher Maßnahmenkombination mit verbaler Beschreibung (M 09 und M 14)*

*Tabelle 48 Darstellung möglicher Maßnahmenkombination mit verbaler Beschreibung (M 12 und M 19)*

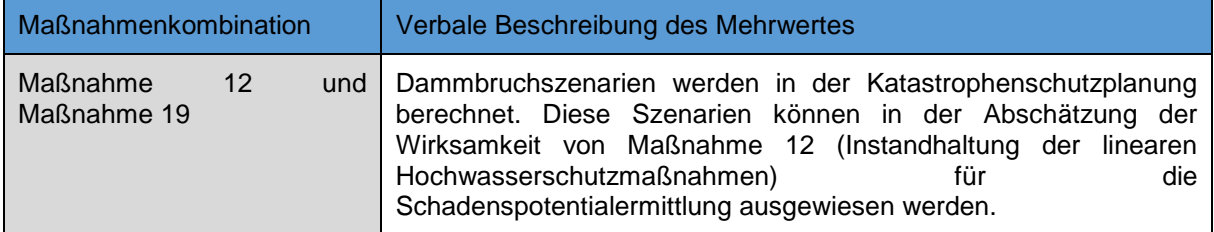

|                               | $\sim$ . The state is a second individual contract the contract of the contract of the state of $\sim$ . The contract of the state of the state of the state of the state of the state of the state of the state of the state of                                                                              |
|-------------------------------|----------------------------------------------------------------------------------------------------|
| Maßnahmenkombination          | Verbale Beschreibung des Mehrwertes                                                                                                    |
| Maßnahme<br>13<br>Maßnahme 19 | und   Im Zuge der Planung und Umsetzung der Katastrophenschutzpläne<br>werden Betriebsvorschriften für hochwassergefährdete<br>und<br>hochwasserbeeinflussende<br>Die<br>Anlagen<br>erstellt.<br>Betriebsvorschriften werden eng mit dem Katastrophenschutzplan<br>abgestimmt um ihre Wirksamkeit zu erhöhen. |

*Tabelle 49 Darstellung möglicher Maßnahmenkombination mit verbaler Beschreibung (M 13 und M 19)*

### <span id="page-128-0"></span>*5.4.1 Abschätzung der Wirksamkeit von Maßnahmen*

Wie in Kapitel [5.3](#page-113-0) beschrieben, eignen sich viele der direkt wirksamen Maßnahmen für eine Auswertung mittels GIS. Die Voraussetzungen für die Evaluierung der Wirksamkeit sind jedoch von Maßnahme zu Maßnahme unterschiedlich. Etwa kann die Wirksamkeit von "Maßnahme 08 - Schutz- und Regulierungs(wasser)bauten planen und errichten" nur mittels einer Anpassung der Abflussuntersuchung erfasst werden. Für die Abschätzung der Wirksamkeit von "Maßnahme 09 – Objektschutzmaßnahmen umsetzen und adaptieren" muss hingegen eine Anpassung der Schadensfunktion (z.B. mittels Abminderungsfaktor etc.) durchgeführt werden.

In diesem Kapitel wird versucht, die Wirksamkeit von drei Maßnahmen exemplarisch zu erfassen und monetär zu bewerten. Die hier behandelten Szenarien sind fiktiv und dienen ausschließlich der Veranschaulichung der Möglichkeiten in der Abschätzung der Wirksamkeit von Maßnahmen des HWRMP.

### **5.4.1.1 Wirksamkeit von Maßnahme 08**

Die Errichtung von linearen Hochwasserschutzmaßnahmen wirkt auf die Reduktion hochwasserbetroffener Gebäude bei HQ30 und HQ100. Wird das Bemessungsereignis überschritten bzw. werden Hochwasserschutzmaßnahmen überströmt werden die zuvor geschützten Gebäude vom Hochwasser betroffen (Restrisiko). Für die Abschätzung der Wirksamkeit ist eine Anpassung der Abflussuntersuchung nötig.

In [Tabelle 50](#page-129-0) ist das Schadenspotential ohne und mit Umsetzung von linearen Hochwasserschutzmaßnahmen erfasst. Die Wirksamkeit der Maßnahme ist bis zum Schutzziel (HQ100) mit 100% anzusetzen. Bei Überschreitung des Schutzzieles verliert die Maßnahme jedoch seine Wirksamkeit.

| <b>Jährlichkeit</b> | Schadenspotential<br>ohne M08 | Schadenspotential mit<br><b>M08</b> | Wirksamkeit der<br><b>Maßnahme</b> |
|---------------------|-------------------------------|-------------------------------------|------------------------------------|
|                     | [€]                           | [€]                                 | [%]                                |
| HQ30                | 2 186 058,-                   |                                     | 100                                |
| HQ100               | 7 252 216,-                   |                                     | 100                                |
| HQ300               | 15 905 625,-                  | 15 905 625,-                        |                                    |

<span id="page-129-0"></span>*Tabelle 50 Abschätzung der Wirksamkeit von Maßnahme 09*

## **5.4.1.2 Wirksamkeit von Maßnahme 09**

Die Wirksamkeit von Maßnahme 09 wird mittels einer Anpassung der Schadensfunktion geprüft. Es wird angenommen, dass Objektschutzmaßnahmen an bestehenden Gebäuden vorgeschrieben und umgesetzt werden. Die Senkung des Schadenspotentials bei Umsetzung der Maßnahme im HQ30-Gefährdungsbereich wird mit 60%, im HQ100-Gefährdungsbereich mit 40% und im HQ300- Gefährdungsbereich mit 20% angenommen. Objektschutzmaßnahmen wirken auf Gebäude im Kern- bzw. Wohngebiet. Gebäude mit weiteren Nutzung (z.B. Gebäude in Kleingärtensiedlungen, Gebäude auf land- und forstwirtschaftlichen Flächen etc.) werden von der Senkung des Schadenspotentials durch Umsetzung von Objektschutzmaßnahmen ausgenommen.

<span id="page-129-1"></span>In [Tabelle 51](#page-129-1) sind ist die Wirksamkeit von Maßnahme 09 bezogen auf die Jährlichkeit eines Hochwasserereignisses dargestellt. Die Wirksamkeit erhöht sich mit steigender Wahrscheinlichkeit der Hochwasserbetroffenheit eines Gebäudes, da in diesen Gebieten mit einem höheren Gefahrenbewusstsein zu rechnen ist. Weiters erhöht sich die Maßnahmenwirksamkeit, wenn hauptsächlich Gebäude in Wohn- und Kerngebieten betroffen sind.

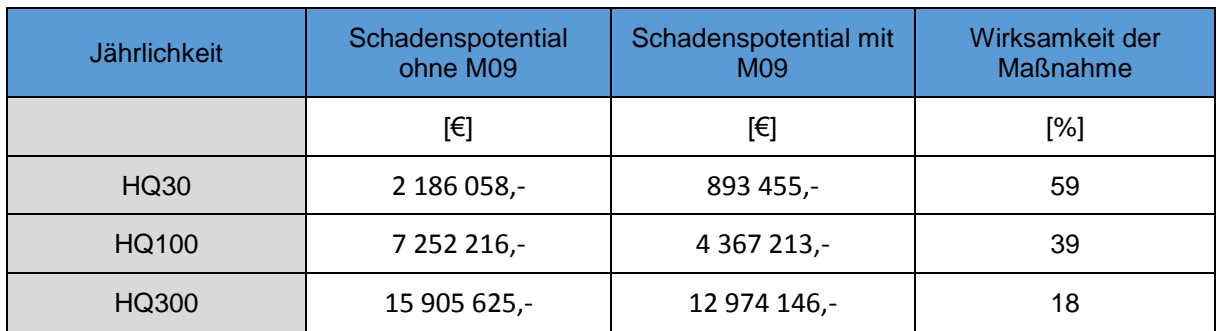

### *Wirksamkeit der Kombination von Maßnahme 09 mit Bewusstseinsbildung*

In diesem Szenario wird angenommen, dass sich die Wirksamkeit von Maßnahme 09 erhöht, wenn sie in Kombination mit Bewusstseinsbildung implementiert wird. Die Senkung des Schadenspotentials bei Umsetzung der Maßnahme in Kombination mit Bewusstseinsbildung im HQ30-Gefährdungsbereich wird mit 80%, im HQ100- Gefährdungsbereich mit 60% und im HQ300-Gefährdungsbereich mit 40% angenommen. Wiederum wirken Objektschutzmaßnahmen ausschließlich auf Gebäude im Kern- bzw. Wohngebiet. Gebäude mit weiteren Nutzung (z.B. Gebäude in Kleingärtensiedlungen, Gebäude auf land- und forstwirtschaftlichen Flächen etc.) werden von der Senkung des Schadenspotentials durch Umsetzung von Objektschutzmaßnahmen ausgenommen.

In [Tabelle 52](#page-130-0) sind ist die Wirksamkeit von Maßnahme 09 in Kombination mit Bewusstseinsbildung bezogen auf die Jährlichkeit eines Hochwasserereignisses aufgelistet. Die Wirksamkeit erhöht sich mit steigender Wahrscheinlichkeit der Hochwasserbetroffenheit eines Gebäudes, da in diesen Gebieten mit einem höheren Gefahrenbewusstsein zu rechnen ist. Weiters erhöht sich die Maßnahmenwirksamkeit, wenn hauptsächlich Gebäude in Wohn- und Kerngebieten betroffen sind.

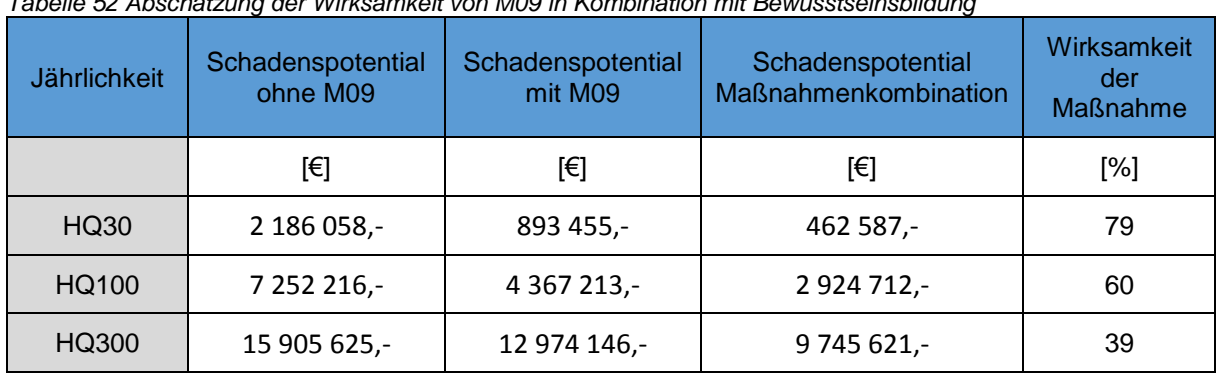

### <span id="page-130-0"></span>*Tabelle 52 Abschätzung der Wirksamkeit von M09 in Kombination mit Bewusstseinsbildung*

### **5.4.1.3 Wirksamkeit von Maßnahme 10**

In diesem Szenario wird die Annahme behandelt, dass alle bei einem HQ30 betroffenen Gebäude abgesiedelt werden. Die Wirksamkeit der Maßnahme wird für die drei Hochwasserszenarien HQ30, HQ100 und HQ300 angegeben. Die Wirksamkeit der Maßnahme ergibt sich aus der Absiedlung von betroffenen Gebäuden aus dem Gefahrenbereich HQ30.

In [Tabelle 53](#page-131-0) ist die Wirksamkeit der Maßnahme bezogen auf die Jährlichkeit des Hochwasserereignisses dargestellt. Da der HQ30-Gefährdungsbereich frei von Bebauung ist, kann hier eine Wirksamkeit von 100% erreicht werden. Mit sinkender Wahrscheinlichkeit eines Ereignisses sinkt auch die Wirksamkeit von M10.

| <b>Jährlichkeit</b> | Schadenspotential<br>ohne M10 | Schadenspotential mit<br>M <sub>10</sub> | Wirksamkeit der<br><b>Maßnahme</b> |
|---------------------|-------------------------------|------------------------------------------|------------------------------------|
|                     | [€]                           | [€]                                      | [%]                                |
| HQ30                | 2 186 058,-                   |                                          | 100                                |
| HQ100               | 7 252 216,-                   | 3 727 003,-                              | 49                                 |
| HQ300               | 15 905 625,-                  | 10 593 372,-                             | 33                                 |

<span id="page-131-0"></span>*Tabelle 53 Abschätzung der Wirksamkeit von Maßnahme 09*

# **6 Arbeitspaket X - Synthese und Ausblick**

Hochwasserereignisse haben in Österreich in den letzten Jahren zu hohen Schäden an Mensch und Sachgütern geführt. Aufgrund der anhaltenden Bebauung in Überflutungsgebieten ist das Schadenspotential in hochwassergefährdeten Gebieten stark angestiegen. Daher ist das Wissen um das Risiko, durch Hochwasserereignisse Schaden zu erleiden, von immenser Bedeutung. Die Europäische Hochwasserrichtlinie hat zum Ziel, einen Rahmen für die Bewertung und das Management von Hochwasserrisiken zur Verringerung der hochwasserbedingten nachteiligen Folgen zu schaffen.

Essentieller Bestandteil der Bewertung des Hochwasserrisikos ist die Kenntnis des derzeitigen Schadenspotentials bzw. die Abschätzung der zukünftigen Entwicklung in Überflutungsgebieten. Die Ermittlung des Schadenspotentials erfordert eine möglichst konsistente, flächendeckend zur Verfügung stehende Datengrundlage (siehe Arbeitspaket A). Diese umfasst:

- Orthofotos (Gebäudedatensatz aus Orthofotoauswertungen)
- Digitale Katastralmappe (DKM Gebäudedatensatz)
- Flächenwidmungsplan (Zuweisung von Nutzungen der Gebäude)
- Bundesdatensatz der Überflutungsflächen nach §55k WRG (Ausmaß der Überflutungen mit Wassertiefen und Fließgeschwindigkeiten von HQ30, HQ100 und HQ300
- Schadensfunktionen (flächenbezogene Schadenswerte nach BUWAL)

Basierend auf der beschriebenen Datengrundlage soll der Zustand des Schadenspotentials im Überflutungsgebiet berechnet werden (Zustandserfassung – siehe Arbeitspaket B). Im Zuge dieser Arbeit wurden zwei Fallstudiengebiete (Kremsmünster und Perg) ausgewählt und das Schadenspotential in einer Machbarkeitsstudie analysiert. Die Arbeitsschritte zur Bestimmung des Schadenspotentials umfassen folgende Schritte:

- Identifikation der Bebauung aus der DKM und Orthofotoauswertung,
- Zuweisung der Nutzungen der identifizierten Gebäude (z.B. Wohngebäude etc.) mittels Flächenwidmungsplan,
- Zuweisung einer nutzungsbezogenen Schadensfunktion,
- Feststellung der Betroffenheit von Gebäuden durch ein Hochwasser bestimmter Jährlichkeit sowie Einteilung in Klassen nach Wassertiefe,

- Berechnung des Schadenspotentials im Überflutungsgebiet für ein Hochwassers bestimmter Jährlichkeit in Abhängigkeit der Wassertiefe und **Nutzungsart** 

Die Zustandserfassung liefert eine monetäre Abschätzung des Schadenspotentials im Überflutungsgebiet zu einem bestimmten Zeitpunkt. Dies wird durch die Auswertung von Orthofotos ermöglicht, welche eine Momentaufnahme der Erdoberfläche darstellen. (siehe Kapitel [3.5\)](#page-65-0).

Für die Durchführung einer Entwicklungsanalyse (siehe Arbeitspaket C) muss der Gebäudebestand zu mehreren definierten Zeitpunkten erfasst werden. Orthofotos werden in Drei-Jahres-Schritten flächendeckend für ganz Österreich aufgenommen und ihre Auswertung bildet somit die Grundlage für die Entwicklungsanalyse. Das Schadenspotential im Überflutungsgebiet wird für unterschiedliche, vergangene Zeitpunkte ermittelt und die Ergebnisse miteinander verglichen. Daraus werden Entwicklungen wie steigendes oder sinkendes Schadenspotential abgeleitet und eine entsprechende Klassifizierung der Gemeinden durchgeführt (siehe Kapitel [5.2.5.1\)](#page-108-0).

Ist eine Analyse zu mehreren Zeitpunkten vorhanden, können auch Treiber des Schadenspotentials identifiziert werden. Ein Anstieg des Schadenspotentials kann mehrere Ursachen haben:

- eine dynamische Siedlungsentwicklung im Überflutungsgebiet
- eine dynamische Bevölkerungsentwicklung in Gemeinden
- eine Veränderung der Gefährdungssituation
- eine Veränderung der Nutzung

Maßnahmen zur Verringerung des Hochwasserrisikos sind im Maßnahmenkatalog der Hochwasserrisikomanagementpläne detailliert zusammengefasst. In der vorliegenden Arbeit wird die Bewertbarkeit der Wirkung von Maßnahmen des Maßnahmenkatalogs mittels GIS evaluiert (siehe Kapitel [5.3\)](#page-113-0).

## **6.1 Synthese**

In der vorliegenden Machbarkeitsstudie werden Möglichkeiten für die Entwicklung eines GIS basierten Werkzeugs zur Erfassung und Analyse des Schadenspotentials in Überflutungsgebieten aufgezeigt. Ziel dieser Arbeit war es, das Schadenspotential in Überflutungsflächen mit Hilfe flächendeckend zur Verfügung stehender Daten zu analysieren, und in weiterer Folge Rückschlüsse auf die Wirksamkeiten von Maßnahmen zur Senkung des Hochwasserrisikos zu ziehen. Die Eingliederung in die

zyklischen Arbeiten zur Erstellung von Hochwasserrisikomanagementplänen war dabei oberste Prämisse.

Die zur Verfügung stehenden digitalen Daten stellen eine gute Grundlage für die Ermittlung des Schadenspotentials zu unterschiedlichen Zeitpunkten dar. Mit aktuell vorliegenden Orthofotos kann eine quasi automatisierte Gebäudeerkennung alle drei Jahre durchgeführt werden. Die Qualität der Orthofotos hat dabei Einfluss auf das Ergebnis der Auswertung. Unterschiede in der Qualität führen bei einer flächendeckenden Durchführung zu erhöhtem Arbeitsaufwand.

Die Berücksichtigung der Vulnerabilität erfolgt mittels vereinfachter Schadensfunktionen (in € pro m² überfluteter Gebäudefläche). Diese definieren den spezifischen Schaden in Abhängigkeit der Überflutungstiefe und Nutzungsart. Ist bei der Gefährdungsanalyse keine oder unzureichende Information über die Überflutungstiefe vorhanden, so kann das Schadenspotential mittels Einheitsschadenswerten für Nutzungen abgeschätzt werden. Realistischere Schadensabschätzungen können durch die Verwendung von aus Hochwasserdatenbanken abgeleiteten Schadensfunktionen erreicht werden.

In Bezug auf die Bewertung von Maßnahmenwirksamkeiten können die derzeit ausgewiesenen Risikogebiete betrachtet werden. In Oberösterreich handelt es sich dabei um 59 Risikogebiete in 212 Gemeinden. Obwohl damit nur knapp die Hälfte der oberösterreichischen Gemeinden abgedeckt ist, scheint diese Vorgehensweise legitim, da es sich dabei um die erwartungsgemäß prioritär zu betrachtenden Gebiete handelt. Trotzdem sollten auch die nicht als Risikogebiet ausgewiesenen Gebiete in Zukunft berücksichtigt werden. Dabei liegt die Herausforderung in einer systematischen Betrachtung bereits umgesetzter Maßnahmen um die Wirksamkeit aufgrund der Veränderung des Schadenspotentials abschätzen zu können. Für alle Risikogebiete kann der Umsetzungsstand der 22 Maßnahmen aus den Angaben zum aktuellen Status (teilweise umgesetzt, vollständig umgesetzt oder periodische Umsetzung) herausgelesen werden. Die Systematik des Maßnahmenkatalogs zur Erstellung der Hochwasserrisikomanagementpläne erscheint für das Analysetool des Schadenspotentials in Überflutungsgebieten geeignet.

Die verfügbaren Daten ermöglichen eine Zustandserfassung zu unterschiedlichen Zeitpunkten. Die Bebauung in Überflutungsgebieten kann durch die Synthese der DKM und Orthofotoauswertung in regelmäßigen Intervallen festgestellt werden. Die entwickelte Methodik ermöglicht auch großflächige Anwendungen. Unsicherheiten bestehen in der Wahl der Schadensfunktionen, sowie der Abgrenzung der unmittelbar vom Hochwasserereignis betroffenen Gebäudeflächen. Schadensfunktionen stellen eine generalisierte Abschätzung der potentiellen Schäden dar. Individuelle Unterschiede der Vermögenswerte einer Nutzungsart können auf dieser Untersuchungsebene nicht berücksichtigt werden. Für die Anwendung der flächenbezogenen Schadensfunktionen müssen zunächst die von einem

Hochwasserereignis betroffenen Gebäudeflächen ermittelt werden. Werden für alle Gebäude, die die Überflutungsfläche berühren, die gesamten Gebäudegrundflächenfläche als betroffen angesehen, ergeben sich deutlich höhere Schadenspotentiale als bei ausschließlicher Berücksichtigung der Anteile, die sich tatsächlich in der Überflutungsfläche befinden. Die monetäre Bewertung des Schadenspotentials birgt somit zwar große Unsicherheiten, hilft aber eine Vorstellung über die sich im Überflutungsbereich befindlichen Vermögenswerten zu gewinnen. Um die Vergleichbarkeit zu unterschiedlichen Zeitpunkten zu gewährleisten ist es wichtig, dieselbe Vorgehensweise (Wahl der Schadensfunktionen, betroffene Gebäudegrundfläche) zu wählen.

Der Vergleich des Schadenspotentials unterschiedlicher Zeitpunkte kann im Rahmen der Entwicklungsanalyse alle drei Jahre durchgeführt werden. Auch eine Klassifizierung der Gemeinden nach der Veränderung des Schadenspotentials (von stark sinkend bis stark steigend) ist möglich. Zusätzlich kann eine Abschätzung der potentiell zukünftigen Bebauung aufgrund des verfügbaren unbebauten Baulandes durchgeführt werden.

Eine große Herausforderung stellt in weiterer Folge die Ableitung von Maßnahmenwirksamkeiten dar. Einerseits ist darauf zu verweisen, dass unterschiedlichste Faktoren hinter einer Entwicklung des Schadenspotentials stehen können und eine direkte Beziehung zwischen einer konkreten Maßnahme und der Entwicklung des Schadenspotentials oft schwer herzustellen ist. Andererseits wirken Maßnahmen oftmals erst in Kombination mit anderen Maßnahmen, weshalb eine Abschätzung von Wirksamkeiten für Maßnahmenkombinationen einfacher erscheint.

Die Grundlage für die Abschätzung von Maßnahmenwirksamkeiten bildet das Wissen, welche Maßnahmen in dem jeweiligen Gebiet bereits umgesetzt sind. Mit der systematischen Erfassung des aktuellen Status von Maßnahmen in der ersten Generation der Hochwasserrisikomanagementpläne kann 2015 als erster Zeitpunkt mit einer umfassend vorliegenden Datengrundlage herangezogen werden. In Kombination mit der Entwicklungsanalyse kann aufgrund des veränderten Schadenspotentials und der gesetzten Maßnahmen auf die Maßnahmenwirksamkeit geschlossen werden. Im Rahmen der Machbarkeitsstudie konnte dies aufgrund der fehlenden Datengrundlage großteils nur theoretisch abgehandelt werden.

Direkt wirksame Maßnahmen eignen sich generell gut für die Auswertung mittels GIS, indirekt wirksame Maßnahmen hingegen können kaum oder gar nicht mit GIS erfasst werden. Weiters unterscheidet sich die Eignung der Maßnahmen für die GIS-Analyse nach ihrer räumlichen Dimension. Lokal wirksame Maßnahmen (z.B. Objektschutz) können ausschließlich auf Gemeindeebene, regional wirksame Maßnahmen (z.B. Retentionsflächen wiederherstellen) hingegen nur auf Flussgebietsebene evaluiert werden.

Obwohl die Abschätzung von Maßnahmenwirksamkeiten erst in Zukunft möglich sein wird, konnten bereits jetzt erste Beispiele zur digitalen Auswertung von Maßnahmenwirksamkeiten in den Testgebieten durchgeführt werden. Die Kategorisierung der einzelnen Maßnahmen, auf welche Faktoren diese wirksam sind, macht es möglich, eine Abschätzung zu liefern, welchen Einfluss Maßnahmen auf das Schadenspotential haben.

### **6.2 Zukünftige Forschungsaspekte**

Im Rahmen der Darstellung der Möglichkeiten für eine GIS-basierte Ermittlung des Schadenspotentials in Überflutungsflächen haben sich diverse Fragestellungen abgezeichnet, welche zukünftig genauer zu bearbeiten sind.

### *6.2.1 Betroffenheit von Gebäuden*

In GIS existieren unterschiedliche lagebezogene Auswahlmöglichkeiten von Features. In Kapitel [3.5](#page-65-0) wird beschrieben, dass sich unterschiedliche lagebezogene Auswahlmöglichkeiten der Gebäude im Überflutungsgebiet signifikant auf die Höhe des Schadenspotentials auswirken. Naturgemäß ergeben sich sehr große Unterschiede in der Anzahl der hochwasserbetroffenen Gebäude und damit in der Höhe des Schadenspotentials.

In weiteren Arbeiten muss daher geklärt werden, welche lagebezogene Auswahlmöglichkeit in GIS zu wählen ist, um festzustellen ob ein Gebäude tatsächlich hochwasserbetroffen ist. Dazu sollte eine Kalibrierung und Validierung der GIS-Analyse des Schadenspotentials vorgenommen werden, am besten anhand existierender Schadensdaten aus vergangenen Hochwasserereignissen.

### *6.2.2 Wirksamkeit von Maßnahmen*

In Kapitel [5.3](#page-113-0) ist die Eignung von Maßnahmen für eine Auswertung mittels GIS beschrieben. Die Wirksamkeit von Maßnahmen des HWRMP ist in Kapitel [5.4.1](#page-128-0) näher erläutert. Die Summenwirkung von Maßnahmenkombinationen wird noch nicht ausreichend erfasst.

Untersuchungen in Gemeinden, in denen die Maßnahmen des HWRMP gesetzt wurden und ihre Verortung genau bekannt ist, können zu einer verbesserten Abschätzung der Maßnahmenwirkung beitragen.

## *6.2.3 Auswahl der Schadensfunktionen*

Die HOWAS21 Datenbank stellt kontinuierliche Schadensfunktionen in Abhängigkeit von der Nutzungsart zur Verfügung. Die Verwendung dieser Datenbank kann die Zuverlässigkeit der Abschätzung des Schadenspotentials gegenüber der Verwendung vereinfachter Stufenfunktionen erhöhen.

### *6.2.4 Integration von LISA*

In der Machbarkeitsstudie wurde die Bebauung mit Hilfe einer Kombination aus Orthofotoauswertung und Daten der DKM erfasst (siehe Kapitel [3.3\)](#page-49-0). Die derzeit in Entwicklung und Aufbau befindliche Internetplattform LISA wird eine Orthofoto- und Satellitenbildauswertung flächendeckend für Österreich zur Verfügung stellen. Diese werden in 3-Jahres-Zyklen aktualisiert (analog den Befliegungen für die Orthofotos).

Die Integration von LISA in die Schadenspotentialermittlung in Überflutungsgebieten kann voraussichtlich den Vorteil bringen, dass hochauflösende Gebäude- und Landnutzungsdaten flächendeckend zur Verfügung stehen. Erste Ergebnisse für LISA werden im Juli 2015 erwartet.

### **6.3 Ausblick**

Aufbauend auf den Ergebnissen der Machbarkeitsstudie sollte die Erstellung eines Werkzeugs zur Beurteilung des Schadenspotentials auf Landesebene vorangetrieben werden. Trotz genannten Unsicherheiten ist es möglich, das Schadenspotential in regelmäßigen Abständen zu erfassen und dessen Entwicklung zu verfolgen. Durch einen modularen Aufbau des Werkzeugs können zusätzliche Informationen oder neue Erkenntnisse integriert werden und somit zu einer Verbesserung der Abschätzung des Schadenspotentials bzw. der Wirkung von Maßnahmen beitragen.

# **7 Literaturverzeichnis**

- BMLFUW. (2006). *Hochwasserschutz in Österreich.* Wien: Bundesministerium für Land- und Forstwirtschaft, Umwelt und Wasserwirtschaft.
- BMLFUW. (2011). *Vorläufige Bewertung des Hochwasserrisikos 2011.* Wien: Bundesministerium für Land- und Forstwirtschaft, Umwelt und Wasserwirtschaft, Sektion VII Wasser.
- BMLFUW. (2014). *Maßnahmenkatalog - Maßnahmen des Hochwasserrisikomanagementplanes Version 3.1.* Wien: Lebensministerium.
- Breimann, Leo (2001). *Random Forests*. In Machine Learning. October 2001, Volume 45, Issue 1, pp 5-32. Springer Verlag
- Bundesdenkmalamt. (2014). *Denkmalverzeichnis*. Von http://www.bda.at/downloads/2032/Denkmalverzeichnis abgerufen
- Buwal. (1999). *Risikoanalyse bei gravitativen Naturgefahren.* Bern: Bundesamt für Umwelt, Wald und Landwirtschaft: Schweizerische Eidgenossenschaft.
- Comaniciu, D., Meer, P. (2002). *Mean shift: A robust approach toward feature space analysis*. In IEEE Transactions on Pattern Analysis and Machine Intelligence: Volume 24, Issue 5, May 2002, Pages 603-619
- Cheng, Yizong. (1995). *Mean shift, mode seeking, and clustering*. In IEEE Transactions on Pattern Analysis and Machine Intelligence: Volume 17, Issue 8, August 1995, Pages 790-799
- Cretu, A.-M., Payeur, P. (2013). *Building detection in aerial images based on watershed and visual attention feature descriptors*. In Proceedings - 2013 International Conference on Computer and Robot Vision, CRV 2013: 2013, Article number 6569212, Pages 265-272. 10th International Conference on Computer and Robot Vision, CRV 2013; Regina, SK; Canada
- Dare, P.M. (2005). *Shadow analysis in high-resolution satellite imagery of urban areas*. In Photogrammetric Engineering and Remote Sensing: Volume 71, Issue 2, February 2005, Pages 169-177
- Egli, T. (1996). *Hochwasserschutz und Raumplanung.* Zürich: Institut für Orts-, Regional- und Landesplanung, ETH Zürich.
- EU Hochwasserrichtlinie. (2007). *RICHTLINIE 2007/60/EG DES EUROPÄISCHEN PARLAMENTS UND DES RATES.* Amtsblatt der Europäischen Union.
- Fukunaga, K. Hostetler, l. D. (1975). *The Estimation of the Gradient of a Density Function, with Applications in Pattern Recognition.* In "The Estimation of the Gradient of a Density Function, with Applications in Pattern Recognition": Volume 21, Issue 1, January 1975, Pages 32-40
- Gocht, M., Schröter, K., Nachtnebel, H., & Ostrowski, M. (2009). *EWASE—Early Warning Systems Efficiency–risk assessment and efficiency analysis*. In Flood Risk Management: Research and Practice: Extended Abstracts Volume (332 Pages) + Full Paper CD-ROM (1772 Pages) (pp. 775–785).
- Hermosilla, T. Ruiz, L.A., Recio, J.A., Estornell, J. (2011). *Evaluation of automatic building detection approaches combining high resolution images and LiDAR data*. In Remote Sensing: Volume 3, Issue 6, June 2011, Pages 1188-1210
- HOWAS 21. (2014). HOWAS 21 Internetportal: http://ig1-dmz.gfzpotsdam.de:8080/howas21/index.html. Deutschland.
- Nachtnebel et al. (2014). *Hochwasserrisikomanagementplan Gleisdorf. Pilotprojekt zur Umsetzung der EU-Hochwasserrichtlinie.* Amt der Stmk. Landesregierung, A14 Wasserwirtschaft, Ressourcen und Nachhaltigkeit.
- Nachtnebel, H.P. & Apperl, B. (2013). *Wasserwirtschaftliche Entwicklung in Überflutungsgebieten: Instrumentenevaluierung.* Wien: Amt der Oö. Landesregierung, Direktion Umwelt und Wasserwirtschaft.
- Nachtnebel, H.P. (2009). *Hydrologie und Wasserwirtschaftliche Planung - Skriptum.* Wien: Universität für Bodenkultur Wien, IWHW.
- ÖWAV. (2007). *Arbeitsbehelf - Fließgewässermodellierung.* Wien: Bundesministerium für Land- und Forstwirtschaft, Umwelt und Wasserwirtschaft und ÖWAV.
- Schwingshandl, A., & Fordinal, I. (2014). *Wasserwirtschaftliche Entwicklung in Überflutungsgebieten: Instrumentenevaluierungsstudie Modul V.* Linz: Amt der Oö. Landesregierung, Wasserwirtschaftliches Planungsorgan.
- Statistik Austria. (2014). *Gebäude- und Wohnregister*. Von http://www.statistik.at/web\_de/services/adress\_gwr\_online/index.html abgerufen
- Umweltbundesamt. (2012). *EPER Datenbankabfrage*. Von http://www.umweltbundesamt.at/umweltsituation/industrie/daten\_industrie/eper /eperabfrage/ abgerufen
- Umweltbundesamt. (2012). *Hochwassergefahrenkarten und Hochwasserrisikokarten - Technischer Leitfaden zur Bearbeitung der Datengrundlagen für Bundesentwurf und Länderbearbeitung.* Wien: Umweltbundesamt GmbH im Auftrag des BMLFUW.
- Umweltbundesamt. (2013). Corine Land Cover, http://www.umweltbundesamt.at/umweltsituation/umweltinfo/opendata/oed\_lan dbedeckung/. Wien.

Umweltbundesamt. (2014). *Altlastenatlas*. Von http://www.umweltbundesamt.at/umweltsituation/altlasten/verzeichnisse/ abgerufen

- Umweltbundesamt. (2014). Land Information System Austria (LISA), http://www.landinformationsystem.at/en-us/lisa/overview.aspx. Von http://www.landinformationsystem.at/en-us/lisa/overview.aspx abgerufen
- Vogt, R. (1995). *Hochwasserschutz in der Kommune.* Köln: Hochwasserschutzzentrale Köln.
- WISA. (2013). *BMLFUW*. Von http://wisa.bmlfuw.gv.at/wasserkarten/hochwasser/risikogebiete.html abgerufen

# **8 ANHANG**

## **8.1 Zusammenstellung des Maßnahmenkataloges**

Der Maßnahmenkatalog enthält insgesamt 22 Maßnahmentypen in den Handlungsfeldern

**Vorsorge Schutz Bewusstsein** Vorbereitung **Nachsorge** 

Die Maßnahmen und ihre Beschreibung wurden dem "Maßnahmenkatalog – Maßnahmen des Hochwasserrisikomanagementplanes" entnommen. Für vertiefende Informationen, vor allem zu den rechtlichen Randbedingungen wird auf diesen verwiesen. Ebenso werden im Maßnahmenkatalog Beispiele für die unterschiedlichen Maßnahmen aufgezeigt.

## *8.1.1 Vorsorgemaßnahmen*

Die Vorsorge betrifft alle Maßnahmen, die der allgemeinen Vorsorge bzw. als technisch-organisatorische Maßnahmen dienen.

### **8.1.1.1 M01 – Gefahrenzonenplanungen erstellen/aktualisieren**

Von Hochwasser potentiell betroffene Flächen werden hinsichtlich der Überflutungsgefährdung, des Abflusses, der Retention und des Feststoffhaushaltes untersucht und Gefährdungsszenarien gebildet (Abflussuntersuchung). Gefahrenzonen sowie Funktionsbereiche (Abfluss- und Rückhalteräume, die für einen schadlosen Ablauf von Hochwasserereignissen bedeutsam sind) werden ausgewiesen. Flächen (Hinweisbereiche) für Schutzmaßnahmen und Restrisikogebiete (Überlastfall und Versagensfall) werden dargestellt.

Die Gefahrenzonenplanung trägt zur Vermeidung neuer Risiken, zur Reduktion bestehender Risiken im HW-Fall bei und stärkt das Risiko- und Gefahrenbewusstsein der Bevölkerung.

## **8.1.1.2 M02 – Gefahrenzonenplanung berücksichtigen**

Die Gefahrenzonenplanungen (Fachgutachten betreffend insbesondere Gefahrenzonen, Funktionsbereiche, Ausweisung der Zonen mit einer Gefährdung niedriger Wahrscheinlichkeit, Hinweisbereiche) werden für Vorgaben und Grundsätze der überörtlichen Raumordnung sowie Widmungen der örtlichen Raumordnung als Grundlage berücksichtigt. Gefahrenzonenplanungen bilden die Grundlage für Regionalprogramme nach dem Wasserrechtsgesetz und Grundsatzplanungen der Verkehrsinfrastruktur.

Die Berücksichtigung der Gefahrenzonenplanung trägt zur Vermeidung neuer Risiken, zur Reduktion bestehender Risiken im HW-Fall bei und stärkt das Risiko- und Gefahrenbewusstsein der Bevölkerung.

## **8.1.1.3 M03 – Einzugsgebietsbezogene Konzepte und Planungen zur Verbesserung des Wasser- und Feststoffhaushaltes erstellen**

Es werden Managementkonzepte für übergeordnete Planungsgebiete beziehungsweise Einzugsgebiete zur Verbesserung des Wasser- und Feststoffhaushaltes erstellt und im Rahmen der Gefahrenzonen- und Maßnahmenplanung berücksichtigt.

Die Erstellung einzugsgebietsbezogener Konzepte und Planungen zur Verbesserung des Wasser- und Feststoffhaushaltes dient der Vermeidung neuer Risiken sowie der Reduktion bestehender Risiken vor einem Hochwasserereignis.

## **8.1.1.4 M04 – Örtliche oder überörtliche Planungen erstellen und/oder berücksichtigen**

Auf Basis der Raumordnungsziele und Raumordnungsgrundsätze werden örtliche und überörtliche Planungen für die Raumnutzung erstellt. In Risikogebieten werden Nutzungsänderungen, -anpassungen bzw. -beschränkungen vorgesehen. Die Hochwassergefährdung in Restrisikogebieten (Gebiete mit vorhandenen Hochwasserschutzmaßnahmen mit Gefährdung im Versagens- oder Überlastfall) soll durch Vorgaben für hochwasserangepasstes Bauen und Bestandsanpassungen berücksichtigt werden.

Das Erstellen und Berücksichtigen einer örtlichen oder überörtlichen Planung trägt zur Vermeidung neuer Risiken, zur Reduktion bestehender Risiken im HW-Fall bei und stärkt das Risiko- und Gefahrenbewusstsein der Bevölkerung.

## *8.1.2 Schutzmaßnahmen*

Maßnahmen zum Schutz dienen unmittelbar dem Schutz vor einem Hochwasserereignis. Dazu zählen neben Maßnahmen zur Flächenbewirtschaftung und technische Schutzmaßnahmen auch die rechtlichen Rahmenbedingungen für die Umsetzung von Schutzmaßnahmen.

## **8.1.2.1 M05 – Rahmenbedingungen für die Umsetzung und Erhaltung von Schutzmaßnahmen schaffen**

Zur Unterstützung bevorstehender Maßnahmenrealisierungen sowie zur Erhaltung von Schutzmaßnahmen werden organisatorische und rechtliche Rahmenbedingungen geschaffen.

Wobei der Ausgleich hochwasserbezogener Nutzungen (bzw. Nutzen) und Belastungen zwischen Oberlieger und Unterlieger im Rahmen von Wasserverbänden und Wassergenossenschaften angestrebt wird.
Die Maßnahme 05 trägt zur Vermeidung und zur Reduktion bestehender Risiken vor einem Hochwasserereignis bei.

### **8.1.2.2 M06 – Flächen im Einzugsgebiet retentionswirksam bewirtschaften**

Maßnahmen für die Erhaltung, Sicherung und Verbesserung des Wasser- und Feststoffrückhalts in den Einzugsgebieten werden geplant und umgesetzt. Dies sind insbesondere flächenwirtschaftliche Maßnahmen der Land- und Forstwirtschaft, sowie Maßnahmen zur Vermeidung und Kompensation von Flächenversiegelung.

Auch die retentionswirksame Bewirtschaftung der Flächen im Einzugsgebiet dient der Vermeidung und Reduktion bestehender Risiken vor einem Hochwasserereignis.

## **8.1.2.3 M07 – Überflutungsgebiete und Ablagerungsgebiete wiederherstellen**

Abgetrennte Überflutungsgebiete, Altarme, Ablagerungs- und Ausschotterungsflächen werden wieder an das Gewässer angebunden und somit für den Hochwasserfall verfügbar gemacht. Eine Ausweisung potentieller Überflutungs- und Ablagerungsgebiete wird mittels Kartierung und Digitalisierung gewährleistet.

Die Wiederherstellung von Überflutungsgebieten und Ablagerungsgebieten kann der Vermeidung neuer Risiken und der Reduktion bestehender Risiken vor einem Hochwasserereignis dienen.

### **8.1.2.4 M08 – Schutz- und Regulierungs(wasser)bauten planen und errichten**

a) Hochwasser- und Feststoffrückhalteanlagen

Zur Dämpfung der Hochwasserwelle werden Hochwasserrückhalteanlagen geplant und errichtet. Für den Rückhalt potentiell nachteiliger Feststofffrachten werden Feststoffrückhalteanlagen geplant und errichtet.

### b) lineare Schutzmaßnahmen

Zur Erhöhung der Abfluss- und Feststofftransportkapazität im Siedlungsgebiet werden lineare Schutzmaßnahmen errichtet. Es werden Maßnahmen für eine möglichst rasche Hochwasserabfuhr in Restrisikogebieten ergriffen, um die Schadwirkung im Überlastfall und Versagensfall möglichst gering zu halten.

#### c) sonstige Maßnahmen

Bremsung und Ablenkung von Murgängen, sowie Maßnahmen gegen die Entstehung von murartigen Ereignissen werden geplant und ergriffen. Zur Verminderung von Massenbewegungen an Hängen werden Hangsicherungsmaßnahmen geplant und errichtet.

Schutz- und Regulierungsbauten reduzieren das bestehende Risiko vor einem Hochwasserereignis und stärken das Risiko- und Gefahrenbewusstsein.

#### **8.1.2.5 M09 – Objektschutzmaßnahmen umsetzen und adaptieren**

Objektschutzmaßnahmen werden an Neuanlagen und bestehenden Gebäuden entsprechend der geltenden Rechts- und Techniknormen vorgeschrieben und umgesetzt. Für bestehende Wohn- und Nutzgebäude im Hochwasserabflussbereich werden gefahrenangepasste Nutzungskonzepte erstellt. Besondere Vorkehrungen/Vorschreibungen für die Lagerung wassergefährdender Stoffe werden getroffen. Potentiell Betroffene treffen entsprechende Eigenvorsorge.

Neben der Vermeidung neuer Risiken und der Verringerung bestehender Risiken vor einem Hochwasserereignis wird das Risikobewusstsein mittels Objektschutzmaßnahmen gestärkt.

#### **8.1.2.6 M10 – Absiedlung und Umwidmung prüfen und/oder durchführen**

Es werden Absiedlungs- und Umwidmungsmaßnahmen im Rahmen einer Variantenuntersuchung geprüft und gegebenenfalls umgesetzt. Eine freiwillige Absiedlung aufgrund einer besonders exponierten Lage von Wohn- und Wirtschaftsgebäuden wird angeregt und finanziell unterstützt.

Die Absiedlung und Umwidmung führt zu einer Reduktion bestehender Risiken vor, während einem Hochwasserereignis bzw. wird das Risiko- und Gefahrenbewusstsein gestärkt.

#### **8.1.2.7 M11 – Gewässeraufsicht durchführen und verbessern**

Der Zustand der Gewässer und der Hochwasserschutzanlagen wird regelmäßig kontrolliert und die Behebung der festgestellten Mängel veranlasst.

Die Durchführung und Verbesserung der Gewässeraufsicht dient der ausschließlich der Vermeidung neuer Risiken vor einem Hochwasserereignis.

## **8.1.2.8 M12 – Hochwasserschutzanlagen instand halten, betreiben, verbessern, Gewässerpflege durchführen**

Hochwasserschutzanlagen und Schutzsysteme werden konsensgemäß instand gehalten, ggf. saniert, verbessert und / oder an den Stand der Technik angepasst. Betriebsvorschriften für Hochwasserschutzanlagen werden erstellt. Die Betriebsweise bestehender Schutzsysteme wird periodisch evaluiert. Die zur Sicherstellung der Hochwasserabfuhrkapazität erforderliche Instandhaltung der Gewässer außerhalb bestehender Hochwasserschutzanlagen (Gewässerpflege) wird durchgeführt.

Ebenso wie M11 dient die Instandhaltung und Verbesserung von Hochwasserschutzanlagen ausschließlich der Vermeidung neuer Risiken vor einem Hochwasserereignis.

# **8.1.2.9 M13 – Betriebsvorschriften für hochwassergefährdete oder hochwasserbeeinflussende Anlagen erstellen**

Betriebsvorschriften für Wasserkraftanlagen sowie für Gewerbe- und Industriebetriebe in Überflutungsgebieten werden erstellt und periodisch mit dem Katastrophenschutzplan abgestimmt.

Betriebsvorschriften stärken das Risiko- und Gefahrenbewusstsein und dienen der Verringerung bestehender Risiken vor einem Hochwasserereignis.

# *8.1.3 Maßnahmen zur Bewusstseinsbildung*

Maßnahmen zur Bewusstseinsbildung dienen dem Aufzeigen, dem Verinnerlichen und der Wiederauffrischung von Hochwasserrisiken

# **8.1.3.1 M14 – Informationen über Hochwassergefahren und das Hochwasserrisiko aufbereiten und für die Öffentlichkeit in geeigneter Weise bereitstellen**

Vorliegende Fachgrundlagen werden für die Öffentlichkeit in leicht verständlicher und einfach zugänglicher Form aufbereitet und über Maßnahmen der Öffentlichkeitsarbeit verbreitet. Begleitend dazu soll es eine professionelle Medienarbeit geben. Die Information über die Exposition von Liegenschaften gegenüber Hochwassergefährdungsbereichen wird sichergestellt.

Bewusstseinsbildende Maßnahmen wie der Aufbereitung und Bereitstellung für die Öffentlichkeit von Informationen über Hochwassergefahren und das Hochwasserrisiko kommen der Stärkung des Risiko- und Gefahrenbewusstseins zugute.

# **8.1.3.2 M15 – Beteiligung zu Themen der Hochwassergefahren und des Hochwasserrisikos fördern**

Das Bewusstsein für Hochwassergefahren und Hochwasserrisiken in der Bevölkerung soll durch Information (Einwegkommunikation) und Dialog (Zweiwegkommunikation) erhöht werden und in weiterer Folge zu konkreten Handlungen führen.

Es werden Naturgefahrenplattformen eingerichtet, um die überregionale, regionale oder lokale Abstimmung der Ziele und Maßnahmen des Naturgefahrenmanagements, des Katastrophenschutzes, der Energiewirtschaft und der Raumplanung sowie des Natur- und Umweltschutzes zu verbessern.

Die Förderung der Beteiligung zu Themen der Hochwassergefahren und des Hochwasserrisikos stärken das Risiko- und Gefahrenbewusstsein.

# **8.1.3.3 M16 – Bildungsaktivitäten zu Hochwassergefahren und Hochwasserrisiko setzen**

Adäquate Bildungsmaßnahmen werden schon im Kindergarten- und Schulalter gesetzt um die Bevölkerung möglichst frühzeitig mit den Themen der Hochwassergefahren und des Hochwasserrisikos vertraut zu machen.

Auch das Setzen von Bildungsaktivitäten zu Hochwassergefahren und Hochwasserrisiko dient ausschließlich der Stärkung des Gefahren- und Risikobewusstseins.

### *8.1.4 Vorbereitung auf Hochwasserereignisse*

Maßnahmen zur Vorbereitung zielen vorwiegend auf die Reduktion der bestehenden Hochwasserrisiken während eines Hochwasserereignisses ab. Darüber hinaus können sie zur Bewusstseinsbildung beitragen.

## **8.1.4.1 M17 – Monitoringsysteme, Prognosemodelle und Warnsysteme schaffen und betreiben**

Eine entsprechende Datenbasis für Hochwasserprognosen wird weitergeführt und verbessert. Bestehende Niederschlags-Abflussmodelle und Lamellen-Prognosemodelle werden betrieben oder neue geschaffen. Monitoringsysteme für latente Gefahrenherde werden eingerichtet. Warnsysteme werden weitergeführt, verbessert oder in Abstimmung mit allen Akteuren neu geschaffen.

Die Schaffung und das Betreiben von Monitoring- und Warnsystemen sowie die Einrichtung von Prognosemodellen dienen der Reduktion bestehender Risiken während einem Hochwasserereignis bzw. der Stärkung des Risiko- und Gefahrenbewusstseins.

### **8.1.4.2 M18 – HW-Katastrophenschutzpläne für die Bewältigung erstellen**

Hochwasserkatastrophenschutzpläne werden gemäß den gesetzlichen Standards unter Berücksichtigung von Abflussuntersuchungen und Gefahrenzonenplanungen erstellt und aktualisiert.

Mittels der Erstellung von HW-Katastrophenschutzplänen kann das Risiko- und Gefahrenbewusstsein gestärkt und eine Reduktion der bestehenden Risiken während einem Hochwasserereignis erreicht werden.

## **8.1.4.3 M19 – Voraussetzungen zur Umsetzung der HW-Katastrophenschutzpläne sicherstellen**

Die Bereitstellung der erforderlichen HW-bezogenen Informationen und Ausbildungsangebote wird sichergestellt, Alarmpläne werden beübt. Bei den Katastrophenschutzbehörden und den Einsatzorganisationen werden Maßnahmen zur Einsatzvorbereitung getroffen. Die Ausstattung der Einsatz- und Assistenzkräfte mit entsprechend ausgebildetem Personal in ausreichender Stärke und mit entsprechender Ausrüstung ist zu gewährleisten.

Es werden regelmäßig Übungen unter Einbeziehung der betroffenen Bevölkerung durchgeführt. Verhaltensregeln werden kommuniziert.

Die Sicherstellung der Voraussetzungen zur Umsetzung der HW-Katastrophenschutzpläne sorgt für eine Reduktion bestehender Risiken während einem HW-Ereignis sowie für eine Stärkung des Risiko- und Gefahrenbewusstseins.

## *8.1.5 Maßnahmen der Nachsorge*

Nach dem Abklingen eines Hochwassers müssen Maßnahmen gesetzt werden um für ein neues Hochwasser gerüstet zu sein. Dazu zählen vor allem Instandsetzungsmaßnahmen an beschädigten Schutzbauten. Weiters ist das Hochwasserereignis in seiner Gesamtheit zu dokumentieren und zu analysieren.

## **8.1.5.1 M20 – Sofortmaßnahmen und Instandsetzung an Gewässern und Schutzbauten unmittelbar nach dem Ereignis durchführen**

Organisatorische Vorkehrungen werden getroffen, Sofortmaßnahmen an den Gewässern und an Schutzbauten werden durchgeführt und Instandsetzungen vorbereitet.

Das Durchführen von Sofortmaßnahmen und Instandsetzungen an Gewässern und Schutzbauten dient ausschließlich der Reduktion bestehender Risiken nach einem Hochwasserereignis.

## **8.1.5.2 M21 – Hochwasserschäden an Bauwerken und Infrastruktur beurteilen, beseitigen und Schadensregulierung sicherstellen**

Die betroffenen Bauwerke werden auf Standsicherheit und Benutzbarkeit beurteilt. Gegebenenfalls werden die Bauwerke und die Infrastruktur (Verkehrswege, Wasserversorgung, Abwasserbeseitigung) wieder hergestellt. Ablagerungen (Feststoffe, abgeschwemmte Objekte) werden geräumt und entsorgt. Teilschadensabgeltungen werden nach den länderspezifischen Kriterien für die Ausschüttung von Mitteln aus dem Katastrophenfonds durchgeführt. Es werden Voraussetzungen für die private Risikovorsorge (Versicherungsmodelle) entwickelt und umgesetzt.

Mittels Maßnahme 21 wird eine Reduktion bestehender Risiken nach einem Hochwasserereignis erzielt.

## **8.1.5.3 M22 – Ereignis- und Schadensdokumentation durchführen sowie Ereignisse analysieren**

Hochwasserereignisse werden nach den einheitlich festgelegten Standards (SKKM) dokumentiert und hinsichtlich der Ursachen und Auswirkungen zeitnahe aufgearbeitet (Ereignisdokumentation), wobei auch durch Schutzmaßnahmen verhinderte Schäden aufgezeigt werden.

Mittels der Durchführung der Ereignis- und Schadensdokumentation wird eine Reduktion bestehender Risiken nach einem HW-Ereignis erzielt.